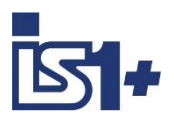

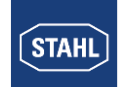

Kopplungsbeschreibung

# **PROFIBUS DPV0 / DPV1**

**für**

# **IS1+ Feldstationen**

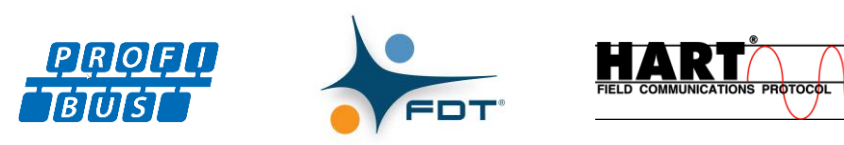

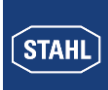

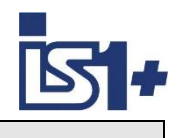

# Inhalt

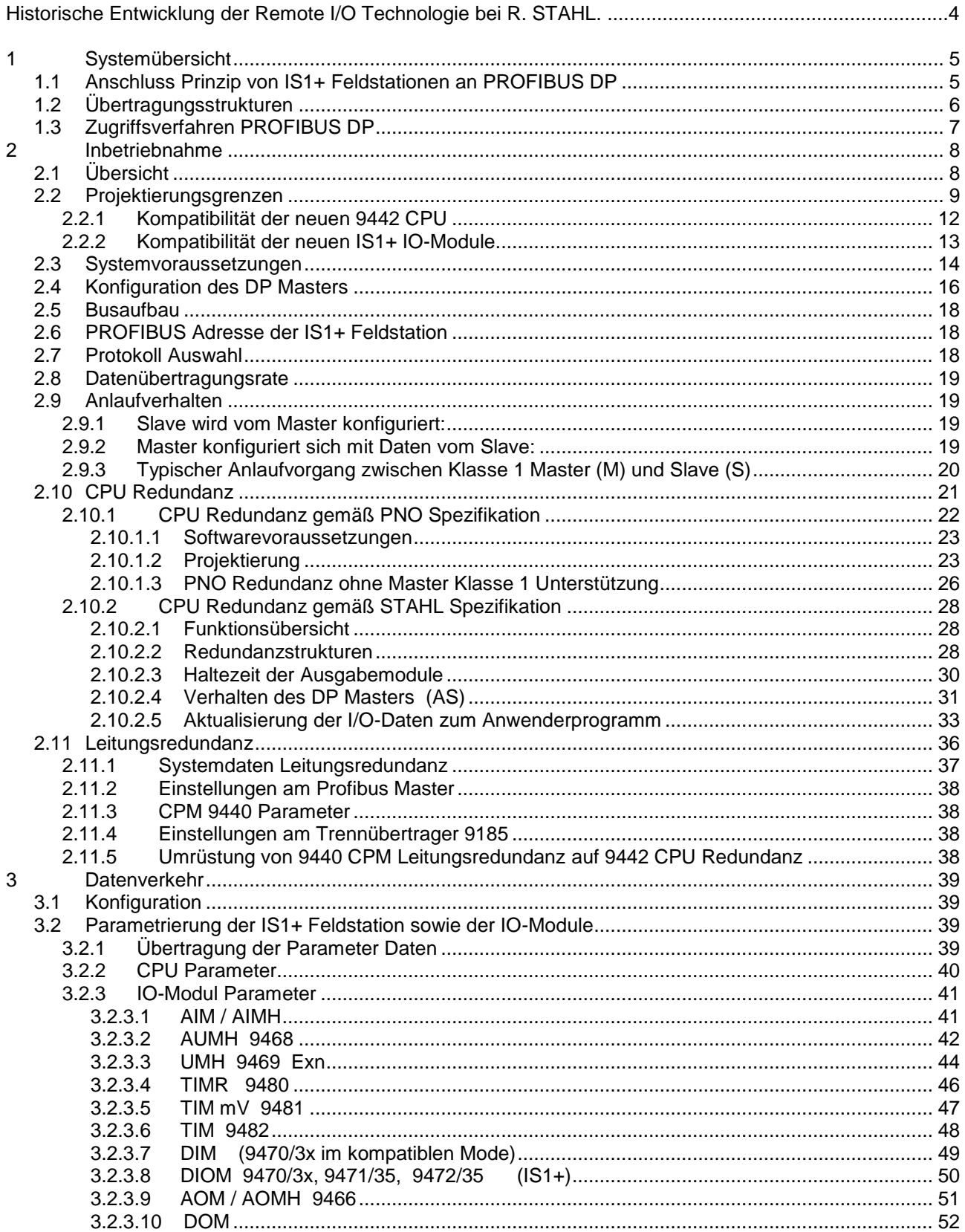

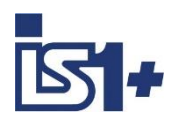

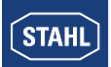

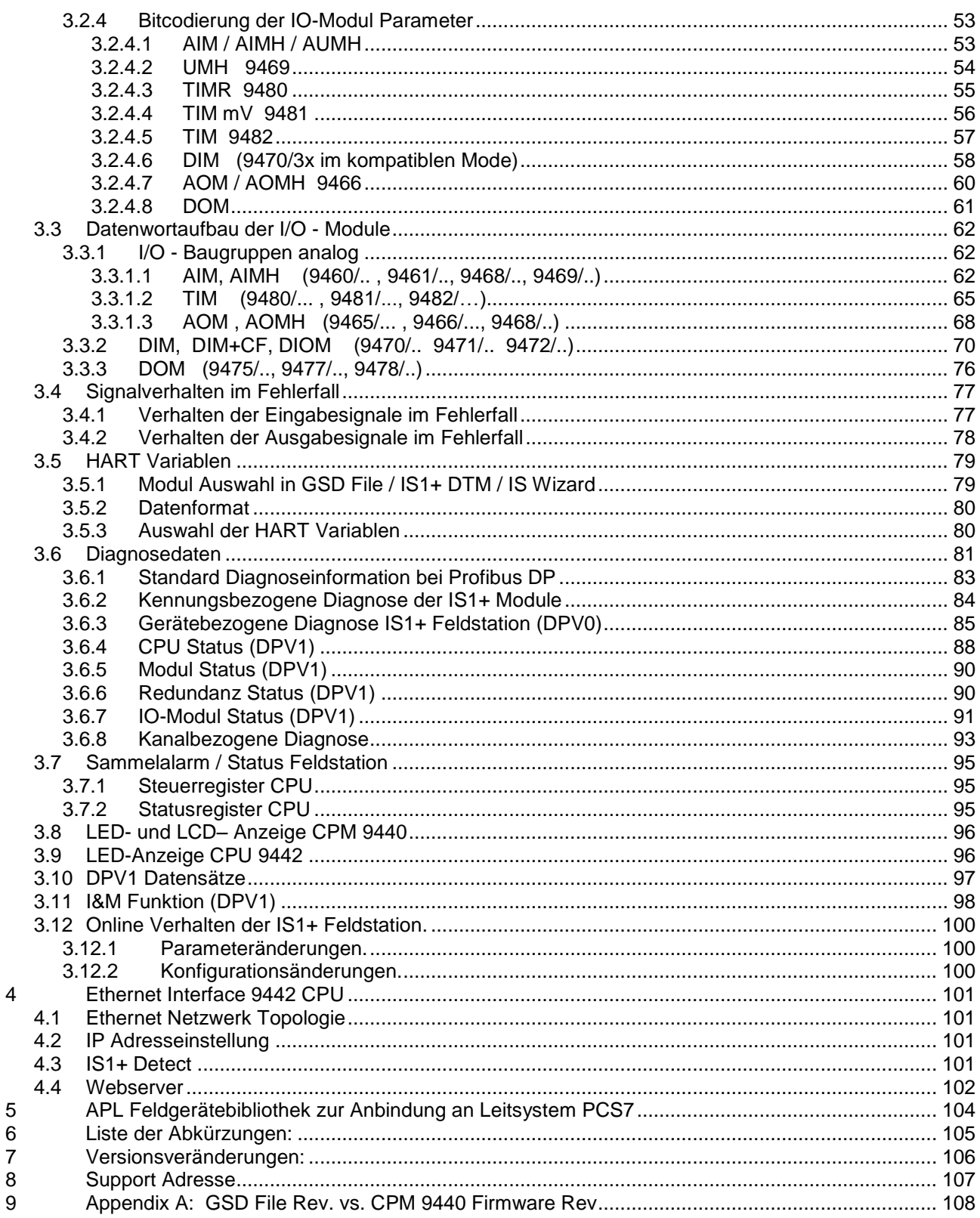

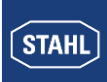

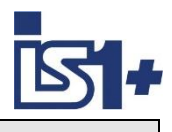

## **Historische Entwicklung der Remote I/O Technologie bei R. STAHL**

Als einer der ersten Hersteller hat R. STAHL die Vorteile der Remote I/O Technologie für explosionsgefährdete Bereichen erkannt und entwickelt seit mittlerweile über 30 Jahren innovative Produkte und Lösungen. Im Fokus steht hierbei immer der Anwendernutzen: alle Kommunikations-, Versorgungs- und Ein-/Ausgabe-Baugruppen des Systems lassen sich im Betrieb im explosionsgefährdeten Bereich stecken und ziehen. Durch das eigensichere Systemdesign erfolgt die Installation fast wie im sicheren Bereich, es werden keine speziellen Ex d oder Ex p Gehäuse benötigt. Über Remote I/O lassen sich konventionelle und HART-fähige Feldgeräte einfach und kostensparend in moderne, digitale Netzwerkstrukturen einbinden. Umfangreiche Diagnosemöglichkeiten über einen separaten Servicebus oder den Prozessbus erlauben die Einbindung in moderne Plant Asset Management Systeme und erhöhen die Verfügbarkeit der Anlagen.

- 1987 R. STAHL bringt mit dem "Feldbus-System ICS MUX" als weltweit erster Hersteller ein eigensicheres Bussystem zur Erfassung und Ausgabe von Signalen im Ex-Bereich (Zone 1) auf den Markt. Die Ankopplung an Automatisierungssysteme erfolgt über ein in der Warte installiertes Regieendgerät. Die eigensichere Kommunikation zu den in Zone 1 installierten explosionsgeschützten Vorort- oder auch Feldstationen (VOS) erfolgt mittels eines einzigen Koaxialkabels.
- 1993 Auf der Basis von ICS MUX wird die Systemvariante "VOS 200" vorgestellt. Die "VOS 200" ist besser geeignet für kleinere Signalmengen oder dezentrale Automatisierungseinheiten, es ist kein Regieendgerät mehr erforderlich. Multi-Drop wird unterstützt und Kopplungen sind auch redundant möglich.
- 1997 "VOS 200" kann jetzt auch mit dem damals neuen PROFIBUS DP kommunizieren. Dafür entwickelte R. STAHL als erster eine eigensichere Ausführung, die heute mit ein paar Modifikationen als RS485- I.S. im PNO-Standard enthalten ist.
- 2000 Aus den Erfahrungen mit ICS MUX und VOS 200 entsteht ein vollkommen neues Remote I/O IS1. Das System ist deutlich flexibler und einfacher einsetzbar, dabei leistungsfähiger und extrem Kosten sparend. Im Laufe der Jahre entwickelt sich IS1 zum Marktführer in der Zone 1 und ist bis heute weltweit im Einsatz. IS1 unterstützt offene Busprotokolle wie PROFIBUS DP oder Modbus RTU und ist in unterschiedlichen Ausführungen für Zone 1, Zone 2 und sogar Division 1 und 2 verfügbar.
- 2009 IS1 wird um eine neue Kommunikationsbaugruppe für Ethernet erweitert. Damit ist IS1 das erste Remote I/O System, das in der Zone 1 an einem 100 Mbit/s Ethernet arbeitet. Als Kommunikationsmedium wird Lichtwellenleiter mit der Zündschutzart ,op is' verwendet, unterstützte Protokolle sind Modbus TCP, EtherNet/IP und PROFINET.
- 2013 Die I/O-Ebene wird komplett modernisiert und als IS1+ auf den Markt gebracht. Die neuen multifunktionalen I/O-Module haben konfigurierbare Ein-/Ausgänge und eine innovative Diagnosefunktion, die potentielle Modul-Ausfälle bereits 12 Monate vorher meldet. IS1+ ist noch besser für extreme Umgebungsbedingungen von jetzt -40…+75 °C geeignet. Dabei sind die neuen IS1+ Module vollständig kompatibel zu ihren IS1 Vorgängern.
- 2018 Die neue Zone 2 Kopfbaugruppe bestehend aus CPU, Power Modul und Sockel macht IS1+ noch flexibler und vielfältiger einsetzbar. Die bisher unterstützten Protokolle PROFIBUS DP, Modbus TCP+RTU, EtherNet/IP und PROFINET werden jetzt alle von einer CPU unterstützt und sind vom Anwender auswählbar. Die neue Baugruppe hat die gleichen, vorausschauenden Diagnosefunktionen und den erweiterten Temperaturbereich von -40…75 °C wie die IS1+ Module.

Die nachfolgende Beschreibung zeigt die Systemeigenschaften des IS1+ Systems bei Ankopplung an ein Automatisierungssystem über PROFIBUS DP.

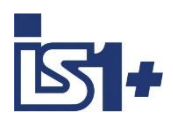

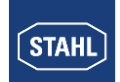

# **1 Systemübersicht**

## **1.1 Anschluss Prinzip von IS1+ Feldstationen an PROFIBUS DP**

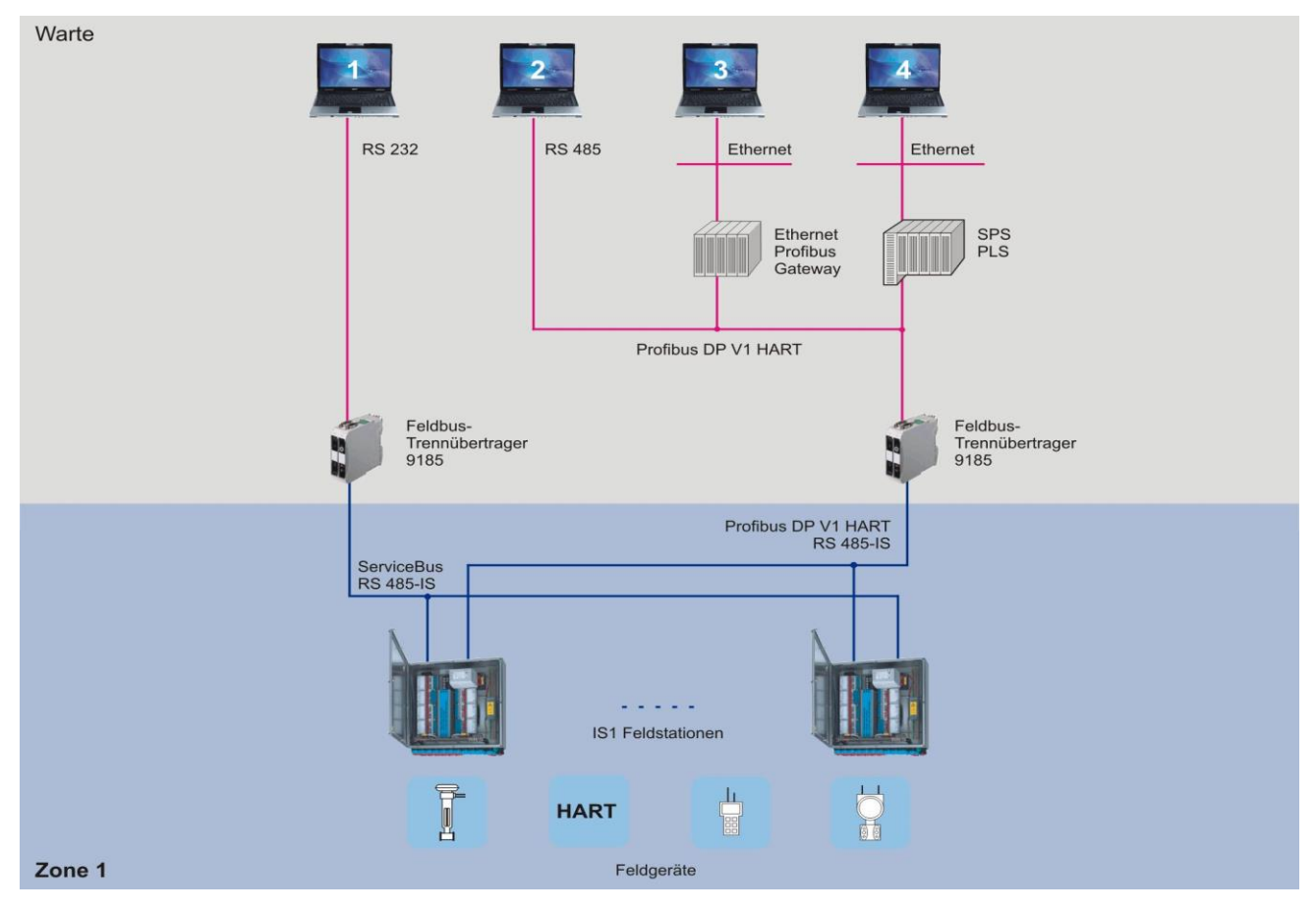

Als komplett explosionsgeschützt aufgebaute Einheit wird die IS1+ Feldstation typischerweise direkt im explosionsgefährdeten Bereich (Zone 1 oder Zone 2 bzw. Division 1 oder Division 2) installiert. Eine Installation im sicheren Bereich ist ebenfalls möglich. Das obige Bild zeigt eine Zone 1 Lösung.

Die IS1+ Feldstation verfügt über mehrere Schnittstellen. Eine davon dient dem Anschluss an ein Automatisierungssystem (Prozess-Bus), die zweite Schnittstelle kann als Maintenance-Schnittstelle zur Konfiguration, Fehlerdiagnose und zur Kommunikation mit HART-Feldgeräten benutzt werden.

Diese Funktionen können optional auch mittels FDT Technologie und IS1+ DTMs zur Verfügung gestellt werden. Die Kommunikation erfolgt hierbei über PROFIBUS oder Service Bus DTMs.

Die 9442 CPU verfügt zusätzlich über eine Ethernet Schnittstelle. Mittels Webserver sind hier Diagnose und Firmware Update Funktionen verfügbar.

Im Ex-Bereich lässt sich durch den Einsatz mehrerer IS1+ Feldstationen ein Profibus DP-Netzwerk aufbauen, das hierarchisch und topologisch direkt mit dem Profibus-Netzwerk im nicht-Ex-Bereich verbunden ist.

Für Zone 1 Installationen gilt:

Der Feldbus-Trennübertrager für den Profibus übernimmt sicherheitstechnisch bezogen auf den Explosionsschutz die Funktion einer "Barriere" zwischen Ex- und nicht-Ex-Bereich.

Der im Ex-Bereich eingesetzte Profibus verwendet die genormte RS 485-IS Busphysik.

Die IS1+ Feldstation verhält sich in einem solchen Profibus-Netzwerk hierarchisch als Profibus-Slave, die Konfiguration der Feldstation erfolgt über den Profibus-Master. Optional können über PC-gestützte Konfigurationsprogramme (IS1+ DTM über PROFIBUS DP oder IS Wizard über Servicebus) erweiterte Diagnoseund Parametrierfunktionen genutzt werden.

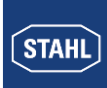

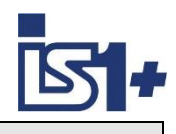

## **1.2 Übertragungsstrukturen**

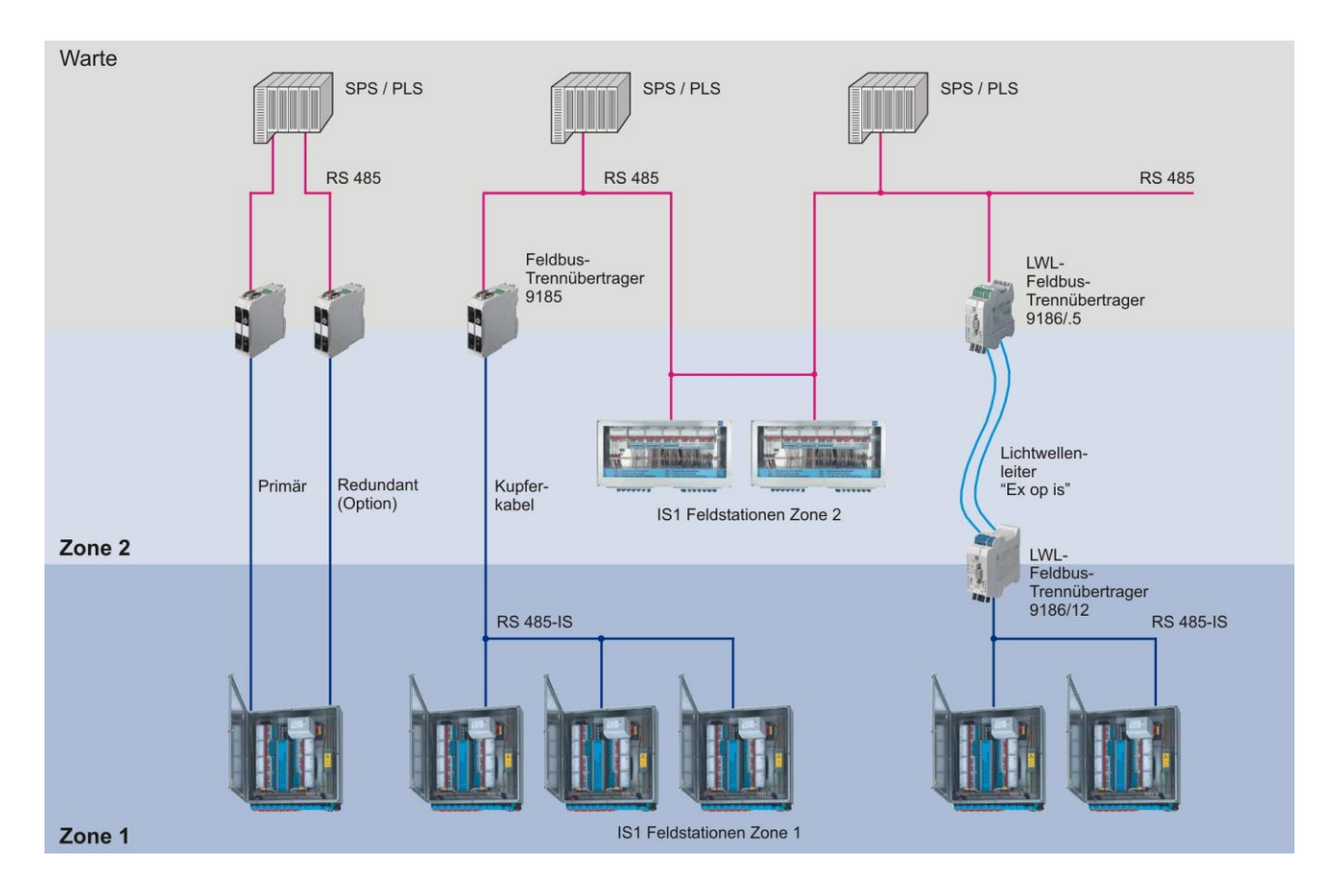

Bild 2 zeigt mögliche Übertragungsstrukturen mehrerer IS1+ Feldstationen in einem Profibus-Netzwerk. Die Feldstationen IS1+ lassen sich sowohl im Ex- wie im nicht-Ex-Bereich an den Profibus anschließen. Sowohl LWL-Technik als auch Bus-Strukturen in Multi-Drop-Verkabelung sind im Ex-Bereich verfügbar.

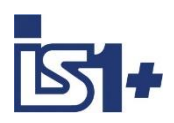

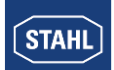

## **1.3 Zugriffsverfahren PROFIBUS DP**

Klasse 1 Master sind Master, denen ein oder mehrere Slaves zugeordnet sind. Nur Klasse 1 Master können schreibend (Setzen der Ausgänge) und lesend (Abfragen der Eingänge) auf die ihnen zugeordneten Slave zugreifen. Klasse 2 Master ist nur ein Lesezugriff auf Slaves möglich. Es gibt pro Slave nur einen Klasse 1 Master aber es können mehrere Klasse 2 Master pro Slave vorhanden sein. In einem Netzwerk sind mehrere Klasse 1 Master möglich. Jedoch kann nur ein Klasse 1 Master auf die ihm zugeordneten Slaves schreibend zugreifen. Master können sowohl Klasse 1 Master für einen Slave sein und Klasse 2 Master für andere Slaves.

## **Beispiel**

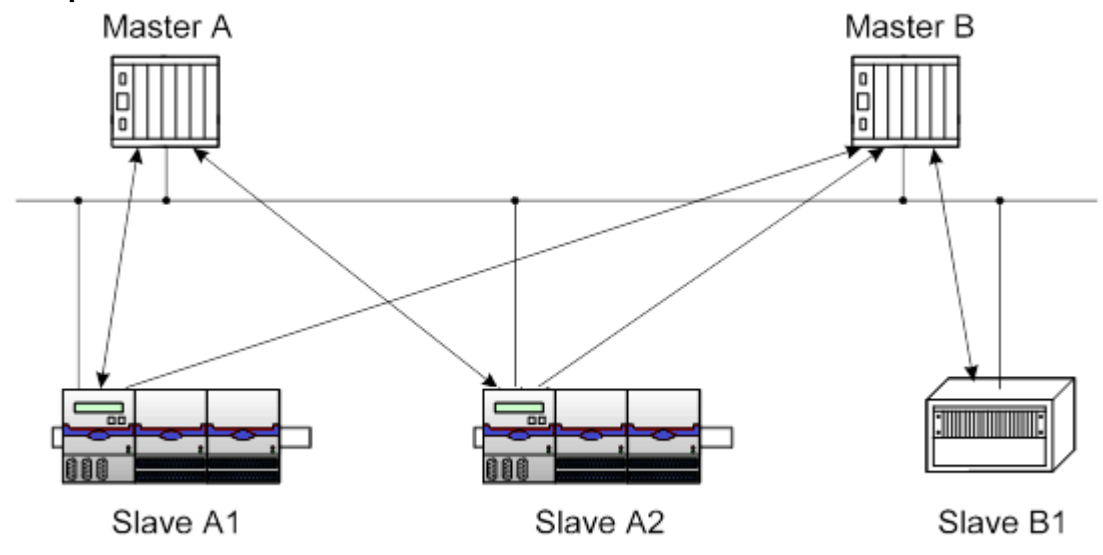

Master A sind die Slaves A1 und A2 als Klasse 1 Master zugeordnet. Master A hat keine Slaves als Klasse 2 Master zugeordnet.

Master B ist als Klasse 1 Master der Slave B1 zugeordnet und als Klasse 2 Master die Slaves A1 und A2.

## **Profibus DPV0 Dienste (Klasse 1 Master)**

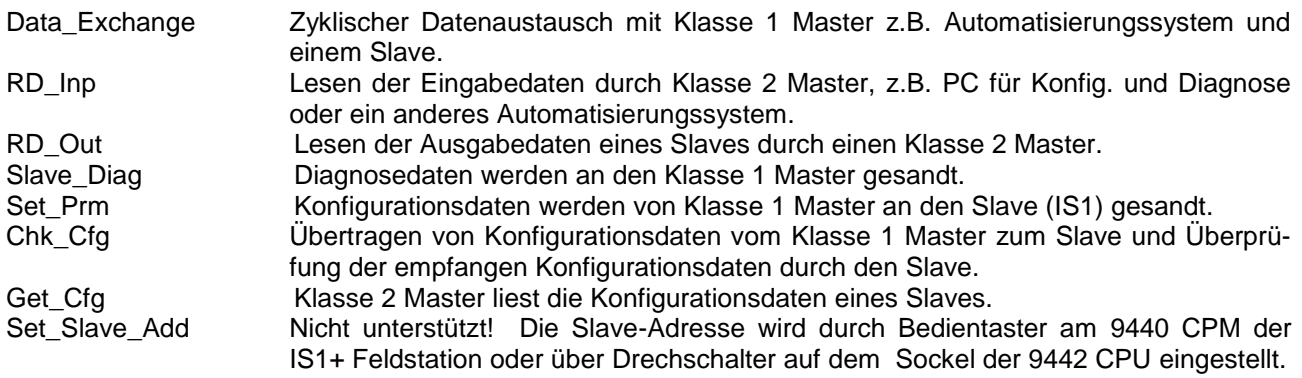

## **Profibus DPV1 Dienste (Klasse 2 Master)**

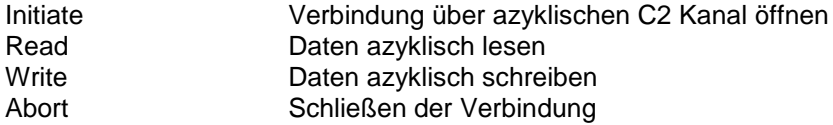

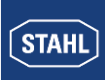

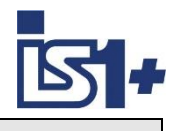

## **2 Inbetriebnahme**

## **2.1 Übersicht**

Planung des gesamten PROFIBUS Netzwerkes:

- Welche Master sind im Netz
- Welche Slaves sind im Netz
- Wahl der Netztopologie und Netzphysik (Repeater, Feldbus Trennübertrager, Glasfaserstrecken ...)
- Wahl der Baudrate abhängig von Leitungslängen, Datenmengen und Zeitanforderungen
- Eindeutige Vergabe der PROFIBUS DP Adressen.

#### Inbetriebnahme durchführen:

- Mechanische Montage der IS1+ Feldstation
- Mechanische Montage der Feldbus Trennübertrager
- Mechanische Montage aller weiteren Busteilnehmer
- Busverbindungen herstellen. Auf korrekten Busabschluss aller Segmente achten!
- Baudrate an den Feldbus-Trennübertragern (9185, 9186, …) einstellen oder Einstellung ´Auto Baudrate detection´ (nur bei 9185 und 9186) wählen.
- Spannungsversorgung der IS1+ Feldstation herstellen.
- Spannungsversorgung der Feldbus-Trennübertrager herstellen.
- Slave Adressen an den IS1+ Feldstationen einstellen
- Adressen aller weiteren Teilnehmer einstellen.
- optionale Verwendung des RS485 Service Bus:
	- Mechanische Montage des Service Bus sowie der zugehörigen Feldbus -Trennübertrager.
	- IS Wizard auf PC installieren
	- IS1+ Feldstationen konfigurieren
- optionale Verwendung der FDT Technologie: Diagnose und HART Kommunikation via DTMs
- DP Master Parametrieren
	- GSD-Datei der IS1+ Feldstation in Konfigurator des Masters einlesen
	- Module im Master entsprechend der in der Feldstation vorhandenen IO-Module konfigurieren.
	- IS1+ Feldstation sowie deren IO-Module parametrieren.
- Master in Betrieb setzen. Damit automatischer Anlauf der zyklischen Master <-> Slave Kommunikation.
- Kommunikation auf PROFIBUS DP prüfen mittels folgender Hilfsmittel
	- Diagnoseinformationen des Masters bzw. des dem Master zugehörigen Diagnosehilfsmittels.
	- LED´s an den Feldbus Trennübertragern 9185,9186
	- LED´s an der CPU der IS1+ Feldstation
- E/A-Signale prüfen mittels folgender Hilfsmittel
	- Informationen des Masters bzw. des dem Master zugehörigen Diagnosehilfsmittels.
	- Diagnosesoftware IS WIZARD auf einem über den Service Bus angebundenen PC.
	- IS1+ DTMs bei Verwendung von FDT.

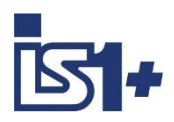

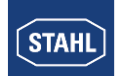

## <span id="page-8-0"></span>**2.2 Projektierungsgrenzen**

Für die mechanische und elektrische Projektierung einer IS1+ Feldstation gelten die allgemeinen Regeln gemäß Betriebsanleitung IS1+. Bei Verwendung der PROFIBUS Schnittstelle ergeben sich zusätzlich folgende zu beachtenden Projektierungsregeln.

**PROFIBUS Diagnosetelegramme** werden in den beiden Varianten **DPV0 und DPV1** unterstützt. Die Auswahl erfolgt durch Verwendung verschiedener GSD File Hauptversionen (V2.xx, V3.xx, V4.xx, V5.xx) sowie abhängig von der Unterstützung des verwendeten PROFIBUS Masters (SPS, PLS). Details siehe [Diagnosedaten](#page-80-0)

Die übertragbare **Datenmenge der IO-Module** einer IS1+ Feldstation ist bei PROFIBUS DP begrenzt. Dadurch wird die maximal mögliche Anzahl von IO-Modulen einer Feldstation begrenzt.

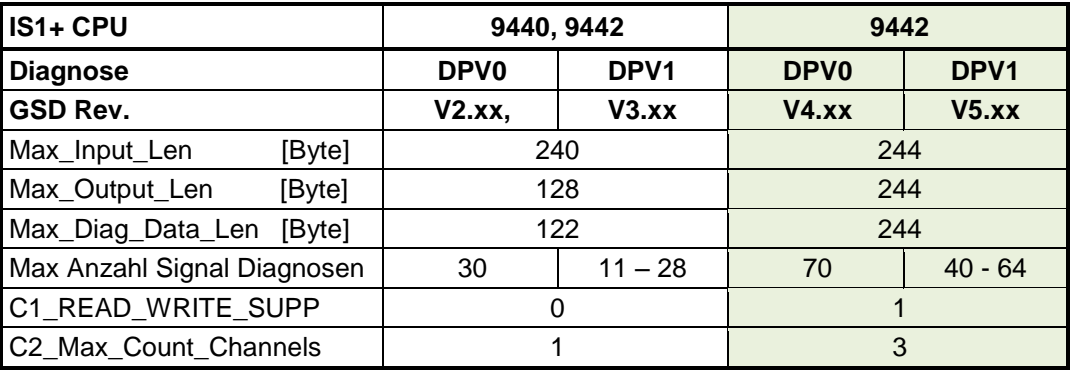

Bei Verwendung der 9442 CPU mit GSD V2.xx oder V3.xx gelten die Begrenzungen der 9440 CPM.

## Länge der zyklischen CPU/CPM Daten mit **GSD V2.xx und V3.xx**

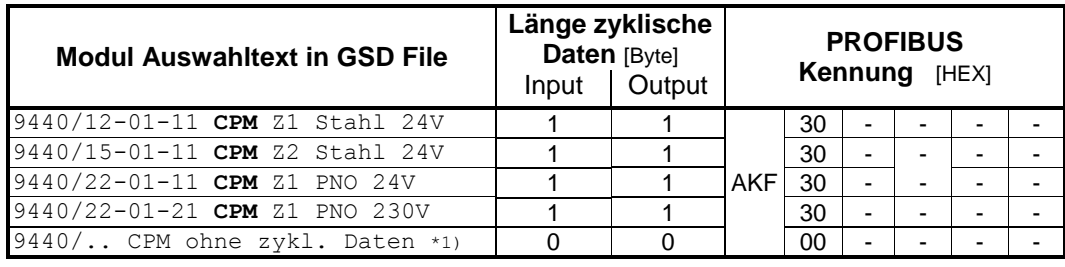

\*1) 9440/.. CPM ohne zykl. Daten -> keine CPM Redundanz unterstützt.

Länge der zyklischen 9442 CPU Daten mit **GSD V4.xx und V5.xx**

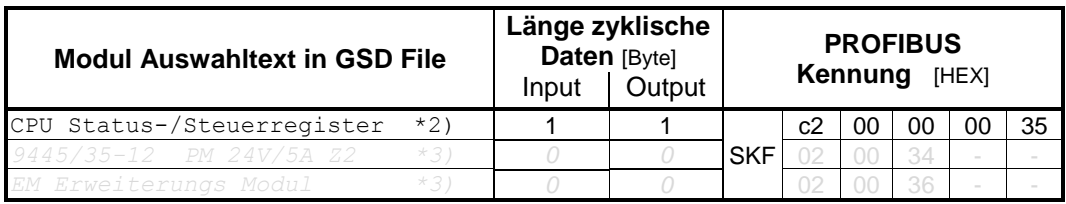

\*2) Das CPU Status-/Steuerregister kann bei der 9442 CPU bei Bedarf optional auf einem beliebigen Steckplatz projektiert werden. Es verhält sich wie ein Leermodul und der Steckplatz muss frei bleiben.

Nachfolgende IO-Module werden dadurch um eine Steckplatzadresse verschoben.

Tipp: Wird das Status-/Steuerregister als letztes Modul nach den real gesteckten IO-Modulen projektiert, bleiben die Steckplatzadressen der IO-Module unverändert.

*\*3) PM und EM kommen später mit neuen IOM hinzu.*

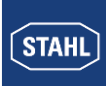

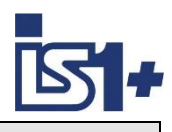

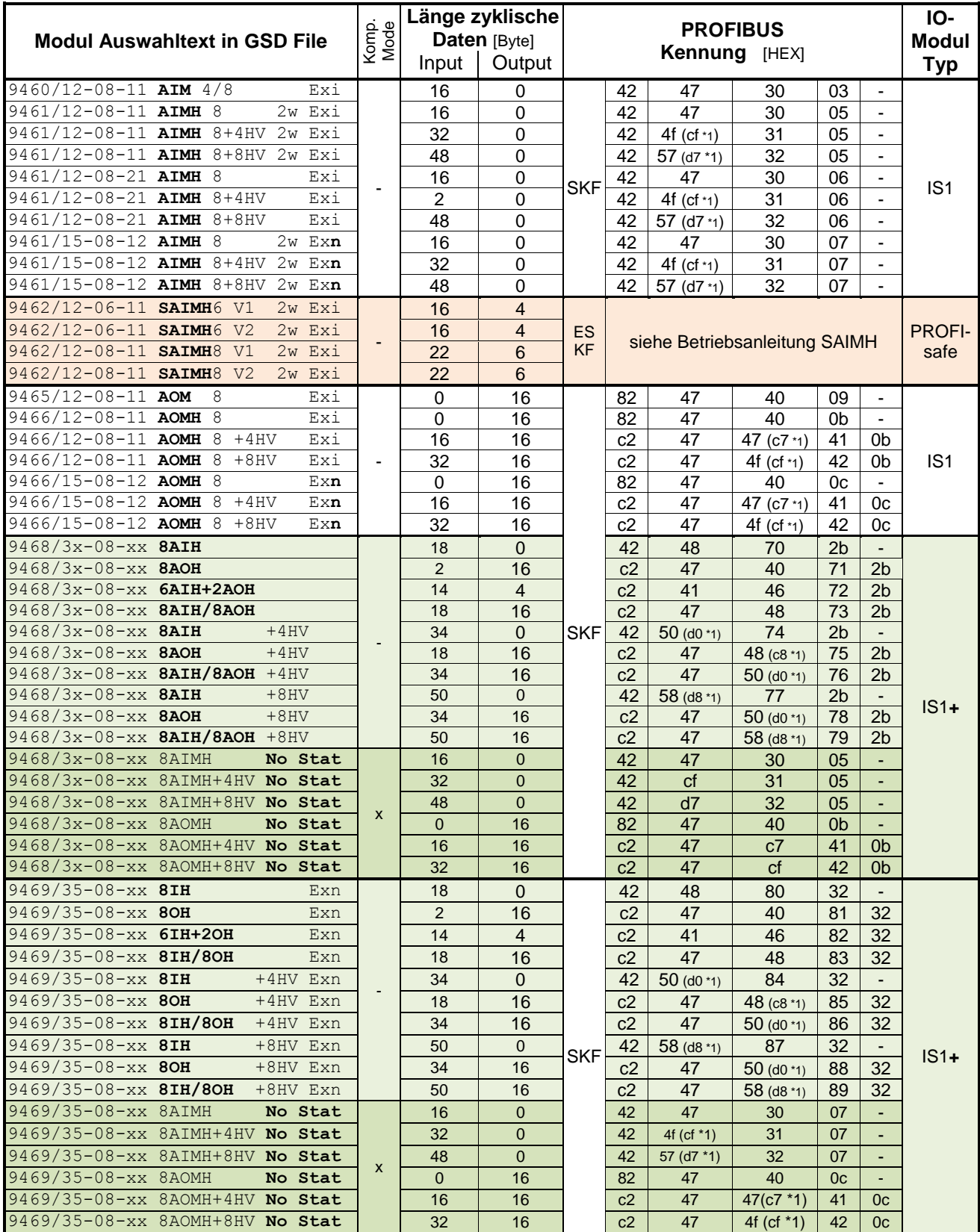

Länge der zyklischen Daten der verschiedenen IO-Modul Typen:

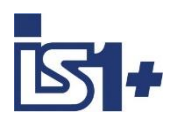

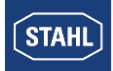

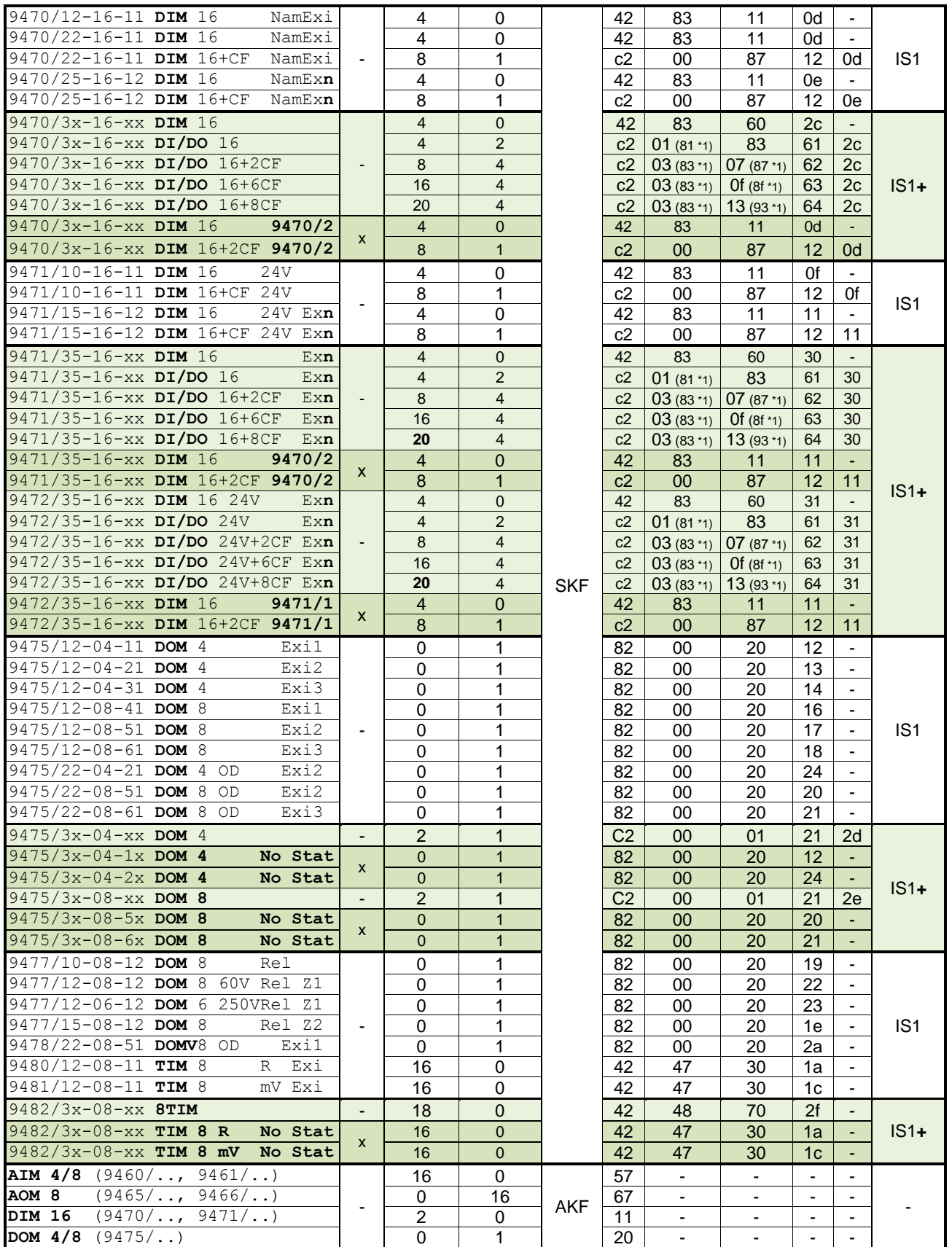

\*1) Kennung verwendet ab GSD V3.04 AKF: **A**llgemeines **K**ennungs**f**ormat SKF: **S**pezielles **K**ennungs**f**ormat ESKF: **E**rweitertes **S**pezielles **K**ennungs**f**ormat

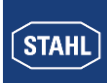

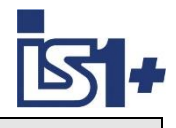

#### **Hinweis Kompatibler Mode:**

Modulbeschreiber mit **´No Stat´, ´9470/2´** oder **´9471/1´** in der Profibus GSD Modulkennzeichnung verwenden das bisherige Format der IS1+ IO-Module ohne separate Signal Status Bits. Die neuen IS1+ IO-Module arbeiten in diesem Fall im kompatiblen Mode und emulieren bisherige IS1 IO-Module.

Die bei IS1+ IO-Modulen verwendete Status Bildung über Status Code im Datenwort bei AI Signalen steht immer zur Verfügung.

**Vorteil:** Unterstützung und vereinfachtes Engineering von AS Systemen, welche keine Signal Stati unterstützen.

**Nachteil:** Bei Verwendung von IS1+ DTM oder IS Wizard ist zu beachten, dass bei der IO-Modul Projektierung in diesen Tools das kompatible ältere IS1 IO-Modul ohne Status manuell zu projektieren ist um einen konsistenten Upload der Parameter aus IS1+ aus diesen Tools zu ermöglichen.

Die ´Scan Topology´ Funktion von FDT Frames oder die Funktion ´Konfiguration gemäß Hardware erstellen´ von IS Wizard kann in diesem Fall nicht verwendet werden, da hier die Beschreiber der IS1+ IO-Module und nicht die Beschreiber der älteren IS1 IO-Module dem Projekt zugefügt werden. Zuordnung der kompatiblen IO-Module siehe [Kompatibilität der neuen IS1+ IO-Module](#page-12-0)

Daher ist die Verwendung von Modul Beschreibern mit **´No Stat´, ´9470/2´** oder **´9471/1´** in Kombination mit Anwendungen von IS1+ DTM oder IS Wizard mit o. g. Vorbehalt möglich, wird aber nicht empfohlen.

Abhängig von Typ und Anzahl der verwendeten IO-Module ergibt sich die Telegrammlänge der zyklischen Input- sowie Output Daten einer Feldstation. Die o. g. Grenzen einer Feldstation, abhängig von der verwendeten CPU und GSD Version, sind hier zu beachten.

Weitere Begrenzungen der Anzahl der IO-Module, der maximalen Signalzahl, der maximalen Anzahl von Slaves in einem Netzwerk ... sind weiterhin abhängig von der Leistungsfähigkeit des verwendeten DP Masters. Die Grenzen des verwendeten DP Masters sind daher bei der Projektierung ebenfalls zu beachten.

## **2.2.1 Kompatibilität der neuen 9442 CPU**

Die 9442 CPU zusammen mit Power Modul PM 9444 sowie Sockel 9496 können die bisherige 9440/15 CPM mit Ausnahme der Leitungsredundanz vollständig kompatibel ersetzen.

Bestehende Projektierungen der 9440/15 mit GSD V2.xx oder GSD V3.xx können im PROFIBUS Master unverändert bestehen bleiben. Die Begrenzungen der Datenmengen der 9440 CPM/15 auf PROFIBUS bleiben in diesem Fall unverändert erhalten.

Sollen die erweiterten Datenlängen der 9442 CPU verwendet werden, so ist eine geänderte Projektierung mit 9442 CPU und GSD V4.xx ( DPV0) oder V5.xx (DPV1) zu erstellen.

Datenlängen siehe [Projektierungsgrenzen](#page-8-0)

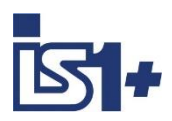

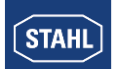

## <span id="page-12-0"></span>**2.2.2 Kompatibilität der neuen IS1+ IO-Module**

Neue IS1+ IO-Module können in bestehenden Anlagen bisherige IS1 IO-Module vollständig funktionskompatibel ersetzen. Eine Änderung der Projektierung und der bisher verwendeten GSD Datei ist in diesem Fall nicht erforderlich.

Erkennen die IS1+ IO-Module eine zulässige Projektierung der bisherigen IS1 IO-Module, so schalten diese in einen kompatiblen Mode und verhalten sich wie das bisher projektierte IO-Modul.

Sollen Zusatzfunktionen der IS1+ IO-Module genutzt werden, welche über die Funktionen der bisherigen IO-Module hinausgehen, sind die neuen IS1+ IO-Module mittels neuer GSD Datei gemäß Ihrer neuen Typnummer zu projektieren.

#### **Übersicht der kompatiblen IO-Module:**

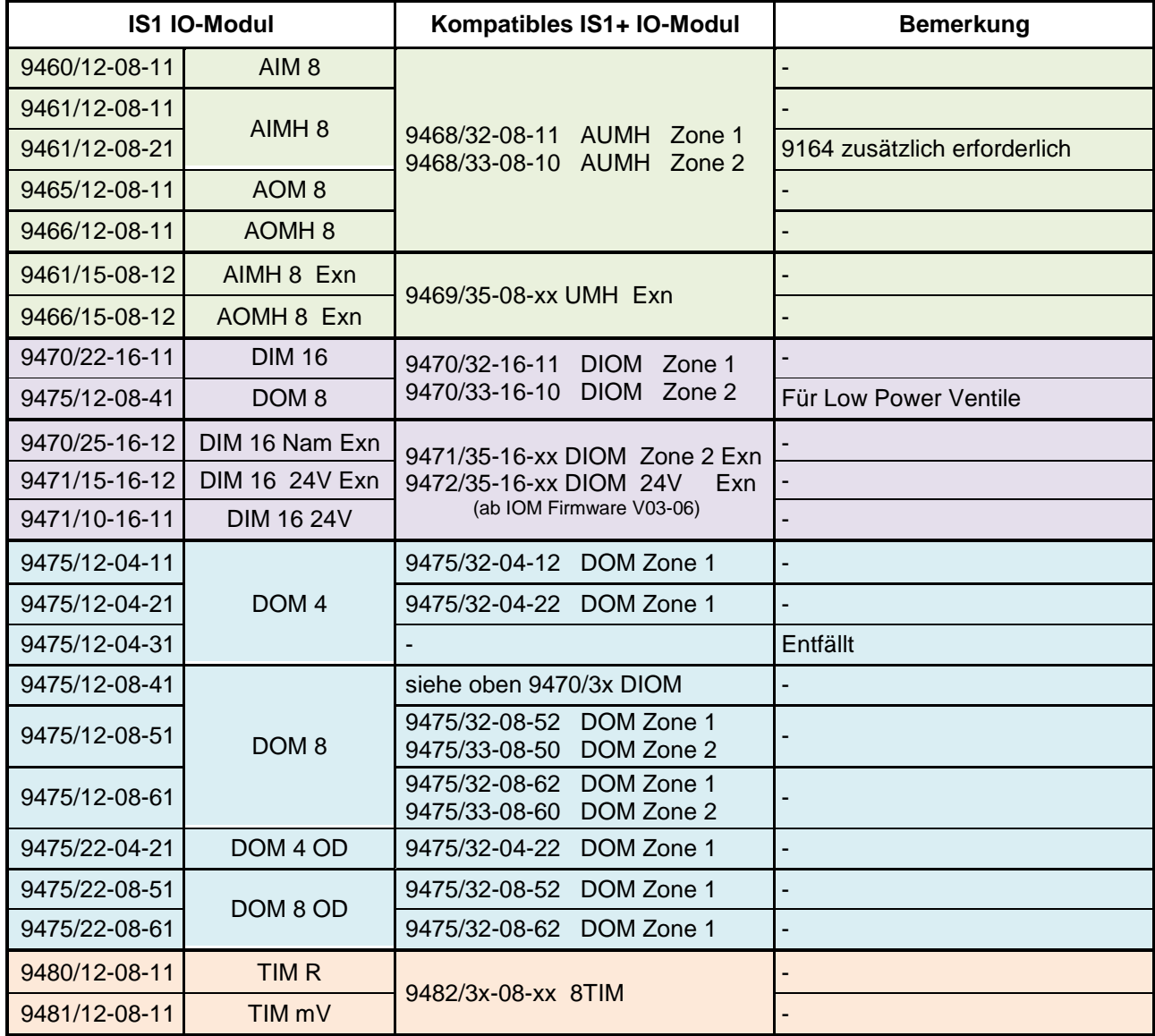

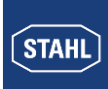

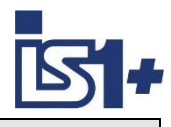

## **2.3 Systemvoraussetzungen**

#### **Hardwarevoraussetzungen CPM/CPU:**

- CPM 9440/12-01-11 (24V Z1 Stahl) ab Revision F
- CPM 9440/15-01-11 (24V Z2) ab Revision F
- CPM 9440/22-01-11 (24V Z1 PNO) alle Revisionen
- CPM 9440/22-01-21 (230V Z1 PNO) alle Revisionen
- CPU 9442/xx-01-11 (Z2) alle Revisionen

#### **Softwarevoraussetzungen:**

**9442 CPU:** Alle CPU FW Revisionen in Verbindung mit IS1 IO-Modulen ab FW 02-00 oder IS1+ IO-Module (94xx/3x….) ab FW 03-01

Ältere IS1 IO-Module mit Firmware 01-xx können nur mit 9440 CPUs betrieben werden!

GSD File Auswahl siehe **[Projektierungsgrenzen](#page-8-0)**

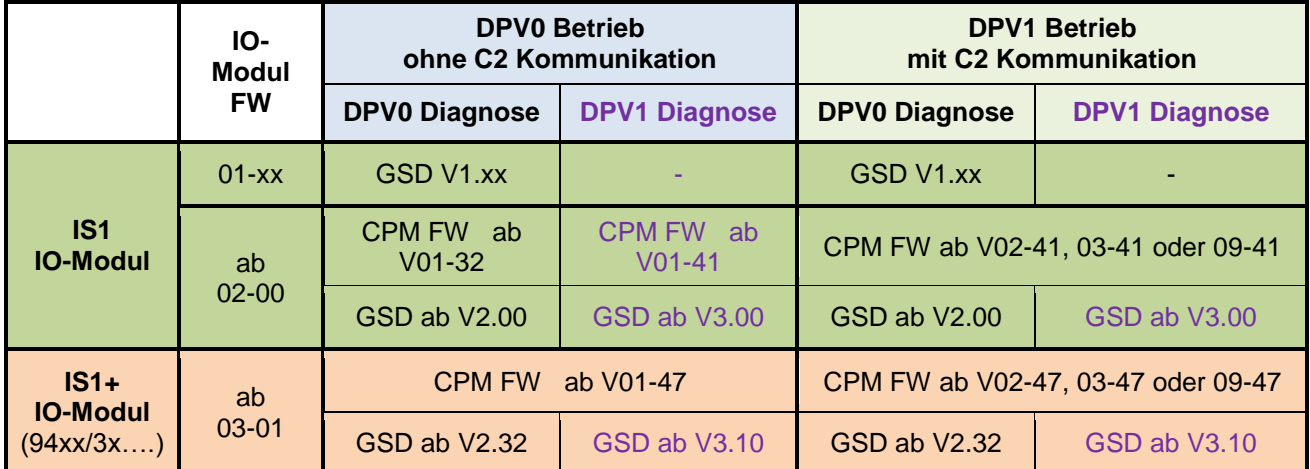

#### **9440 CPM:**

## **Softwarevoraussetzungen für CPM Redundanz siehe: [CPM Redundanz](#page-16-0)**

## **Das IS1+ System mit PROFIBUS DPV1 unterstützt folgende zusätzlichen Funktionen:**

- PROFIBUS gemäß DPV1
	- Diagnose Statusmeldungen
		- **I&M Funktion**
- Unterstützung von PROFIsafe I/O Modulen (nur 9440 CPM)
- Übertragung HART Protokoll
- Unterstützung der IS1+ DTMs (FDT) mit Kommunikation über DPV1

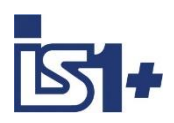

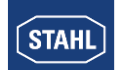

## **Verhalten bei Mischung mit älteren Versionsständen:**

Die Verwendung von jüngeren GSD Dateien mit älteren CPU Firmwareständen als oben angegeben ist nicht zulässig. Bei Inkompatibilität von GSD Datei und CPU Firmware wird bei einem DP Slave Anlauf mit ´Parametrierfehler´ in den 6 Standard Bytes des Diagnosetelegramms geantwortet. Die IS1 CPU geht nicht in Data Exchange.

Ältere GSD Versionen sind auf CPMs/CPUs mit neueren Firmware Revisionen mit der alten, in der GSD beschriebenen Funktionalität, lauffähig. Details siehe [Appendix A](#page-107-0)

## **Hochrüstung älterer Anlagen für DPV1 Betrieb:**

- IS1+ CPU 9442 installieren oder 9440 CPM auf neuen Firmwarestand updaten (erforderliche Hardware Revision bei 9440 CPM beachten)
- GSD V2.xx oder V3.xx für CPM 9440 oder GSD V4.xx oder V5.xx für CPU 9442 in PROFIBUS Konfigurator importieren und in Projektierung übernehmen.
- Firmware Revision der bereits installierten IO-Module überprüfen
	- o ab 02-00 für alle nicht PROFIsafe IS1 I/O Module
	- o ab 03-00 für alle IS1+ I/O Module (94xx/3x……)
- Bei Verwendung von 9442 CPUs oder 9440 CPM Firmware ab V02-40 sowie GSD Dateien ab V3.00 werden PROFIBUS Diagnosetelegramme gemäß DPV1 verwendet. Bitte überprüfen Sie, ob dies von ihrem PROFIBUS Master unterstützt wird.

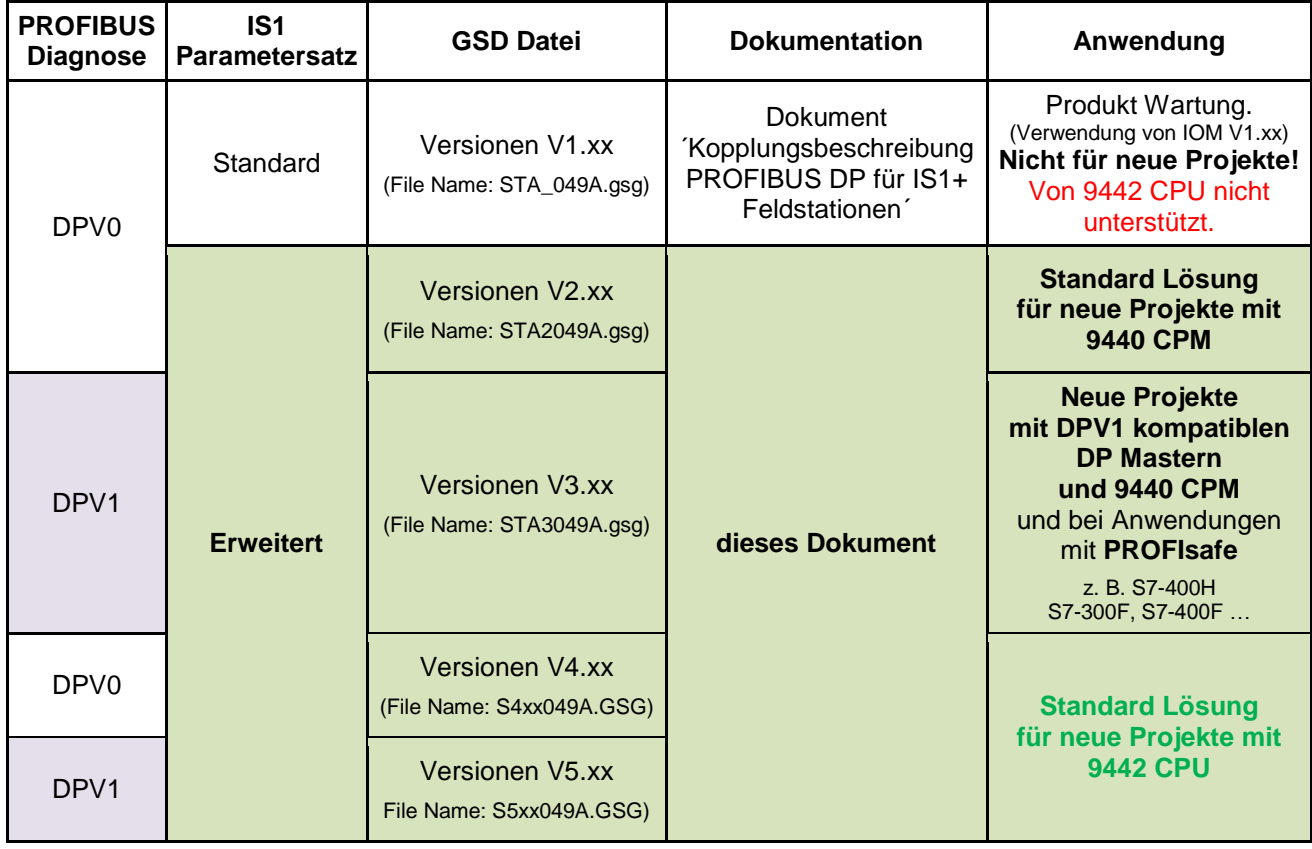

## **Dokumentation der IS1 PROFIBUS Versionen sowie der IS1 Parametersätze:**

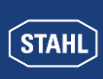

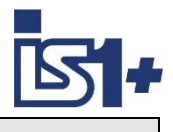

## **2.4 Konfiguration des DP Masters**

Das exakte Vorgehen der Parametrierung ihres Masters entnehmen Sie bitte der Dokumentation des Masters. Durch die weitgehende Normung des PROFIBUS DP erfolgt die Konfiguration des Netzwerkes auch bei Produkten unterschiedlicher Hersteller in sehr ähnlicher Form. Folgende Vorgehensweise ist üblich:

Für IS1+ Feldstation sind GSD–Dateien verfügbar. In diesen Dateien sind alle für den Master wichtigen Informationen über das Kommunikationsverhalten der IS1+ Feldstation enthalten.

Eine GSD-Datei wird in der Regel von der Konfigurationssoftware des Masters gelesen.

Aus der GSD-Datei entnimmt der Konfigurator des Masters die Information über die in einer IS1+ Feldstation möglichen Modultypen.

## **Konfigurationsregeln:**

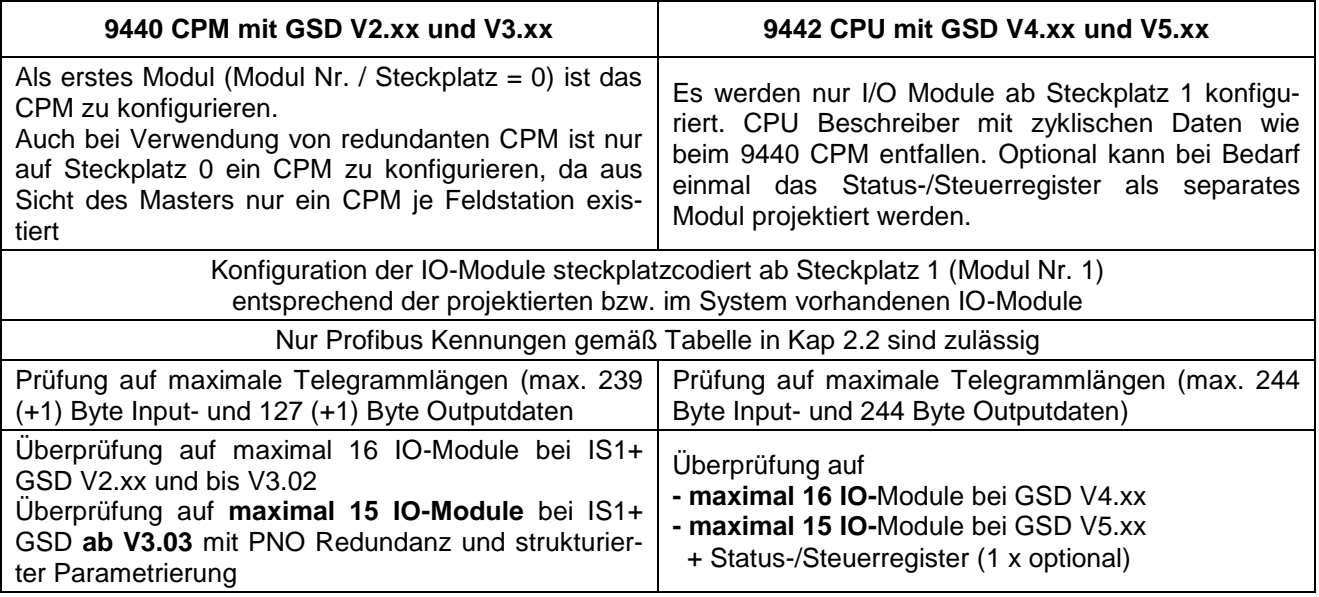

Die für IS1+ erforderlichen Konfigurationsdaten und Parameter werden im Anlauf vom DP Master zur IS1+ CPU übertragen.

## **Achtung !**

Die CPU überprüft die o. g. Projektierungs- und Konfigurationsregeln.

-> Im Fehlerfall geht die CPU nicht in den Zustand "Data Exchange ".

Im Diagnosetelegramm wird die Meldung "Konfigurationsfehler (Cfg\_Fault)" übertragen.

Sind bei der Prüfung keine Fehler aufgetreten, so akzeptiert die CPU die Konfigurationsdaten und geht in den Zustand **´Data Exchange´** mit dem DP Master.

Entsprechen gesteckte Module nicht den im Master konfigurierten Modulen, so werden die Module, welche nicht mit den Konfigurationsdaten des Masters übereinstimmen, in den Diagnosedaten angezeigt. Die Signale der fehlerhaft konfigurierten Module werden als gestört betrachtet und entsprechend dem parametrierten Verhalten im Fehlerfall bearbeitet.

Alle richtig konfigurierten Module, bzw. deren Signale, werden zyklisch bearbeitet.

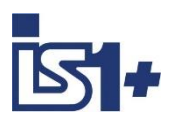

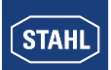

## **Beispiele von Konfigurationslisten einer IS1+ Feldstation im Konfigurator verschiedener DP Master:**

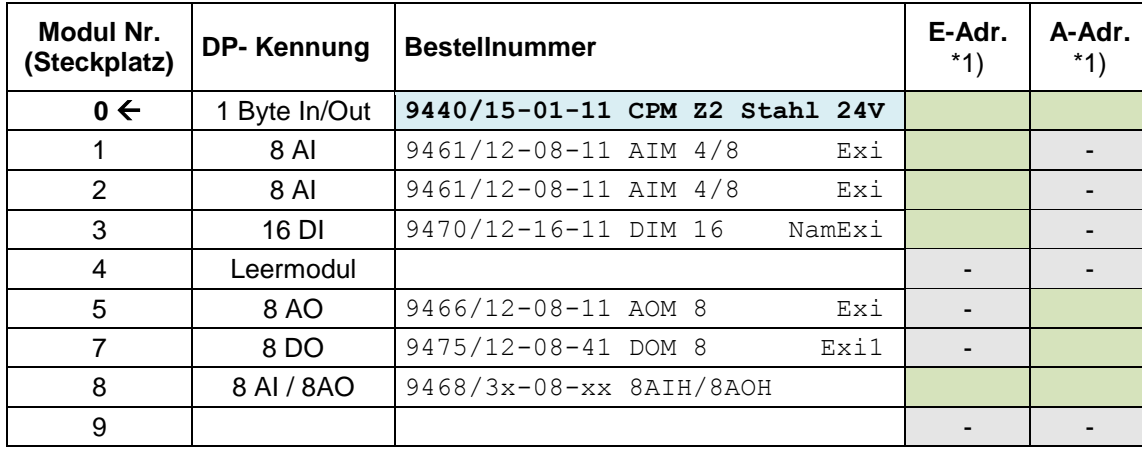

## **DPV0 mit 9440 CPU und GSD V2.xx**

\*1) zum Beispiel Registeradressen einer SPS. Nur in den grünen Flächen kann eine Adresse zugewiesen werden. Graue Flächen sind gesperrt, da hier keine Daten des Slaves zugeordnet sind.

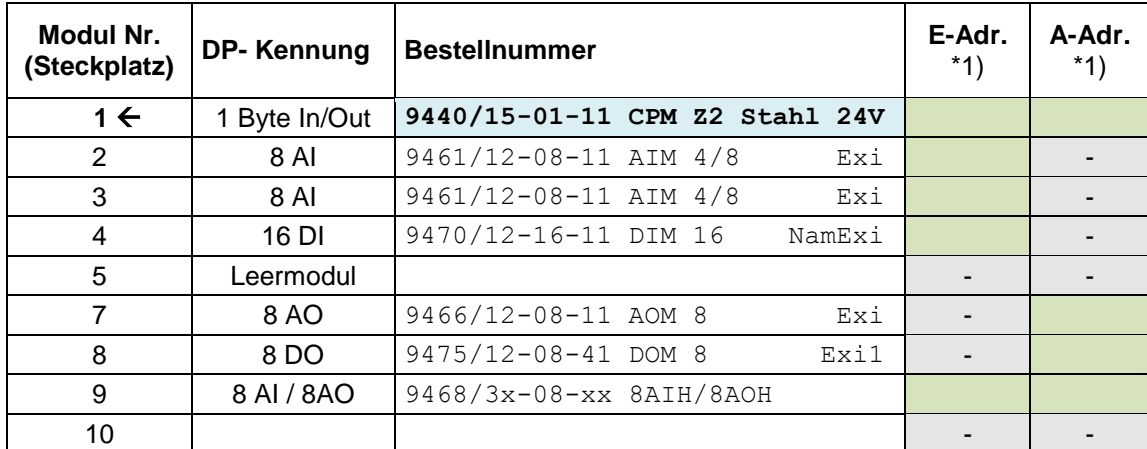

## **DPV1 mit 9440 CPU und GSD V3.xx**

## **DPV1 mit 9442 CPU und GSD V4.xx oder V5.xx**

<span id="page-16-0"></span>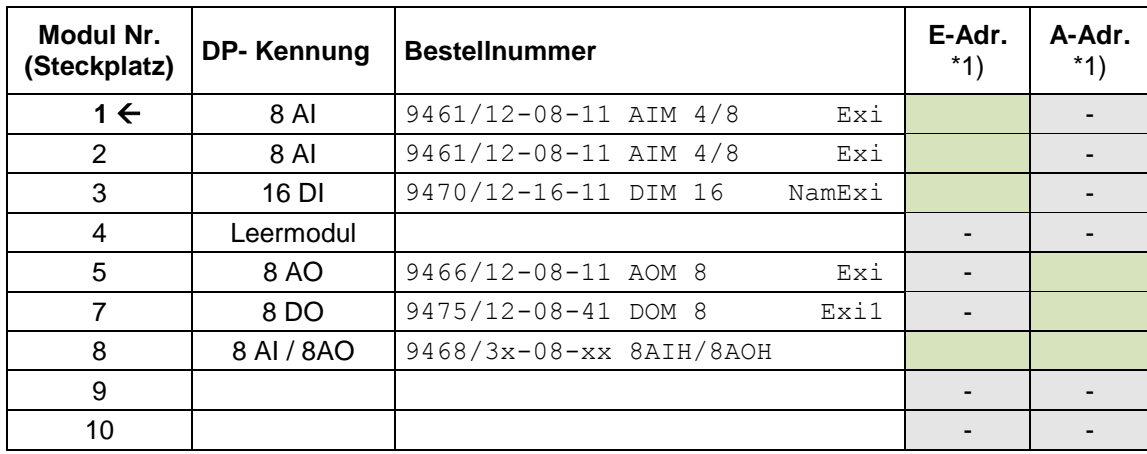

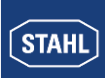

## **2.5 Busaufbau**

Busaufbau, Pinbelegung und Abschlusswiderstände des Ex i Segmentes sind beschrieben in der Betriebsanleitung:

**Projektierung, Installation und Inbetriebnahme des RS485 Feldbus-Systems von R. STAHL für den sicheren und explosionsgefährdeten Bereich.**

## **2.6 PROFIBUS Adresse der IS1+ Feldstation**

Für die Protokolle PROFIBUS DP, MODBUS RTU (RS485), sowie den STAHL Servicebus über USB/RS485 wird von der 9442 CPU eine gemeinsame Stationsadresse verwendet, welche über zwei Drehschalter (S2, S3) auf dem ersten IS1+ Sockel (Bank 0) einstellbar ist. Die Schalter befinden sich unter der linken CPU. Damit ist eine versehendliche Änderung bei gesteckter CPU nicht möglich. Eine Übernahme von veränderten Schalterstellungen erfolgt immer erst nach CPU Boot.

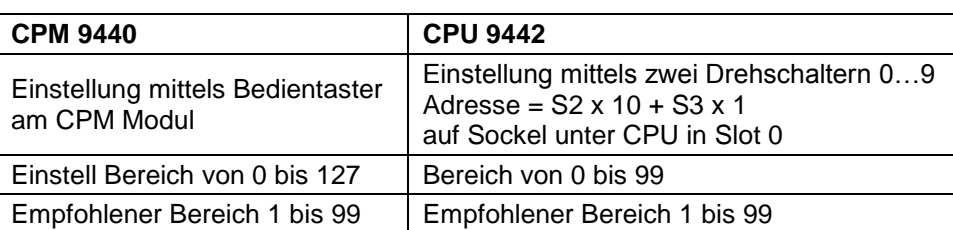

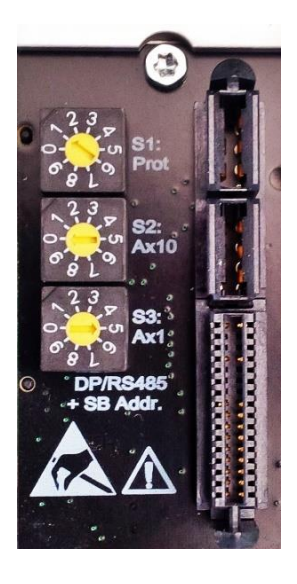

Es ist darauf zu achten, dass Adressen in einem PROFIBUS Netzwerk nur einmalig vergeben werden dürfen. Die eingestellte Adresse ist auch für die Adressierung der IS1+ Feldstation am Service Bus gültig (siehe auch Bedienungsanleitung der CPU).

## **2.7 Protokoll Auswahl**

Das zu verwendende AS Protokoll wird bei der 9442 CPU per Drehschalter S1 im Sockel fest gewählt. Damit bleibt die AS Protokoll Auswahl und Adresse bei CPU Tausch erhalten. Nach Veränderungen der Protokoll Auswahl sind zum Protokoll passende Konfigurations- und Parameter Daten zu erstellen und in die IS1+ Feldstation zu laden.

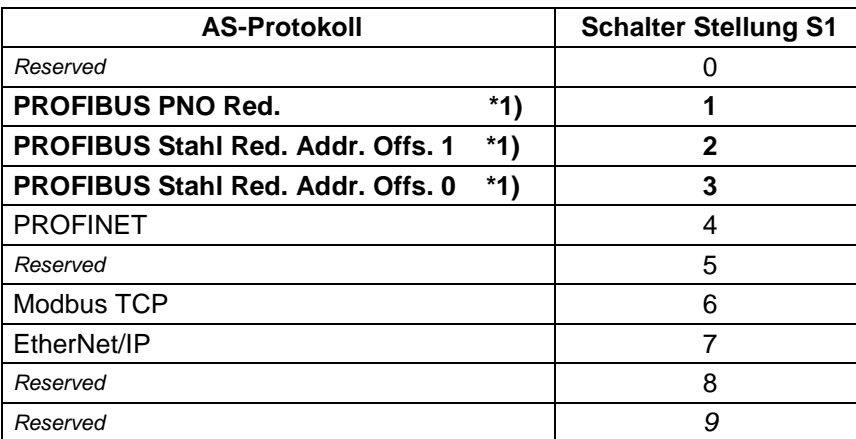

\*1) Für Standard PROFIBUS ohne 9442 CPU Redundanz sind alle S1 Schalterstellungen 1 bis 3 mit identischem Verhalten verwendbar.

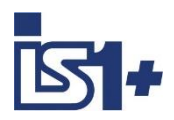

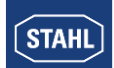

## **2.8 Datenübertragungsrate**

Die Zentraleinheiten der IS1+ Feldstationen (CPU) sowie die Feldbus Trennübertrager 9185 und 9186 (Schalter in Stellung ´AutoBaud detection´) verfügen über eine automatische Erkennung der Datenübertragungsrate (Baudrate) für die PROFIBUS DP Schnittstelle und stellen sich auf alle genormten PROFIBUS Baudraten ein.

Der 9440 CPM unterstützt Baudraten im Bereich 9,6 kbit/s bis 1,5 Mbit/s gemäß RS485-IS Spezifikation. Die 9442 Zone 2 CPU verwendet einen Standard RS485 Bus und unterstützt Baudraten von 9,6 kbit/s bis 12 Mbit/s.

## **2.9 Anlaufverhalten**

Das Anlaufverhalten der zyklischen Kommunikation zwischen einem Klasse 1 Master und einem DP Slave ist genormt und wird vom Master automatisch abgewickelt. Während des Anlaufvorganges tauschen Master und Slave Informationen über Datenblocklänge, Aufbau der Datenblöcke (Aufteilung in Module), Parameter, Watchdogzustand .... aus.

Es können zwei verschiedene Hochlaufverhalten von Klasse 1 Mastern unterschieden werden:

## **2.9.1 Slave wird vom Master konfiguriert:**

#### **(von Klasse 1 Mastern (AS) überwiegend verwendetes Verfahren)**

Der Klasse 1 Master überträgt mittels des Dienstes "Chk\_Konfig" Konfigurationsdaten zur IS1+ CPU. Diese prüft diese Daten auf Verträglichkeit. Nach erfolgreicher Überprüfung übernimmt die CPU die neuen Konfigurationsdaten und antwortet nachfolgend auf "Get\_Config"-Telegramme mit den neuen Daten.

Der Slave adaptiert sich somit an die Konfiguration des Masters.

Bei diesem Anlaufverfahren ist die Datenblocklänge und Modulaufteilung im Klasse 1 Master zu parametrieren.

Hierfür stehen Konfigurationswerkzeuge des Masters zur Verfügung, welche auf Basis der GSD-Dateien (**G**eräte **S**pezifische **D**atei eines Slaves) die Konfiguration ermöglichen.

In dieser Betriebsart kann auf den Einsatz des Servicebus, sowie der PC Software IS1+ Wizard verzichtet werden. Diese Hilfsmittel sowie das HART Management System können jedoch optional verwendet werden.

## **2.9.2 Master konfiguriert sich mit Daten vom Slave:**

#### **(überwiegend von Klasse 2 Mastern wie Diagnose und Parametrierwerkzeugen verwendet)**

Bei dieser Variante werden Datenblocklänge und Modulaufteilung nicht im Konfigurator des Masters parametriert. Diese Informationen werden mittels des Dienstes ´Get\_Config´ beim Anlauf vom Master aus dem Slave gelesen. Lediglich eine Zuordnung der Daten zu internen Registern wird im Master definiert oder automatisch vergeben.

Befindet sich die CPU mit einem Klasse 1 Master in zyklischem Datenaustausch, so wird gegenüber dem Klasse 2 Master die vom Klasse 1 Master definierte Modulkonfiguration verwendet.

Befindet sich die CPU **nicht** mit einem Klasse 1 Master in zyklischem Datenaustausch, so werden zum Klasse 2 Master mittels des Dienstes ´Get\_Config´ nur Leermodule gemeldet. Die real vorhandene Modulbestückung ist in diesem Zustand nicht lesbar.

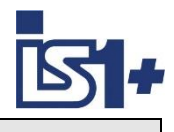

## **2.9.3 Typischer Anlaufvorgang zwischen Klasse 1 Master (M) und Slave (S)**

Die nachfolgende Tabelle zeigt den typischen Telegrammverkehr zischen Master und Slave beim Anlaufvorgang

## **Anlaufvorgang**

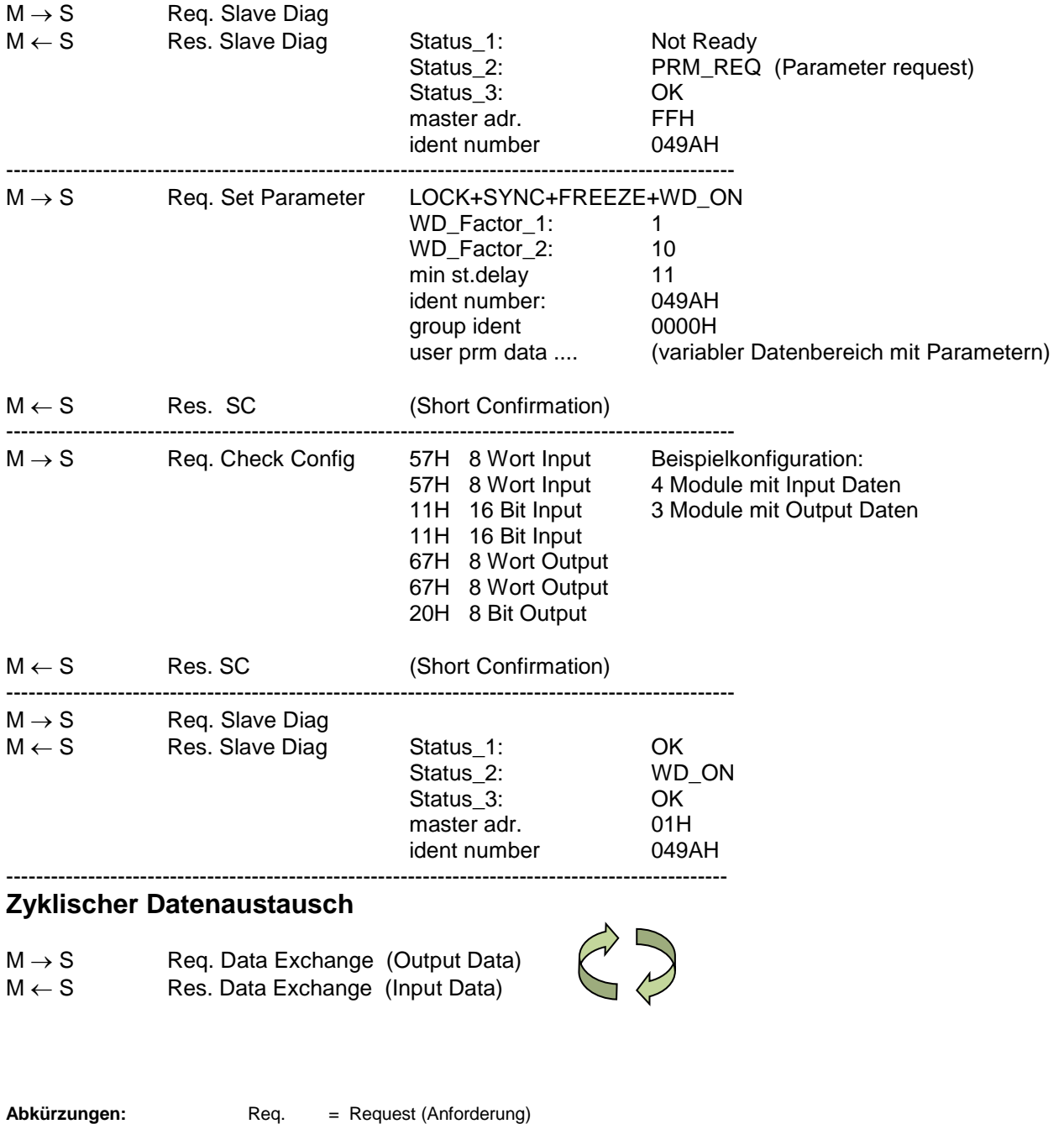

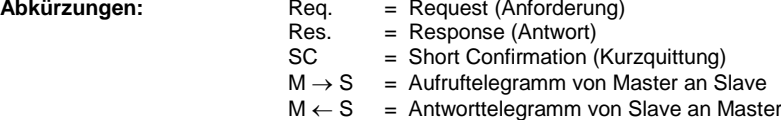

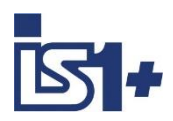

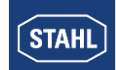

## **2.10 CPU Redundanz**

**Achtung!** Es stehen zwei verschiedene Lösungen für CPU Redundanz mit PROFIBUS DP zur Verfügung:

- **CPU Redundanz gemäß PNO Spezifikation ´Slave Redundancy´** Doc. 2.212 R1.2 2004
- **CPM Redundanz gemäß R.STAHL Spezifikation** ist eine proprietäre Lösung aus dem Jahr 2000.

Von IS1 werden beide Lösungen unterstützt. Beide Lösungen sind **nicht** miteinander kompatibel und sind unterschiedlich zu projektieren. Es ist daher klar zu unterscheiden, welche Variante verwendet werden soll.

Bei der 9442 CPU erfolgt die Auswahl über den Backplane Schalter S1:

S1 = 1 **PROFIBUS PNO Redundanz** (empfohlen für neue Projekte)

- S1 = 2 PROFIBUS Stahl Redundanz Addr. Offs. 1
- S1 = 3 PROFIBUS Stahl Redundanz Addr. Offs. 0

Die Unterscheidung zwischen STAHL - oder PNO - Redundanz erfolgt bei den 9440 CPM über die Auswahl von CPM Firmware und zugehörigem GSD File:

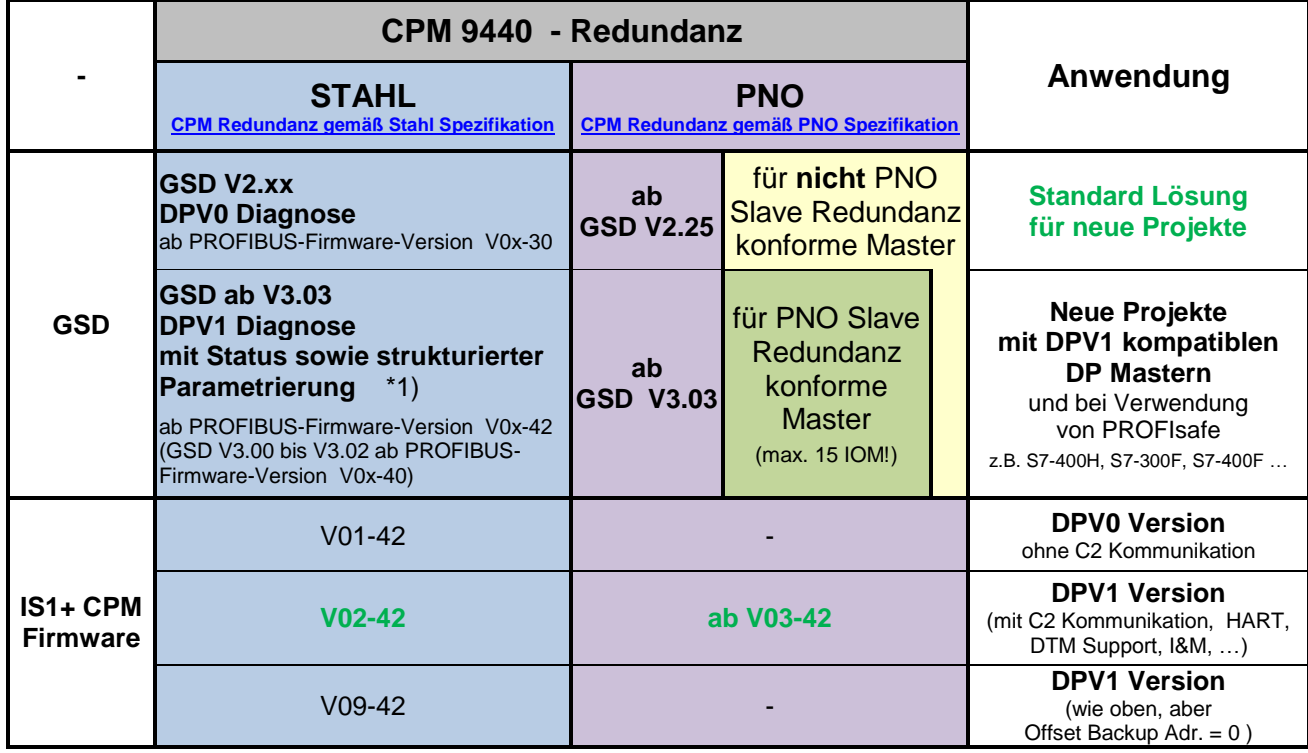

**\*1) Achtung!** Bei Verwendung von GSD Files ab V3.03 in Verbindung mit IS1+ 9440 Firmware bis V0x-41 wird beim Anlauf von IS1+ ein Parametrierfehler gemeldet, wenn die SPS die strukturierte Parametrierung gemäß DPV1 unterstützt (z.B. S7-300 und S7-400). IS1+ geht dann nicht in DataExchange. Abhilfe: Firmware ab V0x-42 oder GSD bis 3.02 verwenden.

#### **Maximal 15 IO-**Module bei IS1+ GSD **ab V3.03**

<span id="page-20-0"></span>In einer IS1 Feldstation ist das Mischen von 9440 CPMs mit Firmware für Stahl Redundanz und PNO Redundanz nicht zulässig. Bei redundantem Betrieb zweier CPMs gilt: In beiden CPM ist Firmware aus der gleichen Reihe (01-xx oder 02-xx oder 03-xx oder 09-xx) zu verwenden.

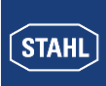

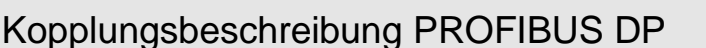

## <span id="page-21-0"></span>**2.10.1 CPU Redundanz gemäß PNO Spezifikation**

In der PNO Spezifikation für PROFIBUS Slave Redundanz (Doc. 2.212 R1.2) sind verschiedene Redundanzstrukturen definiert. IS1 unterstützt alle Varianten dieser Redundanzstrukturen. Master- und Slave Redundanz sind voneinander unabhängig und lassen sich optional bei allen Varianten kombinieren.

## **System Redundanz (SR):**

- Zwei getrennte PROFIBUS Netzwerke.
- Primärer- und backup Slave haben gleiche Adressen

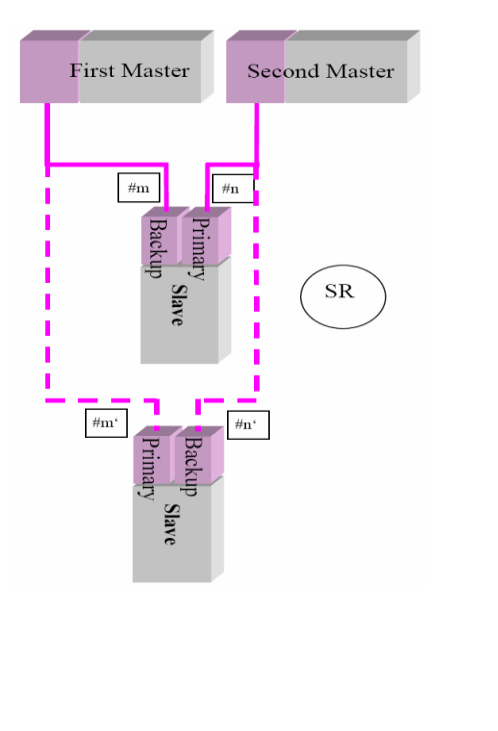

## **Flying Redundancy (FR):**

- Ein logisches PROFIBUS Netzwerk
- Primärer- und backup Slave haben unterschiedliche Adressen

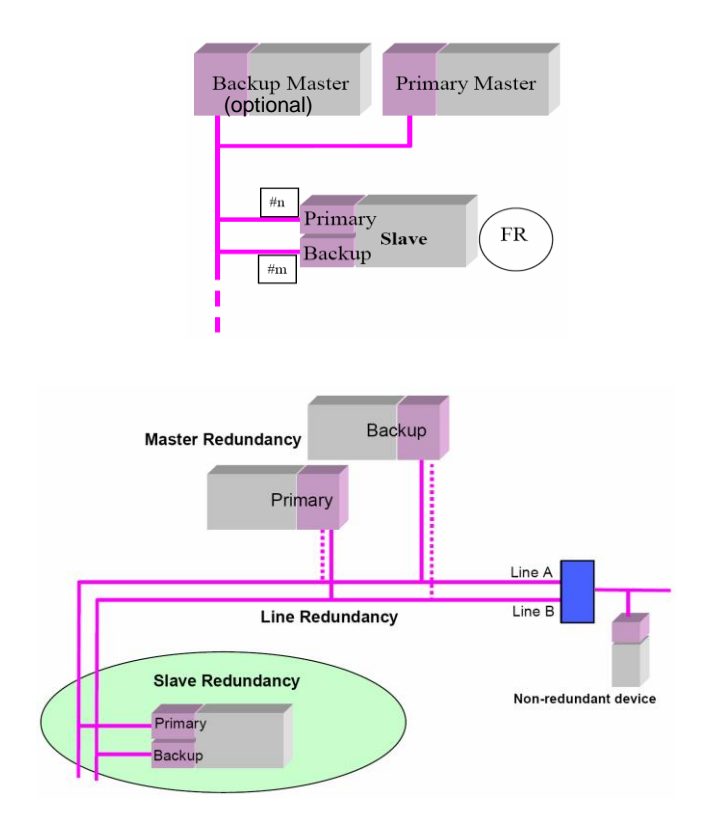

## **Funktion:**

Der DP Master überträgt beim DP Slave Anlauf redundanzspezifische Parameter zu den Slaves und überwacht die Verbindung sowohl zum primary als auch zum backup Slave. Zyklische Daten werden mit dem primary Slave ausgetauscht. Die Umschaltentscheidung im Fehlerfall wird vom Slave getroffen. Bei einer Umschaltung übernimmt die bisherige backup CPU und wird primary. In- und Output Signale werden während der Umschaltung eingefroren.

Bei Verwendung der System Redundanz kann der DP Master eine Umschaltung eines redundanten Slaves z. B. zum Test optional per Steuerbefehl (DPV1 PrmCmd) auslösen.

Bei Verwendung der Flying Redundanz werden die Adressen (Primary- und Backup Adresse) des redundanten Slaves bei einer Umschaltung getauscht.

Ein Ausfall der backup CPU wird mit der gerätespezifischen Diagnose ´Backup Slave nicht verfügbar´ als auch über das CPU Statusregister in den zyklischen Daten der primary CPUs gemeldet.

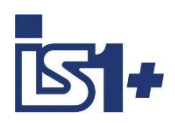

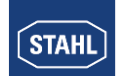

## **Mögliche Ursachen für die Meldung ´Backup CPU nicht verfügbar´**

- Backup CPU hat keine Verbindung zu PROFIBUS und findet keine gültige Baudrate am Bus.
- Kurzschluss oder Leitungsunterbrechung am PROFIBUS
	- Falsche Abschlusswiderstände
	- Fehler oder keine Versorgungsspannung am Feldbus Trennübertrager
- Kommunikationsstörung zwischen den beiden redundanten CPUs
- Keine Versorgungsspannung an der Backup CPU
- Hardware Fehler der Backup CPU

#### **2.10.1.1 Softwarevoraussetzungen**

#### **Softwarevoraussetzungen für PNO Slave Redundanz konforme Master**

- CPM 9440 mit Firmware DPV1 ab Version V03-42 oder
- CPU 9442 mit Protokoll Auswahl Drehschalter S1 = 1 -> PROFIBUS PNO Red.
- IO-Modul Firmware ab Version 2.00
- PROFIBUS GSD Datei V4.xx oder V5.xx mit 9442 CPU oder ab GSD Version V3.03 mit 9440 CPM

#### **Verhalten bei Mischung mit älteren Versionsständen:**

Die Verwendung von GSD V3.xx mit älteren 9440 CPM Firmware Ständen ist nicht zulässig. Bei Verwendung von GSD V3.xx mit älteren CPM 9440 Firmware Ständen wird bei einem DP Slaveanlauf mit ´Parametrierfehler´ in den 6 standard Bytes des Diagnosetelegramms geantwortet. Der IS1 CPM geht nicht in Data Exchange.

## <span id="page-22-0"></span>**2.10.1.2 Projektierung**

Um zwei CPUs einer IS1+ Feldstation gemäß PNO Slave Redundanz Spezifikation zu betreiben ist folgendes zu beachten:

 IS1+ CPU 9442 mit Protokoll Auswahl Schalter S1 = 1 oder CPM 9440 mit Firmware ab V03-42 ist erforderlich.

#### **PROFIBUS Anschluss IS1+ Feldstation**

- Beide 9442 CPUs bzw. 9440 CPMs einer redundanten IS1+ Feldstation werden jeweils über den X1 Anschluss an die PROFIBUS Segmente angeschlossen.
- X2 bei 9440 wird nur bei Leitungsredundanz und nicht bei PNO Redundanz verwendet.

#### **DP Adressen redundanter CPUs**

- Beide 9442 CPUs einer IS1+ Feldstation arbeiten mit der über Drehschalter S2 und S3 auf dem Sockel eingestellten DP Adresse.
- Beide 9440 CPMs einer redundanten IS1+ Feldstation werden auf dieselbe DP Adresse eingestellt.
- Die Backup CPU oder CPM addiert einen Offset zu dieser Adresse entsprechend dem Parameter ´Adress Offset backup CPU PNO Red´

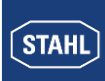

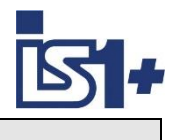

## **Konfiguration des PROFIBUS Masters**

- Nur eine der beiden redundanten CPUs wird im DP Master mit der primären DP Adresse konfiguriert. Der Master (PLC/DCS) verwendet nur die primäre CPU für den Austausch von I/O-Daten.
- Beachten Sie, dass auch die Backup Adresse gemäß dem Parameter ´Adress Offset backup CPU PNO Red´ belegt wird und nicht doppelt verwendet werden darf.
- Zyklische oder azyklische Kommunikation zwischen DP Master und der Backup CPU kann optional zur Überprüfung der Backup Verbindung verwendet werden.
- Die vom DP Master zu tolerierende ´Max. Slave Umschaltzeit´ für eine stoßfreie Umschaltung ist abhängig von der Einstellung der DP Watchdog Zeit des DP Slaves sowie vom DP Master Zyklus:

Für 9440 CPM gilt:

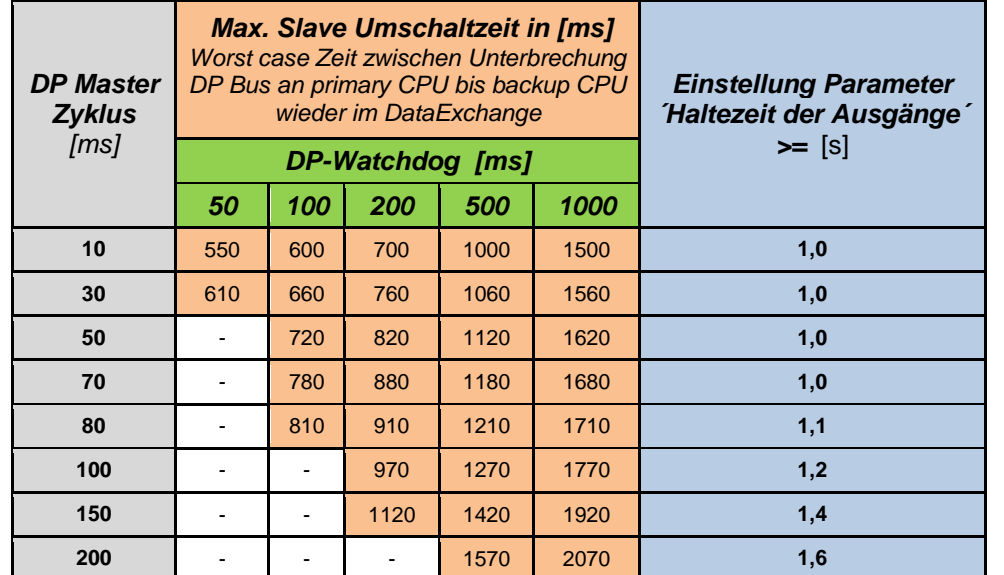

## **Max. Slave Umschaltzeit [ms] = DP\_Watchdog + (3 \* DP\_Zyklus) + 470ms**

 Empfehlung bei Verwendung von Siemens SPS mit IS1+: DP Master Profil ´Universal (DP/FMS)´ verwenden.

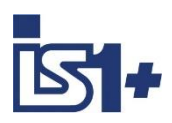

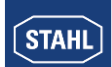

#### **Einstellung der CPU Parameter**

- CPU Parameter ´CPU Redundant´= Ja Damit wird die gegenseitige Überwachung der beiden CPUs aktiviert und der erste Steckplatz rechts neben der rechten CPU wird Slot 1
- CPU Parameter ´Leitungsredundanz AS Bus´ = Nein (nur bei 9440 CPM vorhanden) (Leitungsredundanz und der X2 Anschluss wird zusammen mit PNO Redundanz nicht verwendet)
- CPU Parameter 'Haltezeit Ausgabemodule  $(x 100 \text{ ms})^2 = 10$  (Default Wert = 10 x 100 ms = 1 Sek) Bei großen Datenmengen am DP Bus und daraus resultierendem langsamerem DP Master Zyklus ist diese Zeit gemäß folgender Formel zu erhöhen:

## **Haltezeit Ausgabemodule [ms] >= (4 \* DP\_Master Zyklus) + 700ms**

Hinweis: Bei manchen DPV1 Mastern mit Unterstützung der Slave Redundanz gemäß PNO Spezifikation kann ein Parameter Output Hold Time zusätzlich zum IS1+ GSD Parameter auch im Parameter Bereich des Master- oder Slave Systems erscheinen. Die IS1+ GSD Parameter bleiben immer wirksam. Einstellungen aus dem Master Bereich werden in diesem Fall nicht übernommen um bei allen Systemen identisches Verhalten zu erreichen.

CPU Parameter ´Adress offset backup CPU PNO Red´ = xx (siehe Tabelle unten)

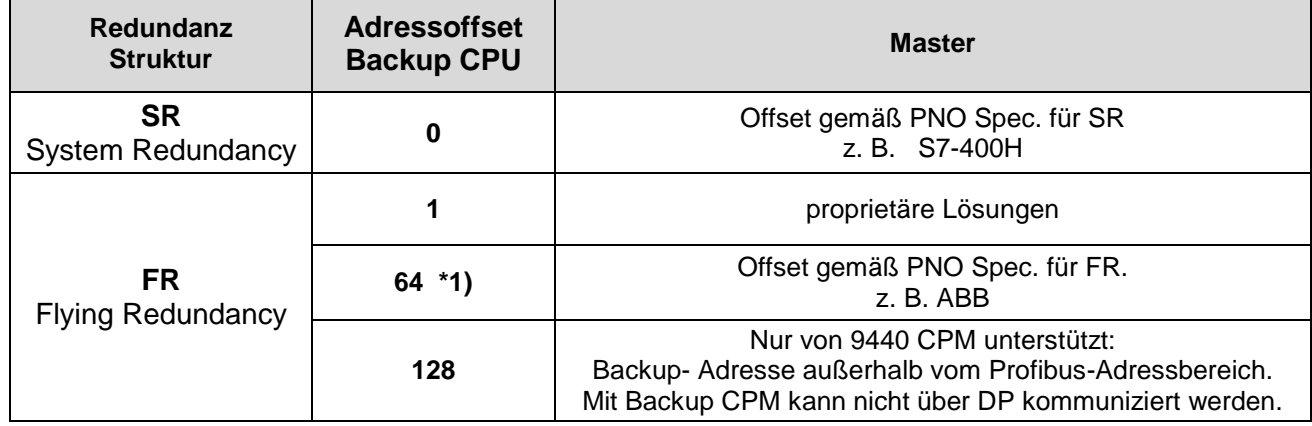

## **Parameter: Adress Offset backup CPU PNO Red**

\*1) Die Adresse der backup CPU muss wie bei allen DP Geräten im Bereich 1 bis 127 liegen. Daher sind für die primären CPUs hier nur Adressen von 1 bis 63 zulässig.

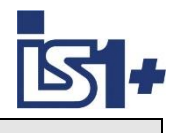

## **2.10.1.3 PNO Redundanz ohne Master Klasse 1 Unterstützung**

Ein Betrieb von redundanten IS1+ CPUs ist auch ohne die in der PNO Slave Redundanz Spezifikation definierte Unterstützung durch die DP Master möglich.

## **Topologie Beispiele FR:**

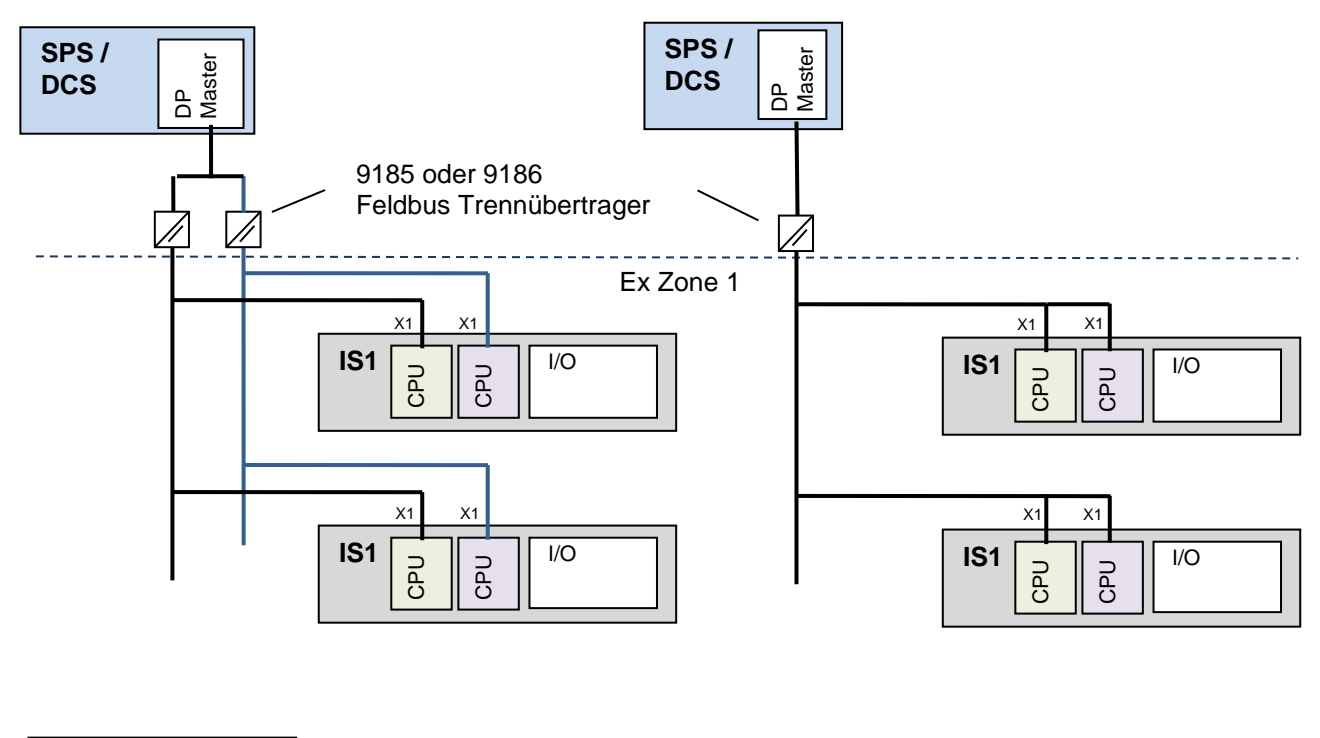

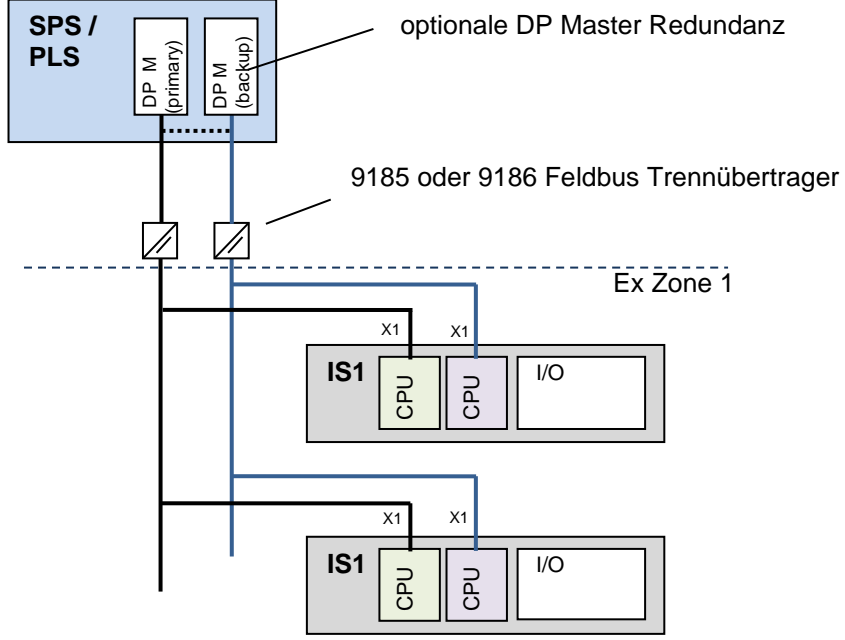

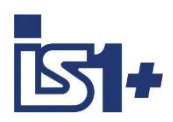

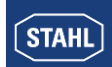

#### **Funktion:**

- Das Umschaltkriterium zwischen primary- und backup CPU wird in den IS1+ CPUs gebildet. Eine Unterstützung durch Steuerbefehle vom DP Master wird nicht benötigt.
- mit unseren GSD Varianten 2.xx werden DP Master Systeme unterstützt, welche noch keine DPV1 Diagnosen unterstützen
- Ein Ausfall der backup CPU wird mit der gerätespezifischen Diagnose 'Backup Slave nicht verfügbar' als auch über das CPU Statusregister in den zyklischen Daten der primary CPU gemeldet.
- Aus Sicht der DP Master fällt der Slave (IS1+ CPU) während einer Umschaltung zwischen primary- und backup CPU kurz aus und kehrt nach ca. 500 ms - 800 ms bei 1,5 MBaud (siehe Tabelle in Kapitel [Pro](#page-22-0)[jektierung\)](#page-22-0) wieder in den DataExchange zurück.

Ausgabesignale werden während der Umschaltung von IS1+ eingefroren und sind damit stoß frei. Die maximal tolerierte Zeitdauer ist über den Parameter ´Haltezeit Ausgabemodule´ einstellbar.

Für eine Stoßfreiheit der Eingabesignale wird als einzige zusätzliche Unterstützung durch den DP Master die Tolerierung eines solchen kurzzeitigen Slave Ausfalls benötigt.

Input Signale sowie Signal- und Geräte Status sind während dieser Umschaltzeit vom DP Master einzufrieren. Der kurzzeitige Slave Ausfall wird damit vor der Applikationssoftware in AS verborgen. Die vom DP Master tolerierte Slave Ausfallzeit soll möglichst konfigurierbar sein. Fällt ein Slave länger als die konfigurierte Slave Ausfallzeit aus, so kann die entsprechende Sicherheitsreaktion im AS erfolgen.

- Bei Standard DP Mastern, welche einen solchen kurzzeitigen Slave Ausfall **nicht** tolerieren sieht die Applikationssoftware im AS diesen kurzzeitigen Slave Ausfall. Bei manchen Anlagen und bei geeigneter Auslegung der Applikationssoftware kann ein solcher Stoß tolerierbar sein. Das ist im jeweiligen Einzelprojekt zu prüfen.
- Optional ist es möglich, auf **Applikationsebene im AS die Stoßfreiheit der Input Signale projektspezifisch zu realisieren**.

Eingabesignale können z.B. vom Peripherieabbild des DP Masters in einen zweiten Speicherbereich kopiert werden, auf welchen der Rest der Applikationssoftware zugreift. Während der Slave Umschaltphase wird dann der Transfer zwischen diesen beiden Speicherabbildern unterbunden, wodurch der Speicherbereich der Applikation eingefroren wird. Das Verhalten der Systemmeldungen im AS ist ebenfalls zu beachten.

Bei Functionblock basierten Systemen kann z. B. ein proprietärer Baustein für jedes Input Signal zwischengefügt werden, welcher die Stoßfreiheit realisiert:

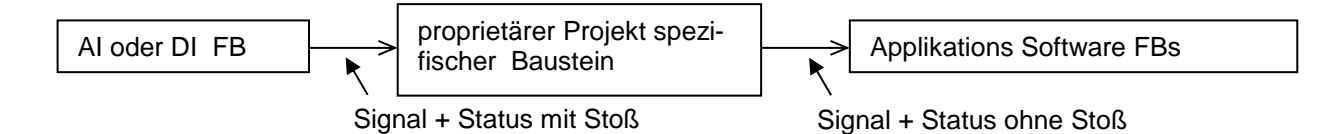

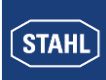

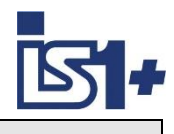

## <span id="page-27-0"></span>**2.10.2 CPU Redundanz gemäß STAHL Spezifikation**

## **2.10.2.1 Funktionsübersicht**

Eine IS1+ Feldstation kann mit zwei Zentraleinheiten (CPU) bestückt werden, wobei jede CPU eine eigene unabhängige PROFIBUS DP Schnittstelle besitzt.

Aus Sicht des Automatisierungssystems existieren je Feldstation 2 separate DP Slaves, welche beide in den zyklischen Data Exchange mit dem DP Master gebracht werden. Es existieren somit zwei unabhängige Übertragungswege zwischen DP Master und der Feldstation.

Über **Anwendersoftware im Automatisierungssystem** sind diese zwei Übertragungswege auf Funktion und Fehlerfreiheit zu überwachen. Software im AS wählt einen der beiden Übertragungswege aus, um über diesen die Nutzdaten zu übertragen. Die an dem vom AS gewählten Übertragungsweg angeschlossene CPU wird durch die Übertragung eines Steuerregisters vom AS zur CPU in den Zustand primary (aktiv) geschaltet.

Über den anderen (inaktiven) Übertragungsweg werden zwar auch Daten übertragen. Dies dient jedoch nur zur Verbindungsüberwachung. Die hier übertragenen Daten werden nicht verwendet.

Nur die aktive CPU wickelt den Datenverkehr zu den I/O Modulen der Feldstation ab. Die aktive CPU überwacht die inaktive CPU und versorgt diese ebenfalls mit den aktuellen Eingangsdaten.

#### **2.10.2.2 Redundanzstrukturen**

Die nachfolgenden Strukturen redundanter PROFIBUS Netzwerke werden unterstützt:

#### **Leitungsredundanz im Ex - Bereich redundante Übertragungseinheiten (CPU) in der IS1+ Feldstation, nicht redundanter DP Master.**

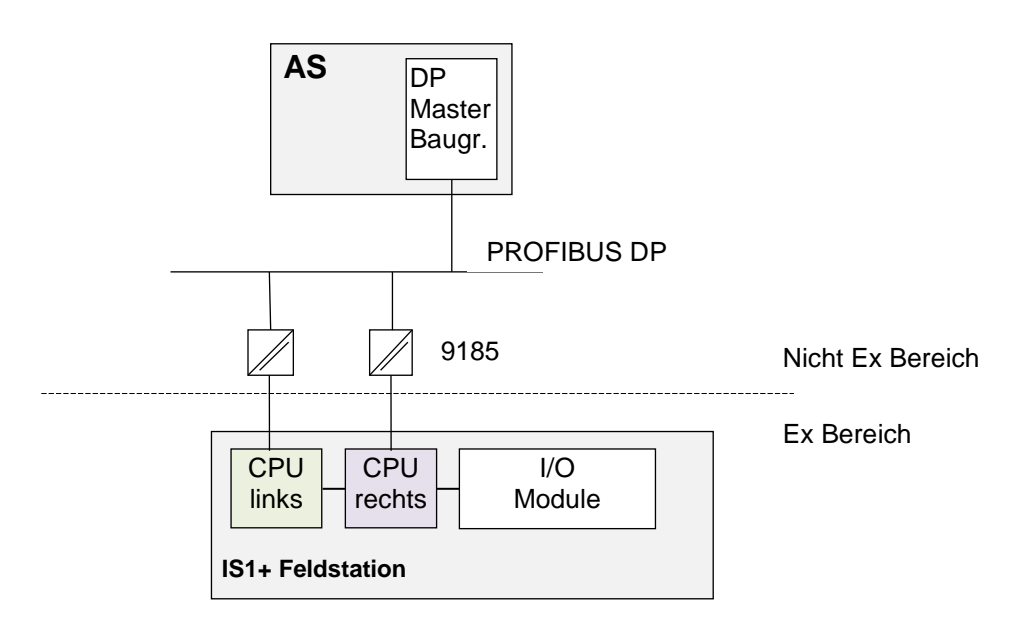

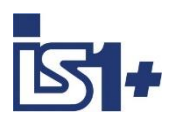

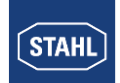

**Redundante PROFIBUS Netzwerke (redundante DP Master Baugruppen im AS) nicht redundantes AS,** 

**redundante Übertragungseinheiten (CPU) in der IS1+ Feldstation**

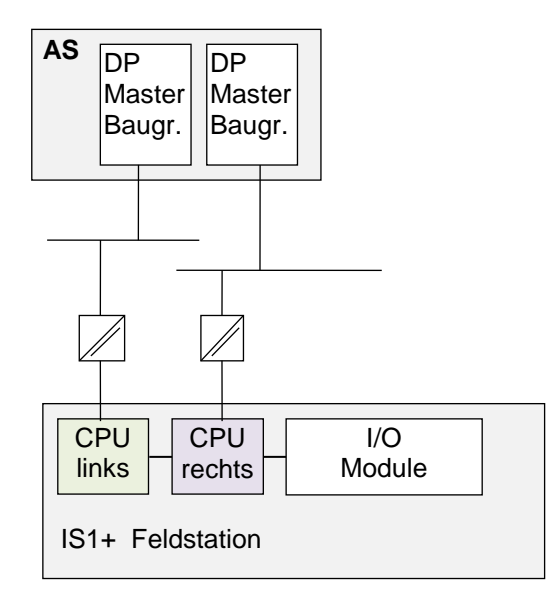

**Redundantes AS, Redundante PROFIBUS Netzwerke redundante Übertragungseinheiten (CPU) in der IS1+ Feldstation**

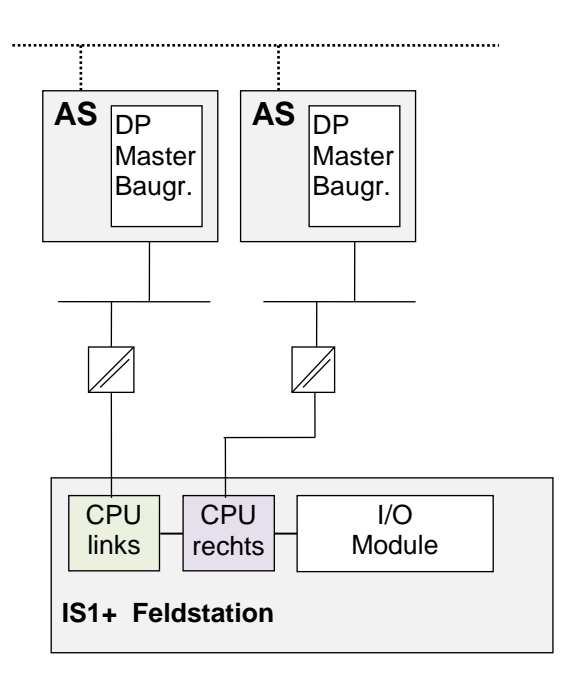

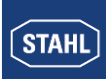

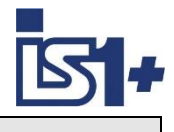

## **Verhalten der IS1 CPUs**

Zu beiden CPUs kann ein parallel ablaufender zyklischer Datenverkehr über PROFIBUS DP aufgebaut werden (beide CPUs befinden sich im Data Exchange).

Beide CPUs einer IS1+ Feldstation sind mit den nicht redundant aufgebauten I/O-Modulen verbunden. Ein gleichzeitiger Zugriff der beiden CPUs einer IS1+ Feldstation auf die I/O-Module ist nicht zulässig. Aus diesem Grund wird nur einer der beiden CPUs durch ein Steuerregister von der Software im AS in den Zustand 'Aktiv' geschaltet.

Die aktive CPU übernimmt den Zugriff auf die I/O-Module (lesen und schreiben).

Die andere CPU befindet sich im Zustand ´Inaktiv´. Die aktive CPU aktualisiert zyklisch die Eingabedaten in der inaktiven CPU und überwacht diese auf Funktion.

Eingabedaten können damit im störungsfreien Betrieb von beiden CPUs zyklisch gelesen werden. Die Daten zwischen der aktiven und inaktiven CPU können im Fehlerfall jedoch unterschiedlich sein. Die Daten der inaktiven CPU sollten daher nicht für applikative Zwecke verwendet werden.

Ausgabedaten vom Automatisierungssystem werden im Zustand ´Inaktiv´ zwar über den PROFIBUS empfangen und im RAM der CPU abgespeichert, jedoch nicht zu den Ausgabemodulen weitergeleitet.

## **Steuer- und Statusregister CPU**

Die Auswahl, welche CPU aktiviert wird, erfolgt durch eine Logik im AS.

Die Aktivierung einer der beiden CPUs einer redundanten IS1+ Feldstation erfolgt durch das Schreiben eines Steuerregisters vom Automatisierungssystem zu beiden CPUs.

Der ausgewählte (aktive) CPU ist permanent (zyklisch) mit dem jeweiligen Steuercode anzusteuern. Hierdurch wird ein automatischer Wiederanlauf nach Störungen sichergestellt. Das Steuerregister für die Redundanzumschaltung ist mit identischem Inhalt zu beiden CPU (prim. und red.) zu aktualisieren. Aufbau des Steuerregisters siehe [Steuerregister CPU.](#page-94-0)

Über das [Statusregister CPU](#page-94-1) kann der aktuelle Zustand der beiden redundanten CPUs zurückgelesen werden.

## **2.10.2.3 Haltezeit der Ausgabemodule**

Beim Ausfall einer aktiven Übertragungsstrecke unterbleibt die zyklische Aktualisierung der Ausgabemodule. Auf den Ausgabe Modulen befinden sich Watchdog - Schaltungen, welche die zyklische Datenübertragung zwischen der CPU und den Ausgabe Modulen überwachen.

Bekommt ein Ausgabe Modul länger als die Haltezeit T<sub>Mod</sub> keine gültigen Daten übermittelt, bringt das Modul seine Ausgänge in Sicherheitsstellung. Für eine stoßfreie Redundanzumschaltung darf dies nicht erfolgen.

Hieraus ergibt sich folgende Anforderung für eine stoßfreie Umschaltung:

## **Parametrierregel für die Haltezeit der Ausgabemodule (T<sub>Mod</sub>):**

**TMod** ist **größer** als die maximale Gesamtzeit zwischen dem Auftreten eines Übertragungsfehlers und der Aktivierung der bisher inaktiven CPU (Umschaltzeit) zu parametrieren.

Die maximale Umschaltzeit wird im Wesentlichen bestimmt durch den parametrierten Buszyklus des DP Masters, die Baudrate des PROFIBUS, der Zykluszeit der Überwachungssoftware im Automatisierungssystem sowie der Verzögerung beim Start einer CPU (< 500 ms)

Die Haltezeit der Ausgabemodule ( $T_{MOD}$ ) von IS1+ ist im DP Master parametrierbar im Bereich 100 ms bis 25,5 Sek. (Defaultwert: 100 ms).

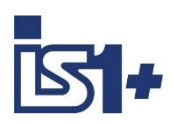

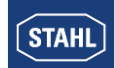

## **Verzögerung beim Start einer CPU:**

Wird eine CPU über das Steuerregister von inaktiv nach aktiv geschaltet, so dauert es **maximal 500 ms** bis sich die CPU über das Statusregister als aktiv zurückmeldet. Liegen gültige Inputdaten in der CPU vor, so werden diese innerhalb dieser Zeit zum AS übertragen. Das AS kann in diesem Fall sofort nach Umschaltung auf die Inputdaten der neu gestarteten CPU zugreifen.

Hat die neu gestartete CPU jedoch geänderte Konfigurationsdaten erhalten, so dass die Input Daten der bisher aktiven CPU nicht verwendet werden können, so müssen alle IO-Module von der neu gestarteten CPU initialisiert werden. In diesem Fall liegen erst wieder gültige Inputdaten in der CPU vor wenn sich diese aktiv meldet. Vom AS dürfen deshalb die Inputdaten welche vor der aktiv Meldung der CPU übertragen werden nicht verwendet werden (Status der aktiven CPU in AS zur Steuerung der Datenübernahme auswerten).

## **2.10.2.4 Verhalten des DP Masters (AS)**

#### **Konfiguration und Parametrierung der redundanten IS1+ Feldstation im DP Master.**

Das übergeordnete Automatisierungssystem sieht zwei DP Slave-Geräte am PROFIBUS

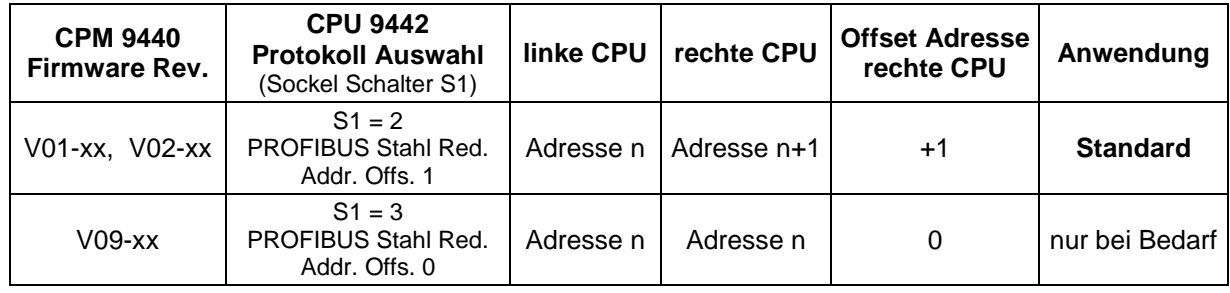

Beide Slave-Geräte sind im Konfigurator des DP-Masters separat, mit **identischer I/O-Bestückung** zu konfigurieren sowie mit **identischen Slave-Parametern** zu parametrieren.

(Empfehlung: linken Slave konfigurieren und parametrieren und anschließend kopieren auf zweiten (rechten) Slave.

Für jede der beiden CPUs existiert im Master somit ein eigener Speicherbereich mit den jeweils zugehörigen I/O-Daten. Bei den CPU Parametern ist im Konfigurator des DP Masters der Parameter ´CPU redundant = Yes´ einzustellen. Bei der Konfiguration einer redundanten Feldstation ist als erstes Modul (Modul Nr. / Steckplatz = 0) das CPM mit dem Zusatz **´Red.´** zu konfigurieren ( z.B. ´9440/..-..-.. CPM Zone 1 Red.´)

Die CPU verwendet 1 Byte Eingangsdaten (Statusregister) und 1 Byte Ausgangsdaten (Steuerregister), welche im zyklischen Datenbereich von PROFIBUS DP übertragen werden. Diese Register dienen zur Steuerung und Überwachung der Redundanz durch das AS.

Auch bei Verwendung von redundanten CPU ist je Feldstation nur eine CPU auf Steckplatz 0 zu konfigurieren, da aus Sicht des Masters zwei Slaves mit jeweils einer CPU existieren.

## **Softwarefunktionen im AS**

Im Automatisierungssystem (AS) sind folgende Softwarefunktionen erforderlich:

- Aktualisierung der I/O-Daten zum Anwenderprogramm.
- Umschaltlogik und Steuerung der Redundanz

Die im Automatisierungssystem benötigten Softwareteile für die Redundanzunterstützung sind bei allen beschriebenen Redundanzstrukturen nahezu identisch.

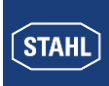

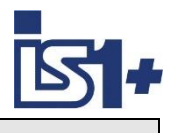

#### **Umschaltlogik und Steuerung der Redundanz im AS**

Über ein Applikationsprogramm ist im Automatisierungssystem die Verfügbarkeit der beiden Übertragungswege zu überprüfen und einer der beiden Übertragungswege aktiv zu schalten. Nur über den aktiven Übertragungsweg werden Daten zwischen der Applikationssoftware und den I/O-Modulen der IS1+ Feldstation ausgetauscht.

Die Überprüfung der redundanten Übertragungswege durch das Automatisierungssystem erfolgt durch Abwicklung und Auswertung des PROFIBUS - Dienstes ´Read Slave Diagnose´. Im ersten Byte des empfangenen Diagnosetelegrammes wird in Bit Nr. 0 zurückgegeben, ob sich der angesprochene PROFIBUS Slave im zyklischen Datenaustausch befindet oder nicht.

Nach Anwendung dieses Dienstes auf beide CPU kann durch eine Logik im AS einer der Übertragungswege (eine der beiden CPU) gewählt werden, welche aktiv geschaltet werden soll. Durch Übertragung des Steuerregisters vom AS zu den CPUs wird das Ergebnis dieser Entscheidung den CPUs mitgeteilt, welche entsprechend reagieren.

#### **Umschaltlogik im AS zur Steuerung der Redundanzumschaltung:**

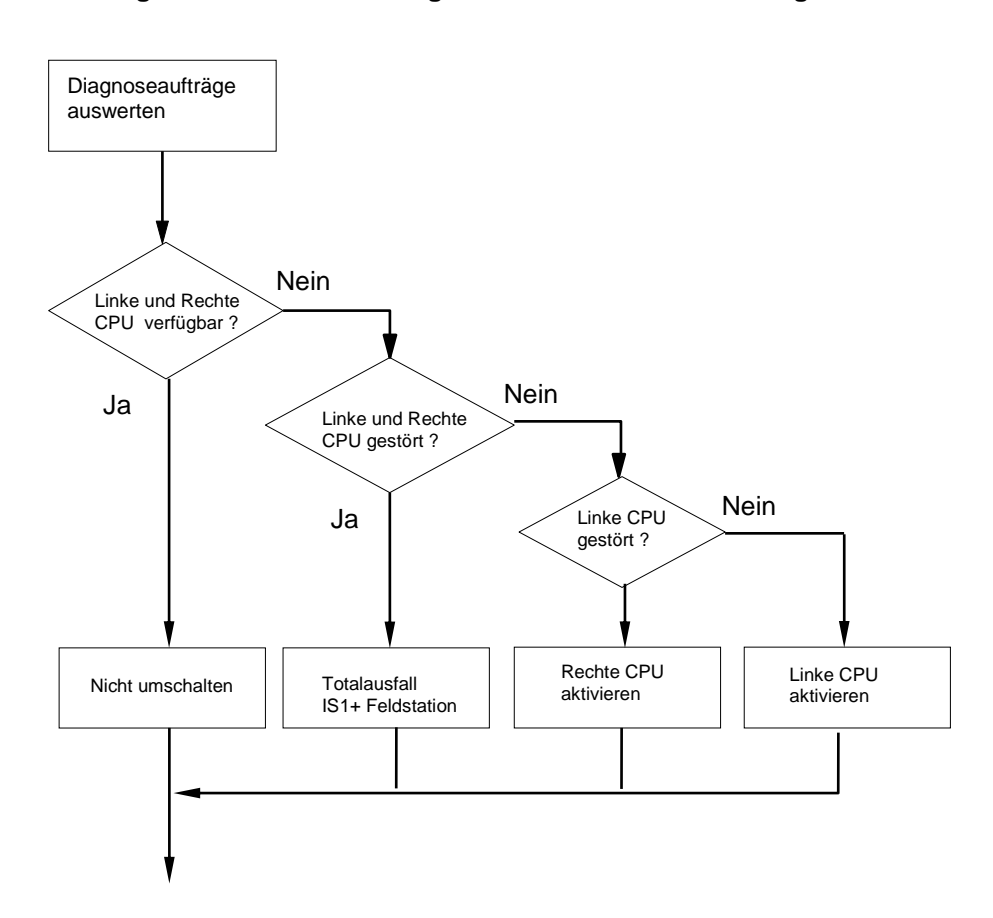

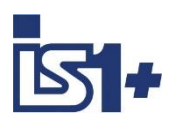

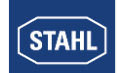

#### **2.10.2.5 Aktualisierung der I/O-Daten zum Anwenderprogramm**

Für die I/O-Daten der Applikation existiert im AS ein dritter Speicherbereich. Dieser Speicherbereich der Applikation Muss per Anwenderprogramm zyklisch mit dem Speicherbereich der aktiven CPU aktualisiert werden.

Der Speicherbereich für Ausgabedaten der inaktiven CPU muss nicht zyklisch aktualisiert werden. Es ist jedoch darauf zu achten, dass bei einer Redundanzumschaltung der Steuerbefehl zur Aktivierung sowie aktuelle Ausgabedaten im selben DP Zyklus der bisher inaktiven CPU übertragen werden.

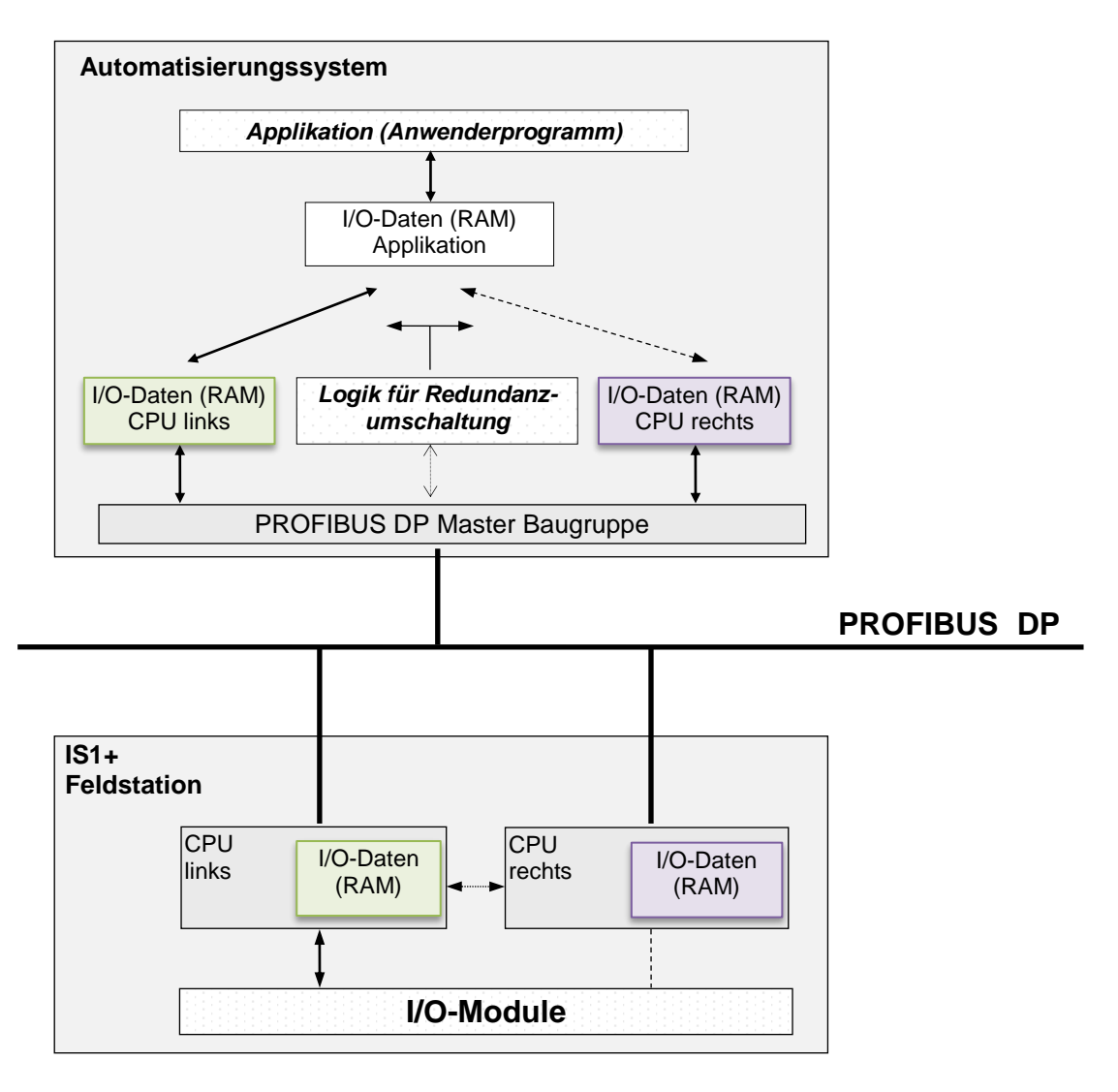

**Beispiel 1:** Nicht redundantes Automatisierungssystem mit redundanter IS1+ Feldstation

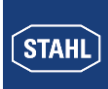

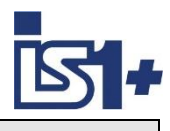

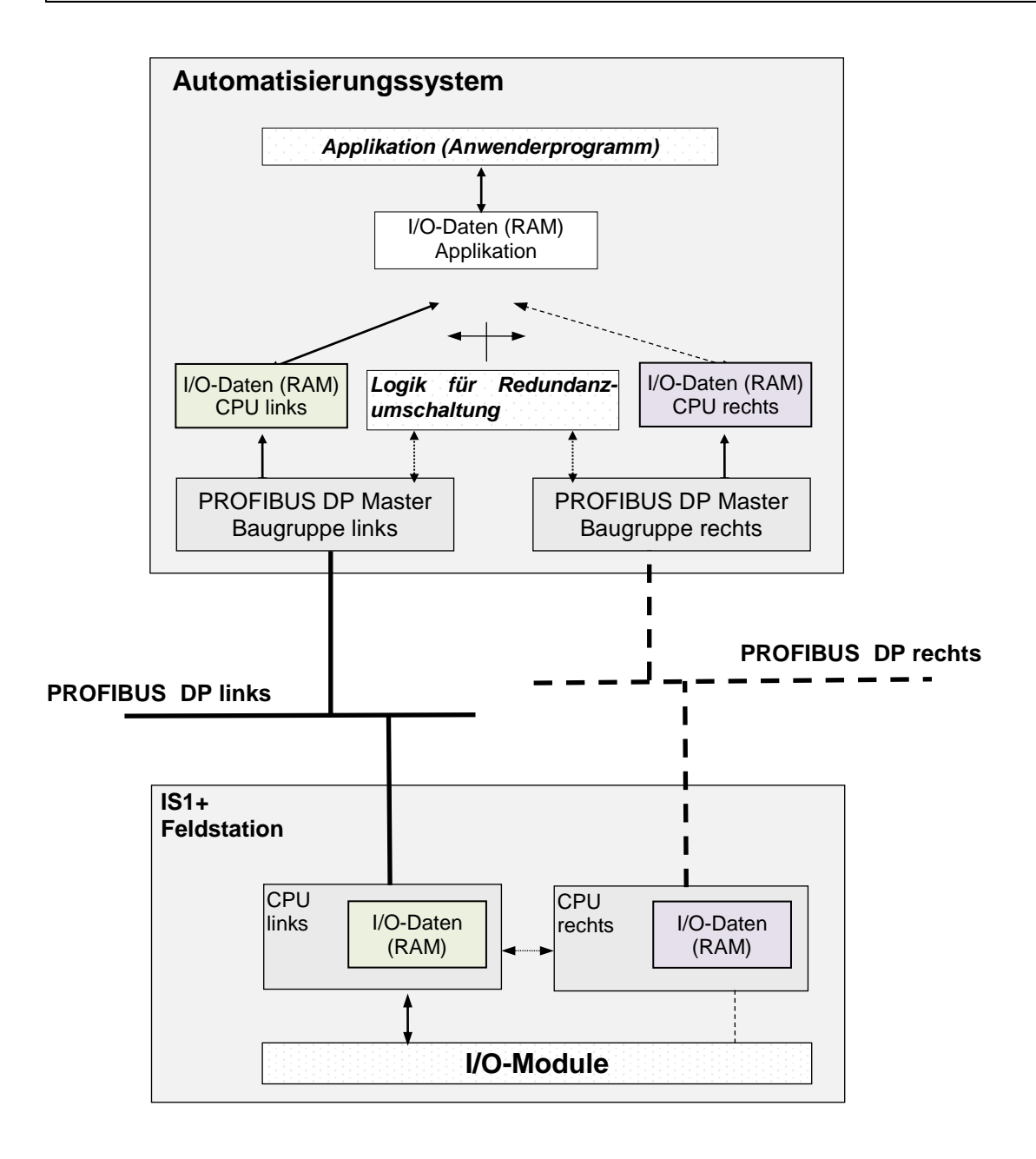

**Beispiel 2:** Automatisierungssystem mit redundantem PROFIBUS interface

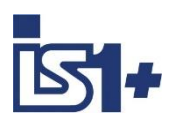

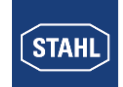

## **Logik zur Steuerung der Datenaktualisierung im AS:**

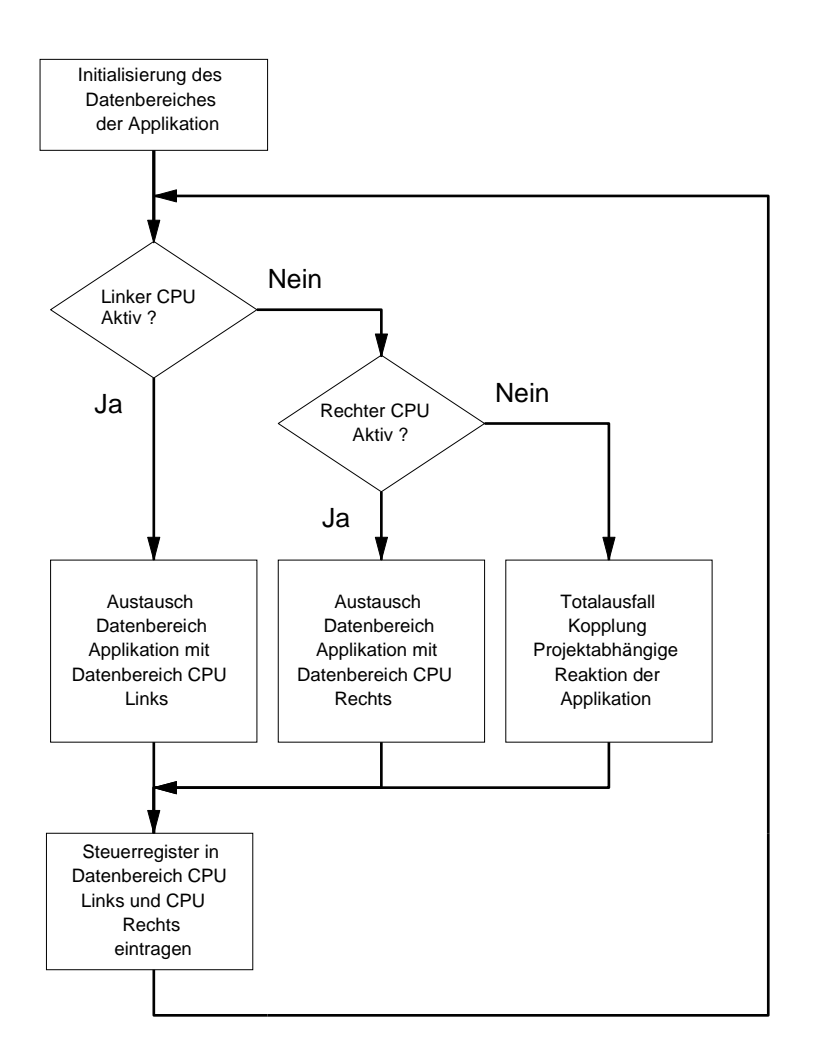

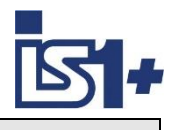

## **2.11 Leitungsredundanz**

Leitungsredundanz kann mit 9440 CPM zur Erhöhung der Verfügbarkeit des IS1+ Systems bei Unterbrechung eines Übertragungskanals verwendet werden. Leitungsredundanz soll nicht in Kombination mit [CPM Redundanz gemäß PNO Spezifikation](#page-21-0) oder [CPM Redundanz gemäß Stahl](#page-27-0)  [Spezifikation](#page-27-0) verwendet werden.

**Leitungsredundanz wird von der 9442 CPU nicht mehr unterstützt – siehe hierzu "[Umrüstung von 9440 CPM Leitungsredundanz auf 9442 CPU Redundanz](#page-37-0)"**

Leitungsredundanz ist geeignet für nichtredundante Profibusmaster. Dazu werden die beiden Feldbus Trennübertrager (TrÜ) Typ 9185 über die Schnittstelle  $X_2$  an den PROFIBUS Master (SPS, Prozessleitsystem (PLS)) angeschlossen. An der Schnittstelle  $X_3$  der TrÜ Typ 9185 wird jeweils ein RS 485 Verbindungskabel angesteckt und mit den Schnittstellen  $X_1/X_2$  des CPU & Powermodul (CPM) Typ 9440 verbunden.

Die Profibusleitung zwischen den Feldbus-Trennübertragern und den IS1+ Feldstationen (CPM Typ 9440) ist somit redundant aufgebaut. Über beide Kanäle erfolgt der Datenaustausch und wird im CPM Typ 9440 mit einer internen Logik ausgewertet. Daten, die zuerst eintreffen, werden priorisiert, die anderen Daten verworfen. Wird eine Leitung unterbrochen, läuft die Datenübertragung zwischen SPS und CPM Typ 9440 störungsfrei weiter. Ist der gestörte Kanal wieder einsatzbereit, erfolgt die Wiederaufnahme des redundanten Datenverkehrs nach einer systeminternen Wartezeit erneut. Erst wenn beide Übertragungswege zwischen SPS und der CPM Typ 9440 unterbrochen werden, gehen die Ausgänge in den angeschlossenen I/O-Modulen nach der anwenderspezifisch konfigurierten Haltezeit in Sicherheitsstellung. Störungen auf den beiden redundanten Übertragungswegen werden im PROFIBUS Diagnosetelegramm sowie optional in den IS1+ DTMs oder in IS Wizard gemeldet.

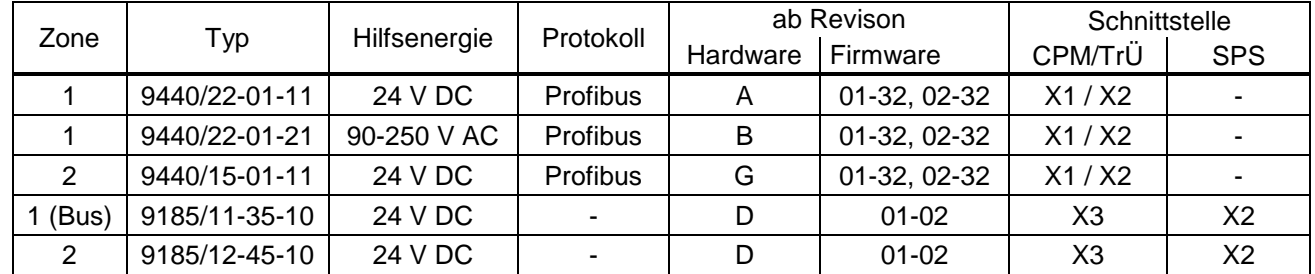

Geräte mit Unterstützung der Leitungsredundanz:

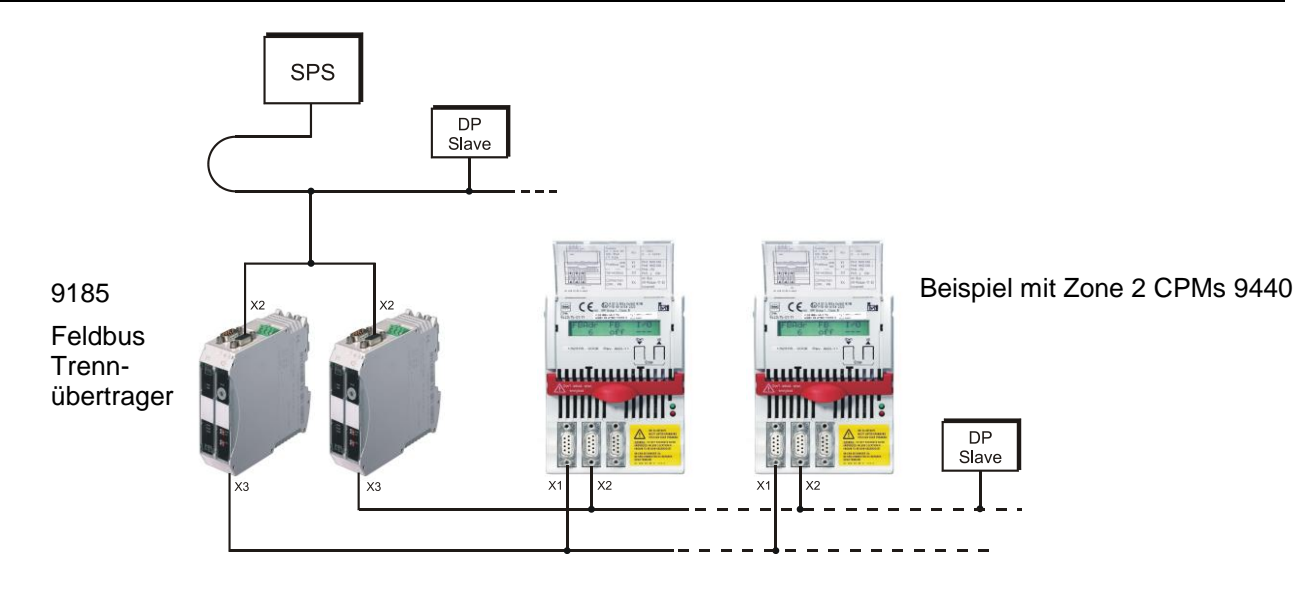
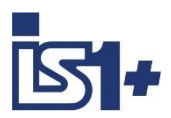

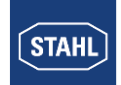

### **2.11.1 Systemdaten Leitungsredundanz**

**Protokoll:** Profibus DP

**Baudraten:** 9,6 K; 19,2 K; 93,75 K; 187,5 K; 500 K; 1,5 M

### **Busstruktur:**

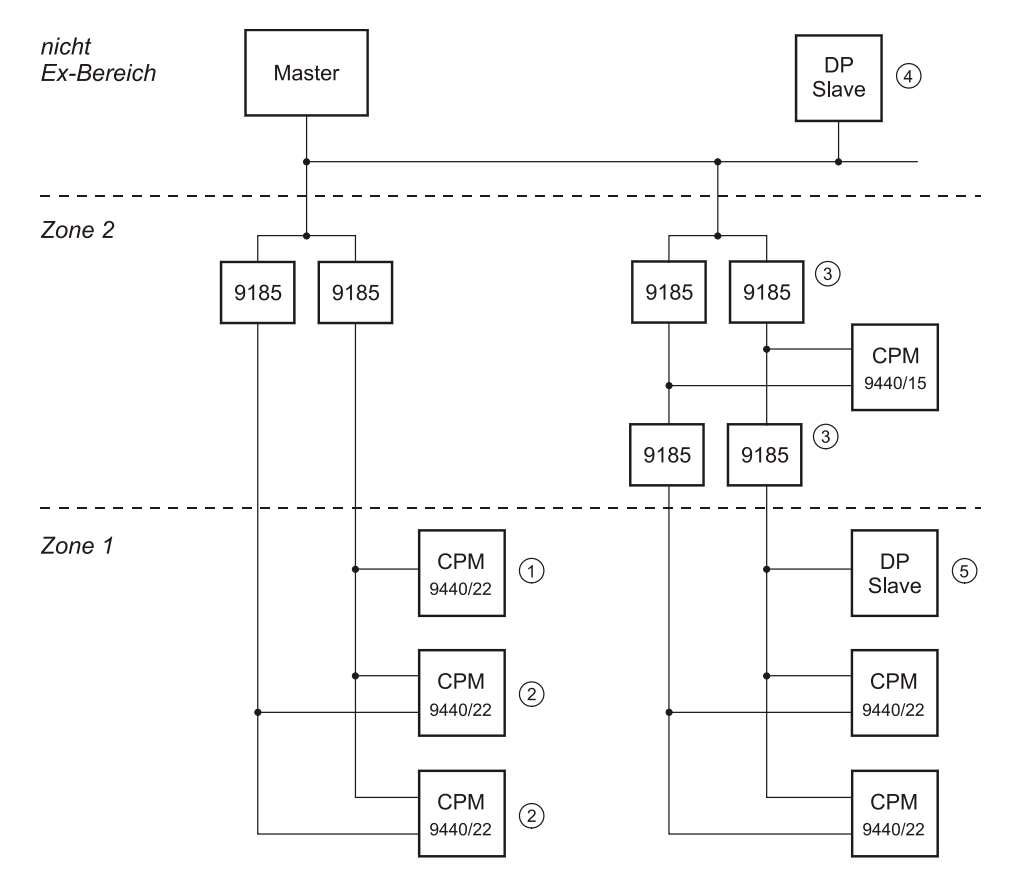

- **<sup>1</sup>** CPM ohne Leitungsredundanz<br><sup>2</sup> CPM mit Leitungsredundanz
- **2** CPM mit Leitungsredundanz<br> **3** maximal 2 Repeater 9185 in
- maximal 2 Repeater 9185 in Reihe zulässig
- DP Slave am nicht redundanten Bus
- gemischter Betrieb CPM + DP Slave ohne Leitungsredundanz

#### **Busdaten:**

- An einem redundanten Busstrang können CPM mit und ohne redundantem Busanschluss betrieben werden.
- Anzahl Busteilnehmer pro Strang ≤ 32
- Maximal können 2 Repeater 9185 pro Busstrang in Reihe geschaltet werden.
- Leitungslängen pro Bussegment gemäß PNO Standard
- Betrieb von beliebigen Profibus Slaves am nicht redundanten Strang und am redundanten Strang zulässig ( $\circledast$  und  $\circledast$ ). Bei Betrieb am redundanten Strang  $\circledast$  muss im Profibus Master  $T_{\text{sdr-min}} \geq 33$  t-bit parametriert sein!

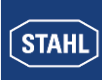

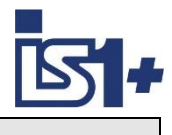

### **2.11.2 Einstellungen am Profibus Master**

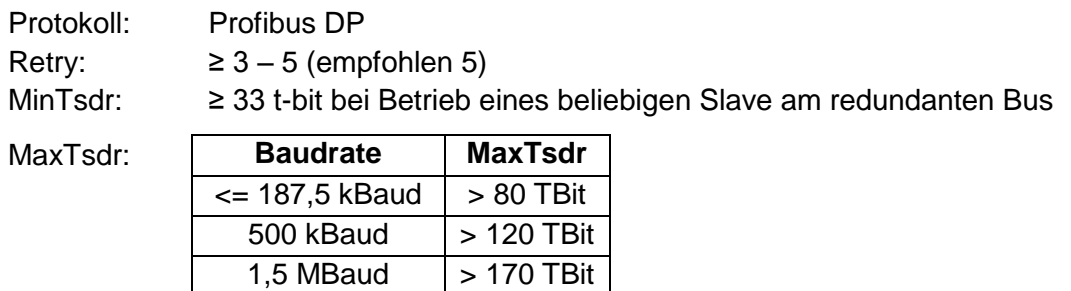

**Hinweis:** Bei Siemens ist ein benutzerdefiniertes Profil ähnlich dem Profil "Universell (DP / FMS)" bei Baudraten > = 93,75 kBaud zu empfehlen.

### **2.11.3 CPM 9440 Parameter**

Der CPM-Parameter "IS1+ Leitungsredundanz" muss für alle IS1+ Feldstationen an redundanten Bussegmenten auf "ON" gestellt werden.

## **2.11.4 Einstellungen am Trennübertrager 9185**

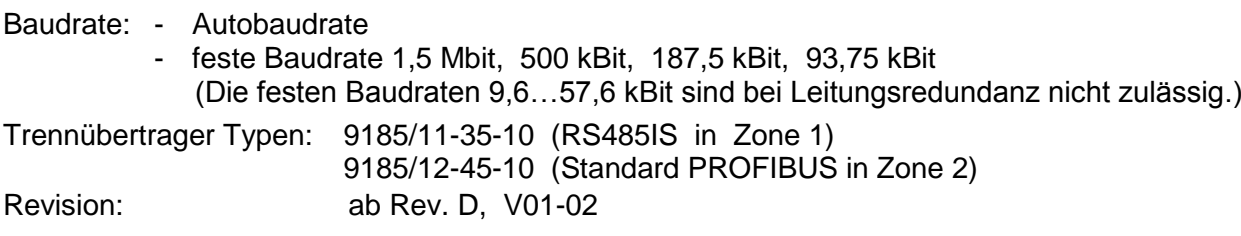

## **2.11.5 Umrüstung von 9440 CPM Leitungsredundanz auf 9442 CPU Redundanz**

Die 9442 CPU unterstützt keine Leitungsredundanz in der bei den 9440 CPM verwendeten Form.

Bei Aufrüstungen bestehender Anlagen, welche mit 9440 Leitungsredundanz betrieben wurden, kann alternativ eine 9442 CPU Redundanz gemäß PNO Spezifikation verwendet werden.

Ausgabesignale werden bei Redundanzumschaltungen durch IS1+ stoßfrei gehalten. Aus SPS Sicht kommt es zu einem kurzzeitigen Ausfall der DP Verbindung, was in der SPS gegenüber der Applikationssoftware bei Bedarf ausgefiltert werden muss. Details siehe auch PNO Redundanz.

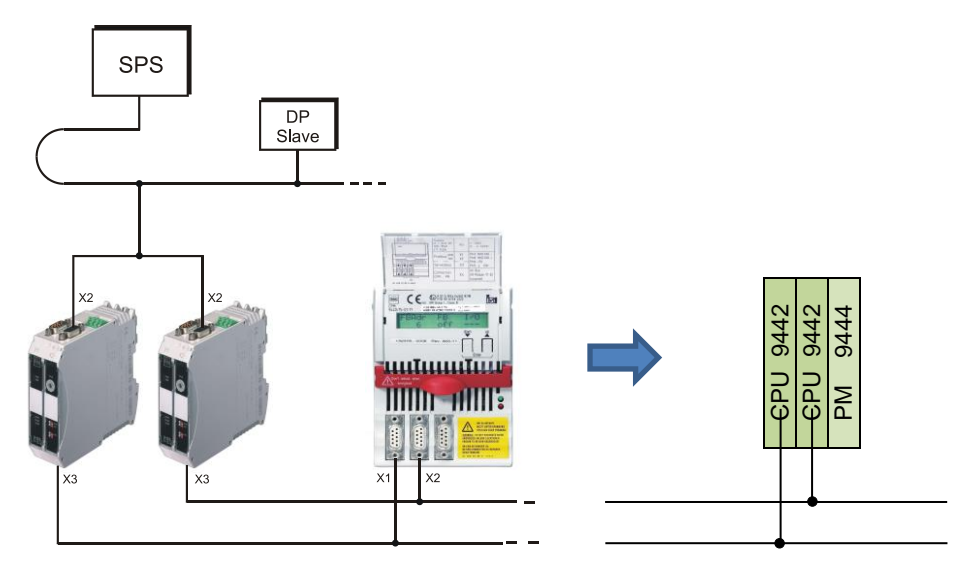

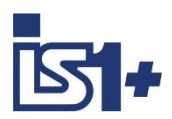

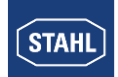

## **3 Datenverkehr**

### **3.1 Konfiguration**

Eingangsdaten (Read) und Ausgangsdaten (Write) werden jeweils in einem Telegramm zyklisch übertragen. Hierbei werden die Datenblöcke der einzelnen Module in der im Konfigurator des PROFIBUS Masters definierten Reihenfolge zu Telegrammen zusammengefasst.

Werden Leermodule konfiguriert, so werden an diesen Stellen im Datentelegramm keine Daten transportiert sowie für den zugehörigen Steckplatz keine Diagnosedaten generiert.

### **3.2 Parametrierung der IS1+ Feldstation sowie der IO-Module**

### **3.2.1 Übertragung der Parameter Daten**

Beim Hochlauf des Automatisierungssystems werden im Telegramm "Set Parameter" Parametrierdaten vom DP Klasse 1 Master zur CPU übertragen. Zusätzlich zu dem genormten Teil dieses Telegrammes wird der optionale Datenbereich "USER\_PRM\_DATA" mit übertragen. Der für eine IS1+ Feldstation verwendete Datenbereich besitzt eine feste Länge von 3 Byte DPV1 Status + 7 Byte (10 Byte mit GSD V5.xx) für die CPU sowie zusätzlich 14 Byte (erweiterter Parametersatz) für jedes IO-Modul.

Datenbereich Anwenderparameter ("USER\_PRM\_DATA") :

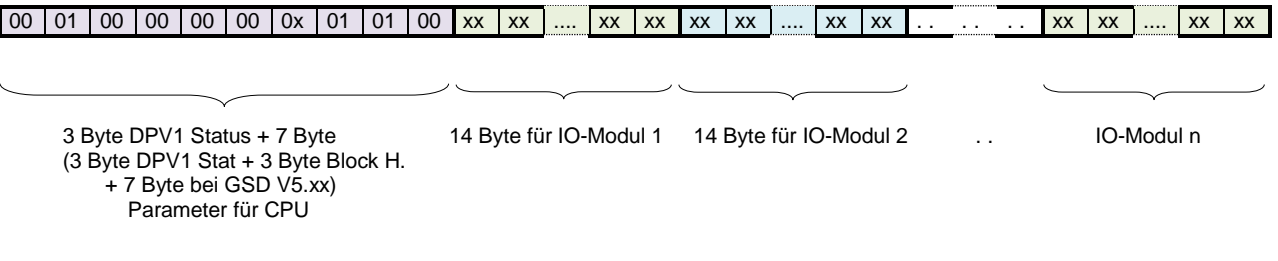

Die CPU überprüft die Länge der Parameterdaten und lehnt bei falscher Länge die Parameterdaten ab. Die CPU geht im Fehlerfall nicht in den Zustand "Data Exchange". Im Diagnosetelegramm wird die Meldung "Prm Fault" übertragen.

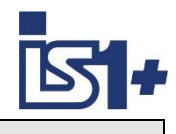

## **3.2.2 CPU Parameter**

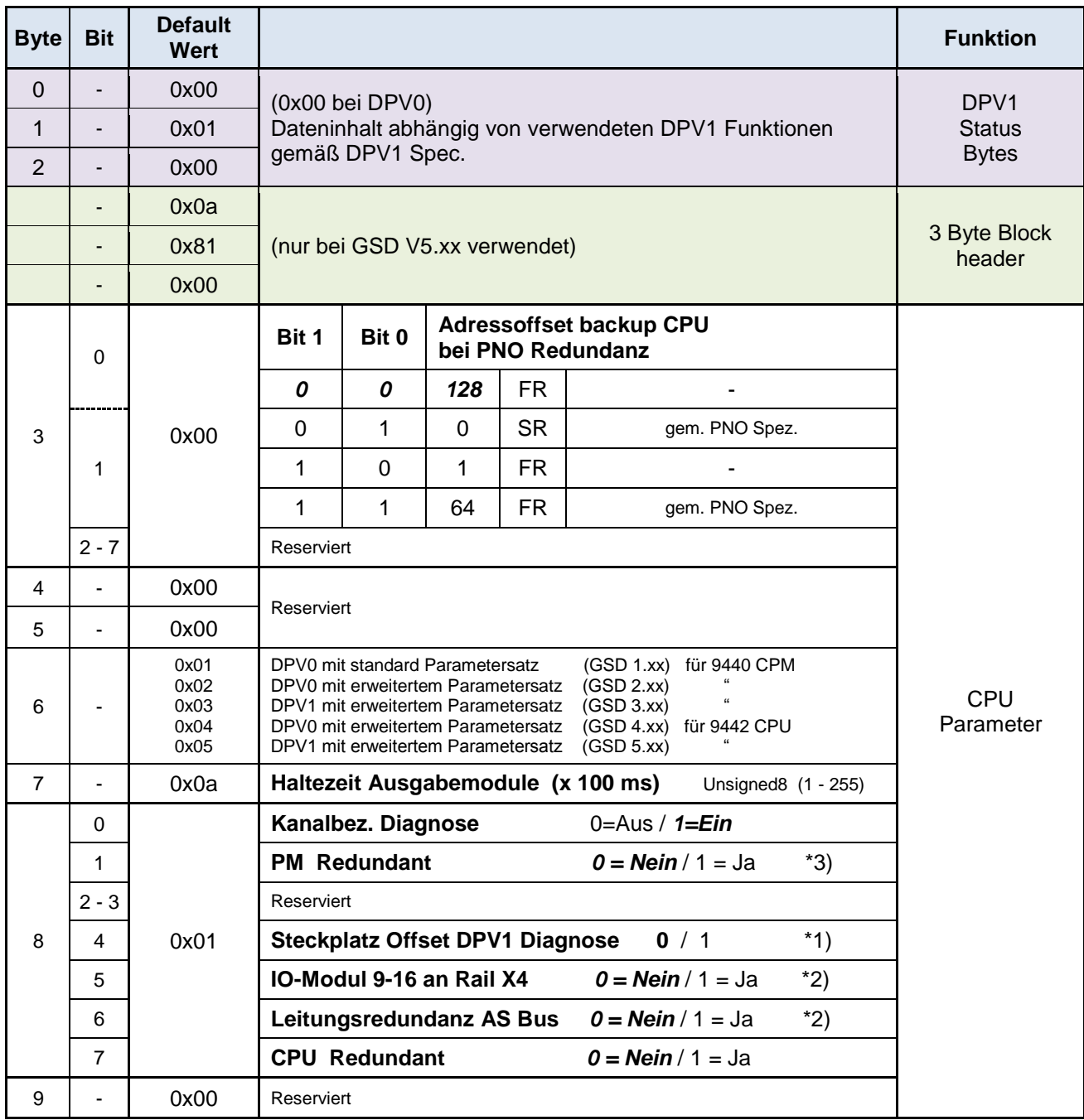

\*1) Nur mit GSD V3.xx und 5.xx: Bei Parameter ´**Steckplatz Offset DPV1 Diagnose**´ = 1 wird im DPV1 Diagnosetelegramm die Steckplatz Information im Modulstatus und IO-Modul Status um 1 inkrementiert.

#### **Anwendung:**

DPV1 Master Systeme, welche ab Steckplatz 1 und nicht wie bei IS1+ üblich ab Steckplatz 0 projektieren (z. B. Siemens S7). Verfügbar ab 9440 CPM Firmware Rev. 03-45 und GSD V3.05

- \*2) nur bei CPM 9440 und GSD V2.xx und V3.xx verwendet
- \*3) nur bei CPU 9442 mit PM 9445 verwendet

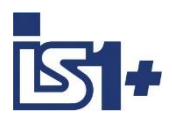

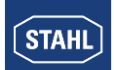

### **3.2.3 IO-Modul Parameter**

#### **3.2.3.1 AIM / AIMH** (SAIMH siehe Betriebsanleitung SAIMH 9462/... PROFIsafe)

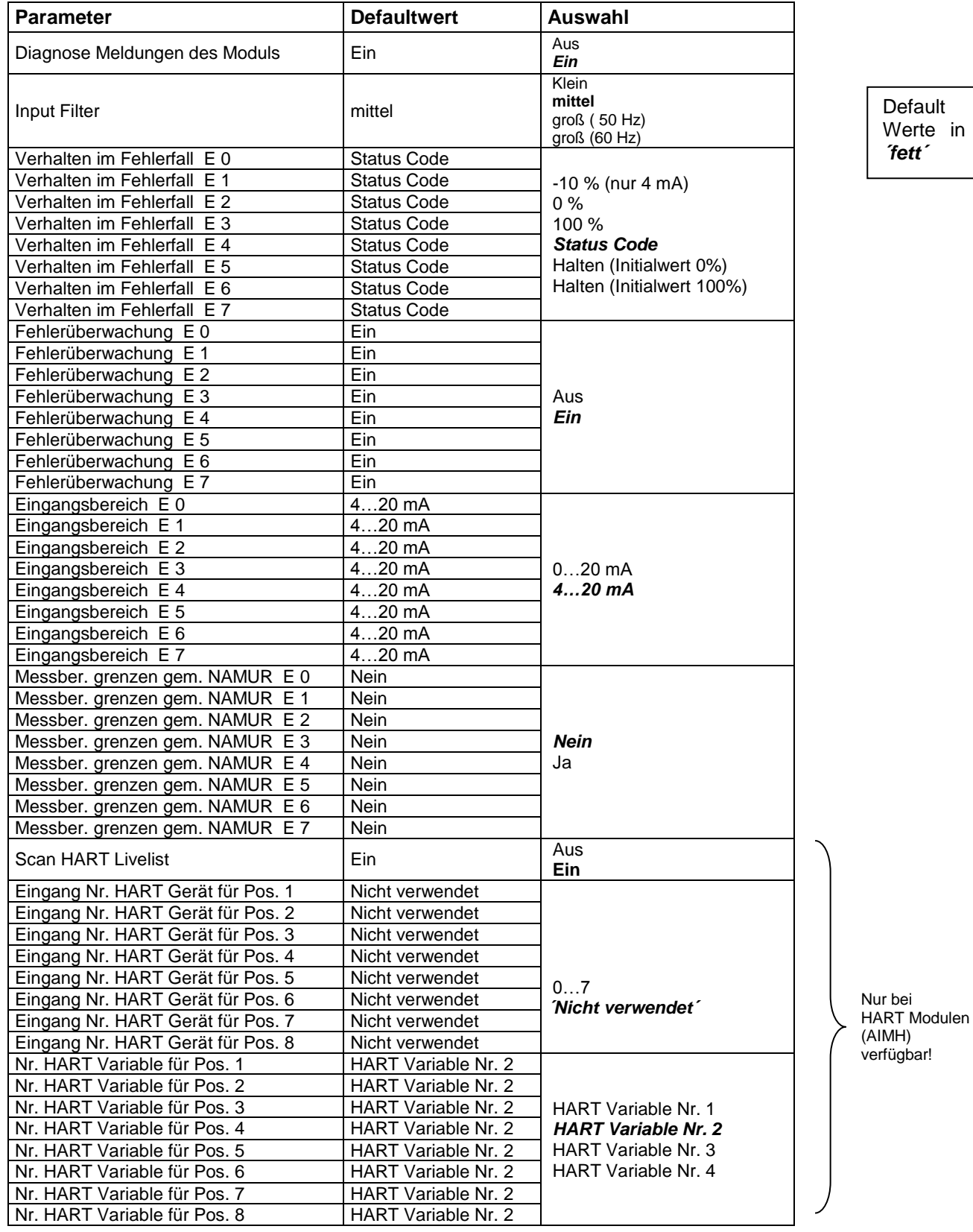

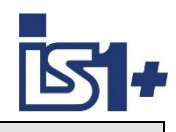

### **3.2.3.2 AUMH 9468**

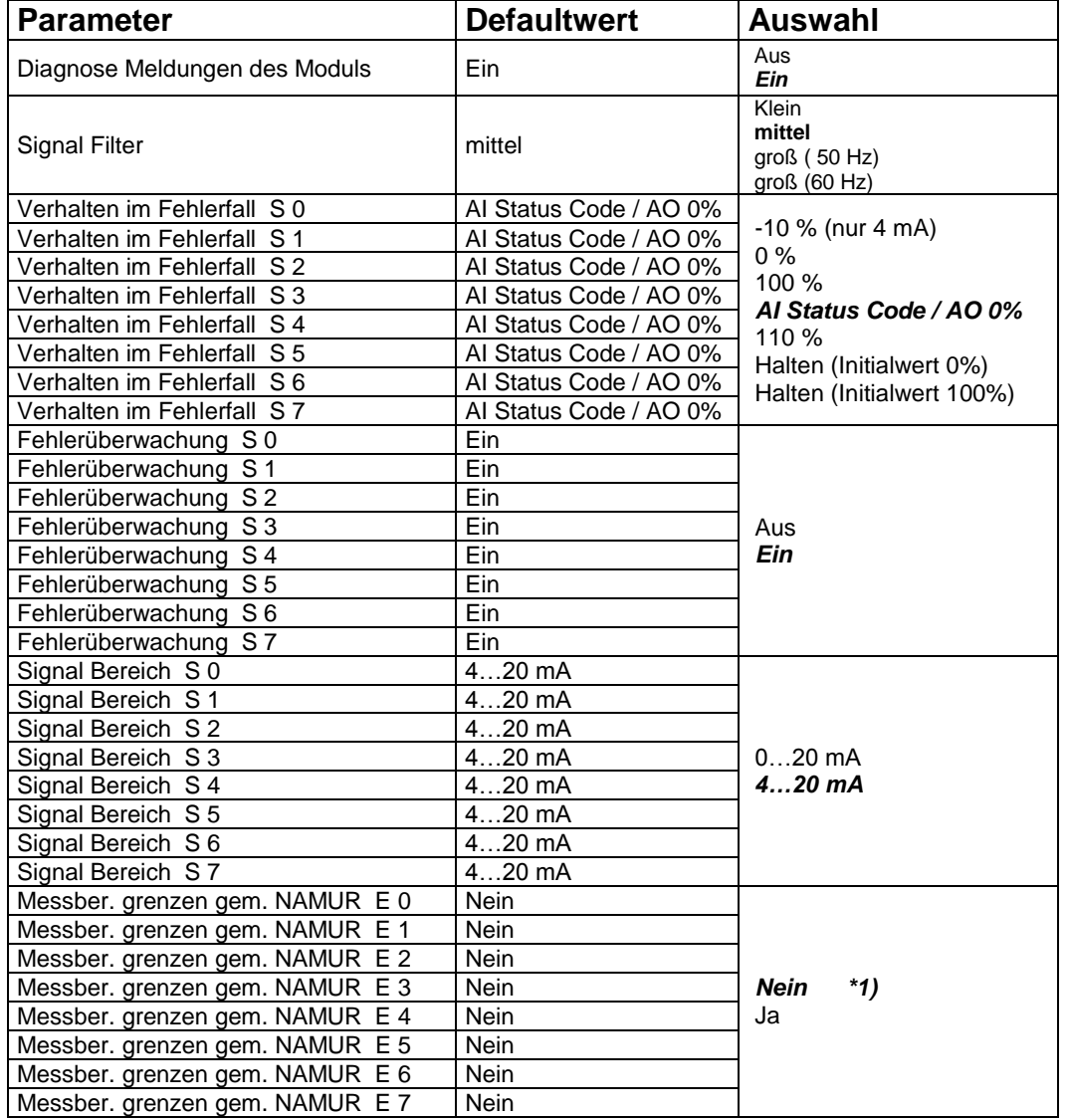

\*1) Die Parameter ´Messber. grenzen gem. NAMUR´ gelten nur für Input Signale! Bei umschaltbaren AI/AO Signalen ist der Parameter aber immer sichtbar und bei AO wirkungslos!

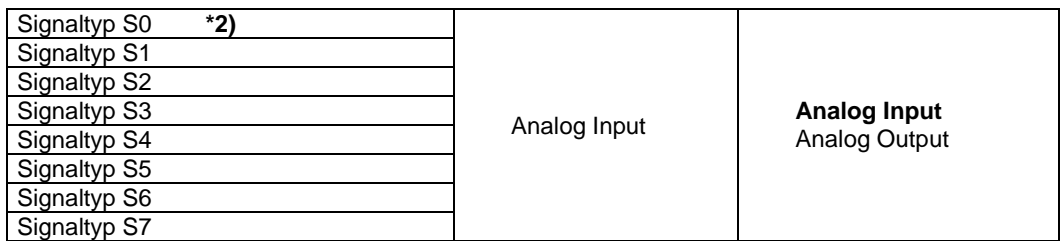

\*2) Der Parameter ´**Signaltyp Sx**´ wird nur bei AI/AO umschaltbaren Kanälen in den Betriebsarten 9468/3x-08-xx 8AIH/8AOH (+4HV / +8HV) zur Verfügung gestellt.

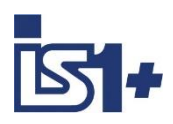

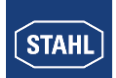

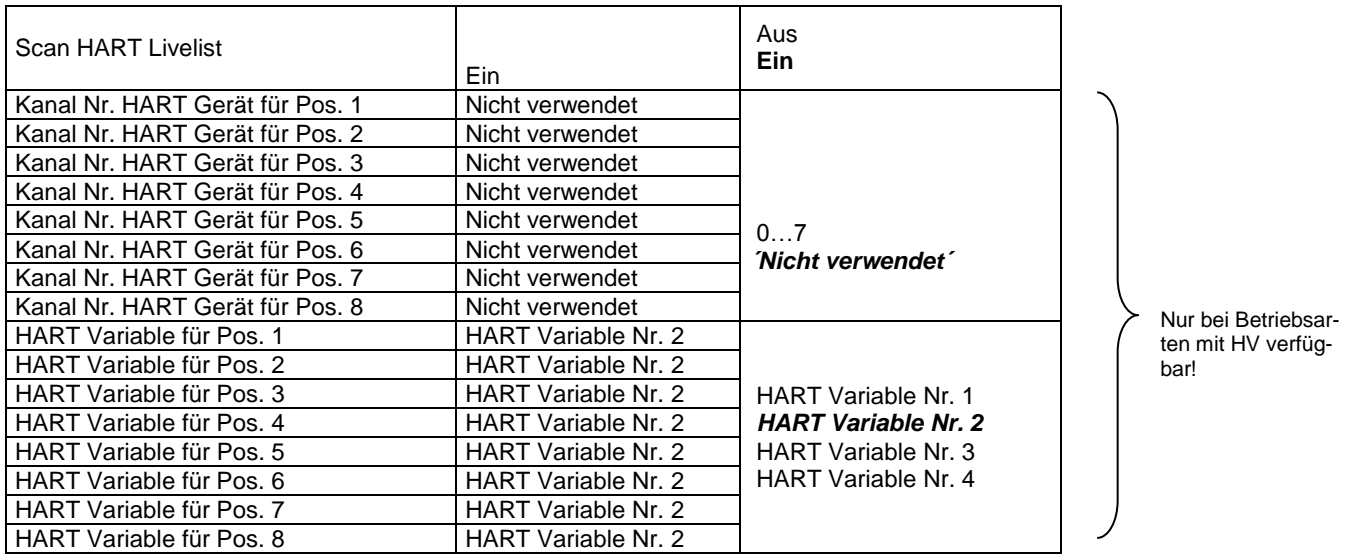

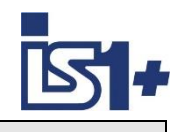

### **3.2.3.3 UMH 9469 Exn**

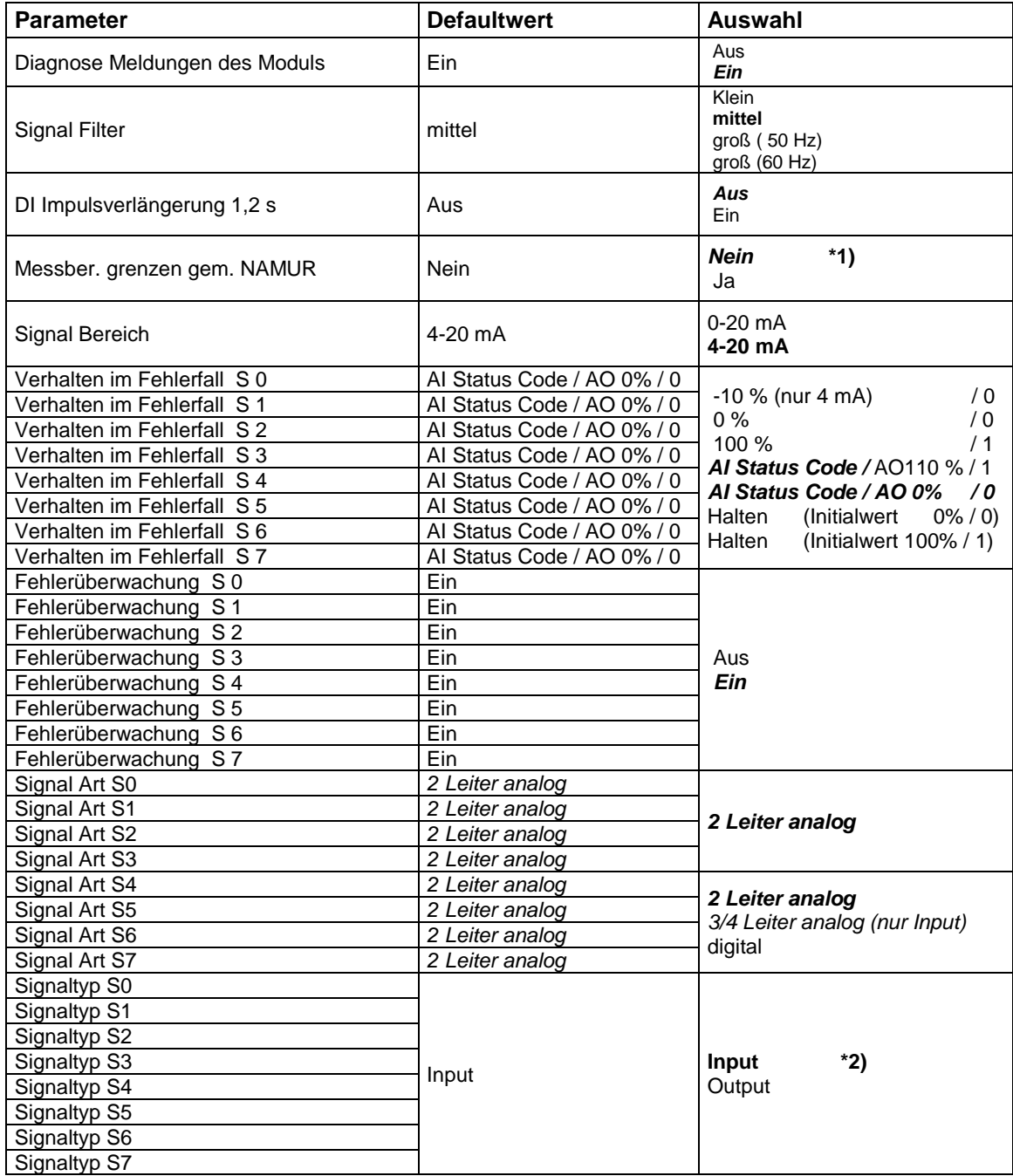

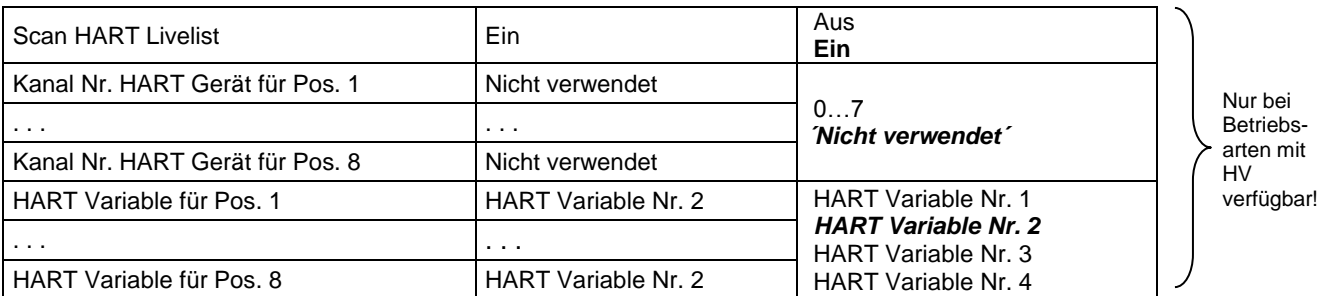

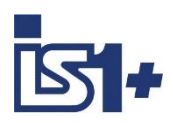

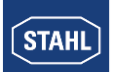

#### **Parameter Abhängigkeiten / Wirkung**

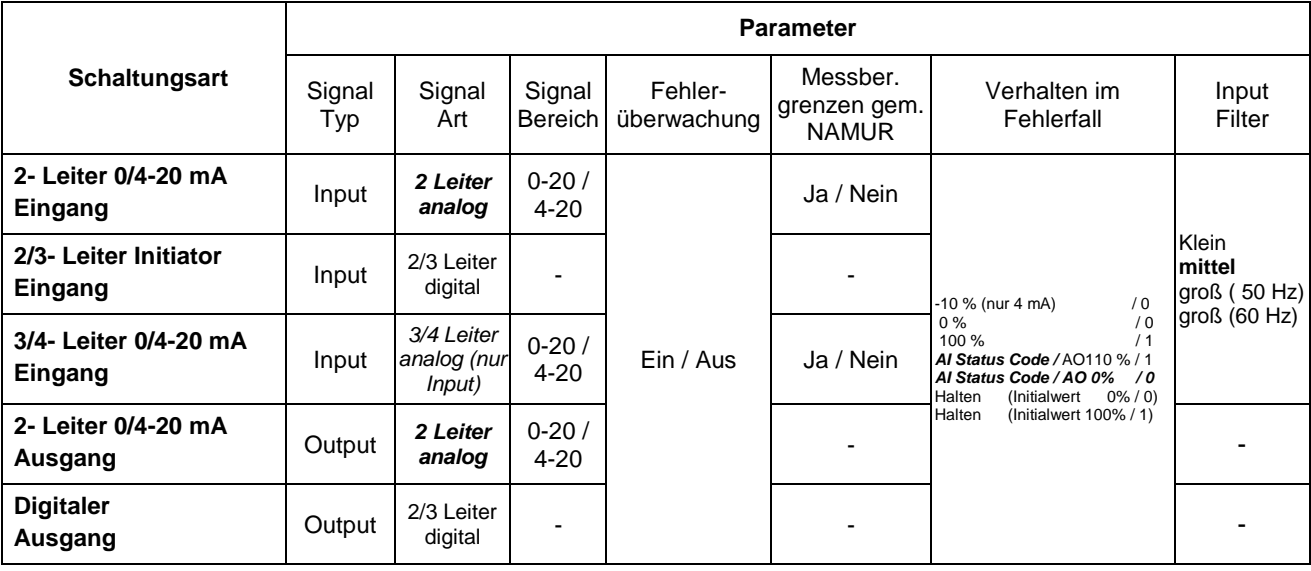

\*1) Die Parameter ´Messber. grenzen gem. NAMUR´ wirken nur bei analogen Input Signalen! Bei umschaltbaren AI/AO/DI/DO Signalen ist der Parameter immer sichtbar und bei AO, DI und DO wirkungslos!

\*2) Der Parameter ´**Signal Typ**´ wird nur bei umschaltbaren Kanälen in den Betriebsarten mit 8I + 8O zur Verfügung gestellt.

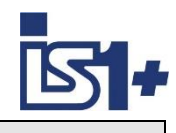

### **3.2.3.4 TIMR 9480**

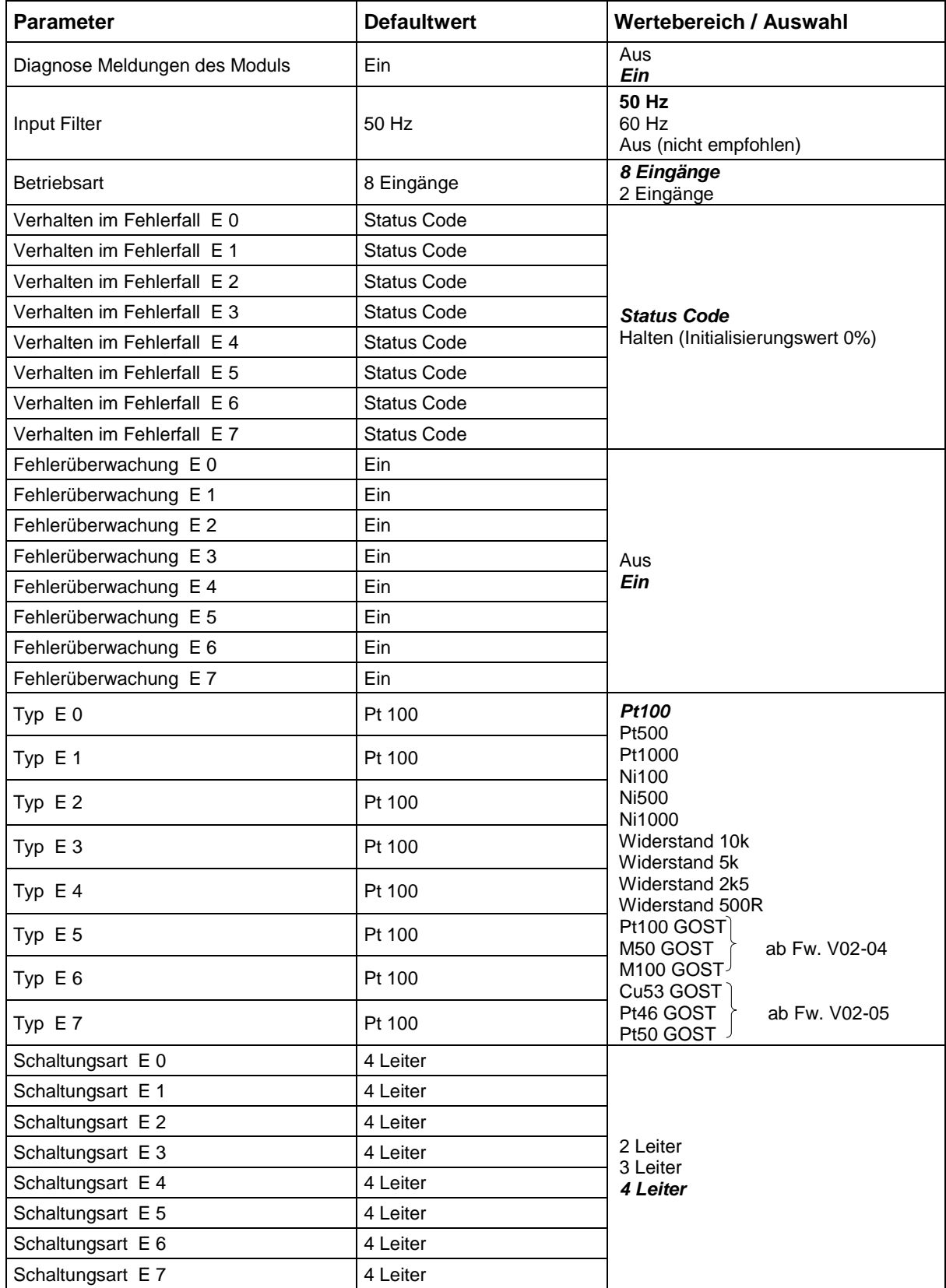

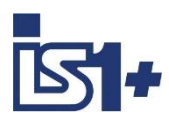

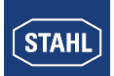

### **3.2.3.5 TIM mV 9481**

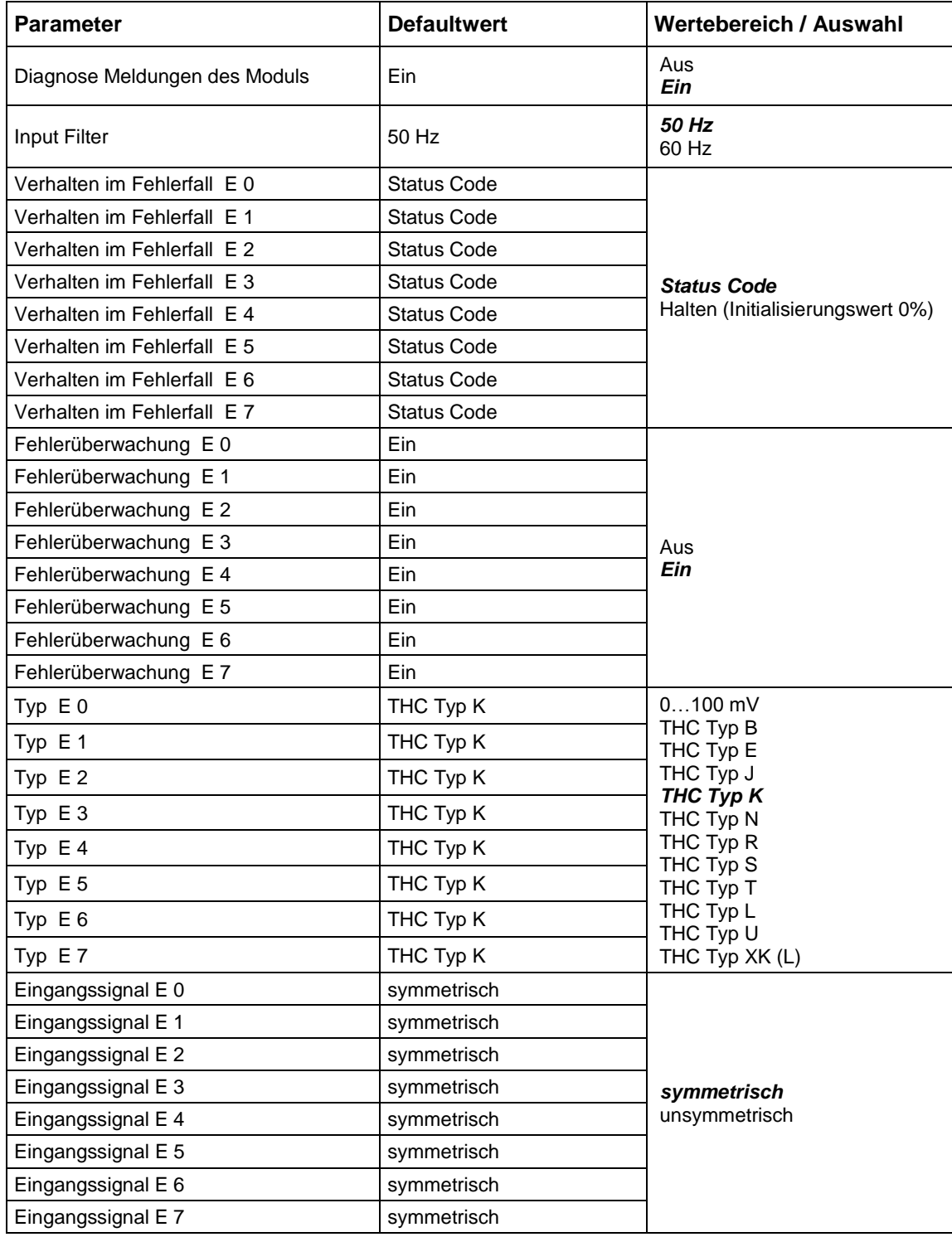

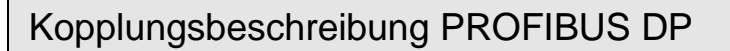

### **3.2.3.6 TIM 9482**

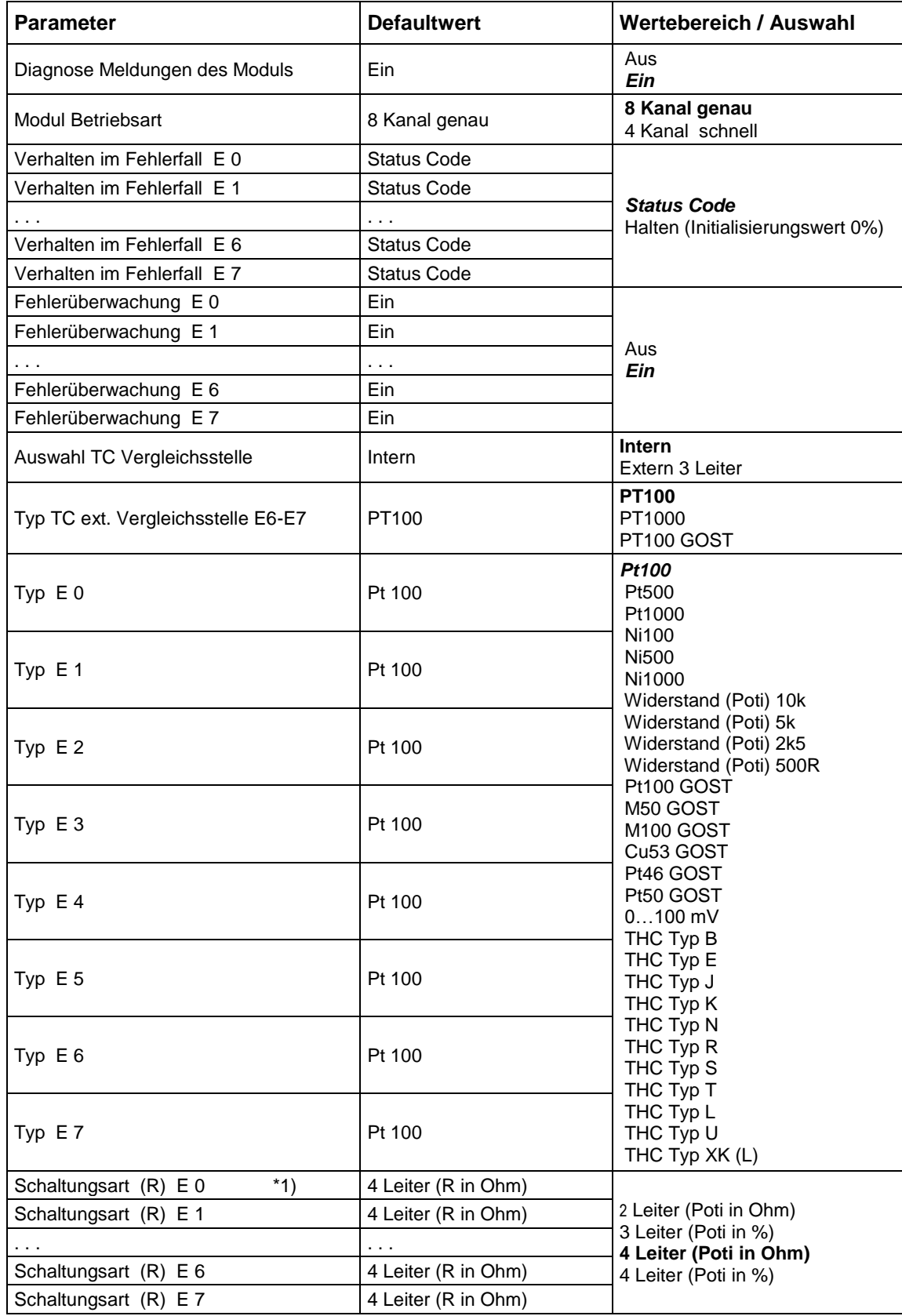

\*1) Parameter ´Schaltungsart´ bei THC nicht wirksam. THC immer in 2 Leiter Messung.

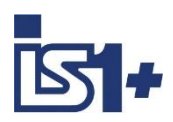

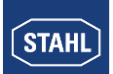

### **3.2.3.7 DIM (9470/3x im kompatiblen Mode)**

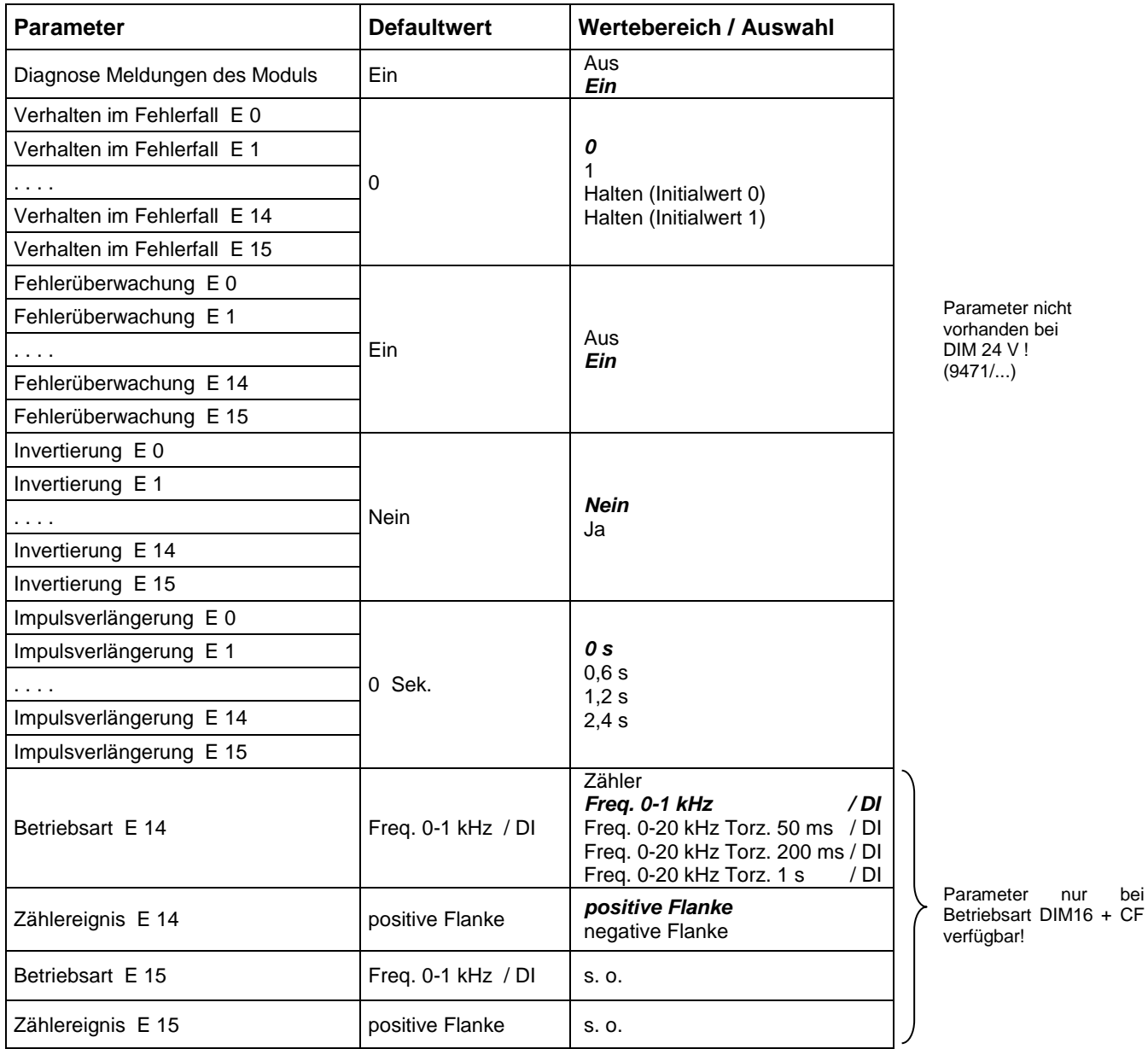

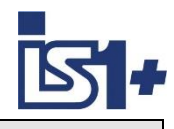

## **3.2.3.8 DIOM 9470/3x, 9471/35, 9472/35 (IS1+)**

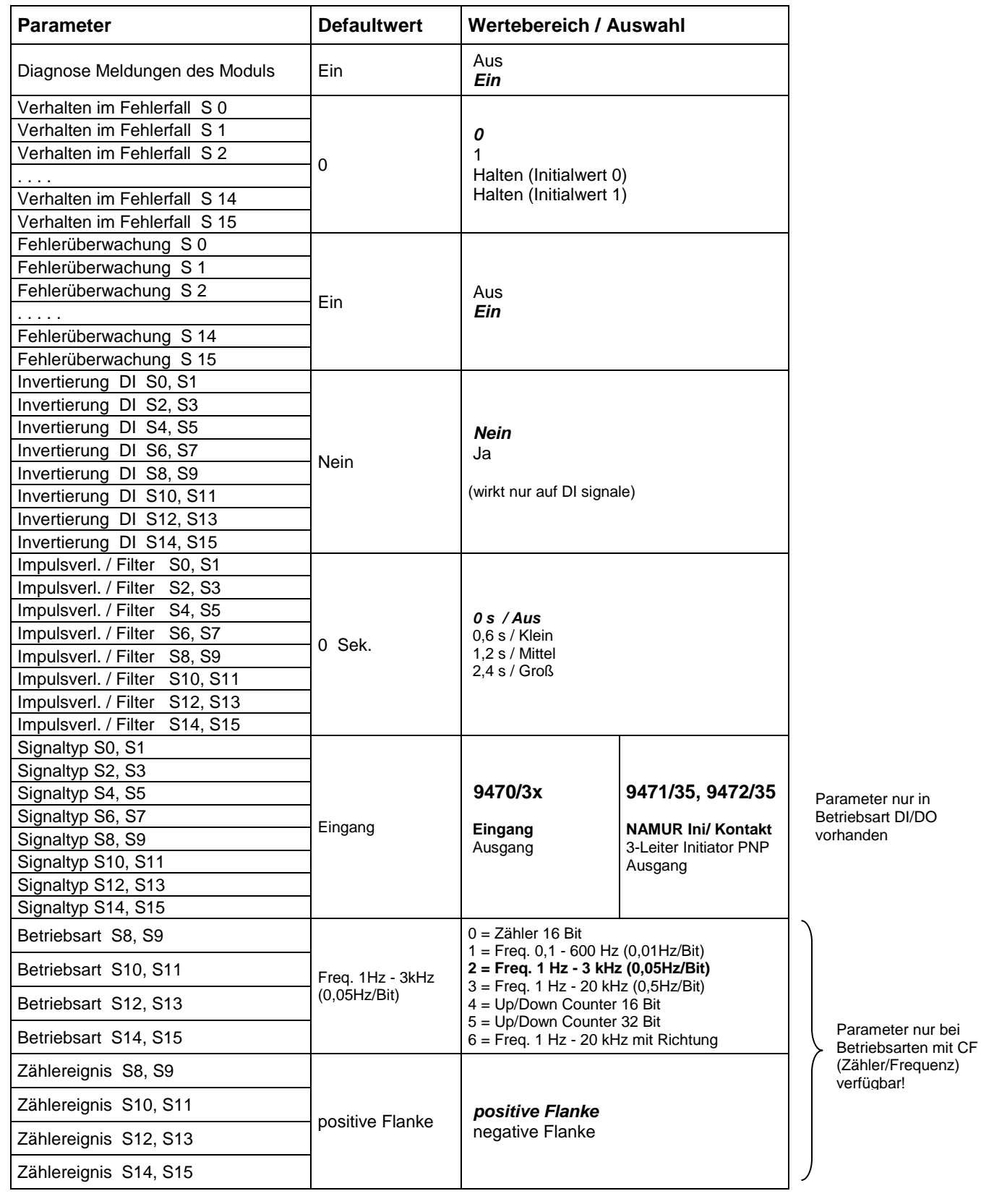

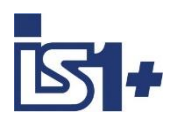

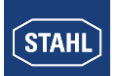

### **3.2.3.9 AOM / AOMH 9466**

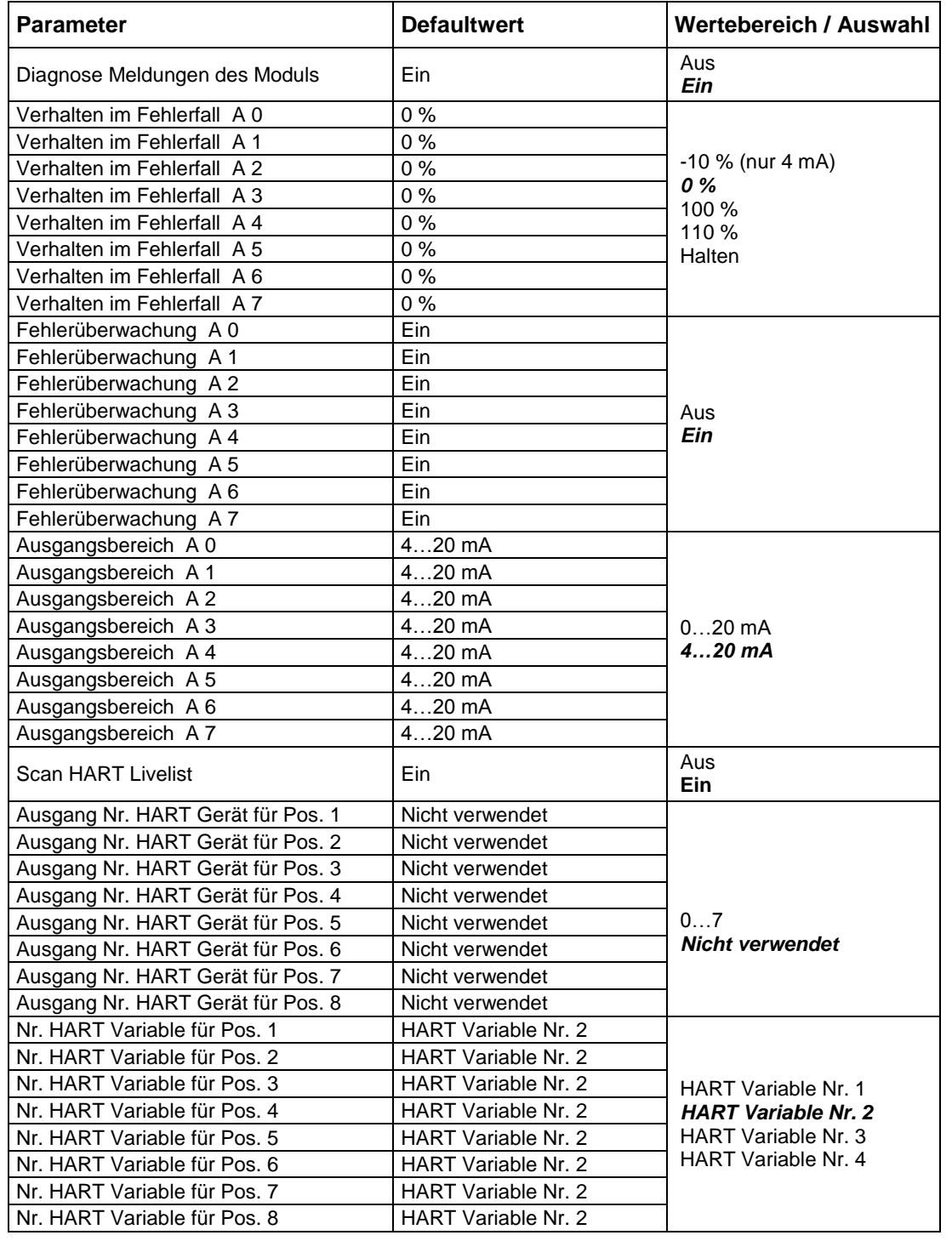

Nur bei HART Modulen (AOMH) verfügbar!

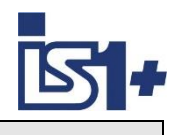

### **3.2.3.10 DOM**

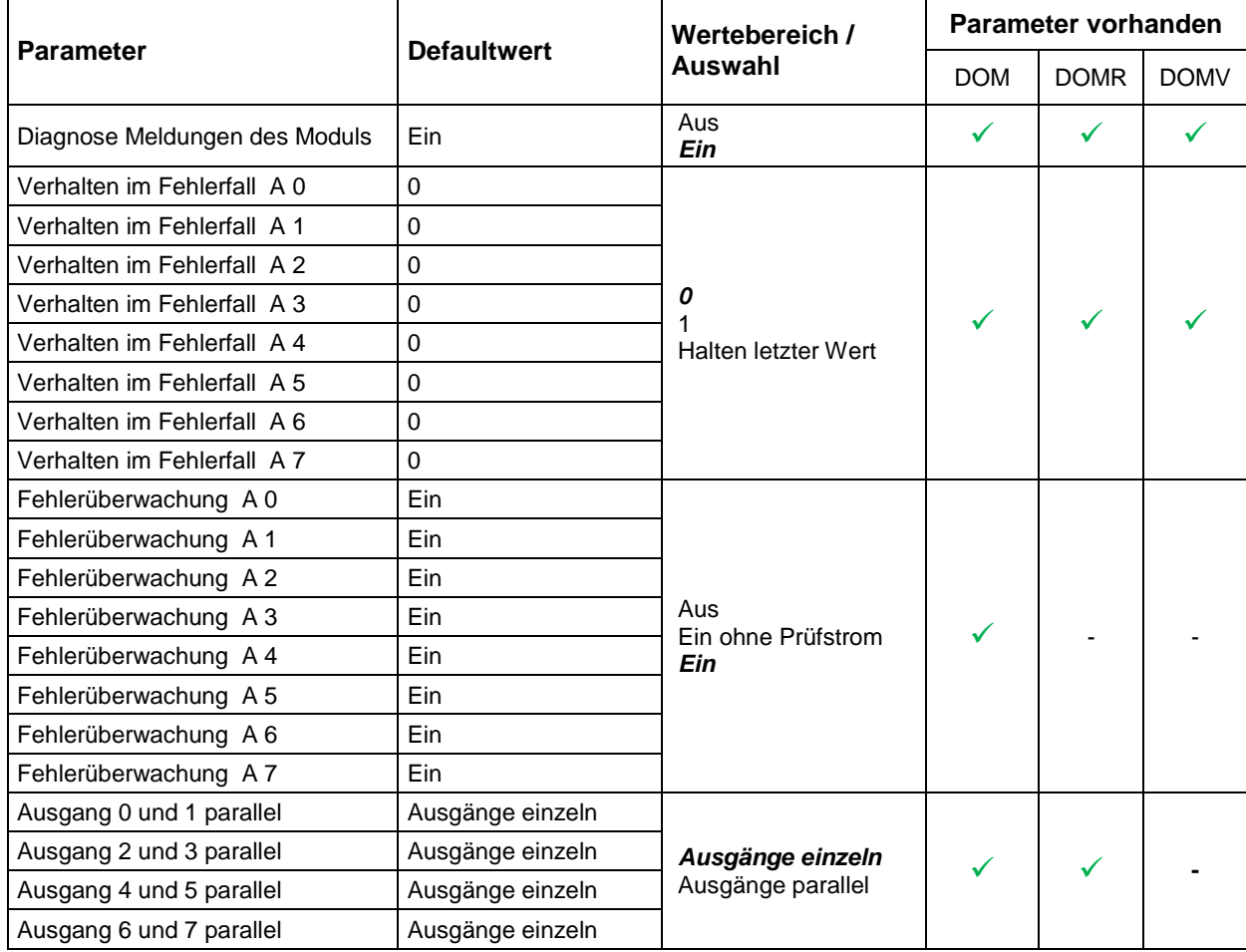

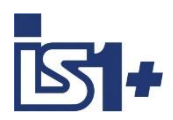

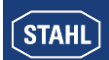

## **3.2.4 Bitcodierung der IO-Modul Parameter**

Default Werte in *´fett´*

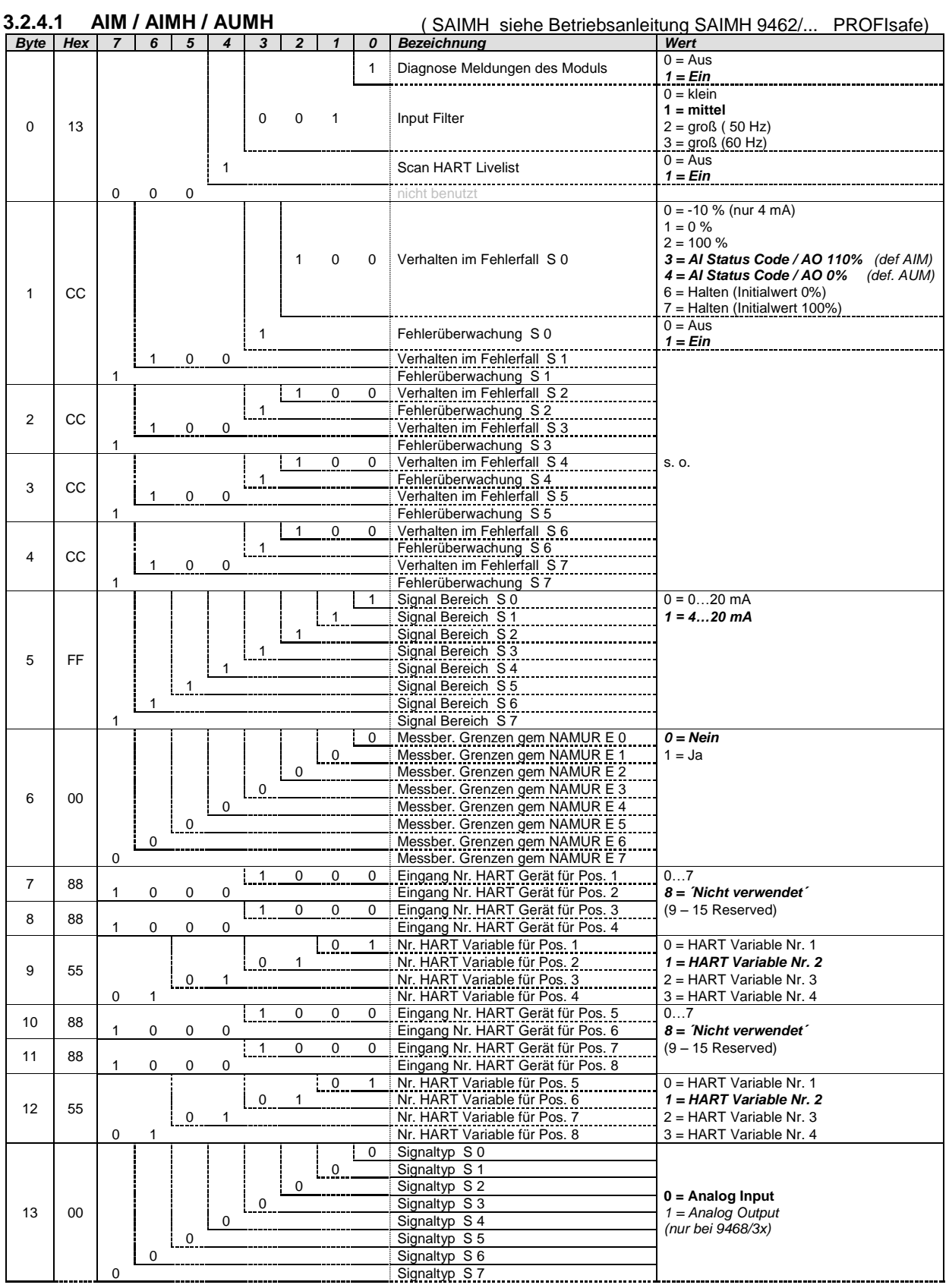

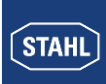

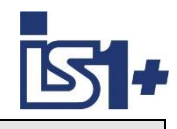

### **3.2.4.2 UMH 9469**

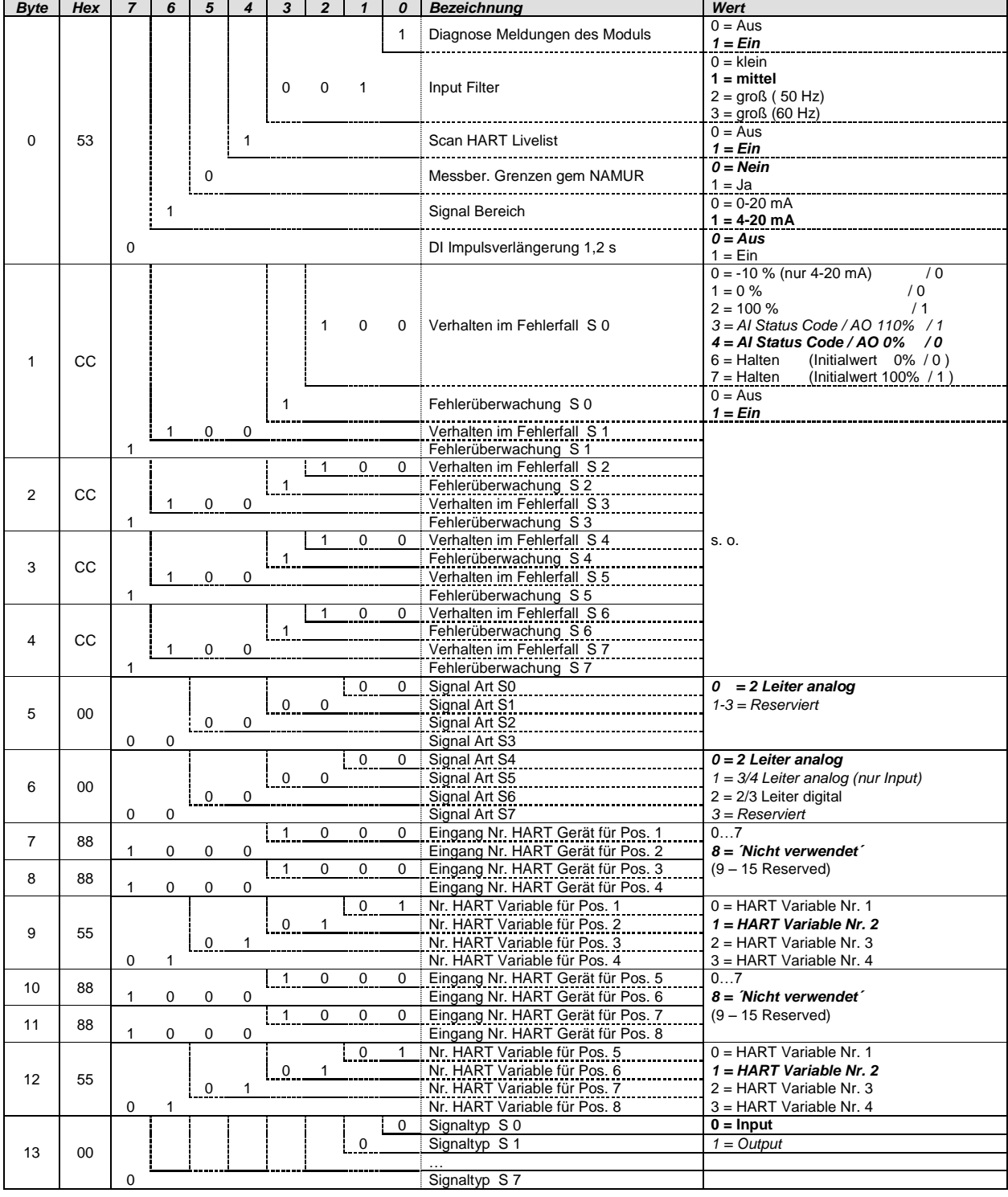

Verhalten im Fehlerfall für DI/DO:  $0\%$ , -10% = 0,  $100\%$ , 110% = 1

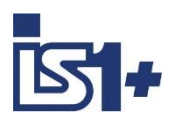

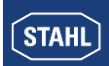

### **3.2.4.3 TIMR 9480**

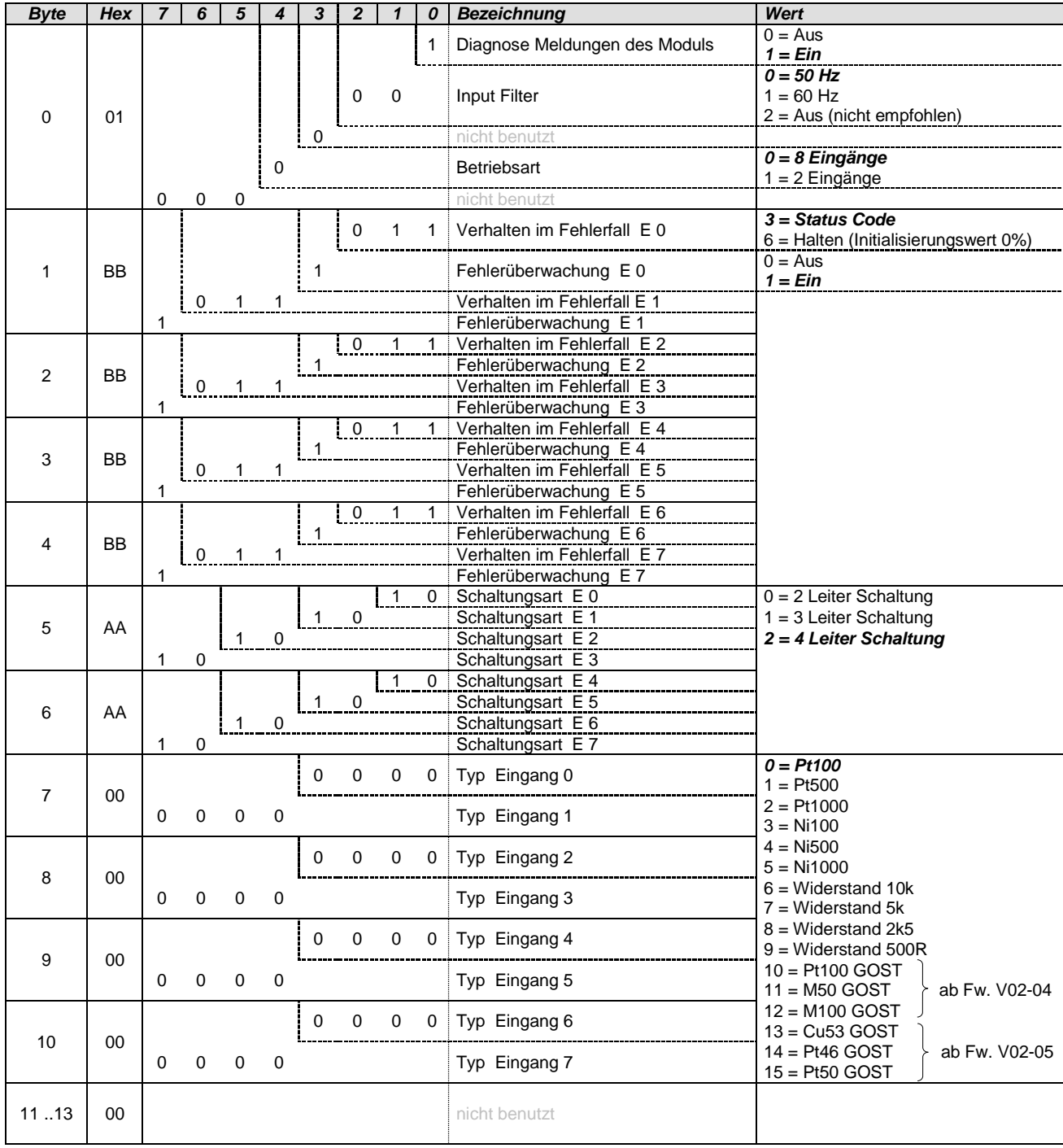

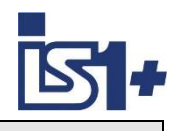

### **3.2.4.4 TIM mV 9481**

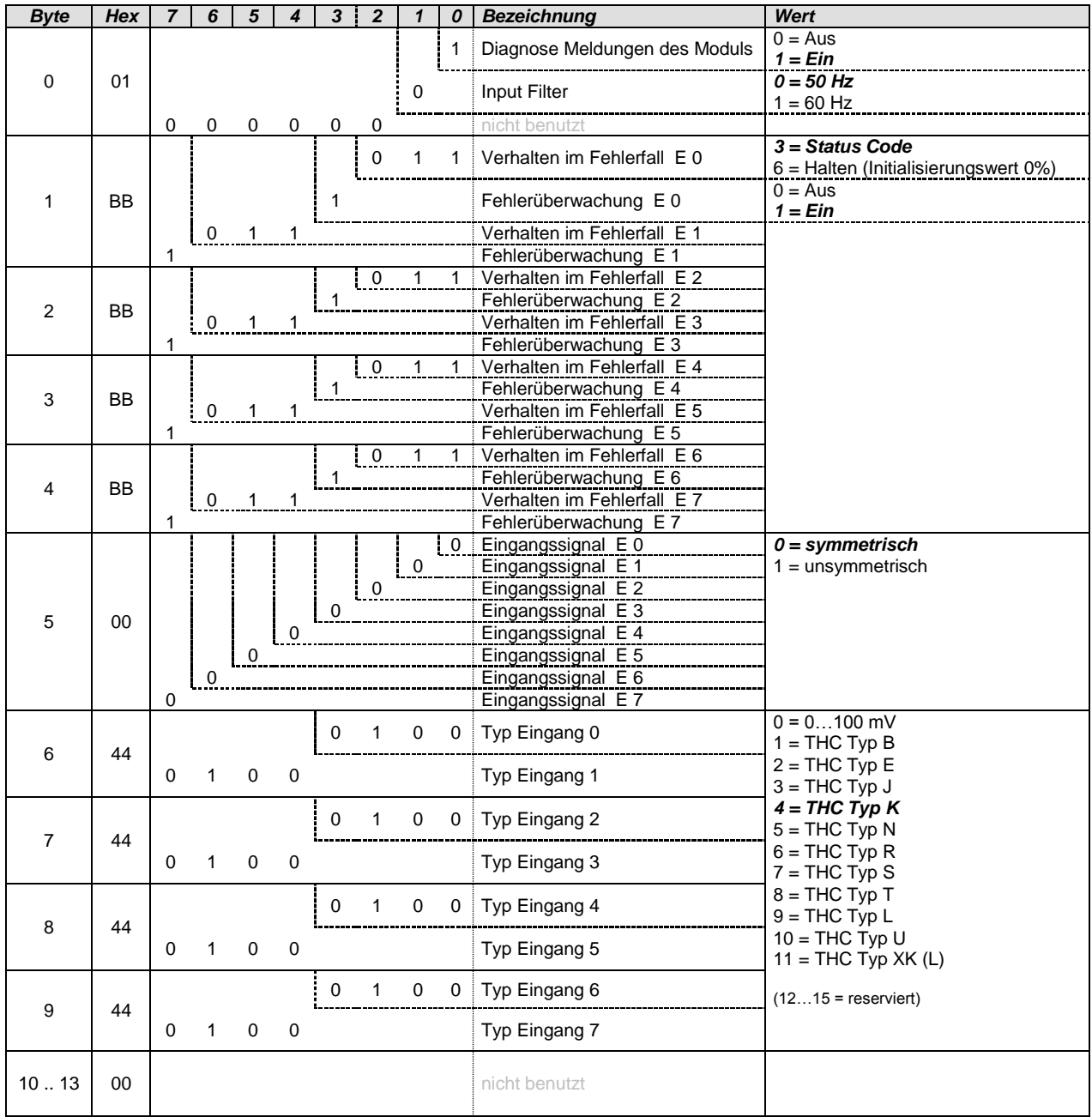

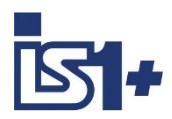

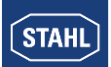

### **3.2.4.5 TIM 9482**

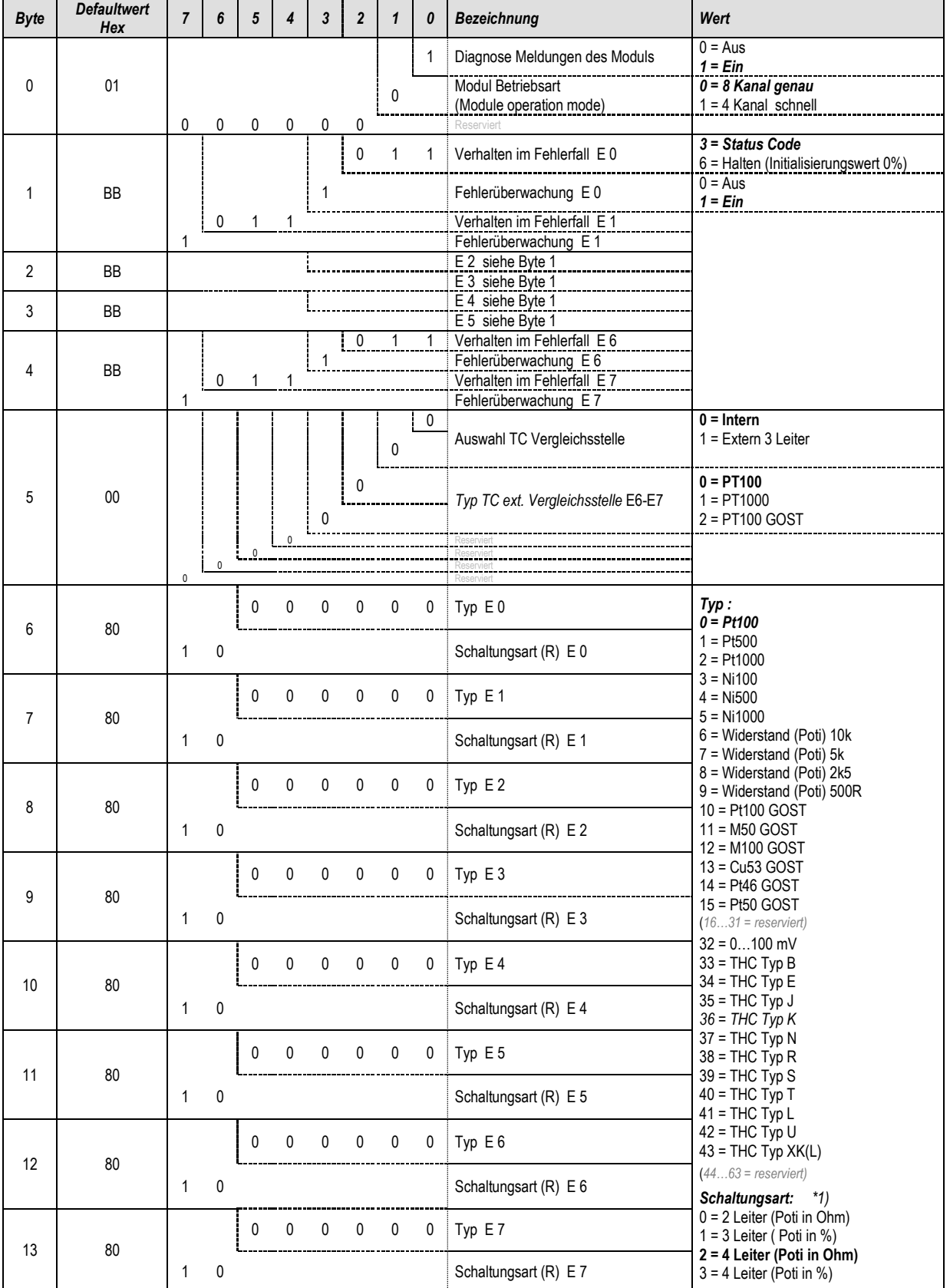

\*1) Parameter ´Schaltungsart´ bei THC nicht wirksam. THC immer in 2 Leiter Messung.

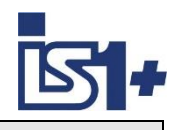

### **3.2.4.6 DIM (9470/3x im kompatiblen Mode)**

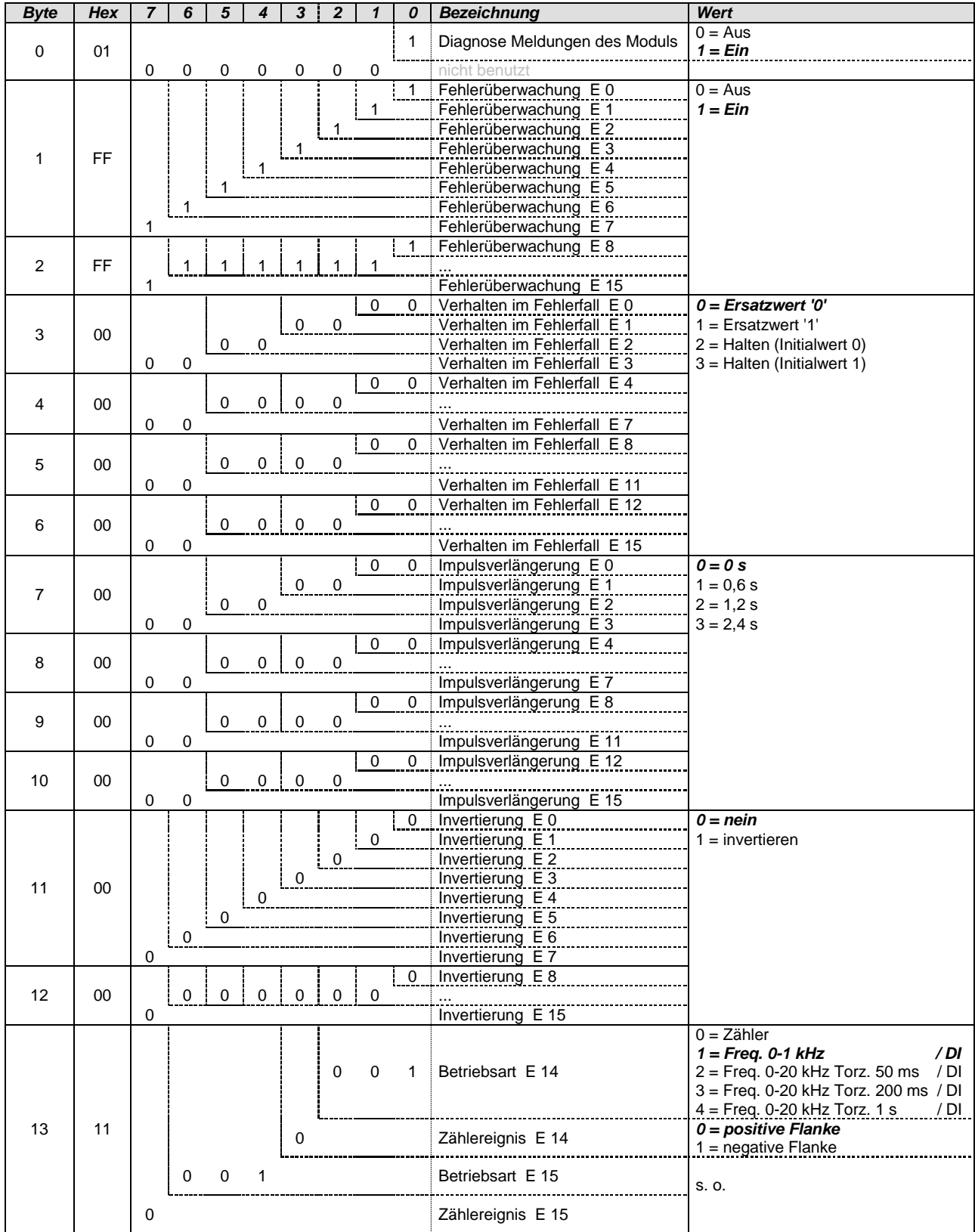

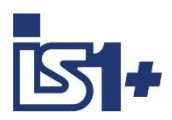

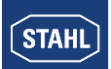

### DIOM 9470/3x, 9471/35, 9472/35 (IS1+)

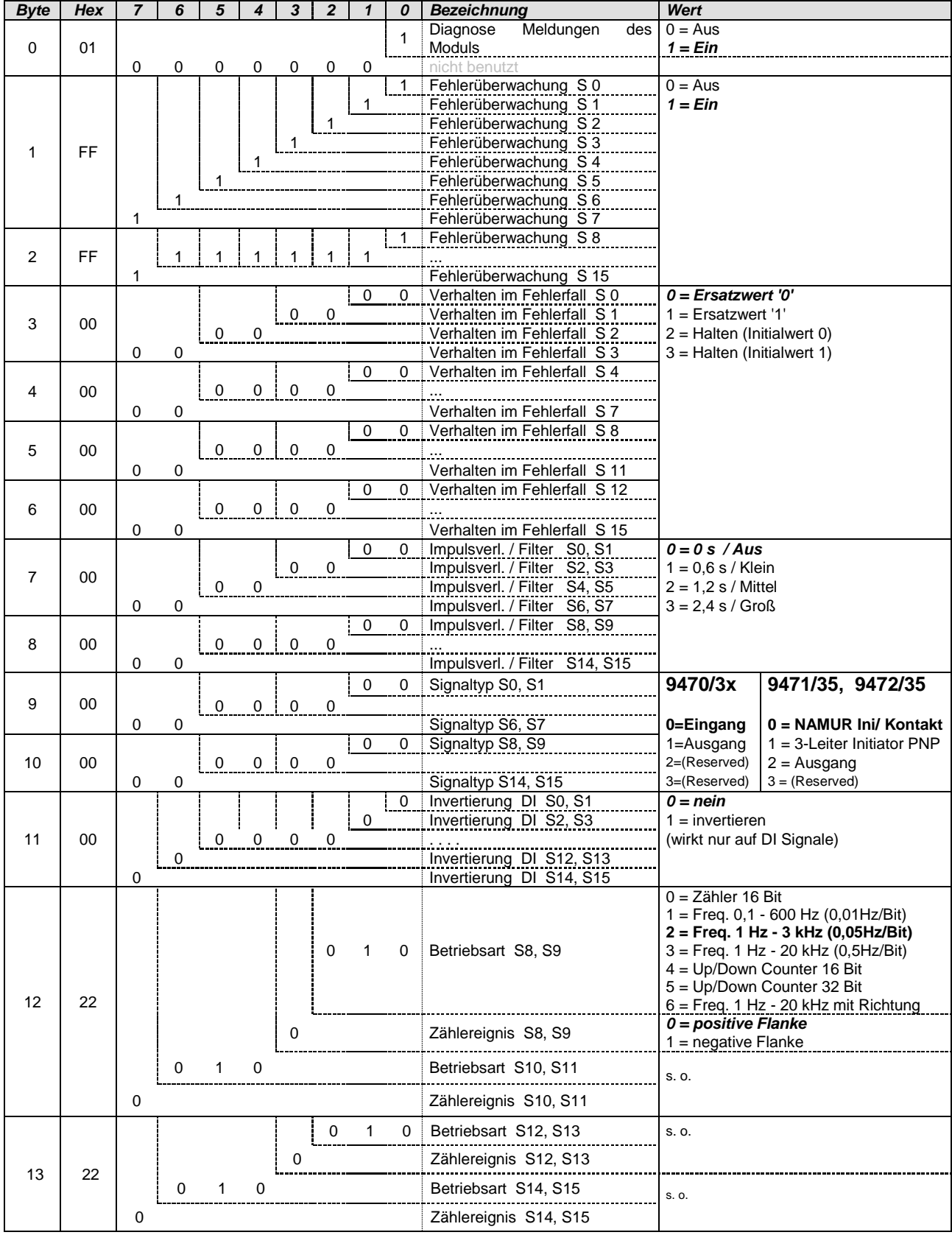

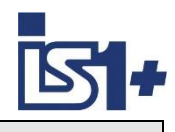

### **3.2.4.7 AOM / AOMH 9466**

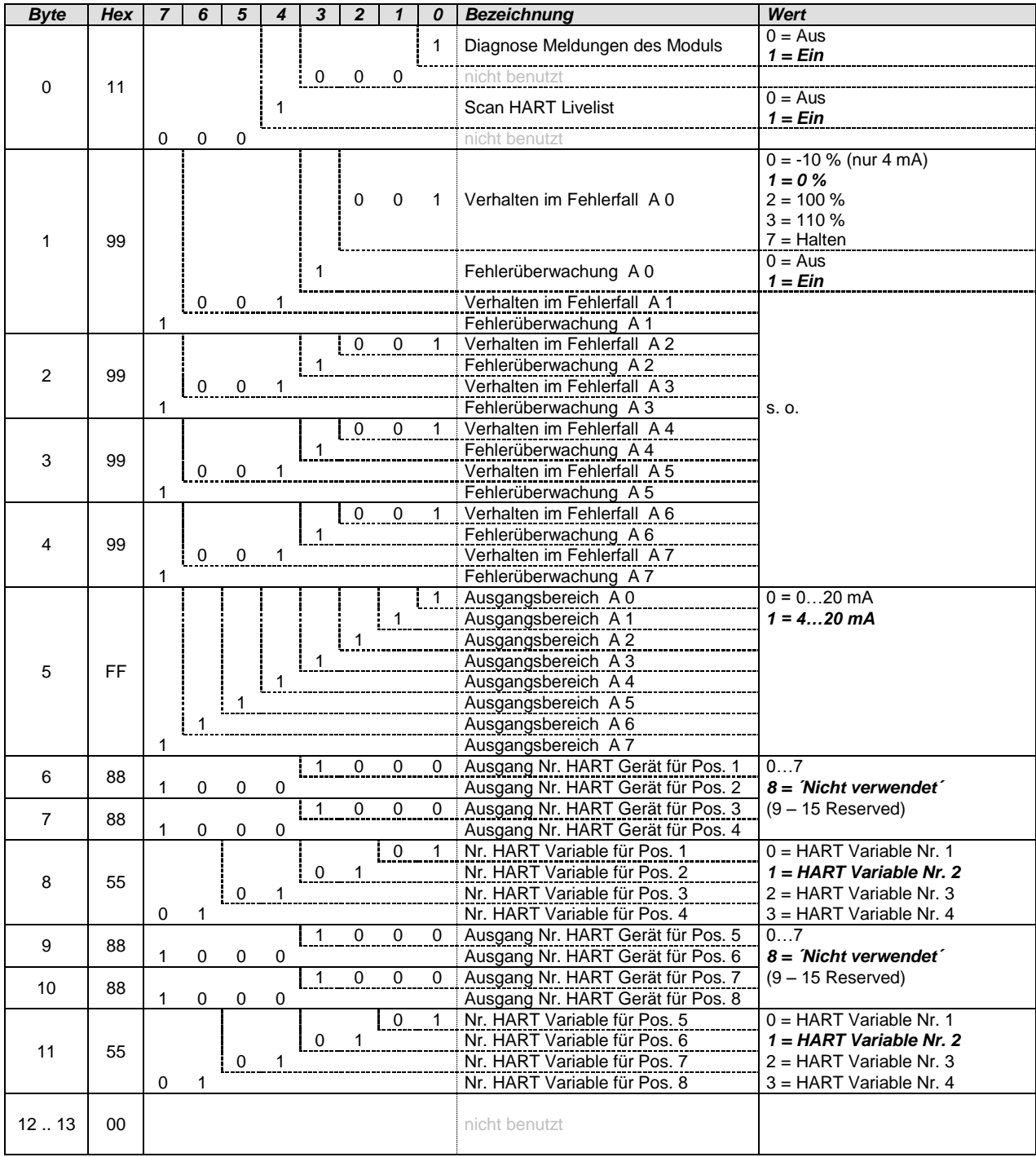

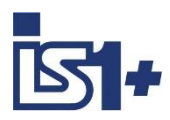

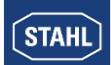

### **3.2.4.8 DOM**

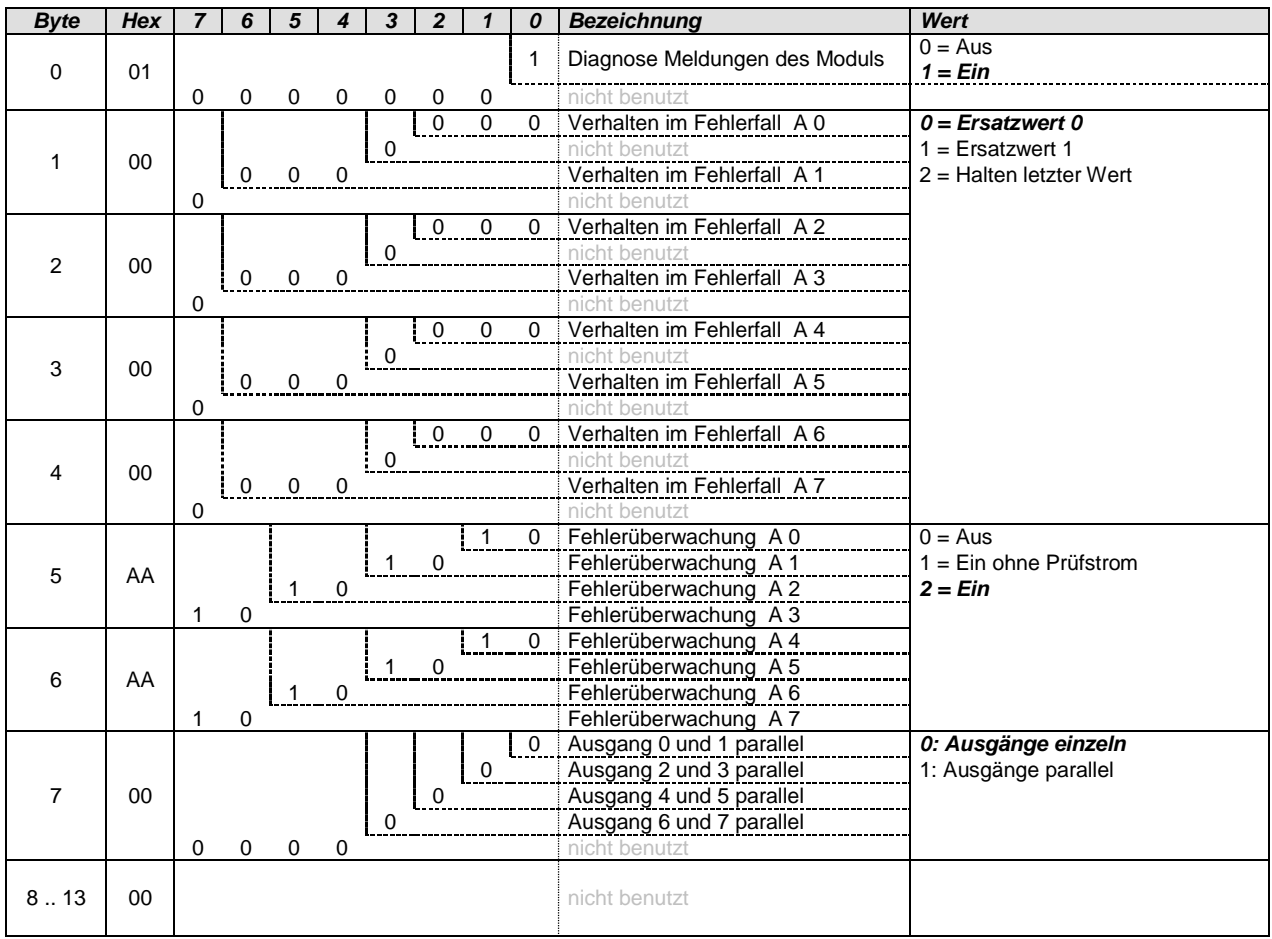

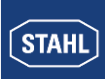

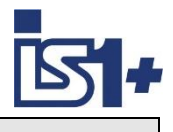

### **3.3 Datenwortaufbau der I/O - Module**

### **3.3.1 I/O - Baugruppen analog**

Analogsignale werden zwischen der IS1+ Feldstation und einem Automatisierungssystem im 16 Bit Zweierkomplement Format (signed integer) ausgetauscht. Die Umrechnung von und zu Gleitkommavariablen mit physikalischer Größe ist bei Bedarf im Automatisierungssystem durchzuführen. (SAIMH siehe Betriebsanleitung SAIMH 9462 PROFIsafe)

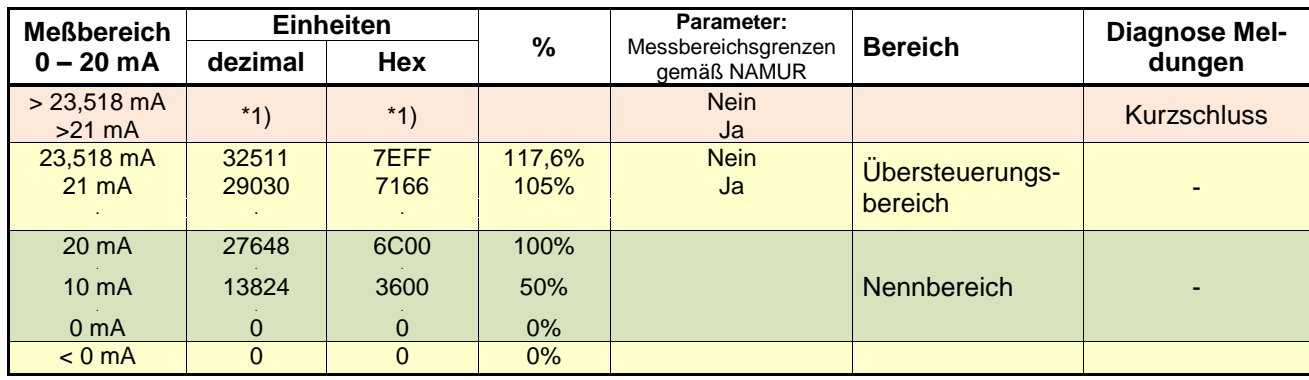

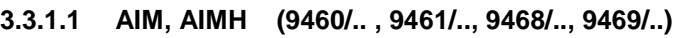

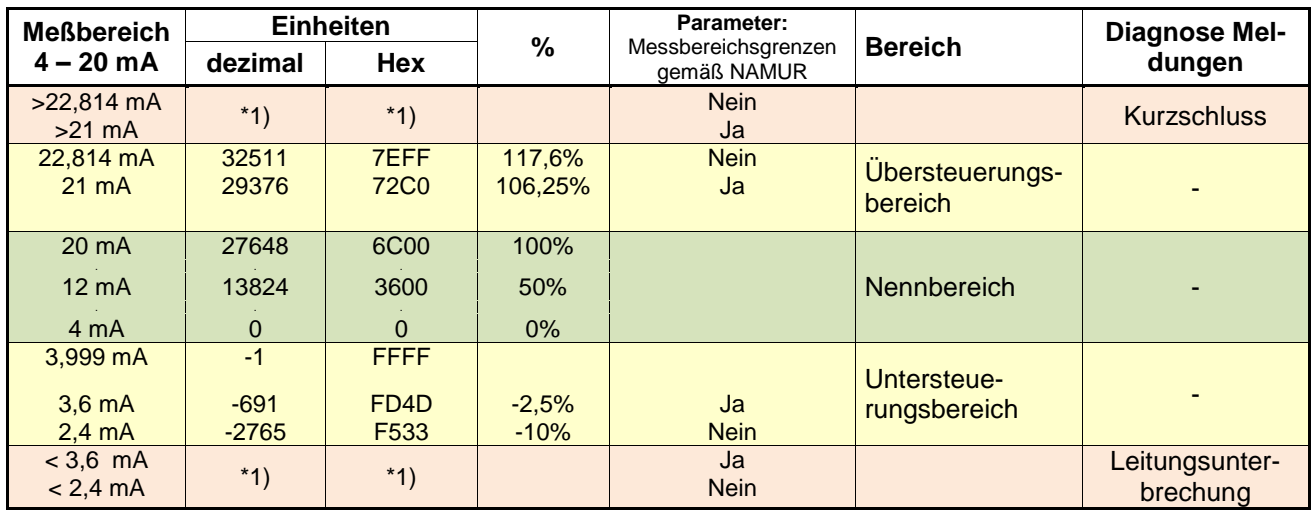

### **\*1) Übertragener Wert abhängig von parametriertem Verhalten im Fehlerfall:**

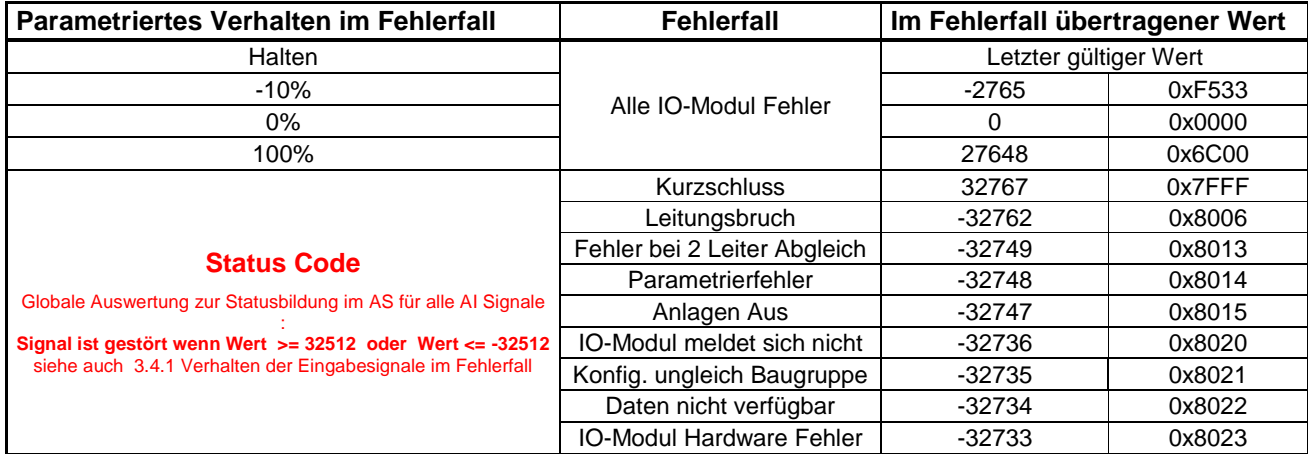

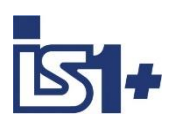

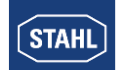

#### **Messbereichsgrenzen gemäß NAMUR:**

Die Grenze des Messbereiches zum Kurzschluss- und Leitungsunterbrechungsbereich kann über den Parameter ´Messbereichsgrenzen gemäß NAMUR´ bei allen AIM gemäß obiger Tabelle gewählt werden. Bei 9468 AUMH gelten die Parameter ´Messber. grenzen gem. NAMUR´ nur für Input Signale! Bei umschaltbaren AI/AO Signalen ist der Parameter immer sichtbar und bei AO wirkungslos! Dieser Parameter ist verfügbar ab Firmware Version V01-02 aller AIM und AIMH module (9460/.. und 9461/..).

Bei Modulen mit älteren Firmwareständen ist dieser Parameter nicht wirksam. Diese Module arbeiten mit der festen Einstellung ´Messbereichsgrenzen gem. NAMUR = Nein´.

#### **Datenwortaufbau zyklische Analog Daten AIM 9460/…, AIMH 9461/…, AUMH9468/.. (NoStat) ohne Signal Status**

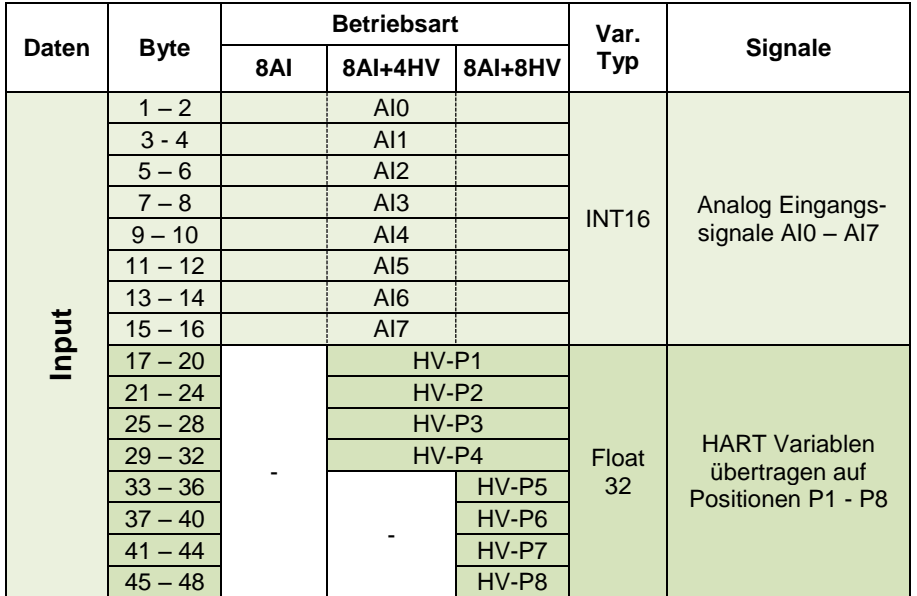

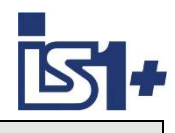

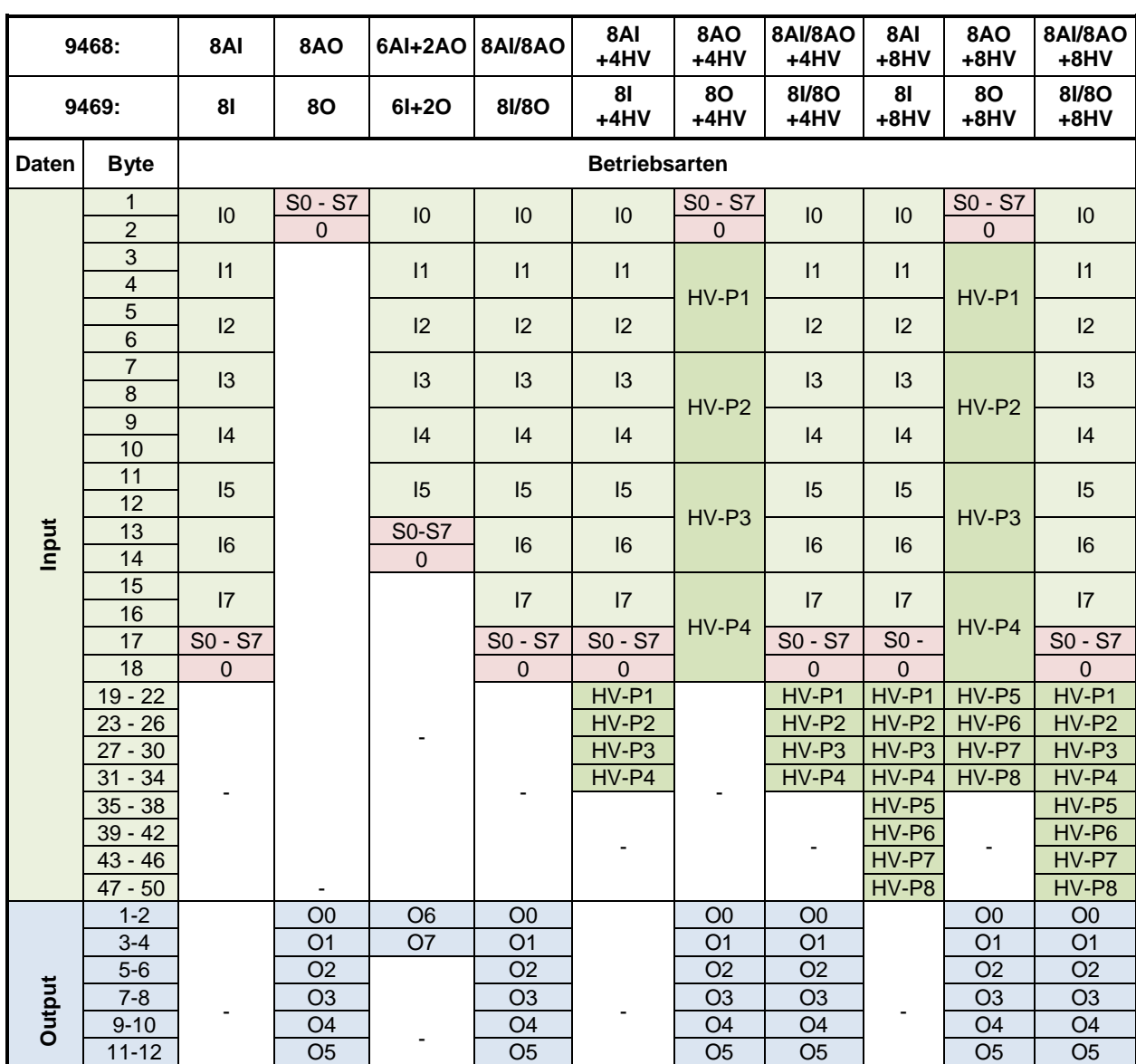

### **Datenwortaufbau zyklische Daten AUMH 9468/… und UMH 9469/.. mit Signal Status**

**Readback:** Bei allen 8AI/8AO Betriebsarten und Parametrierung eines Kanals als AO kann der ausgegebene Wert über das zugehörige AI Signal zurückgelesen werden (Readback). Bei Parametrierung als AI haben zugehörige AO Signale keine Wirkung.

13-14 | O6 | O6 | O6 | O6 | O6 | O6 | O6 15-16 | O7 | O7 | O7 | O7 | O7 | O7 | O7

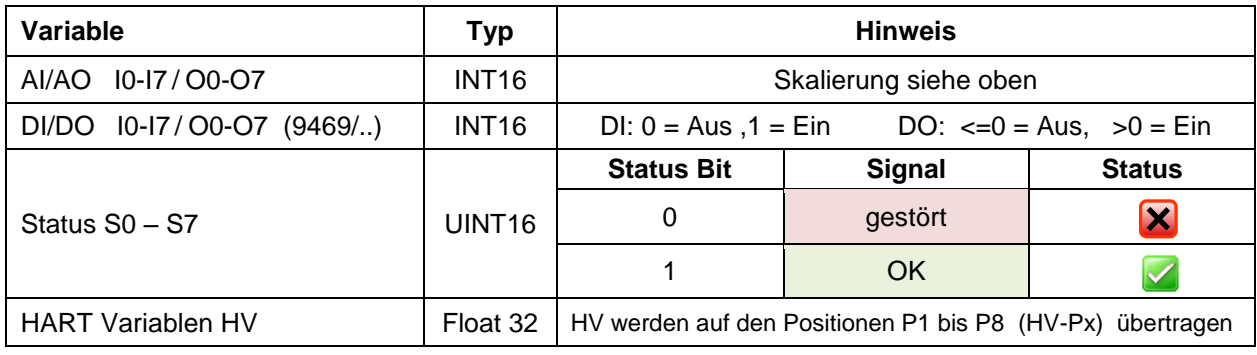

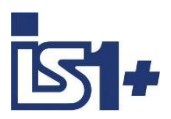

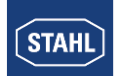

### **3.3.1.2 TIM (9480/... , 9481/..., 9482/…)**

### **Temperaturmessung RTD, TC (1 Digit = 0,1 °C)**

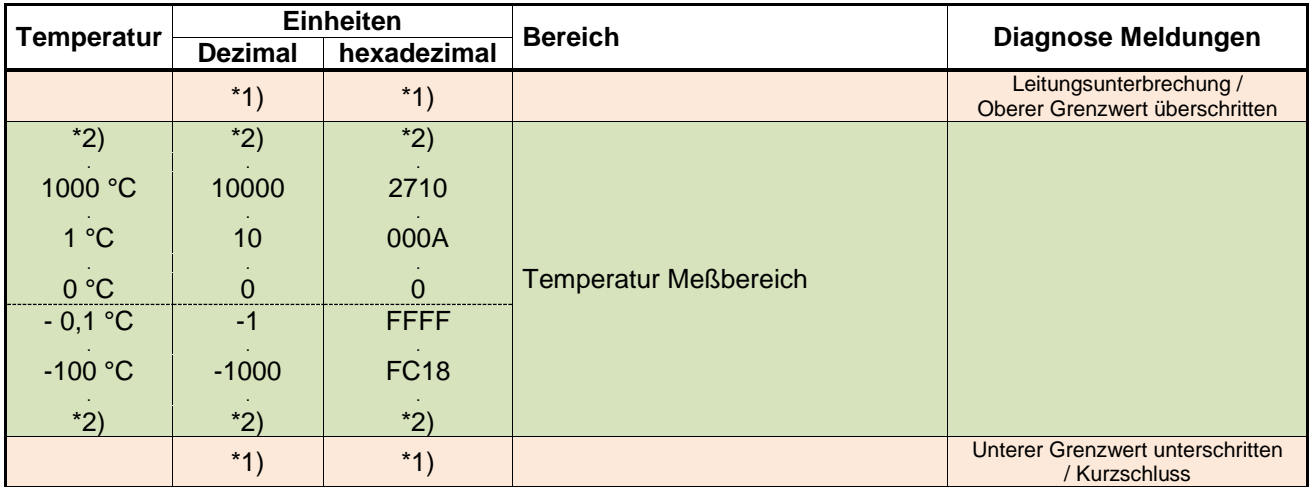

\*2) Der erfassbare Temperaturbereich ist abhängig vom parametrierten Eingangstyp (siehe Betriebsanleitung IS1)

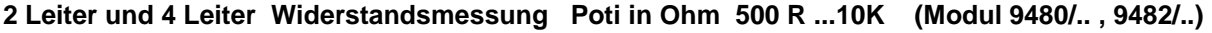

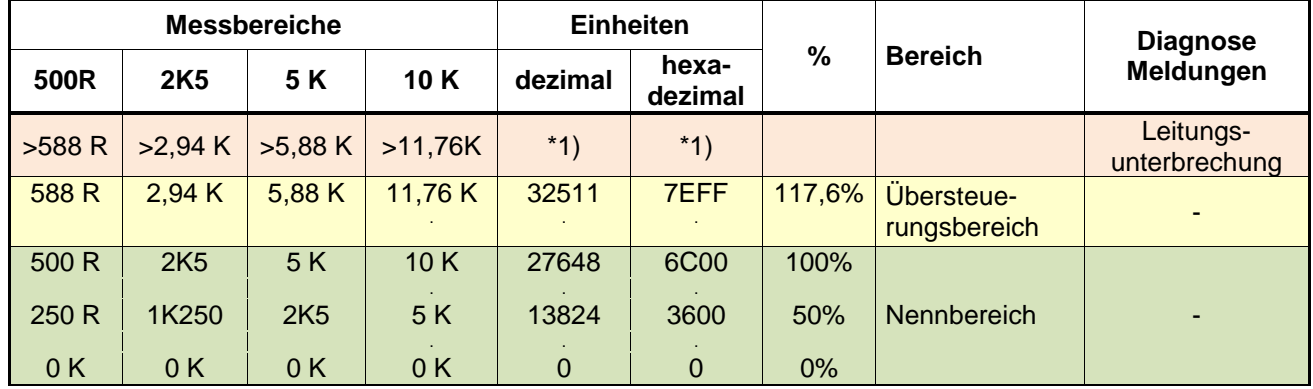

#### **3 Leiter und 4 Leiter Widerstand Stellungsmessung Poti in % 500 R ...10K (Modul 9480/.., 9482/..)**

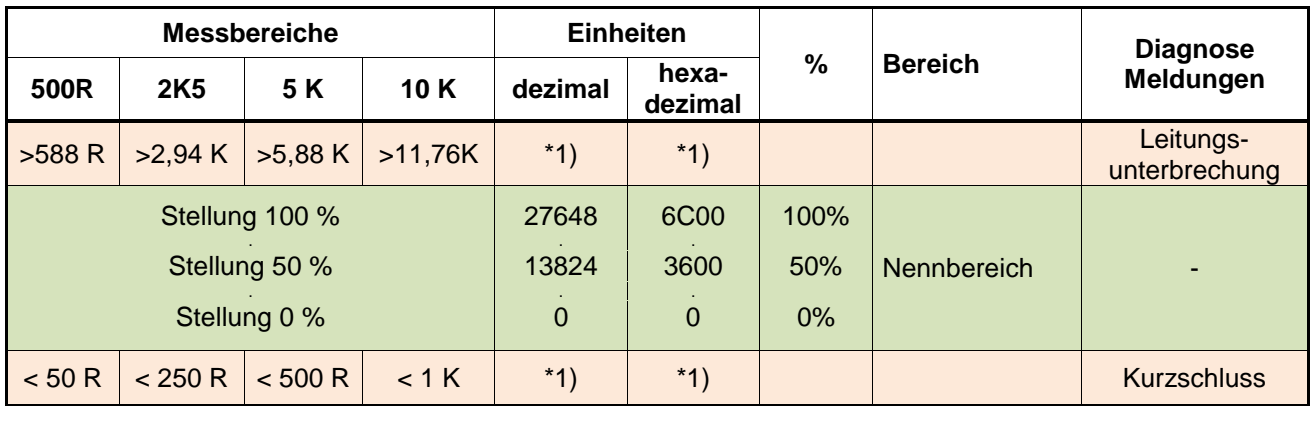

0,02 R 0,1 R 0,2 R 0,4 R Auflösung pro Digit

Hinweis: 9480 unterstützt keine 4 Leiter Leiter Widerstand Stellungsmessung in %

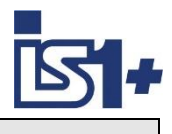

### **0 ... 100 mV Messung (bei 9481/.., 9482/..)**

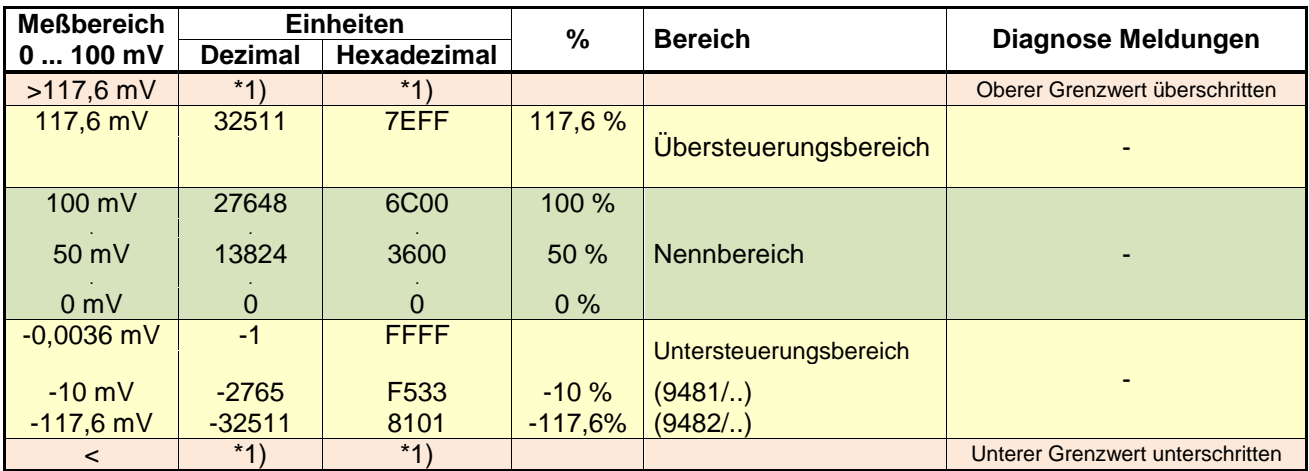

#### **Kurzschluss kann bei Widerstands- und mV Messung nicht erkannt werden!**

#### **\*1) Übertragener Wert abhängig von parametriertem Verhalten im Fehlerfall:**

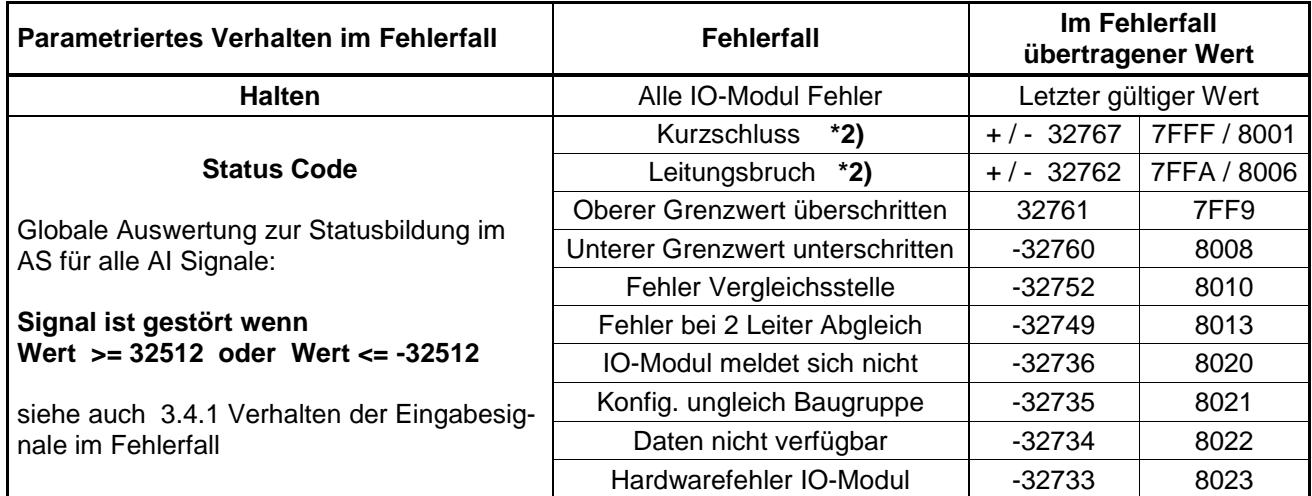

**\*2)** abhängig von der Richtung der Signaländerung beim jeweiligen Fehlerfall wird ein positiver oder negativer Status code verwendet:

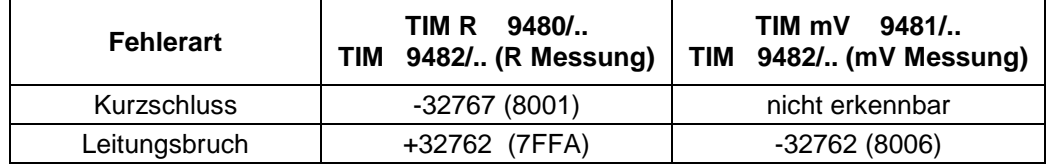

Der Leitungsabgleich bei Verwendung der 2 Leiter Schaltung und Modul TIM R 9480/.. und TIM 9482/.. erfolgt bei 9440 CPM über die Bedienschnittstelle des CPM.

Bei 9442 CPUs ist die automatische 2 Leiter Kalibrierung der TIM Module durch Kurzschluss am Leitungsende zu verwenden. Details siehe Betriebsanleitung der TIM Module.

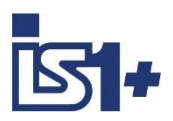

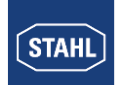

### **Datenwortaufbau zyklische Analog Daten TIM 9482/.. mit Signal Status**

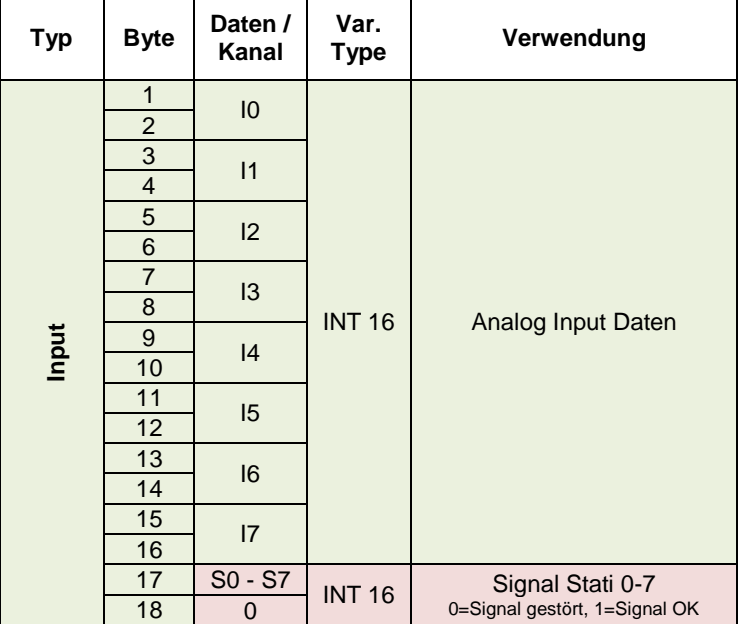

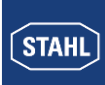

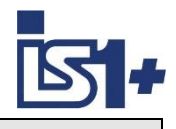

### **3.3.1.3 AOM , AOMH (9465/... , 9466/..., 9468/..)**

#### **0 – 20 mA**

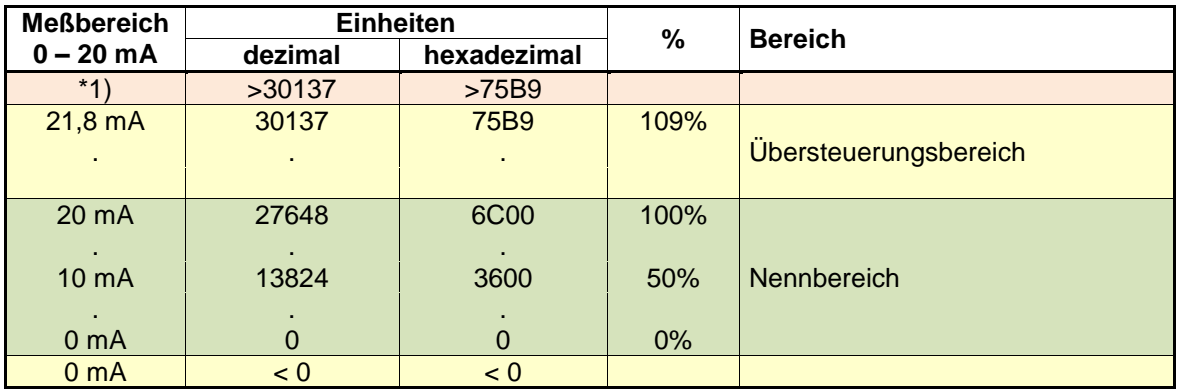

#### **4 – 20 mA**

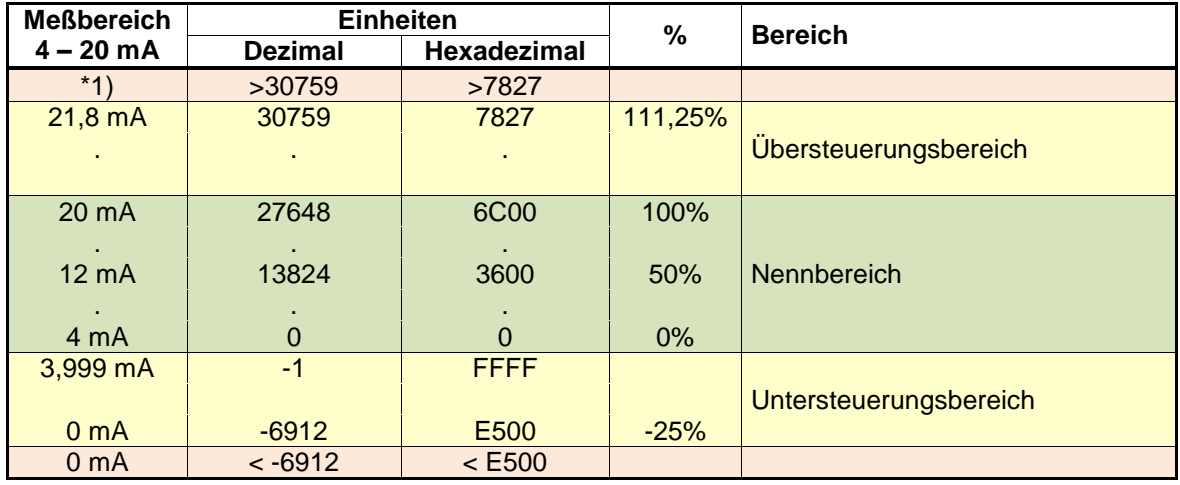

\*1) : Das AOM versucht den Strom entsprechend dem Steuerwert weiter zu erhöhen. Abhängig vom Bürdenwiderstand wird hierbei jedoch die maximale Ausgangsspannung des AOM erreicht, wodurch eine weitere Erhöhung des Stromes nicht mehr möglich ist.

#### **Sicherheitsstellung nach Power On:**

Nach Power On der CPU wird in den Datenbereich der Output Signale der Wert -32768 (0x8000) als Kennung für die Sicherheitsstellung der Outputsignale eingetragen.

Die Output Signale verbleiben so lange in Sicherheitsstellung, bis das zugehörige Register mit einem gültigen Ausgabewert ( <> -32768 (0x8000)) vom AS, IS1+ DTM oder von IS Wizard überschrieben wird.

(siehe auch Kapitel 3.4.2)

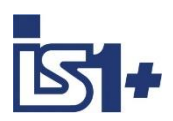

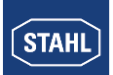

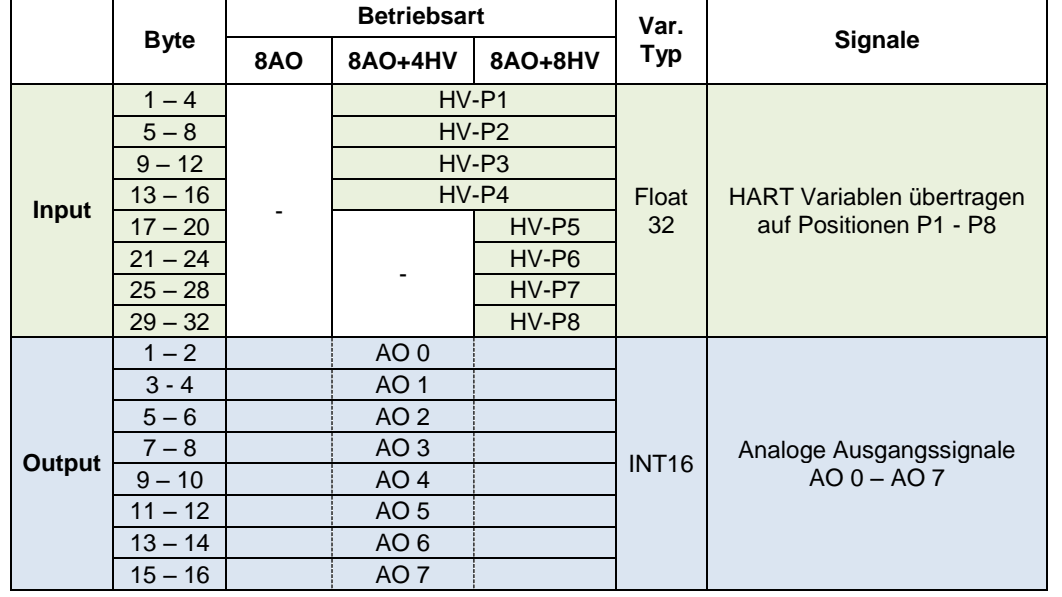

## **Datenwortaufbau zyklische Analog Daten AOM 9460/…, AOMH 9461/…, AUMH 9468/.. (No Stat)**

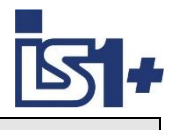

### **3.3.2 DIM, DIM+CF, DIOM (9470/.. 9471/.. 9472/..)**

Bei den Baugruppen 9470, 9471 und 9472 können ein Teil der verfügbaren 16 Kanäle optional als Digitaleingang (DI), Zähler- (C) oder Frequenzeingang (F) verwendet werden.

Durch Auswahl verschiedener Modulbeschreibungen aus der GSD-Datei kann bei der Konfigurierung des DP Masters der im zyklischen Datenverkehr übertragene Datenbereich sowie das PROFIBUS Kennungsformat gewählt werden:

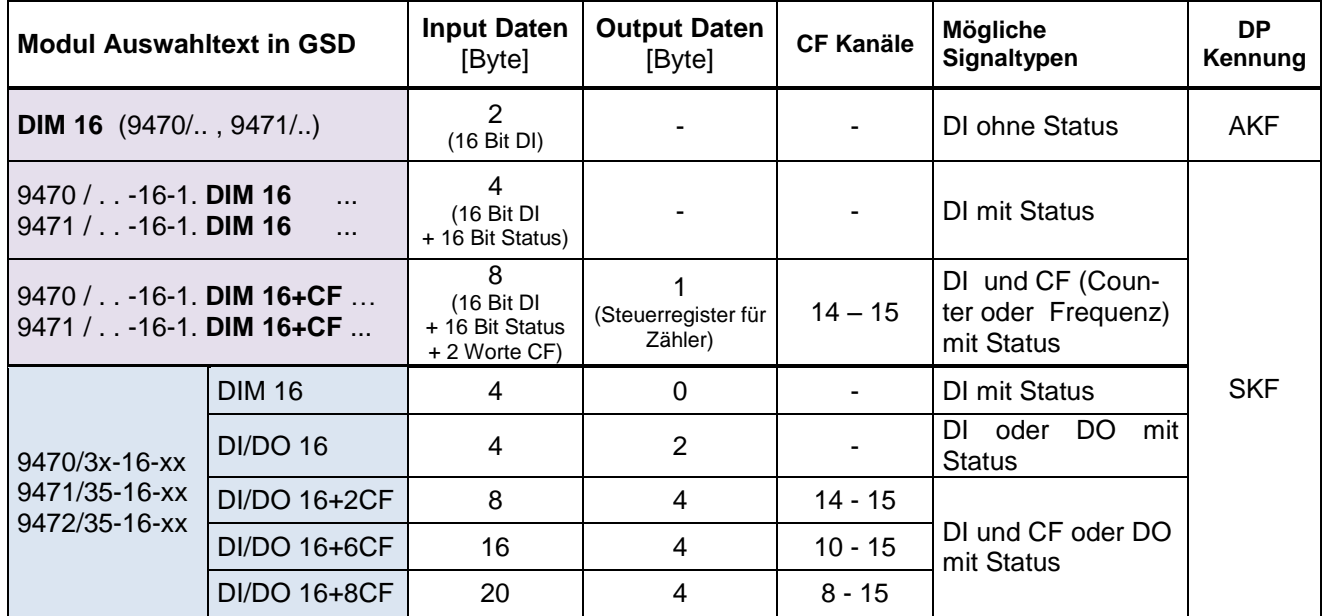

AKF: Allgemeines Kennungsformat

SKF: Spezielles Kennungsformat (Wird nicht von allen DP Mastern unterstützt, sollte jedoch bevorzugt verwendet werden.)

#### **DI Signalzuordnung (Parameter ´Invertiere Eingang/Signal x = Nein´):**

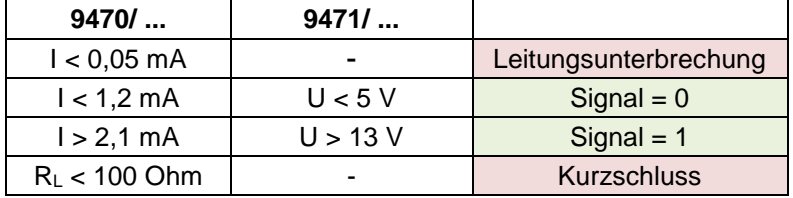

Auch in den Betriebsarten mit CF (Zähler/Frequenz) werden die DI Signale im DI Datenbereich aktualisiert und sind somit auch in dieser Betriebsart als DI Signale nutzbar.

#### **Statuszuordnung:**

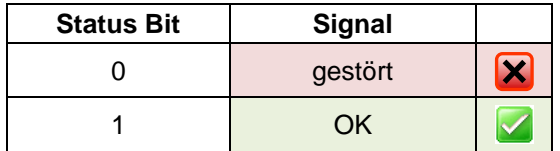

Signale und Stati werden synchron und konsistent generiert und übertragen wenn Parameter ´Fehlerüberwachung´ = Ein

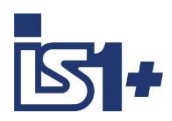

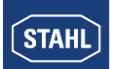

### **Daten**

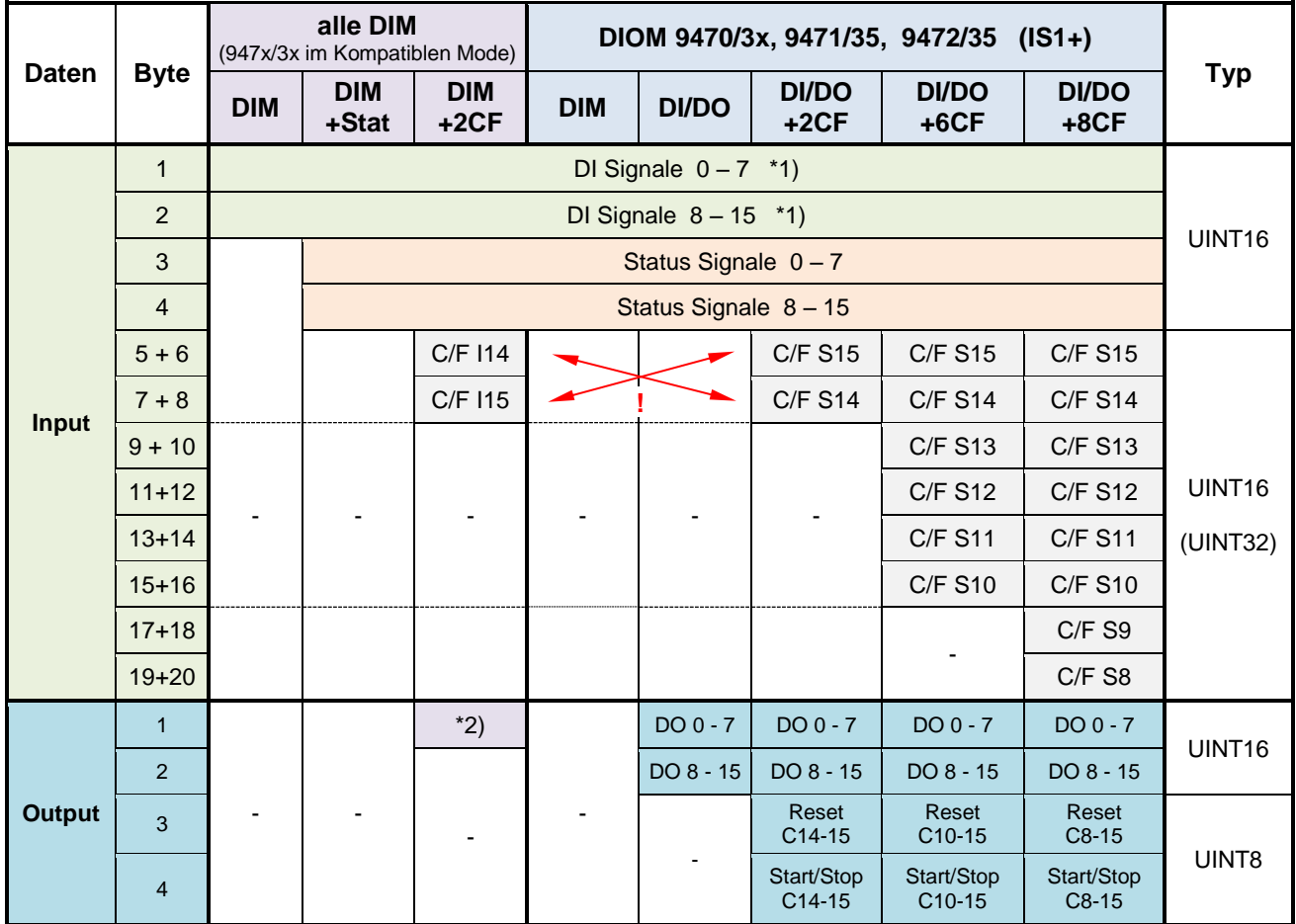

\*1) Bei Betriebsart DI/DO und Parametrierung als DO werden geschriebene Signalwerte über die zugehörigen DI Signale als Readback zurück geliefert. Bei Betriebsart DI/DO und Parametrierung als DI haben zugehörige DO Signale keine Wirkung.

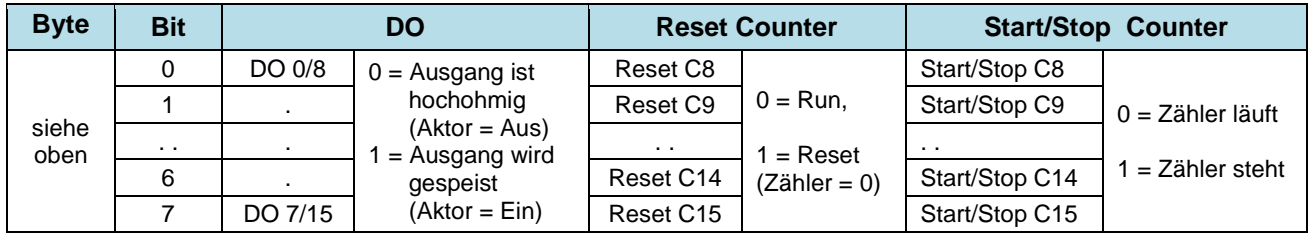

Output Daten **DI/DO+xCF**

### \*2) Output Daten **DIM+2CF:**

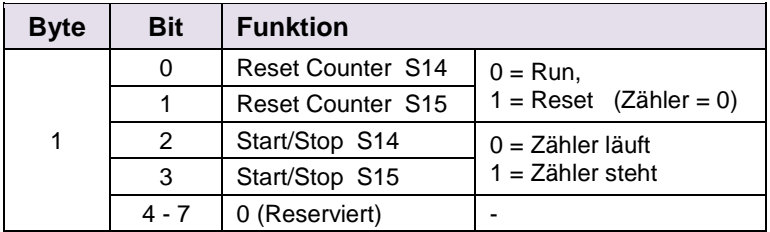

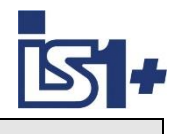

### **Betriebsart ´Zähler´**

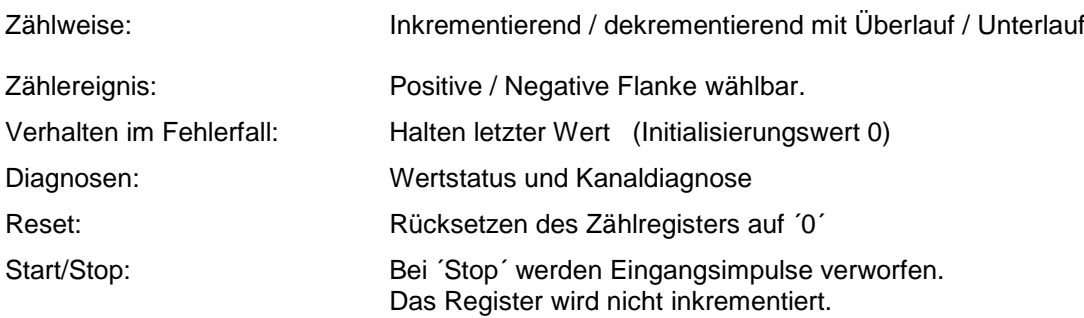

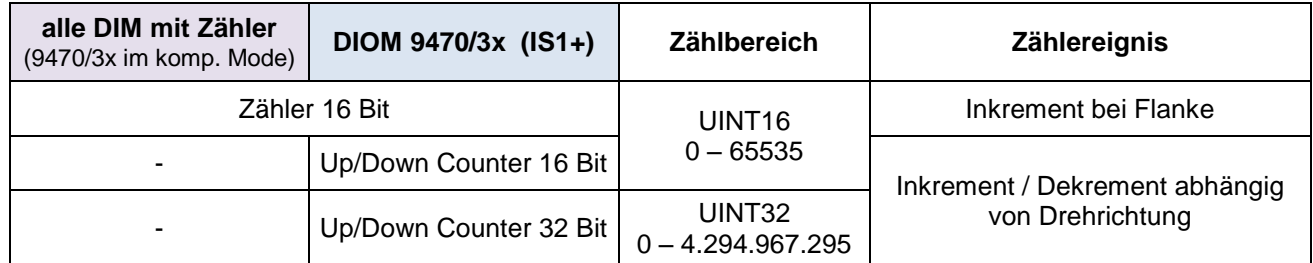

#### **Zähl- bzw. Drehrichtungs-Erkennung:**

Für Zähler und Frequenzmessungen mit Drehrichtungserkennung bilden jeweils zwei DI Eingänge ein Paar. Über den Phasenversatz zweiter Sensorsignale wird die Drehrichtung ermittelt. Die mechanische Anordnung der Sensoren muss so gewählt werden, dass sich jeweils zwei Pulse überlappen.

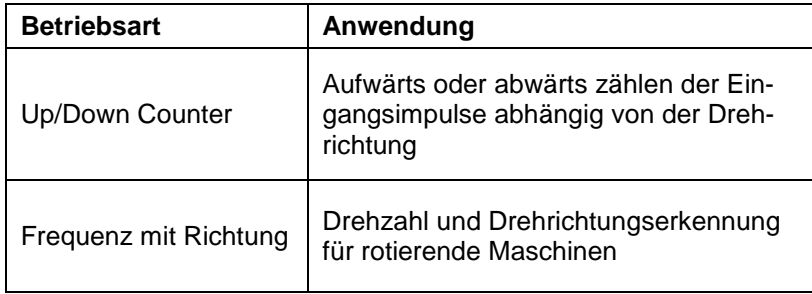

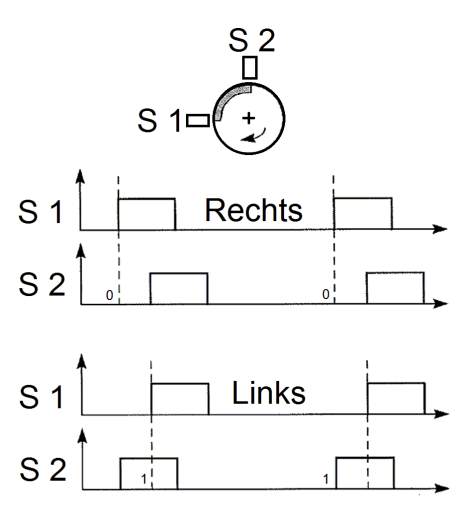

**Signalzuordnung in zyklischen Input Daten in Betriebsart Up/Down Counter oder Frequenz mit Richtung:**

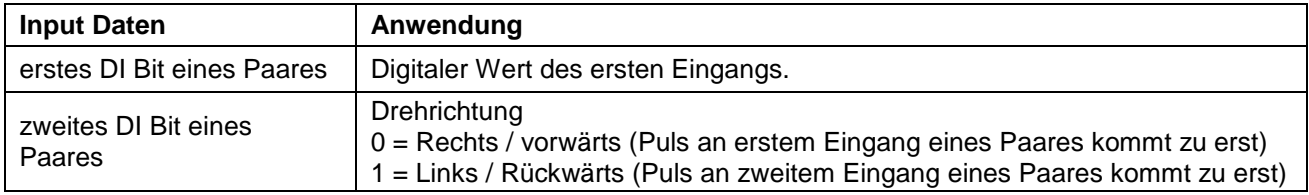
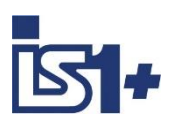

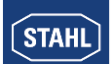

#### **Signale und Status bei Betriebsart ´Zähler´:**

Zähler werden beim Hochlauf des IO-Moduls auf ´0´gesetzt.

Der Signalstatus wird mit ´0´ = Signal gestört initialisiert.

Über das Reset Bit im Steuerregister wird das Zählerregister auf ´0´ gesetzt und der Signalstatus auf ´1´ = Signal OK gesetzt.

Beim Auftreten von Fehlerereignissen (Kurzschluss, Leitungsunterbrechung, Busausfall...) wird der Signalstatus auf ´0´ gesetzt und bis zum nächsten Reset auf ´0´ gehalten. Eine Störung eines Zählvorganges ist somit über den Signalstatus erkennbar.

Beim Verlust des Data Exchange mit dem AS und Wiederkehr innerhalb der Haltezeit für Ausgabemodule oder bei CPU Redundanz Umschaltung wird der Zählvorgang nicht gestört.

Bei Betrieb eines Eingangspaares als Up/Down Counter oder Frequenz mit Richtung wird bei einem Signal Fehler eines der beiden Eingänge die Statusbits beider Eingänge auf 0 = gestört gesetzt.

Zur **Summierung von 16 Bit Zählern** muss das AS jeweils die Differenz zweier aufeinanderfolgender Abfragen aufaddieren. Zählerüber- oder unterlaufe sind entsprechen zu erkennen und zu berücksichtigen. Der AS Zyklus muss so gewählt werden, dass pro AS Zyklus max. ein Zählerüber- oder unterlauf vorkommt.

#### **32 Bit Zähler mit Richtungseingang:**

Wird bei einem 32 Bit Up/Down Counter eines Kanal Paares nur der erste Eingang angeschlossen und mit Impulsen angesteuert, so kann dieser Zähler auch ohne Richtungserkennung verwendet werden. Das Richtungsbit braucht dann in der SPS nicht ausgewertet zu werden. Die Fehlerüberwachung (LU/KS Erkennung) des freien zweiten Eingangs ist mit ´Aus´ zu parametrieren. Bei offenem zweiten Eingang werden Impulse des ersten Eingangs inkrementiert (Aufwärts Zählung). Wird der zweite Eingang kurz geschlossen, werden Impulse des ersten Eingangs dekrementiert (Abwärts Zählung).

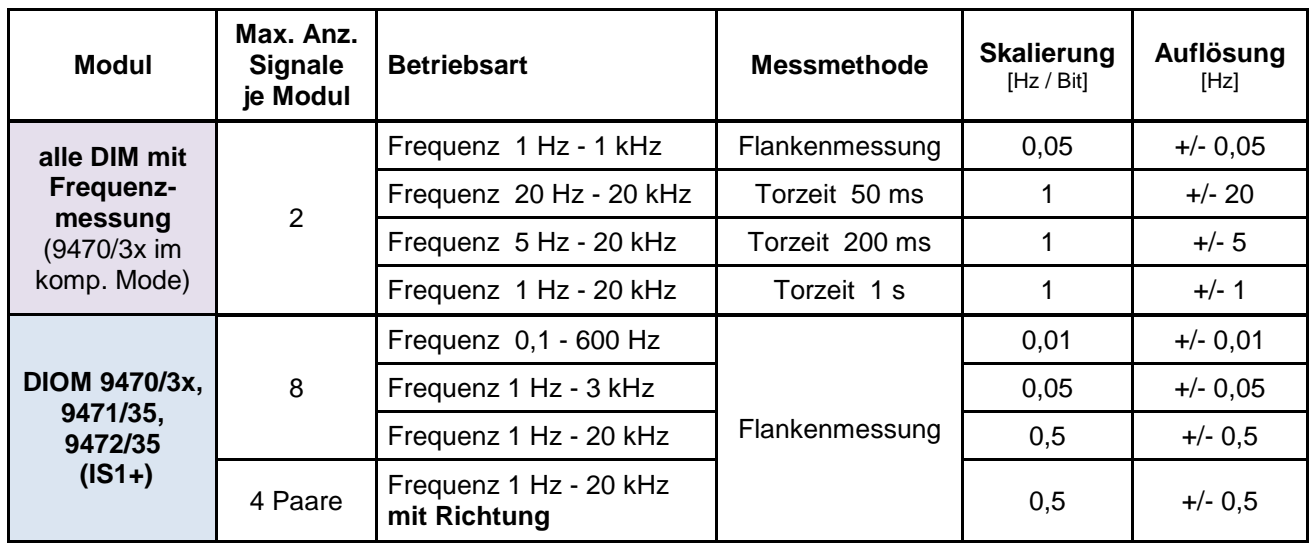

## **Betriebsarten ´Frequenzmessung´**

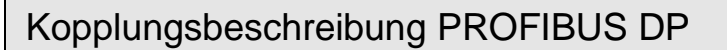

### **Signalskalierung:**

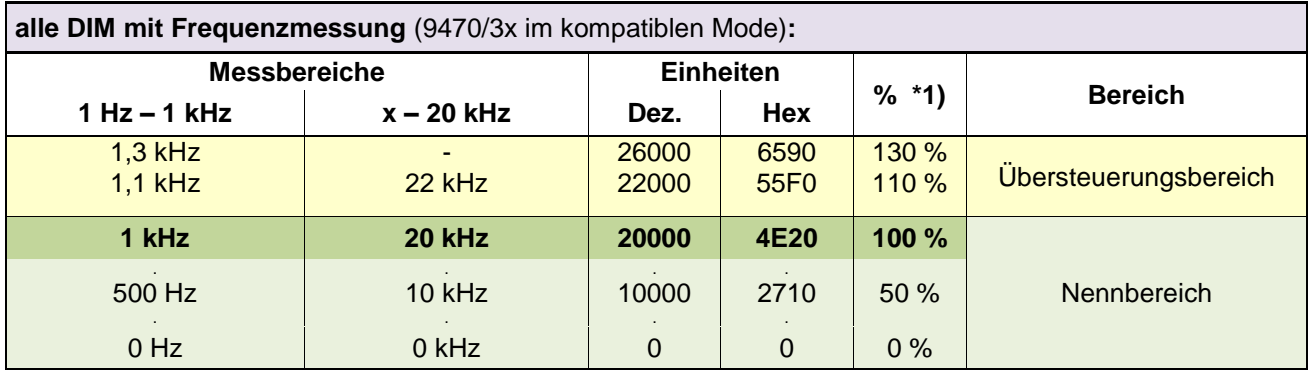

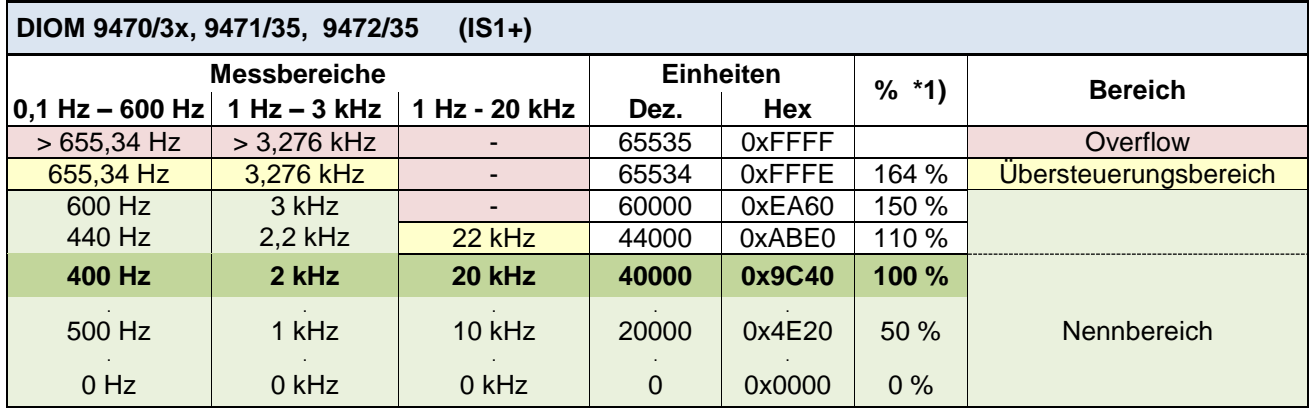

### \*1) Skalierung der Frequenzmessungen in IS1+ DTM und I.S.Wizard:

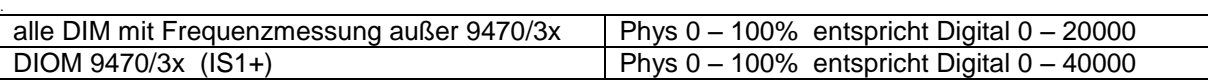

**Signalverhalten im Fehlerfall:** Halten letzter Wert (Initialisierungswert 0) **Diagnose:** Signalstatus und Kanaldiagnose

#### **Verhalten bei Frequenzüberschreitung:**

Bei Eingangsfrequenzen größer dem Maximum des eingestellten Messbereiches können nicht mehr alle Eingangsimpulse sicher erkannt werden. Es gehen Impulse bei der Auswertung verloren, wodurch der vom Modul ermittelte Messwert kleiner als die real vorhandene Eingangsfrequenz ist. Es erfolgt keine Diagnose Meldung.

#### **Signal Filterung:**

Eine Glättung des Signal Jitter der gemessenen Frequenzwerte kann bei DIOM 9470/3x per Parametrierung gewählt werden. Zusätzlich erfolgt eine Impulsverlängerung für die zugehörigen DI Signale.

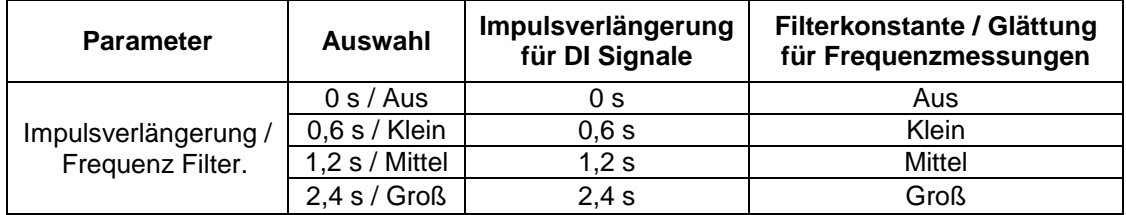

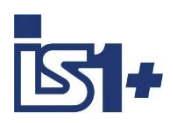

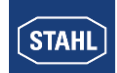

#### **Impulsverlängerung:**

Diese Funktion dient zum Verlängern von kurzen Impulsen. Damit kann z. B. eine kurze Betätigung eines manuellen Tasters (Zeitdauer ca. 10 ... 50 ms) auf eine bei der Parametrierung wählbare Zeit  $(T = 0.6$  Sek., 1,2 Sek., 2,4 Sek.) verlängert werden.

Kurze Tasterbedienungen bzw. Pulse können damit vom AS auch bei langsameren Zykluszeiten der Anwendersoftware sicher erkannt werden.

#### **Impulsverlängerung im nicht invertierten Betrieb:**

(Parameter ´Invertiere Eingänge des Moduls´= Nein)

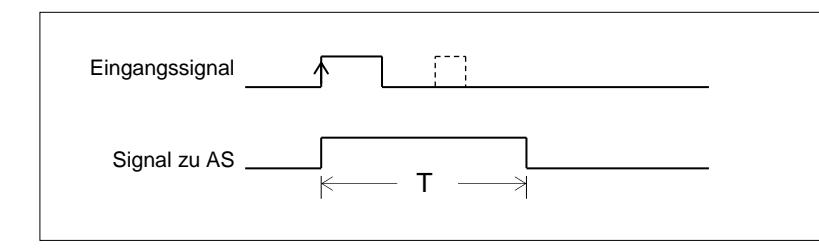

**T = 0,6 Sek., 1,2 Sek., 2,4 Sek.** (parametrierbar)

Pulse welche länger sind als die parametrierte Zeit T, werden nicht verlängert. Kurze Pulse während Ablauf der Zeit T werden unterdrückt.

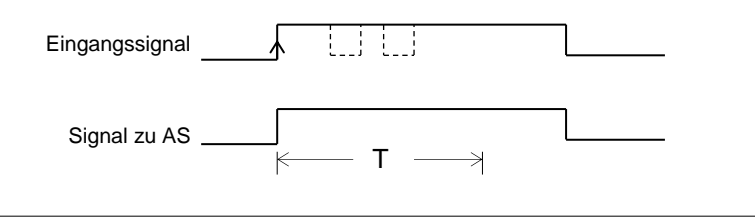

#### **Impulsverlängerung im invertierten Betrieb:**

(Parameter ´Invertiere Eingänge des Moduls´= Ja)

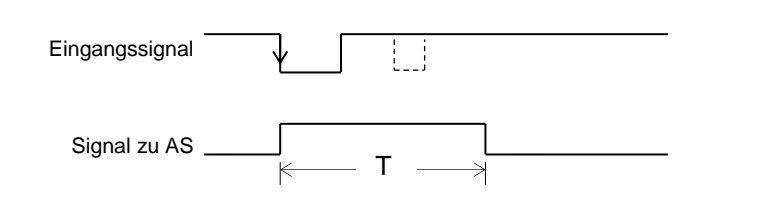

#### **Signalanzeige:**

Bei DIOM mit Signal LEDs wird das verlängerte ´Signal zu AS´ an den LEDs angezeigt.

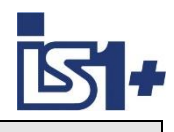

# **3.3.3 DOM (9475/.., 9477/.., 9478/..)**

## **Signalzuordnung**

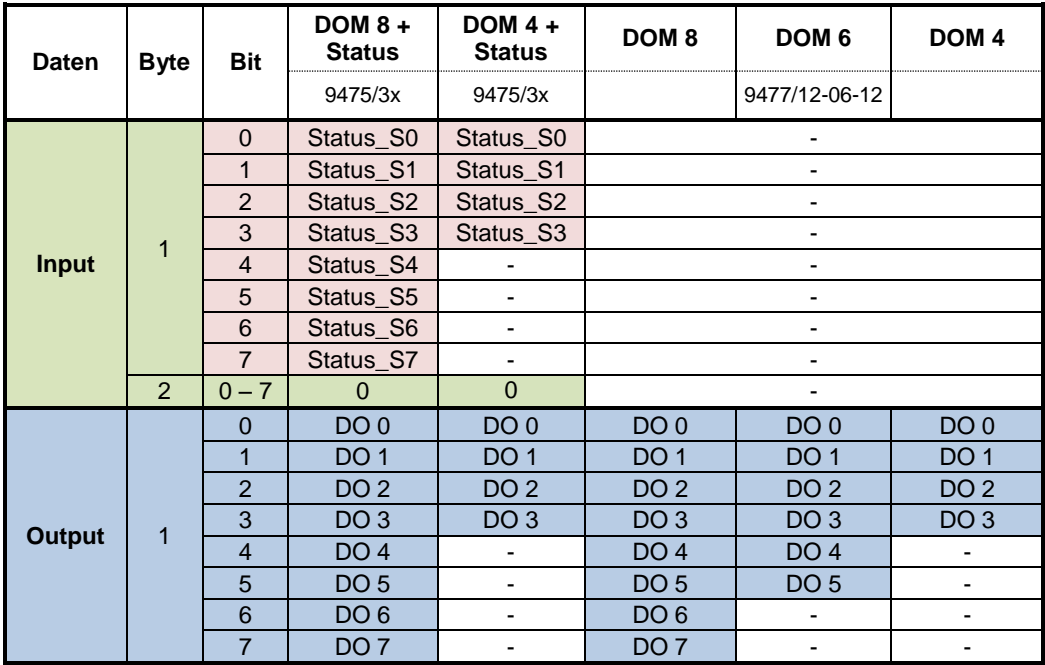

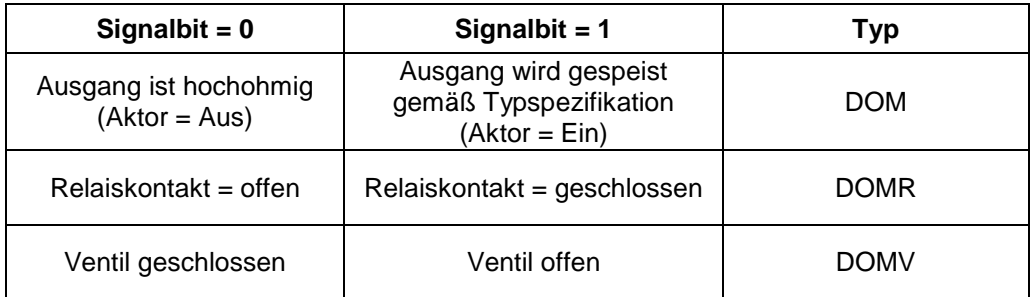

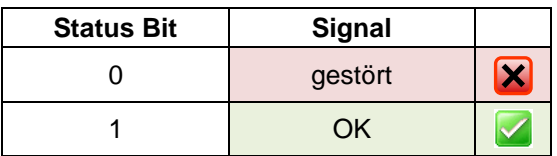

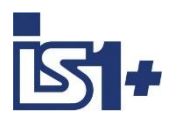

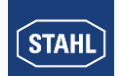

### **3.4 Signalverhalten im Fehlerfall**

### **3.4.1 Verhalten der Eingabesignale im Fehlerfall**

Kann durch eine Störung (Kurzschluss, Drahtbruch, Baugruppendefekt ...) kein gültiger Signalwert gebildet werden, so wird eine Diagnoseinformation erzeugt und zum Master übertragen. Trotz bestehender Störung werden weiterhin zyklische Daten einschließlich Signal Stati zum Master übertragen.

Das Verhalten der im Störfall übertragenen Signalwerte kann durch Parametrierung für jedes Modul separat gewählt werden (siehe IO-Modul [Parameter\)](#page-40-0).

#### **Applikationsempfehlung:**

Wird das Verhalten der Eingabesignale durch das IS1+ System realisiert, so ist dieses Verhalten aus Sicht der Applikationssoftware im Automatisierungssystem jedoch nur bei ungestörtem Betrieb des PROFIBUS DP gewährleistet.

Bei Ausfall des PROFIBUS sind zusätzlich projektspezifische Reaktionen der Applikationssoftware zu realisieren.

Um ein durchgängiges Verhalten der Eingangssignale im Fehlerfall zu gewährleisten empfehlen wir folgendes Vorgehen:

Generieren eines Statussignales für jedes Eingabesignal im Automatisierungssystem:

- Bei DI Signalen sowie bei allen Signalen von IS1+ IO-Modulen (FW 03-xx) werden die optional von IS1+ zur Verfügung stehenden Signalstatus Bits im zyklischen Datenbereich verwendet.
- Bei AI Signalen von IS1+ IO-Modulen (FW 02-xx) kann optional das Verhalten 'Status Code' parametriert und in der Applikationssoftware in AS abgeprüft werden:

If SignalValue  $>= 32512$  or SignalValue  $<= -32512$  then SignalStatusBit = gestört Else SignalStatusBit = OK End IF

Gesteuert über das jeweilige Statusbit kann nun im Automatisierungssystem das Signalverhalten im Fehlerfall (Einfrieren, Ersatzwert ...) realisiert werden.

In diesem Fall kann das Ereignis ´Slaveausfall auf PROFIBUS DP´ mit dem Signalstatus verknüpft werden wodurch das Signalverhalten im Fehlerfall unter allen Fehlerbedingungen immer gleich anspricht.

Die zusätzlich im Diagnosetelegramm liegenden Detailinformationen können optional ausgewertet und z. B. in Meldelisten angezeigt werden, welche zur Unterstützung des Wartungspersonals dienen.

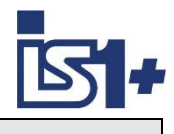

## **3.4.2 Verhalten der Ausgabesignale im Fehlerfall**

#### **Kommunikationsfehler zwischen Master und IS1+ Feldstation:**

Der zyklische Datenverkehr zwischen dem Klasse 1 Master und der IS1+ wird in der IS1+ durch eine Ansprechüberwachung geprüft.

Die Ansprechüberwachung sorgt in der CPU dafür, dass bei einem Ausfall des Masters oder bei sonstigem Kommunikationsverlust zum Master nach Ablaufe n der Zeit (Twp) die Ausgänge den sicheren Zustand einnehmen.

Die Zeit Twp ist im Klasse 1 Master im Bereich 10 ms bis 650 Sekunden parametrierbar und wird mittels des DP - Dienstes "SET\_PARAMETER" vom Master an die CPU übergeben.

Nach Ablauf von T<sub>WD</sub> wird die zyklische Aktualisierung der Ausgabe Module von der CPU der IS1+ Feldstation eingestellt.

Die Ansprechüberwachung des Slaves kann vom Master auch deaktiviert werden. In diesem Fall kann der Slave einen Kommunikationsverlust zum Master nicht erkennen. Ausgangssignale des Slaves werden bei fehlender Aktualisierung durch den Master eingefroren.

#### **Kommunikationsfehler zwischen CPU und Output Modul:**

Auf den Ausgabe Modulen befinden sich Watchdog - Schaltungen, welche die Datenübertragung zwischen der CPU und den Ausgabe Modulen überwachen. Bekommt ein Ausgabe Modul länger als

T<sub>Mod</sub> keine gültigen Daten übermittelt, geht die Baugruppe in Sicherheitsstellung.

T<sub>MOD</sub> ist im DP Master parametrierbar im Bereich 100 ms bis 25,5 Sek. (Defaultwert: 100 ms).

Die Sicherheitsstellung der Ausgabe Module erfolgt somit mit einer Verzögerung T<sub>S</sub> nach Ausfall der Kommunikation zum Master von

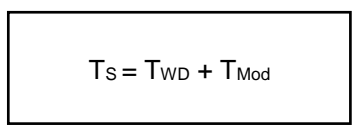

Die Sicherheitsstellung der Ausgabesignale ist für jedes Modul separat parametrierbar (siehe 3.2.2 IO-Modul Parameter).

**PROFIBUS Failsafe Mode Support:** Verhalten verschiedener IS1+ CPUs im DP Clear Mode.

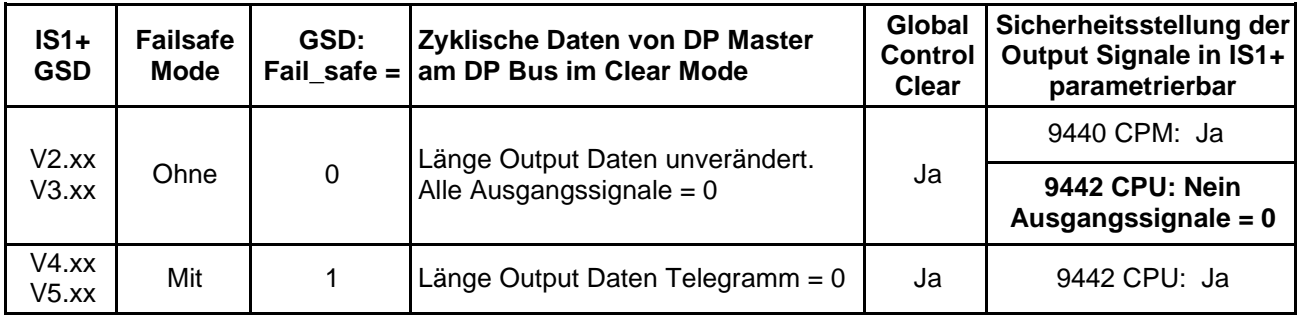

Bei der 9442 CPU werden bei Verwendung von GSD V2.xx und V3.xx im DP Clear Mode alle Ausgangssignale auf den Wert ´0´ gesetzt unabhängig von den in den IS1+ Parametern projektierten Sicherheitsstellungen.

Bei Verwendung der 9440 CPM oder der 9442 CPU mit GSD V4.xx und V5.xx werden die projektierten Sicherheitsstellungen der Ausgabesignale korrekt bearbeitet.

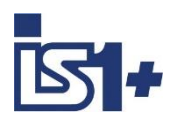

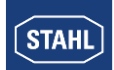

### **3.5 HART Variablen**

HART Feldgeräte bieten zusätzlich zum analogen Prozesswert die Möglichkeit bis zu vier Prozessvariablen (HART Variablen HV) digital vom Transmitter zu lesen.

IS1+ bietet die Möglichkeit solche HART Variable in den zyklischen Input Datenbereich von PROFIBUS abzubilden. Optional können keine, vier oder acht HART Variable eines IS1+ HART Moduls (AIMH, AUMH, UMH, AOMH) zusätzlich zu den zyklischen Daten übertragen werden.

Dies kann bei der Konfiguration einer Feldstation über die GSD Datei, IS1+ DTMs oder IS Wizard optional ausgewählt werden:

#### **Speisung der HART Geräte beim Analog Universal Modul AUMH 9468/3x und UMH 9469**

Jeder Kanal eines AUMH kann per Parametrierung als Analog Eingang für HART Sensoren oder als Analog Ausgang für HART Aktoren umgeschaltet werden. Die Speisung von HART Sensoren und HART Aktoren ist unterschiedlich und wird mit umgeschaltet.

Zur Kommunikation mit HART Sensoren sind die betreffenden Kanäle per Parametriertung auf ´Eingang´ zu schalten. Zur Kommunikation mit HART Aktoren sind die betreffenden Kanäle per Parametriertung auf ´Ausgang´ zu schalten.

Im unparametrierten Zustand befinden sich die Kanäle des AUMH in Stellung ´Ausgang´ und es kann nur mit HART Aktoren über HART kommuniziert werden.

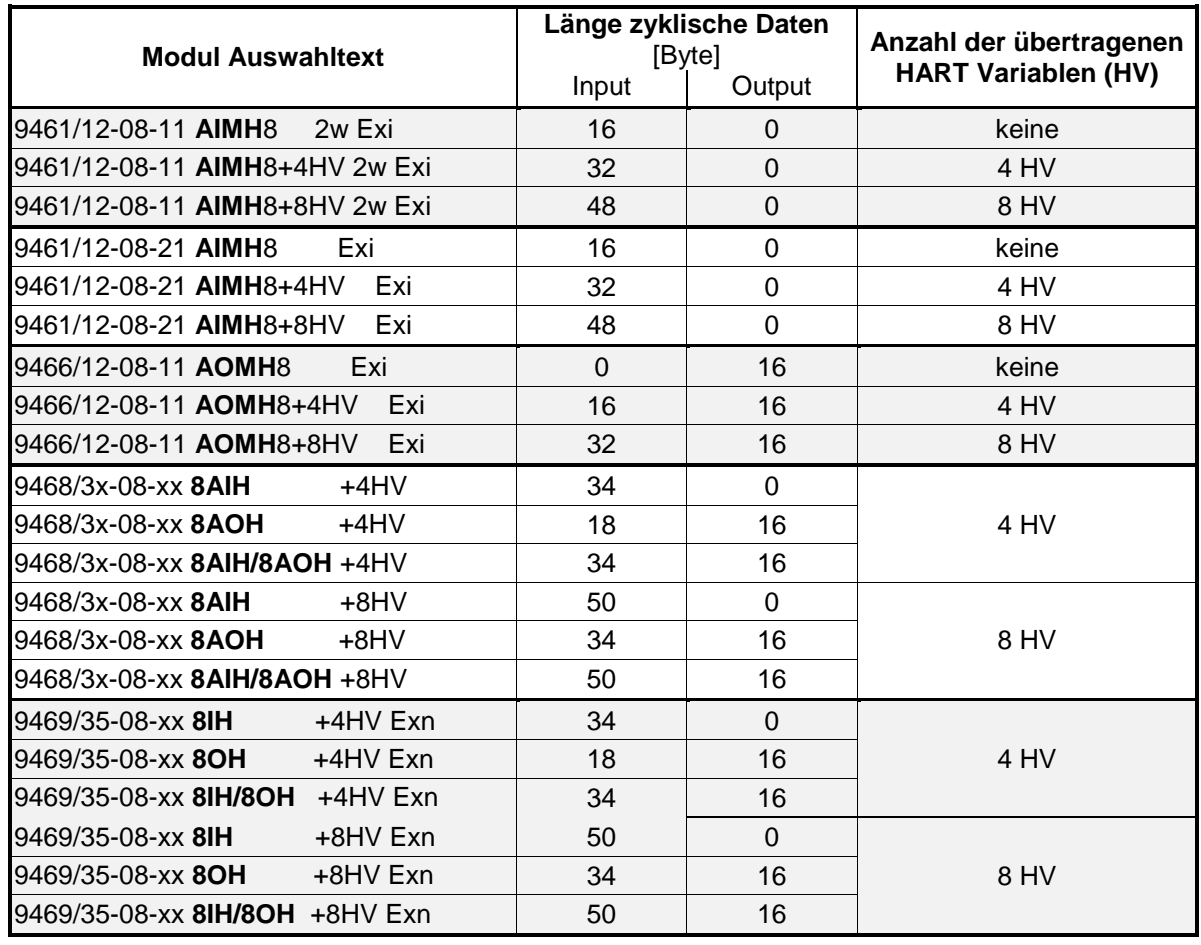

### **3.5.1 Modul Auswahl in GSD File / IS1+ DTM / IS Wizard**

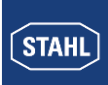

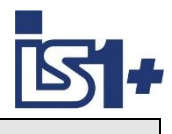

### **3.5.2 Datenformat**

HART Variable werden als IEEE Floatingpoint Zahlen übertragen (4 Byte).

Kann eine HART Variable nicht gelesen werden (z.B. HART Gerät im Anlauf, nicht angeschlossen, defekt, HART Variable ist nicht vorhanden, ... ) so wird der Wert 7F A0 00 00 (Not a Number) übertragen. Dies kann im AS zur Bildung eines Signalstatus der HART Variablen ausgewertet werden. Detaillierte Status- und Diagnoseinformationen der HART Feldgeräte sind über HART Management Systeme auswertbar.

### **3.5.3 Auswahl der HART Variablen**

An einem HART Modul von IS1+ können bis zu 8 HART Feldgeräte angeschlossen werden. Da jedes HART Feldgerät bis zu 4 Variablen besitzen kann sind somit maximal 32 HART Variable je Modul in den HART Devices möglich.

Per Parametrierung kann die Zuordnung von 4 oder 8 aus diesen 32 Variablen zu den Positionen P1 bis P8 im zyklischen Übertragungsbereich gewählt werden:

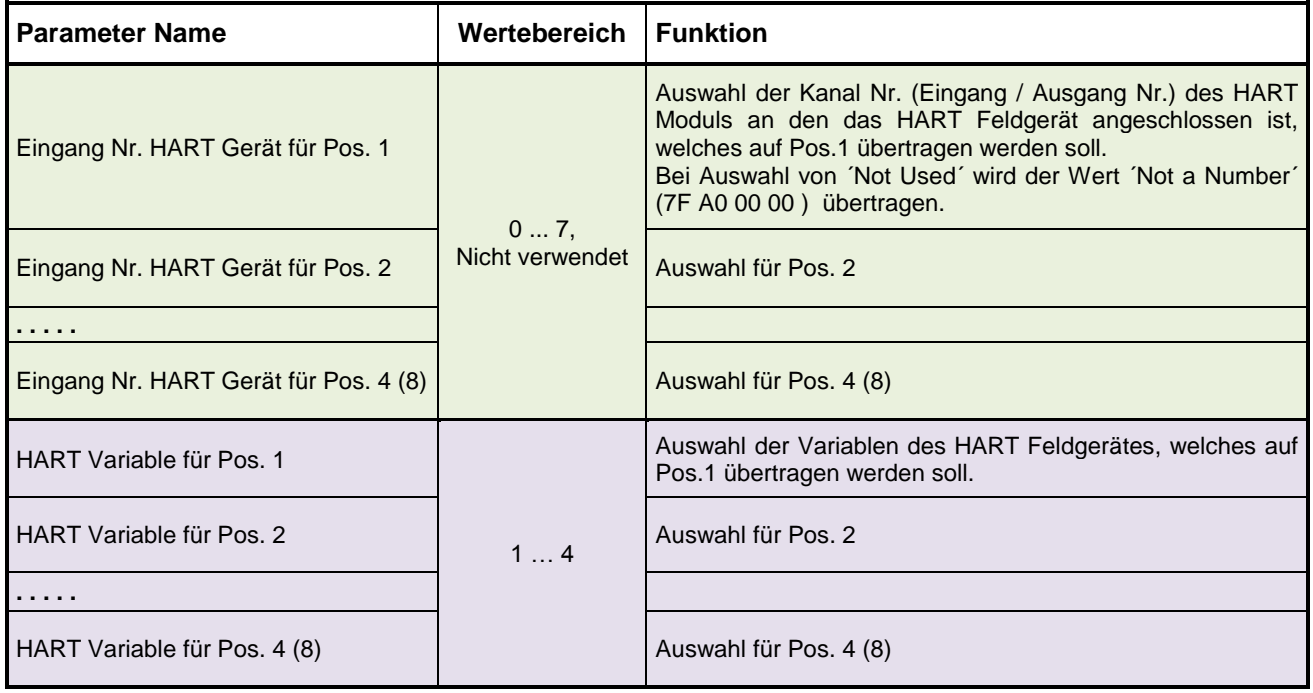

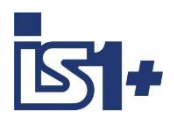

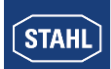

### **3.6 Diagnosedaten**

Abhängig vom unterstützten Diagnoseformat des verwendeten Automatisierungssystems kann IS1+ Diagnosedaten in Datenformaten gemäß DPV0 oder DPV1 Spezifikation übertragen. Die Auswahl erfolgt über die Verwendung der zugehörigen GSD Datei:

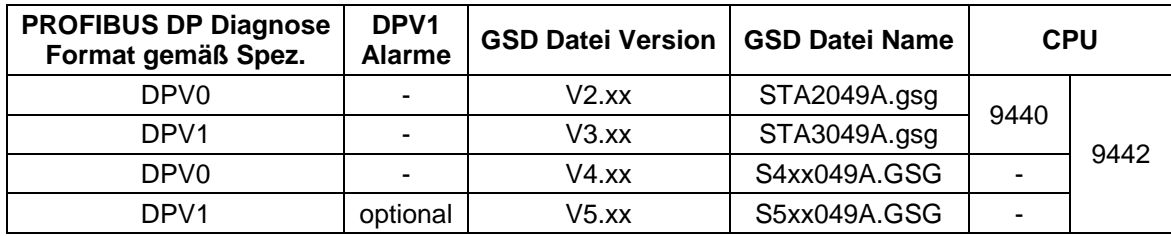

Das Auftreten von Diagnoseänderungen wird von der IS1+ Feldstation im zyklischen Datenaustausch an den Klasse 1 Master gemeldet. Dieser fordert nachfolgend in einem azyklischen Telegramm selbständig die Diagnosedaten von der IS1+ Feldstation an.

Zusätzlich zu den bei DP genormten 6 Byte Standardinformationen kann die IS1+ Feldstation Kennungsbezogene Diagnosedaten, CPU-, Modul-, Redundanz- und IOM-Status sowie Kanalbezogene (Signalbezogene) Diagnosedaten liefern. Diagnosedaten können in einer Diagnoseoberfläche der Masterkonfigurationssoftware dargestellt sowie über das Anwenderprogramm im Automatisierungssystem ausgewertet werden.

Stehen **keine** Alarme in einer Feldstation an, so werden bei DPV0 nur die genormten 6 Byte Standardinformationen (Byte 0 bis 5) übertragen. Erst bei Auftreten von Alarmen werden die zusätzlichen Informationen (ab Byte 6) übertragen. Dies ist bei der Auswertung von Diagnosedaten im AS zu berücksichtigen!

### **Aufbau der DPV0 Diagnosedaten**

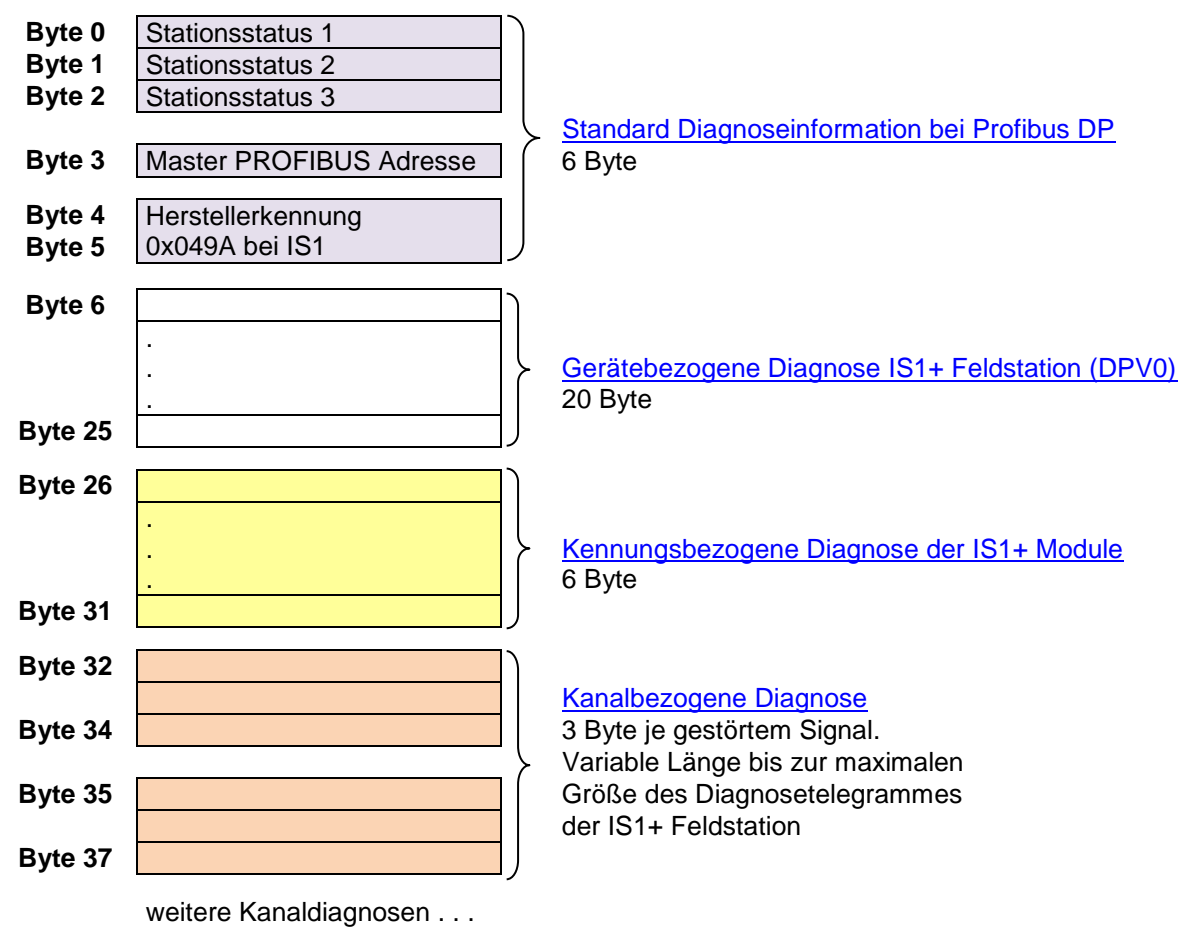

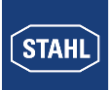

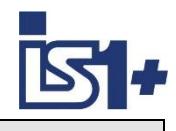

## **Aufbau der DPV1 Diagnosedaten**

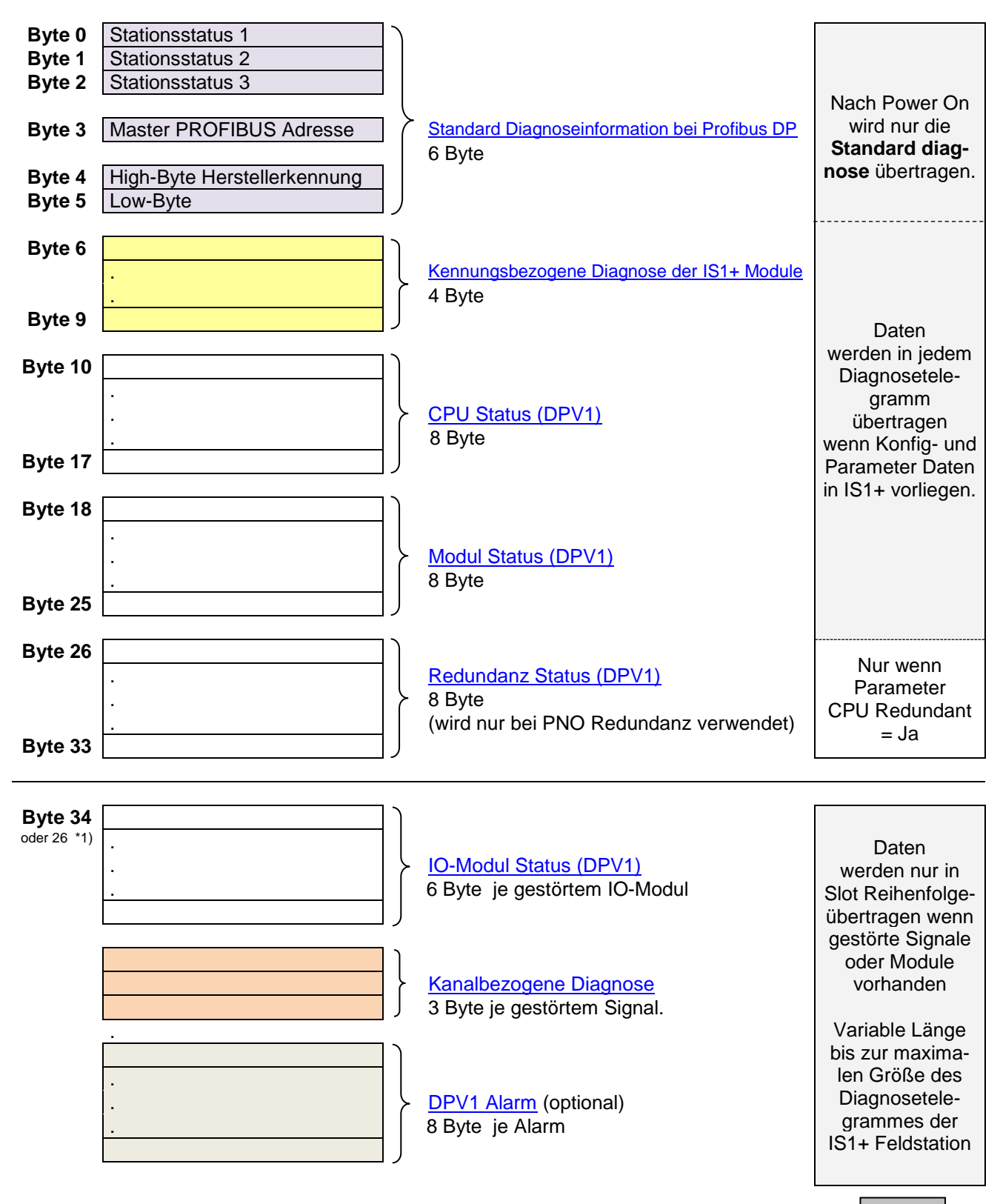

<span id="page-81-0"></span>\*1) wenn Block ´Redundanz Status´ nicht übertragen.

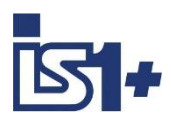

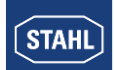

## <span id="page-82-1"></span>**3.6.1 Standard Diagnoseinformation bei Profibus DP**

Die ersten 6 Byte eines Diagnosetelegrammes enthalten gemäß PROFIBUS Norm folgende Informationen:

### **Stationsstatus 1 (Byte 0):**

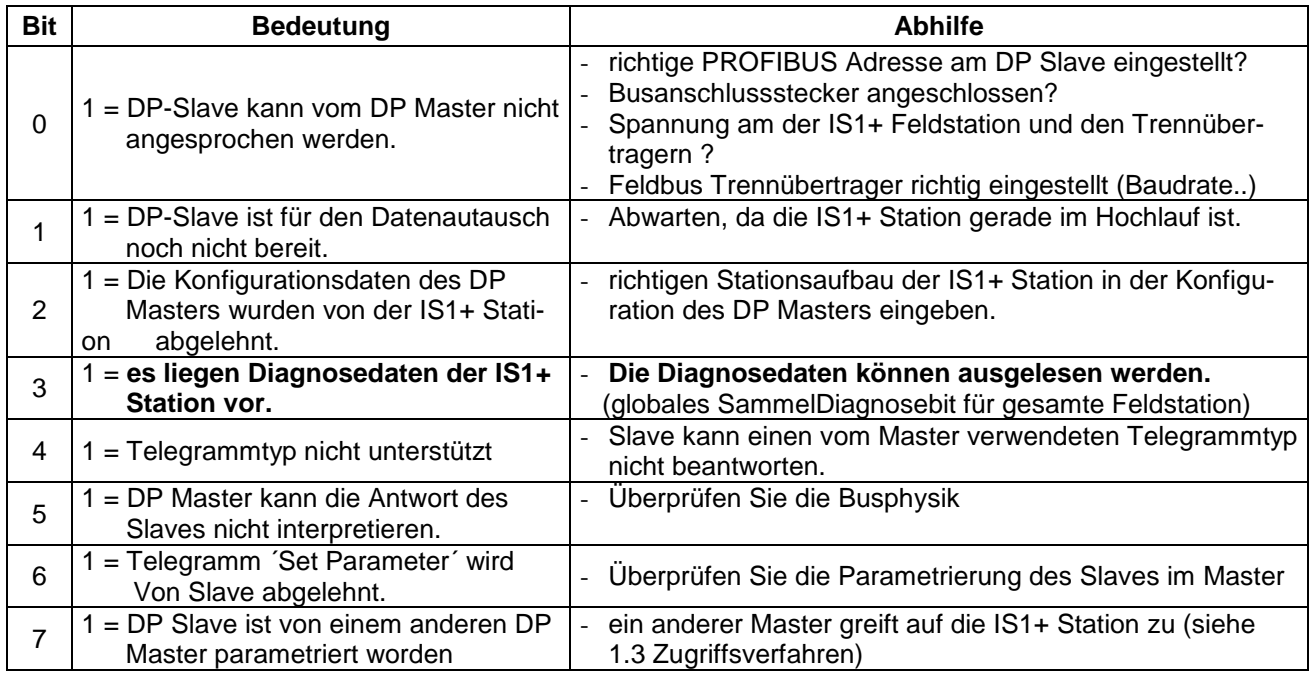

#### **Stationsstatus 2 (Byte1):**

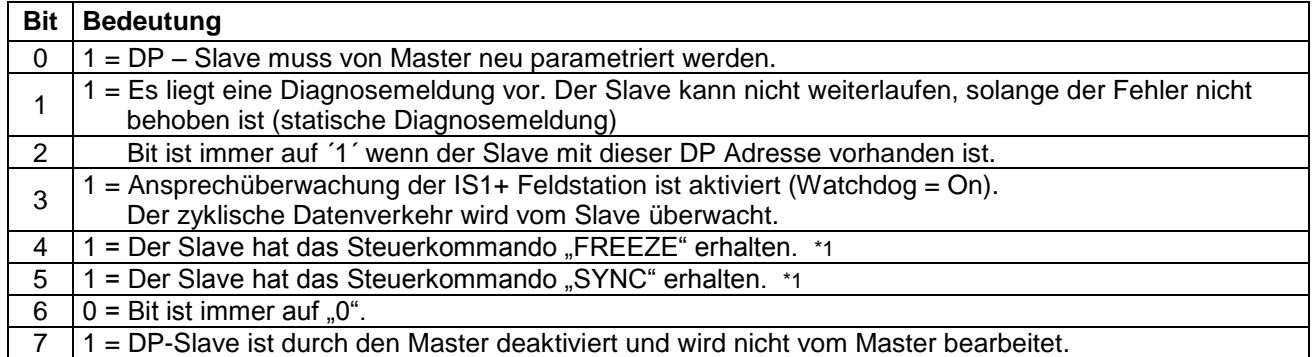

\*1 Bit wird nur aktualisiert, wenn sich zusätzlich eine weitere Diagnose ändert.

<span id="page-82-0"></span>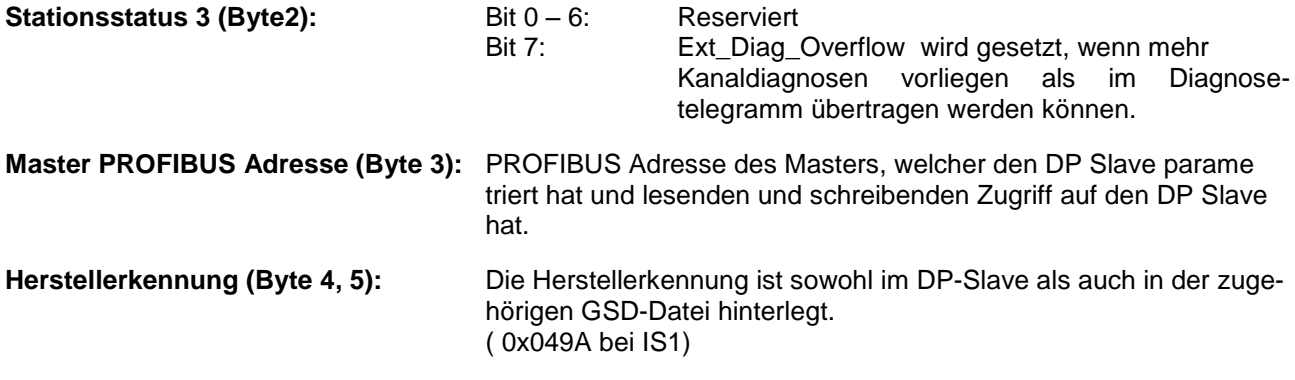

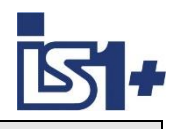

# **3.6.2 Kennungsbezogene Diagnose der IS1+ Module**

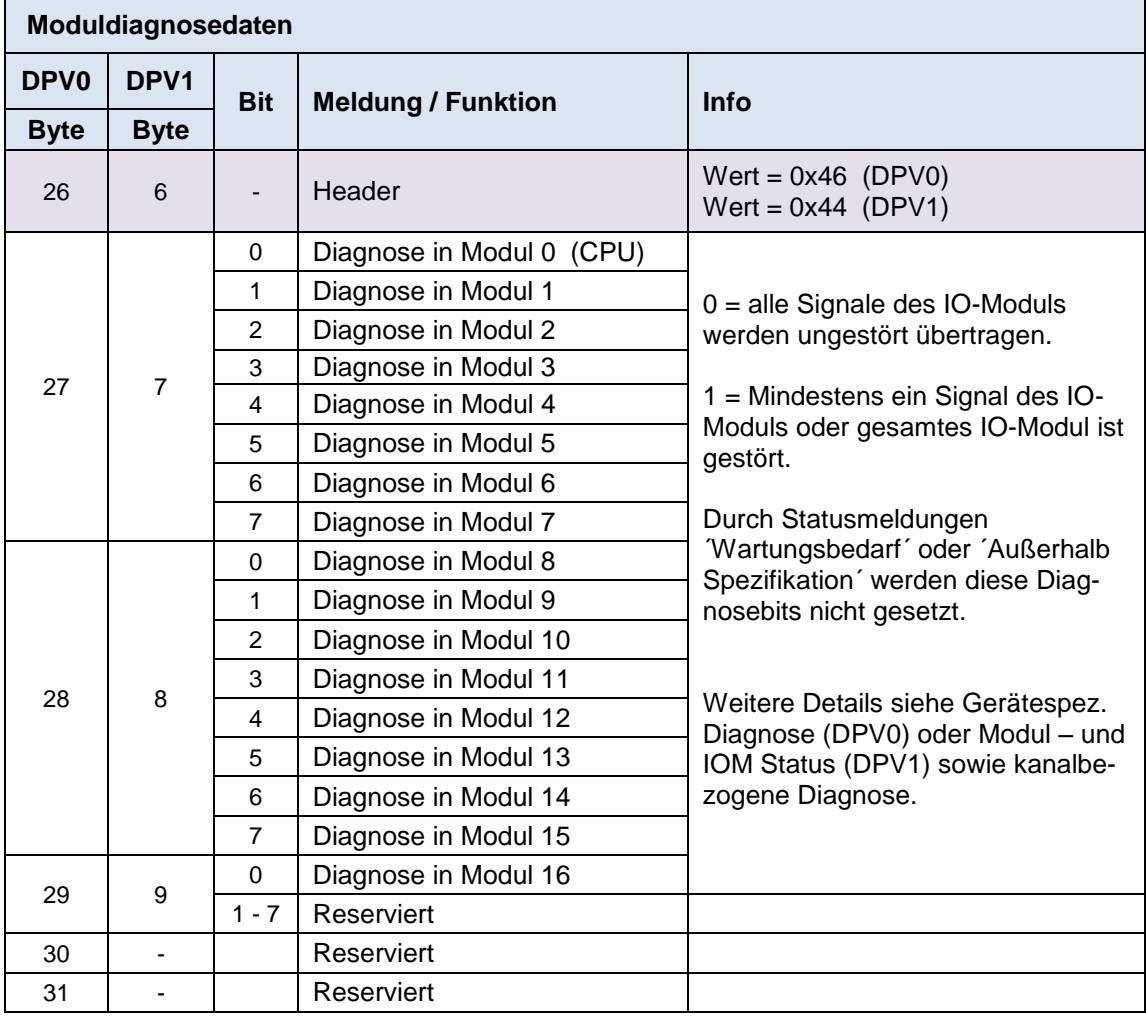

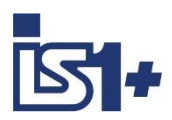

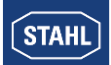

# **3.6.3 Gerätebezogene Diagnose IS1+ Feldstation (DPV0)**

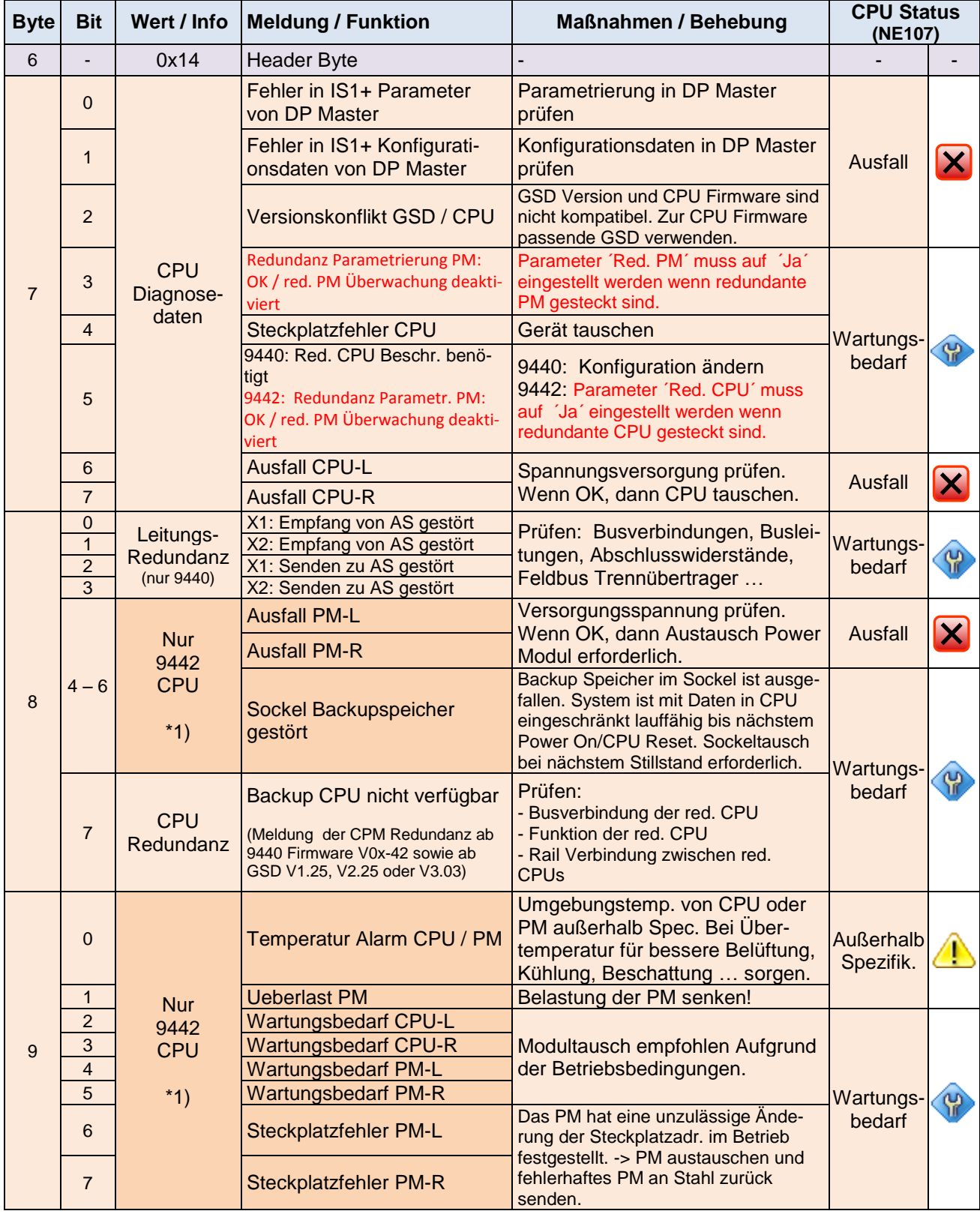

\*1) Nur 9442 CPU mit GSD Files ab V2.34

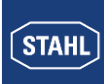

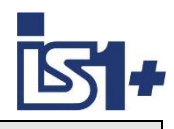

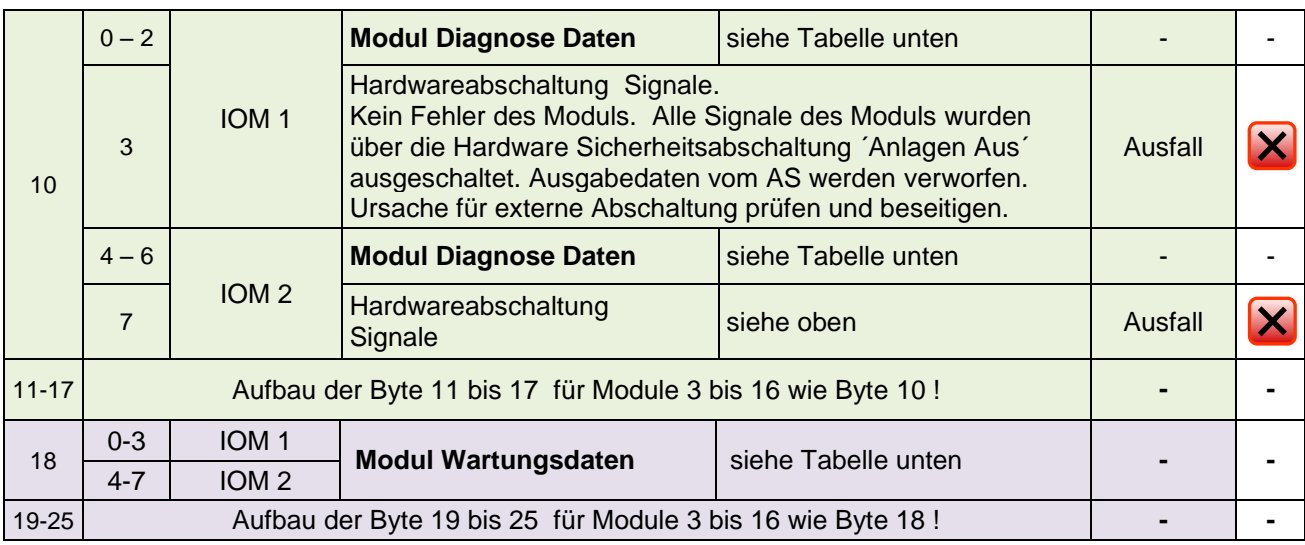

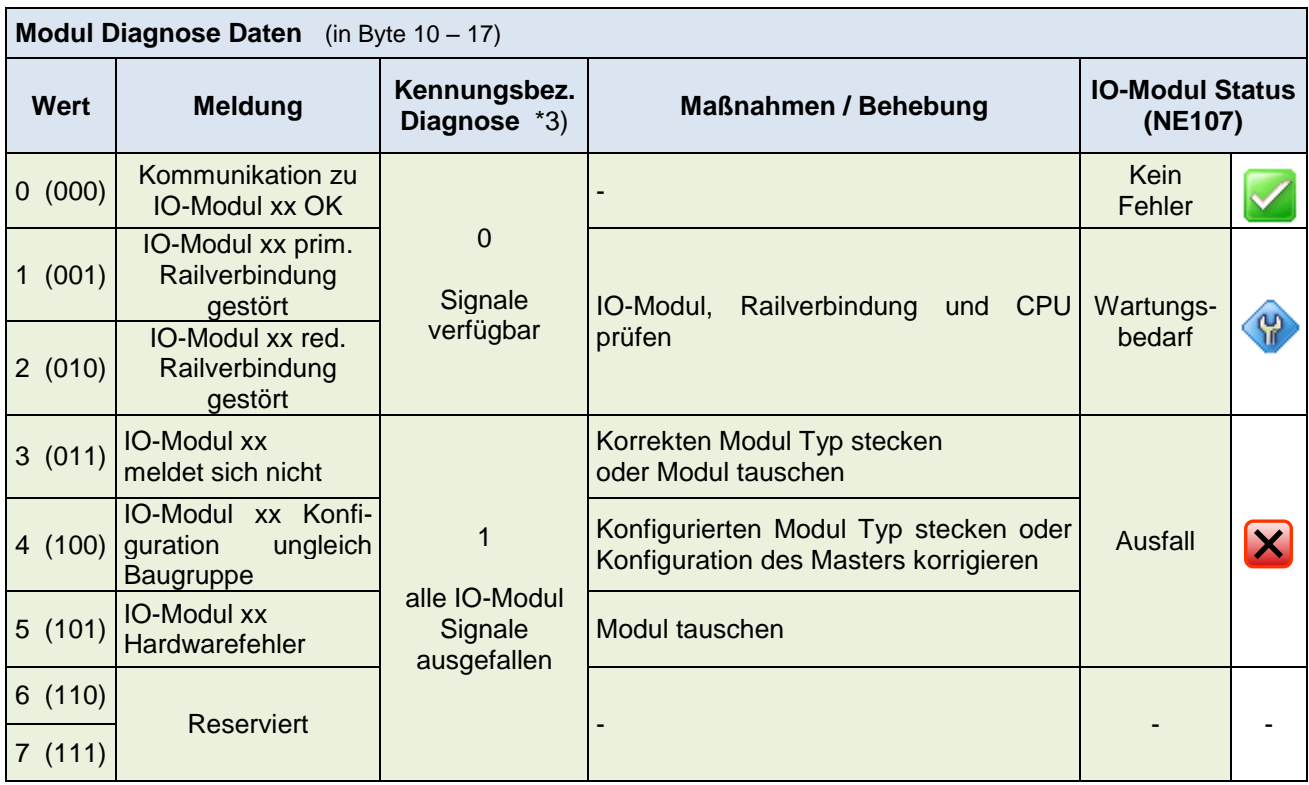

\*3) Ab FW 0x-43: Verhalten der Kennungbezogenen Diagnose Bits bei ungestörten Signalen sowie ohne sonstige Modul Diagnosen (z. B. "IOM xx Hardwareabschaltung Ausgänge" setzt das Kennungbezogene Diagnose Bit =  $1$ ).

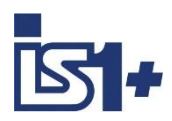

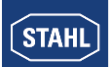

<span id="page-86-0"></span>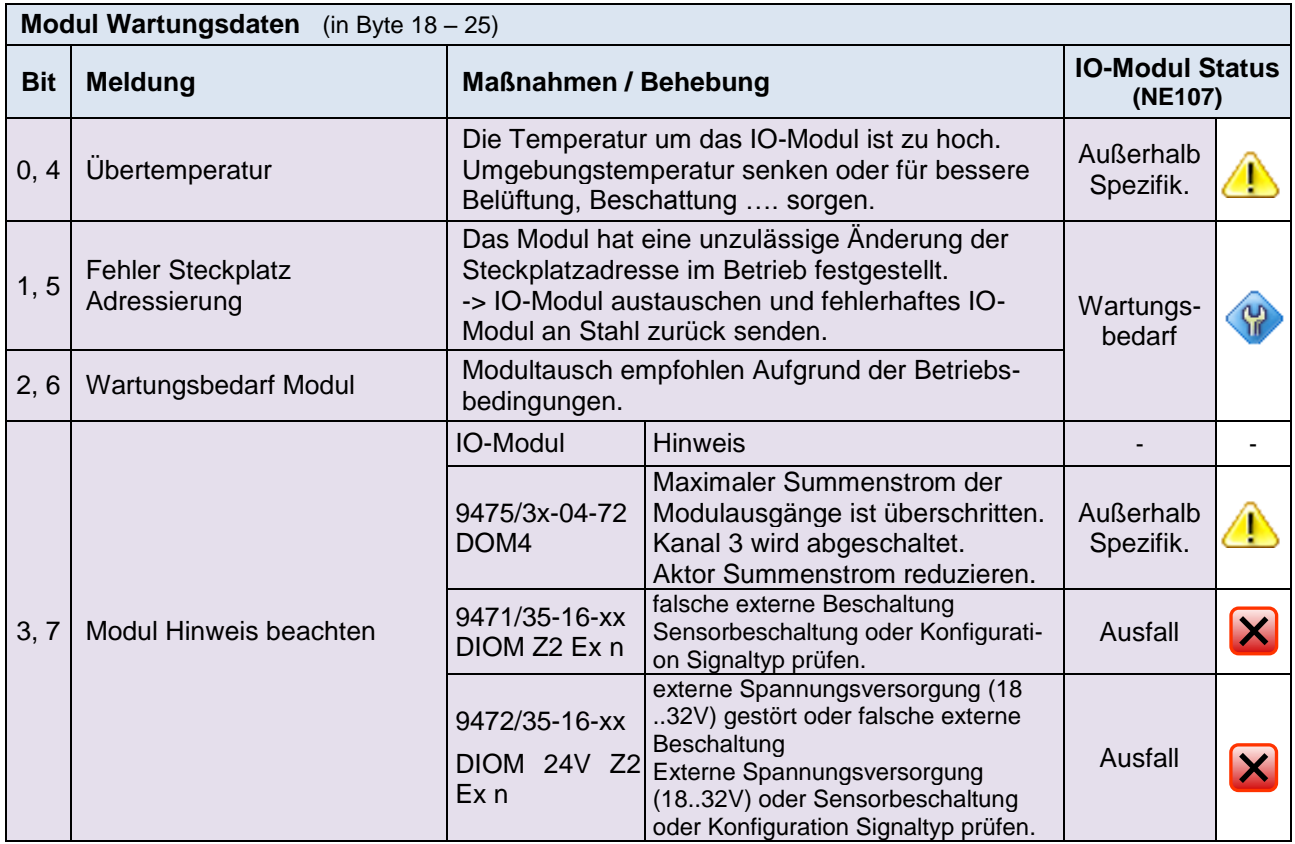

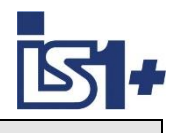

# **3.6.4 CPU Status (DPV1)**

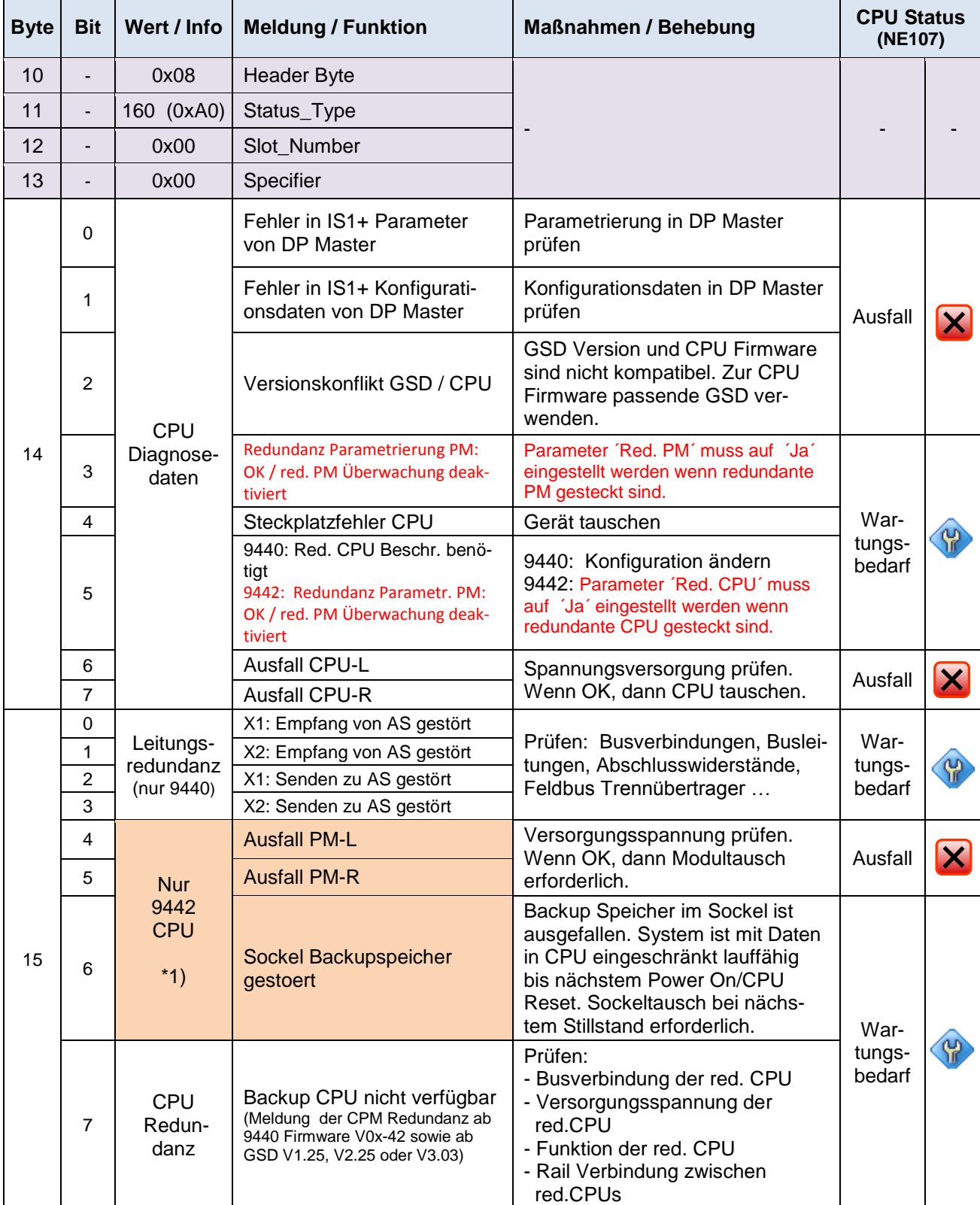

\*1) Nur 9442 CPU mit GSD Files ab V2.34, V3.12, V4.13 oder V5.13

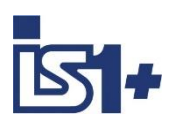

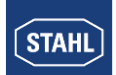

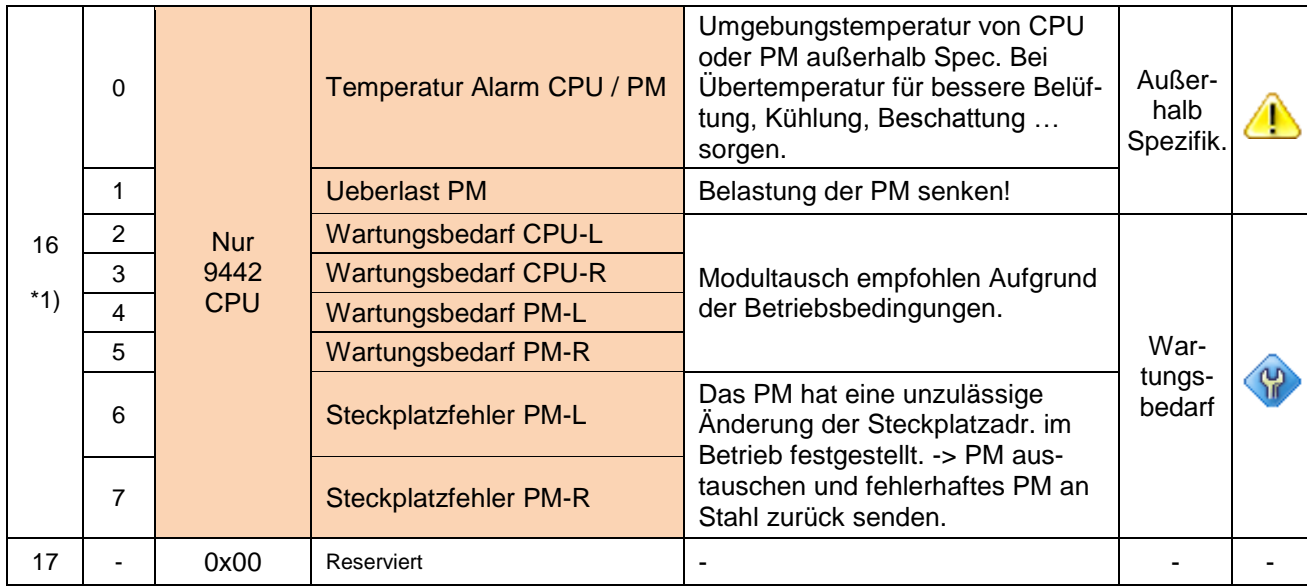

\*1) Byte 16 war bei 9440 verwendet als ´Diag Update Counter´ (fest = 0 ab 9440 CPM Rev. 0x-49). Byte wurde bei der 9442 CPU mit neuen Funktionen belegt.

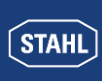

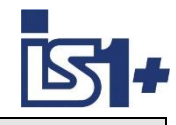

## <span id="page-89-0"></span>**3.6.5 Modul Status (DPV1)**

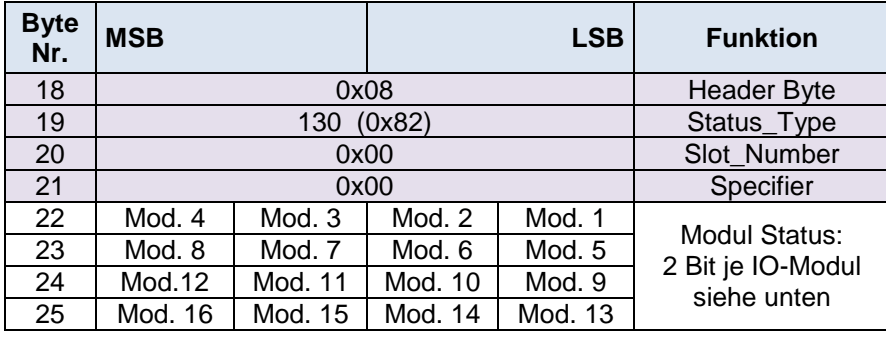

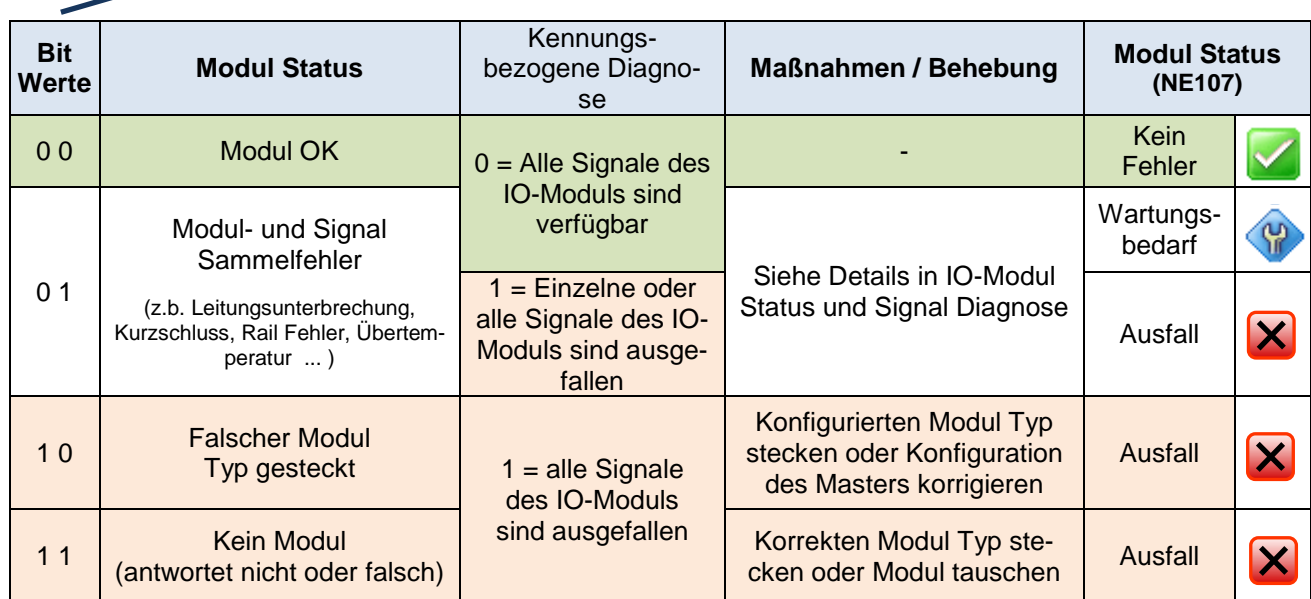

## <span id="page-89-1"></span>**3.6.6 Redundanz Status (DPV1)**

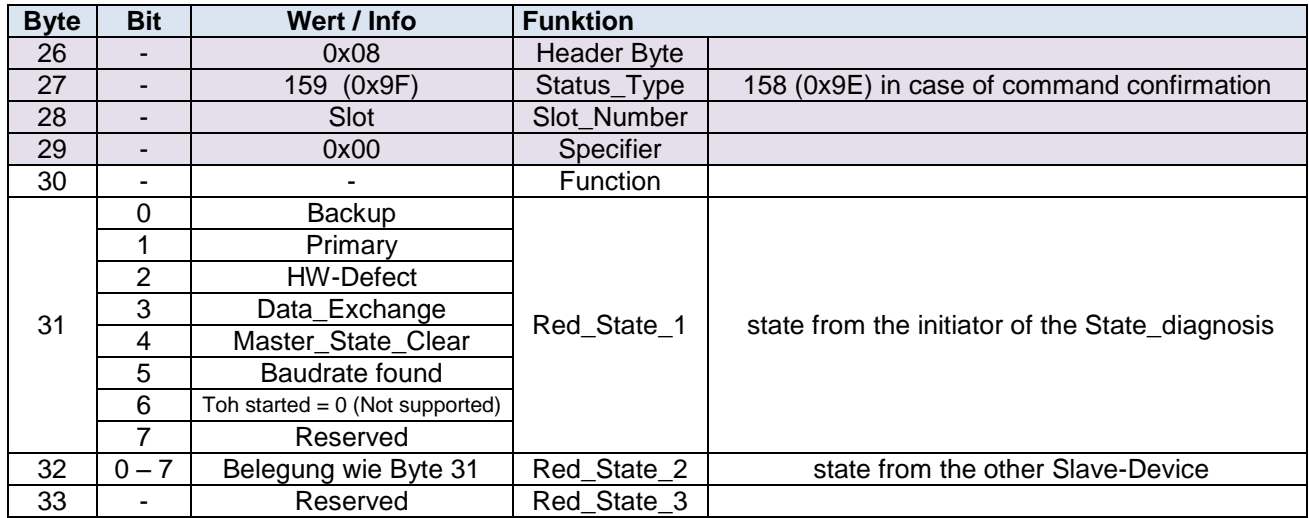

**Achtung !** Der Redundanz Status gemäß PNO Slave Redundanz Spezifikation wird nur mit aktivierter PNO Slave Redundanz übertragen.(unterstützt ab 9440 CPM Firmware V03-42)

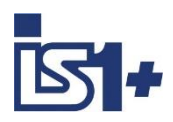

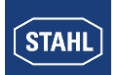

# <span id="page-90-0"></span>**3.6.7 IO-Modul Status (DPV1)**

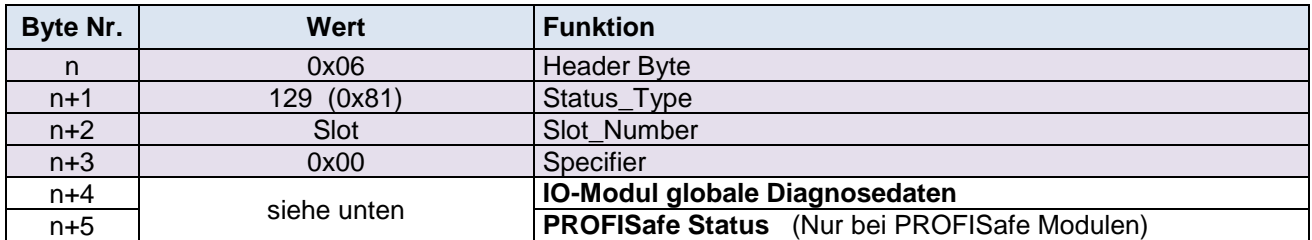

n = erstes Byte eines Status Blocks

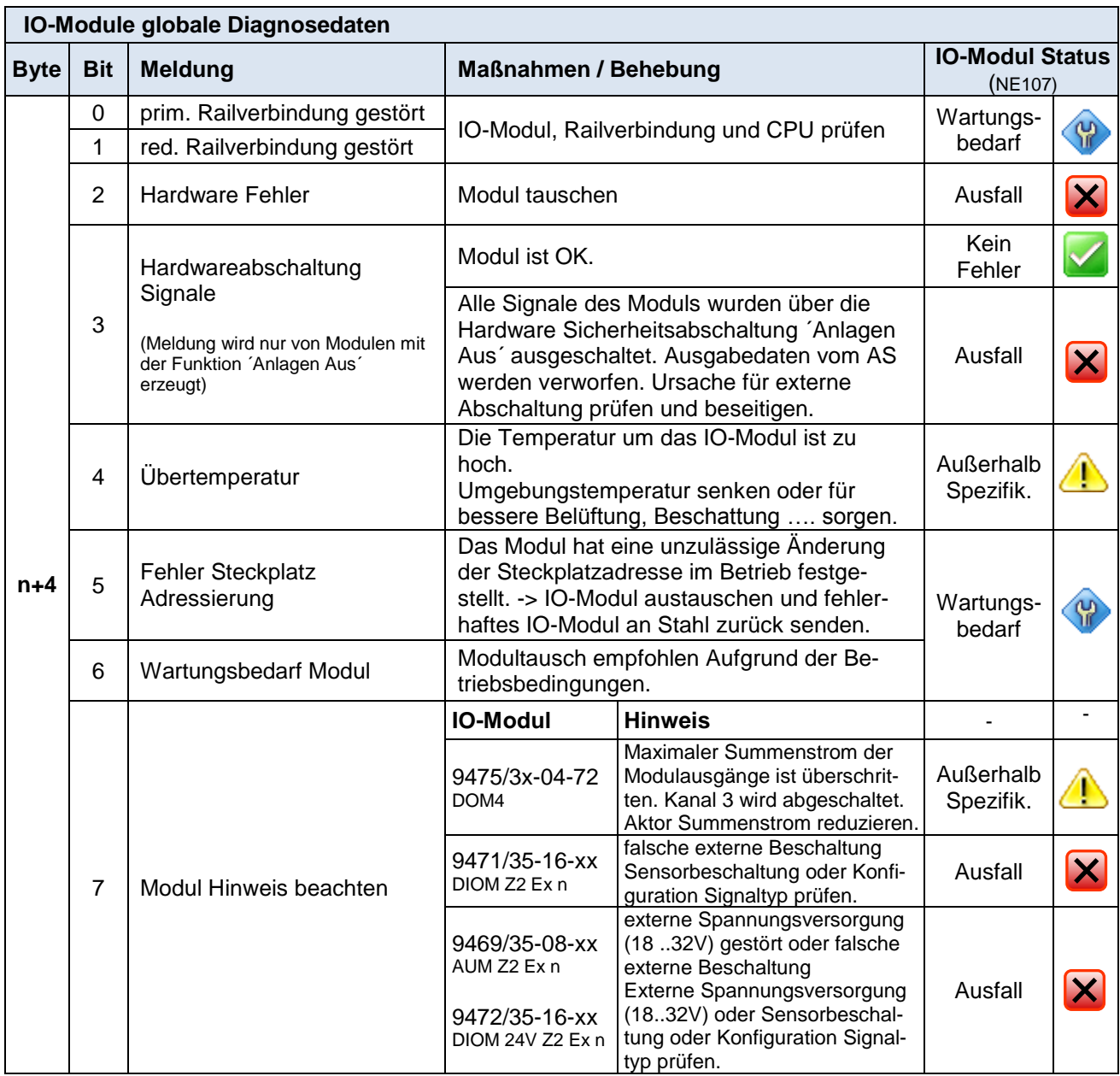

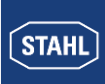

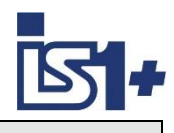

<span id="page-91-0"></span>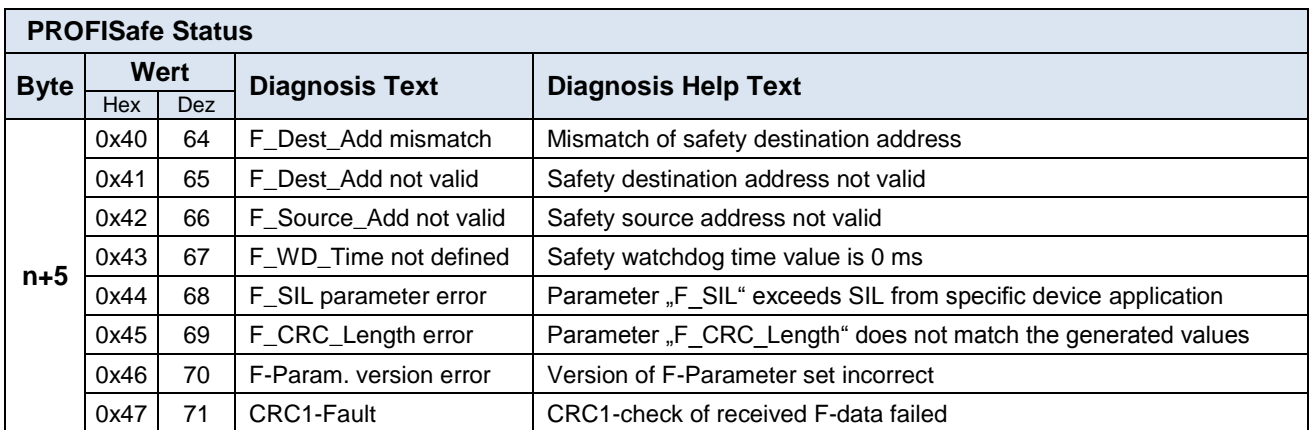

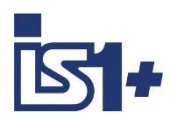

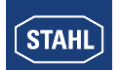

### **3.6.8 Kanalbezogene Diagnose**

Optional kann im Diagnosetelegramm zusätzlich kanalbezogene Diagnoseinformation mit zum Master übertragen werden. Das Generieren der kanalbezogenen Diagnose kann im Bereich "USER\_PRM\_DATA" freigegeben werden. Für jede anstehende Diagnose der Eingabesignale werden 3 Byte übertragen:

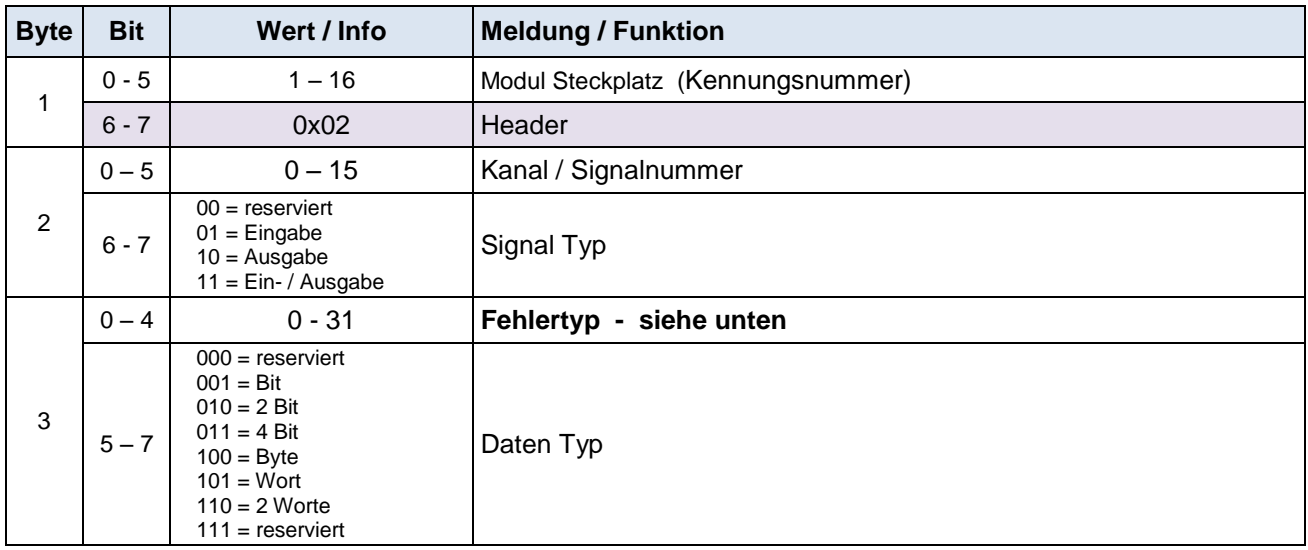

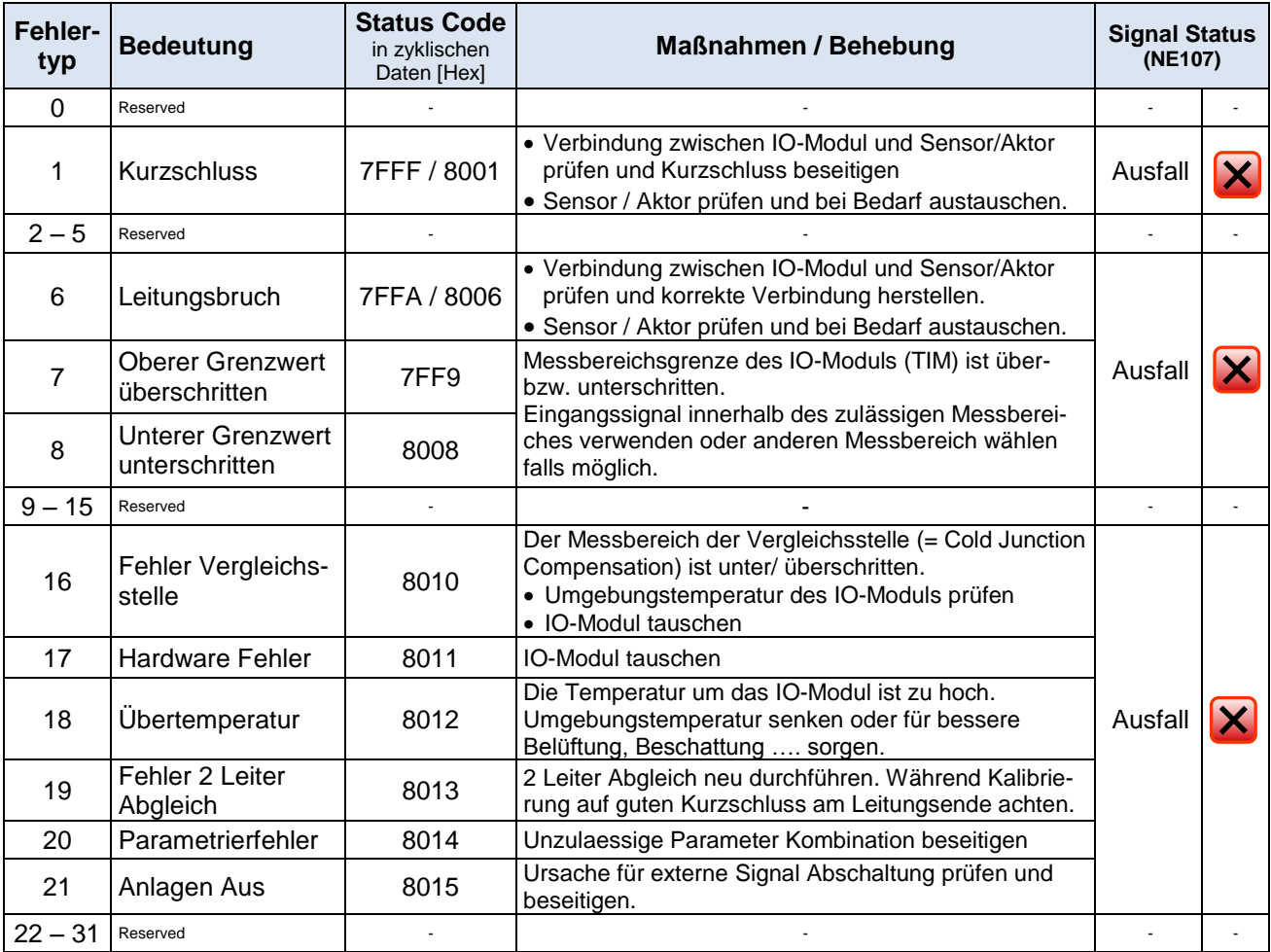

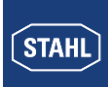

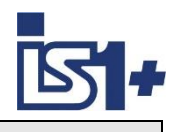

### **Achtung !**

Die maximale Telegrammlänge des IS1+ Diagnosetelegramms ist begrenzt: max. 122 Byte mit GSD V2.xx oder V3.xx bei CPM 9440 und CPU 9442 max. 244 Byte mit GSD V4.xx oder V5.xx und CPU 9442

Bei vielen gleichzeitig anstehenden IO-Modul Stati und/oder Signaldiagnosen kann die maximal übertragbare Datenmenge der Diagnosedaten überschritten werden, wodurch IO-Modul Stati oder kanalbezogene Diagnosedaten am Telegrammende abgeschnitten werden und damit verloren gehen.

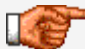

Können wegen Pufferüberlauf nicht alle IO-Modul Stati und kanalbezogenen Diagnosedaten übertragen werden, so wird dies im normspezifischen Diagnosebereich mit der Meldung "Diagnoseüberlauf" angezeigt.

Unabhängig davon ist die Übertragung der Standard-, der kennungsbezogenen Diagnose sowie CPM-, Modul- und Redundanz Status sowie der Alarme immer sichergestellt.

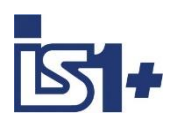

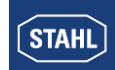

### **3.7 Sammelalarm / Status Feldstation**

Für die CPU werden 1 Byte Inputdaten (Statusregister) und 1 Byte Outputdaten (Steuerregister) im zyklischen Bereich von PROFIBUS DP übertragen.

Der Inhalt des Statusregisters kann im AS zur Erzeugung eines feldstationsglobalen Sammelalarmes verwendet werden. Bei Anwendungen ohne Stahl CPM Redundanz wird die Funktion des Steuerregisters über den Parameter ´CPU Redundanz = Nein´ (Default Einstellung) deaktiviert.

Bei Verwendung von GSD V2.xx und V3.xx sind diese Daten im CPM Modulbeschreiber enthalten. Bei GSD V4.xx und V5.xx mit CPU 9442 können diese Daten optional mit dem separaten Modulbescheiber ´CPU Status-/Steuerregister´ konfiguriert und optional auf einem beliebigen Steckplatz projektiert werden. Nachfolgende IO-Module werden dadurch um eine Steckplatzadresse verschoben.

Maximal 15 IO-Module + Status-/Steuerregister sind konfigurierbar, soweit keine Längenbegrenzungen der zyklischen Daten verletzt werden.

**Tipp:** Wird das Status-/Steuerregister als letztes Modul nach den real gesteckten IO-Modul projektiert, bleiben die Steckplatzadressen der IO-Module unverändert.

### **3.7.1 Steuerregister CPU**

Bei Verwendung der STAHL Redundanz dient das Steuerregister zur Steuerung der Betriebszustände der beiden redundanten CPU. Derselbe Wert ist zu beiden CPUs zu übertragen. Es wird empfohlen nur die Werte 1 und 2 für die Steuerung der Redundanzumschaltung zu verwenden.

Bei Anwendungen mit CPU Redundanz gemäß PNO Spec. ist das Steuerregister ohne Funktion.

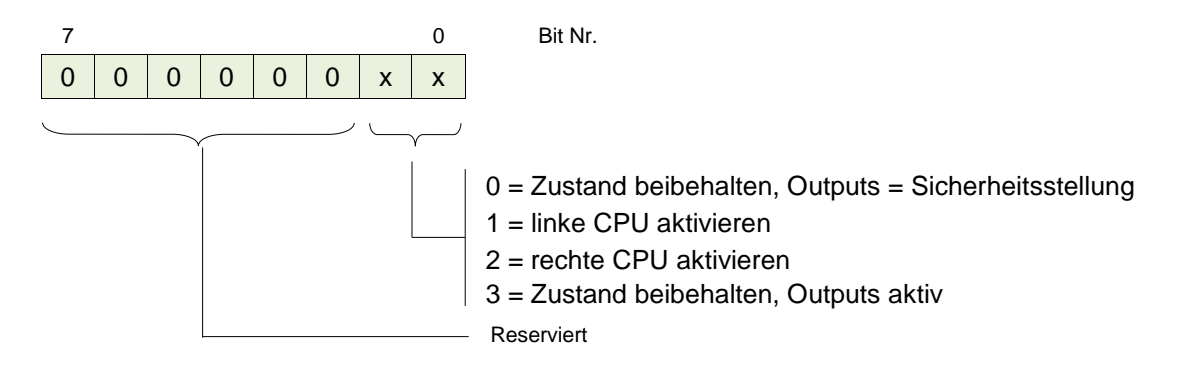

### **3.7.2 Statusregister CPU**

Das Statusregister enthält Informationen über beide möglichen CPUs.

Bei Betrieb ohne CPU Redundanz ist nur der Zustand der linken CPU auszuwerten. Durch das Statusregister kann der aktuelle Zustand der beiden CPUs zur Überprüfung vom AS rückgelesen werden:

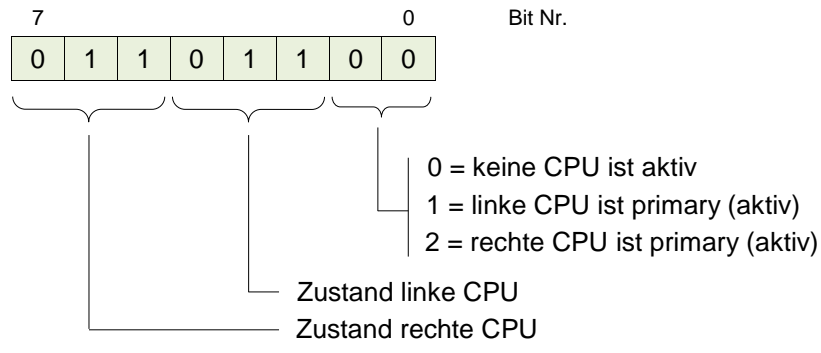

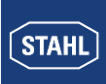

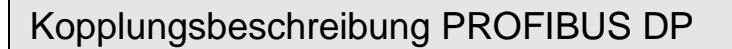

### **Zustand CPU:**

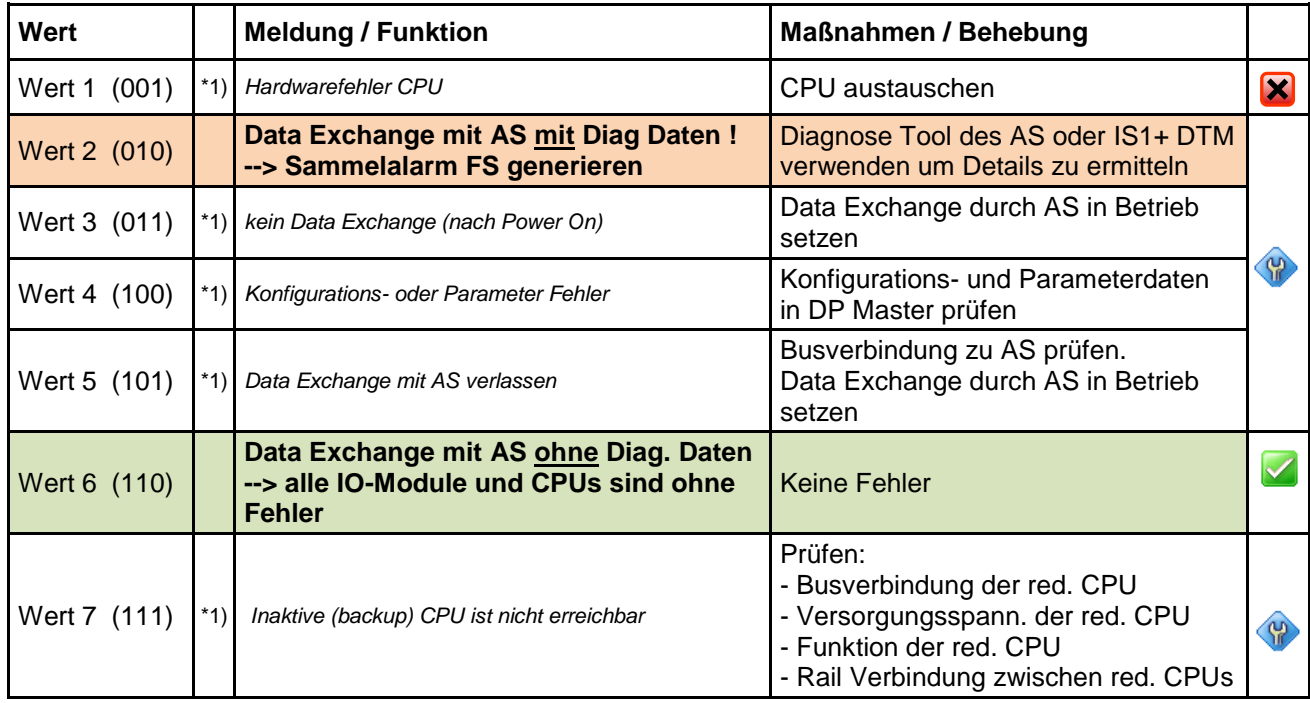

#### **\*1) Achtung:**

Wert nur bei CPU Redundanz sinnvoll auswertbar.

Bei Betrieb ohne CPU Redundanz kann das Statusregister bei Bus- oder Slaveausfall im AS nicht mehr aktualisiert werden. Der Sammelalarm ´Diagnose Daten sind vorhanden´ kann somit nur bei zyklischem Busbetrieb sinnvoll ausgewertet werden. Der Zustand ´Slaveausfall´ ist im AS separat abzufragen und kann nicht durch Auswertung des Statusregisters erkannt werden.

Das Statusregister enthält Informationen über beide CPUs. Bei regulärem Betrieb wird diese Statusinformation zwischen beiden CPUs quer gekoppelt und kann somit von beiden CPUs gelesen werden. Im Störfall kann die Statusinformation jedoch in der backup CPU verloren gehen. Deshalb ist vom AS immer nur das Statusregister der primary (aktiven) CPU auszuwerten.

## **3.8 LED- und LCD– Anzeige CPM 9440**

Am CPM 9440 einer IS1+ Feldstation kann vor Ort der Betriebszustand sowie die Kommunikation auf dem PROFIBUS DP anhand der LED´s sowie der LCD-Anzeige angezeigt werden. Die LCD-Anzeige ermöglicht zusätzlich die Anzeige der Signalwerte sowie Signal- und Moduldiagnosen.

**->** Details siehe **Betriebsanleitung IS1+ CPM 9440** sowie **Betriebsanleitung IS1+ CPM Display**

### **3.9 LED-Anzeige CPU 9442**

An der CPU 9442 kann vor Ort der Betriebszustand sowie die Kommunikation auf dem PROFIBUS DP anhand der LED's angezeigt werden.

#### Details siehe **Betriebsanleitung IS1+ CPM 9442**

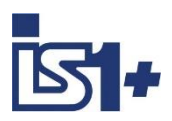

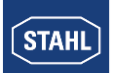

## **3.10 DPV1 Datensätze**

Folgende DPV1 Datensätze werden unterstützt:

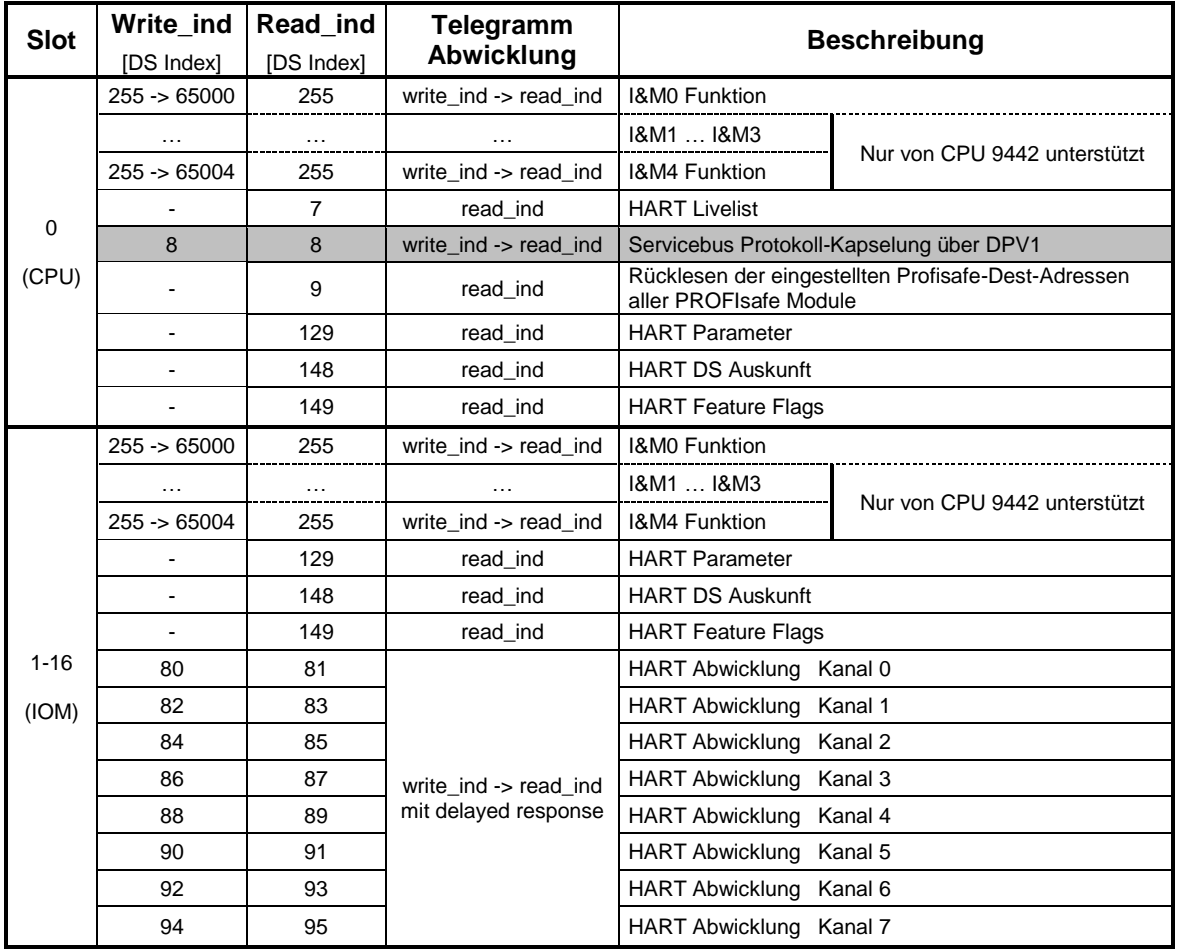

Aufbau der HART Datensätze gemäß PNO Spez. 2.312 Aufbau der I&M Datensätze gemäß PNO Spez. 3.502 Aufbau HART Livelist und Servicebus Protokoll gemäß Stahl Spezifikation. -> Abwicklung über IS1+ DTM

Auch bei Verwendung mehrerer paralleler C2 Kanäle wird nur eine HART Telegramm Abwicklung zu einer Zeit unterstützt.

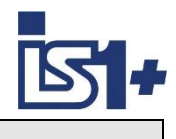

## **3.11 I&M Funktion (DPV1)**

IS1+ unterstützt die I&M (Identification and maintenance) Funktion gemäß PNO Spezifikation und liefert für jedes Modul folgenden Datensatz I&M auf Index 255:

#### **I&M0 auf Index 255 / 65000, Read/Write:**

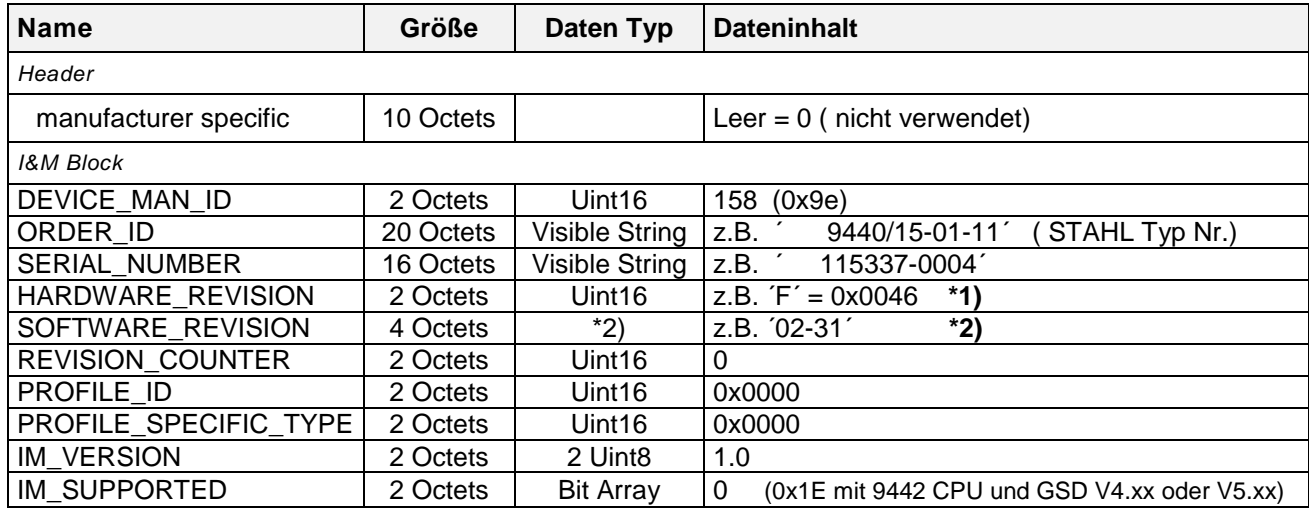

#### **\*1)** HARDWARE\_REVISION: ´

 STAHL verwendet bei IS1+ die Buchstaben ´A´ bis ´X´ welche als ´Character´ übertragen werden (Beispiel:  $A' = 0 \times 0041$ ).

#### **\*2)** SOFTWARE\_REVISION:

Beispiel für Zuordnung:

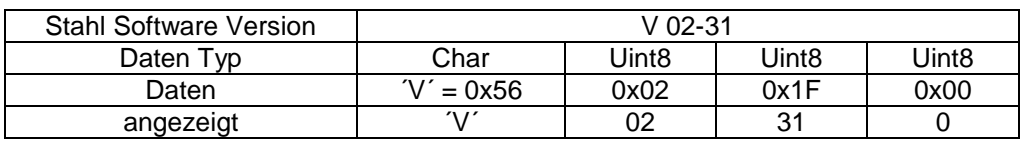

#### **I&M1 auf Index 255 / 65001, Read/Write:**

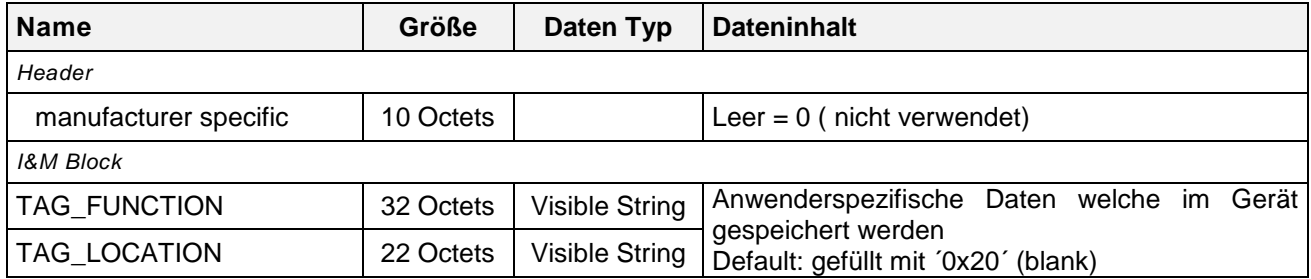

I&M1 bis I&M4 nur von 9442 CPU unterstützt!

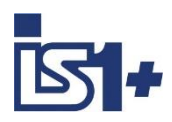

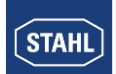

#### **I&M2 auf Index 255/ 65002, Read/Write:**

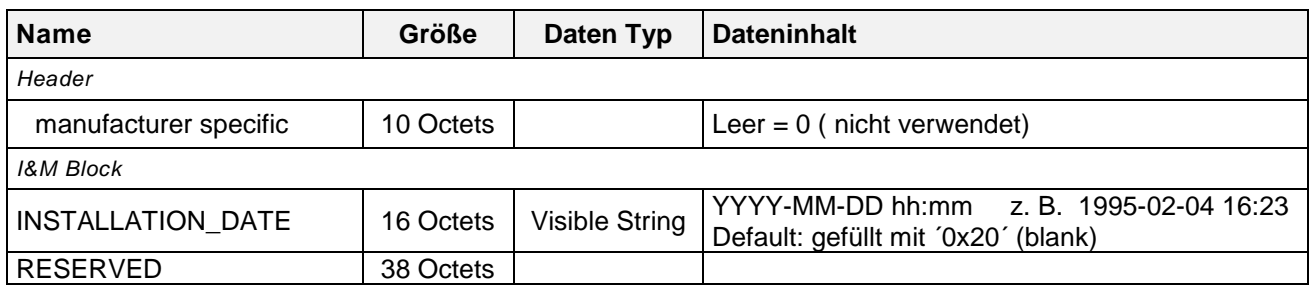

#### **I&M3 auf Index 255/ 65003, Read/Write:**

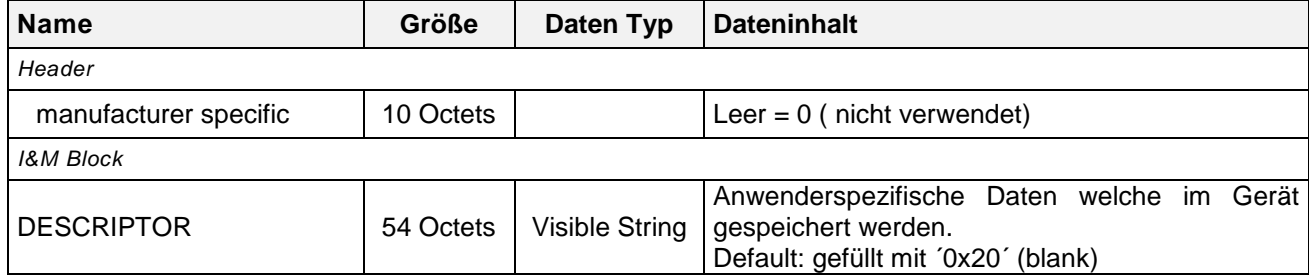

#### **I&M4 auf Index 255/ 65004, Read/Write:**

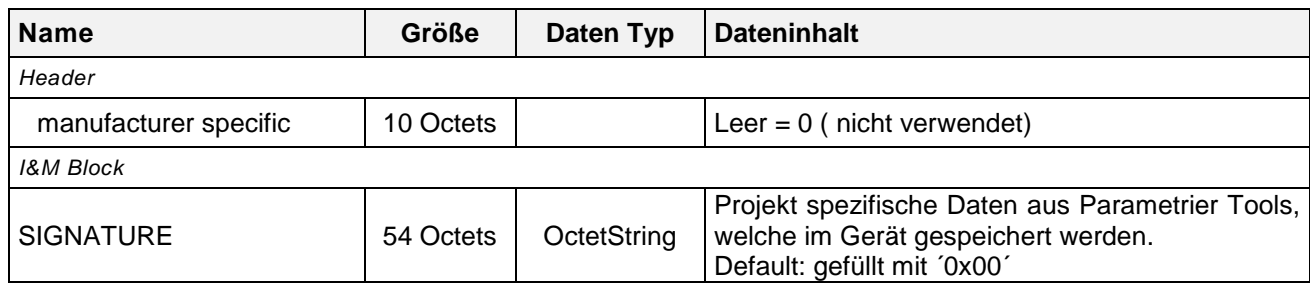

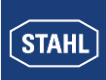

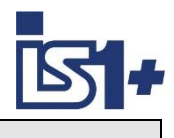

## **3.12 Online Verhalten der IS1+ Feldstation.**

Die IS1+ Feldstation unterstützt zusätzlich zu dem bei PROFIBUS DP üblichen Hochlaufverhalten mit einem DP Master (siehe 2.11.3 Typischer Anlaufvorgang .... ) auch folgende Funktionen:

### **3.12.1 Parameteränderungen.**

Befindet sich eine IS1+ Feldstation im Data Exchange mit einem DP Master, so kann das Telegramm ´Set\_Prm´ (Parameter senden) zwischen den zyklischen Daten vom Master zur Feldstation übertragen werden. Die Feldstation prüft die Länge des Parametertelegrammes und übernimmt bei korrekter Telegrammlänge die neuen Parameterdaten ohne den Zustand Data Exchange zu verlassen. Damit sind Online Veränderungen der Parameter der IS1+ Feldstation durch einen PROFIBUS DP Master (V0) möglich. Wird ein 'Set Prm' Telegramm mit falscher Telegrammlänge empfangen, so werden diese Daten nicht übernommen. Die Feldstation wechselt in den Zustand ´Wait Parameter´ wodurch ein Neuanlauf mit dem Master erzwungen wird.

### **3.12.2 Konfigurationsänderungen.**

Befindet sich eine IS1+ Feldstation im Data Exchange mit einem DP Master, so wird das Telegramm ´Chk \_Cfg´ nur von der Feldstation angenommen, wenn sich die Konfiguration der Feldstation nicht verändert hat. Wird ein Telegramm mit veränderten Konfigurationsdaten während des Data Exchange empfangen, so verlässt die Feldstation den Zustand Data Exchange und geht in den Zustand ´Wait Parameter´ woduch ein Neuanlauf mit dem Master erzwungen wird.

Beabsichtigt ein Master die Konfigurationsdaten der Feldstation zu ändern, oder den Data Exchange für eine definierte, kurze Zeit zu unterbrechen, so sollte der Data Exchange vom Master gezielt beendet werden durch senden des Telegrammes ´Set\_Prm´ mit ´Unlock\_Req = TRUE´, wodurch die Feldstation in den Zustand ´Wait Parameter´ gebracht wird.

Danach kann vom Master ein regulärer Slaveanlauf mit neuen Konfigurations- und Parameterdaten durchgeführt werden.

Über den Parameter ´Haltezeit Ausgabemodule´ sowie über die Ansprechüberwachungszeit (siehe 3.4.2) können die Ausgabesignale der Feldstation bei Unterbrechung des Data Exchange für eine parametrierbare Zeit eingefroren werden. Kehrt der Master mit der Feldstation vor Ablauf dieser Zeiten wieder in den Zustand Data Exchange zurück, so gehen die Ausgabesignale nicht in die gewählte Sicherheitsstellung sondern werden vom Master nun wieder zyklisch aktualisiert.

Wurden vom Master bei einem solchen Vorgang Konfigurationsdaten verändert, welche Einfluss auf die Signalrangierung haben, so ist der Master für eine korrekte Rangierung der veränderten Daten innerhalb des Masters verantwortlich. Die Feldstation prüft beim Wiederanlauf die neuen Konfigurationsdaten. Alle Module der Feldstation welche mit den konfigurierten Modulen übereinstimmen werden nachfolgend wieder zyklisch aktualisiert. Module welche nicht mit den konfigurierten Modulen übereinstimmen werden über Diagnose und Stati gemeldet. Die Signale dieser Module werden nicht mehr aktualisiert und verhalten sich gemäß dem parametrierten Verhalten im Fehlerfall.

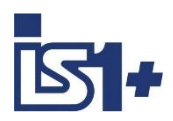

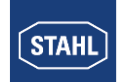

# **4 Ethernet Interface 9442 CPU**

### **4.1 Ethernet Netzwerk Topologie**

Die IS1+ 9442 CPU verfügt über zwei Ethernet Ports (Anschüsse X2, P1 sowie X2, P2). Bei Verwendung des PROFIBUS Protokolls kann nur der Port X2, P1 verwendet werden. Der Port X2, P2 wird in diesem Fall nicht unterstützt.

### **4.2 IP Adresseinstellung**

Die 9442 IS1+ CPU verwendet für die Ethernet Kommunikation zwei separate IP Adressen:

- IP-AS: Bei PROFIBUS nicht verwendet
- IP-SB: Service Bus Funktionen: Web-Server, SW-Update

Eine Veränderung der IP-Adressen ist während aktivem Data Exchange zum Automatisieungsgerät gesperrt.

**Achtung!** IP-AS und IP-SB Adressen einer CPU müssen wie alle IP Adressen eines Ethernet Netzwerkes einmalig und eindeutig sein!

Es ist zu beachten, dass auch die IP-Adressinformationen im Sockelspeicher der IS1+ CPU gespeichert werden. Bei Austausch von CPUs bleiben Konfigurations- und Adressinformationen einer IS1+ Feldstation daher erhalten.

### **4.3 IS1+ Detect**

Mittels des Tools ´IS1+ Detect´ kann eine Liste der physikalisch über Ethernet erreichbaren IS1+ Feldstationen mit 9442 CPU erstellt werden und die bisher eingestellten IP Adressen der gefundenen Stationen angezeigt werden. Dies gilt auch für IS1+ Stationen welche außerhalb des über IP adressierbaren Netzwerk Adressbereiches liegen.

Bei Bedarf können die IP-SB Adressen über das Tool verändert werden, so dass diese nachfolgend im adressierbaren IP Adressraum des Netzwerkes liegen. Damit sind die IS1+ Stationen über die integrierten Web Server erreichbar.

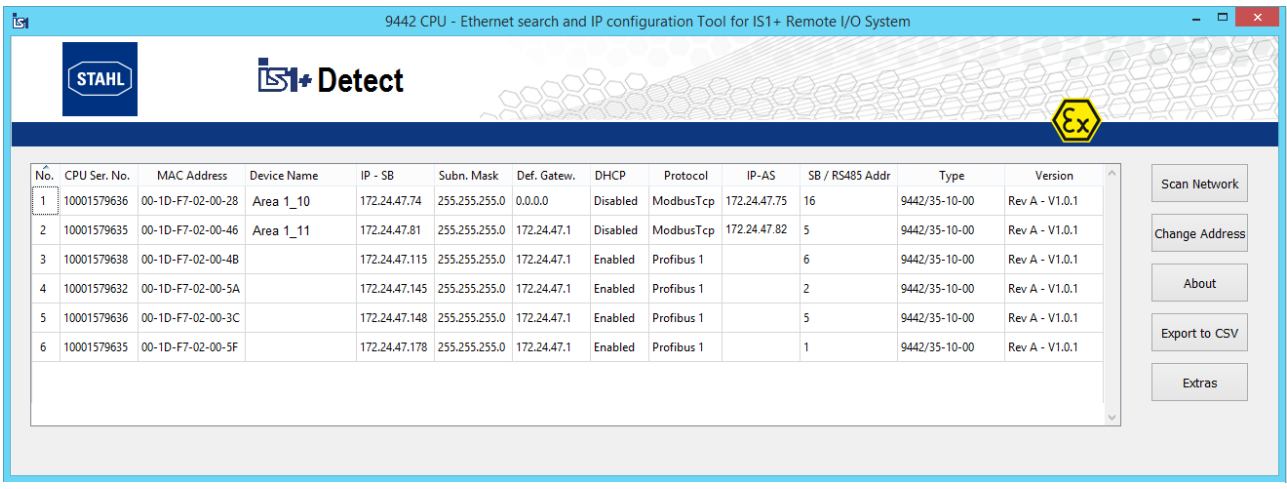

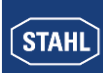

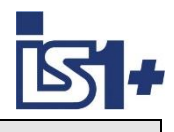

## **4.4 Webserver**

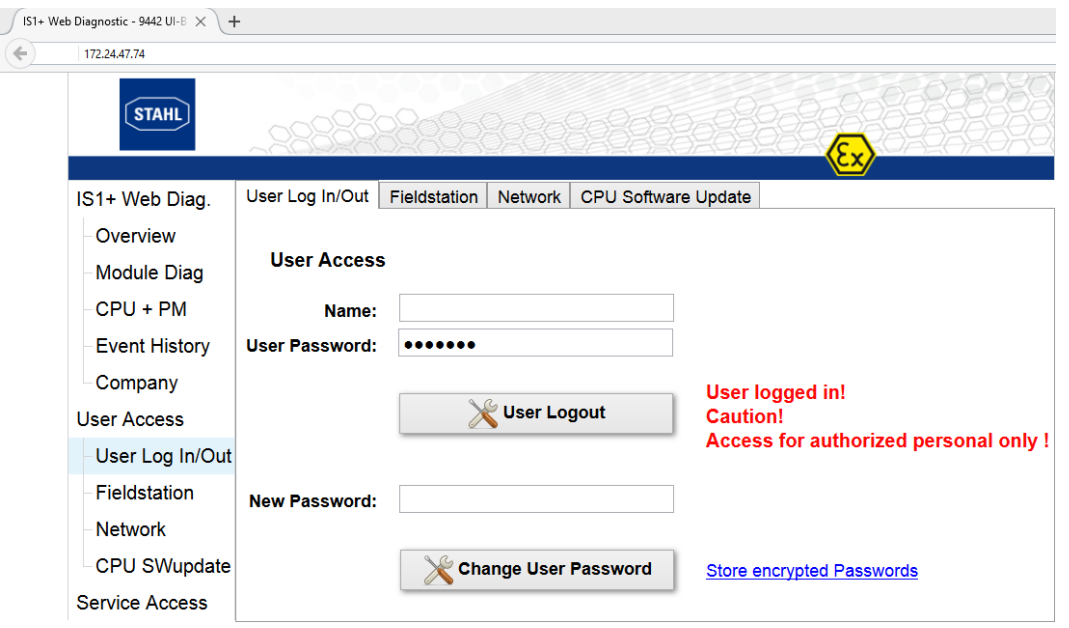

#### **Passwort und Zugangs-Konzept:**

Die verschiedenen Menüpunkte des IS1+ Web Servers sind unterteilt in drei Gruppen:

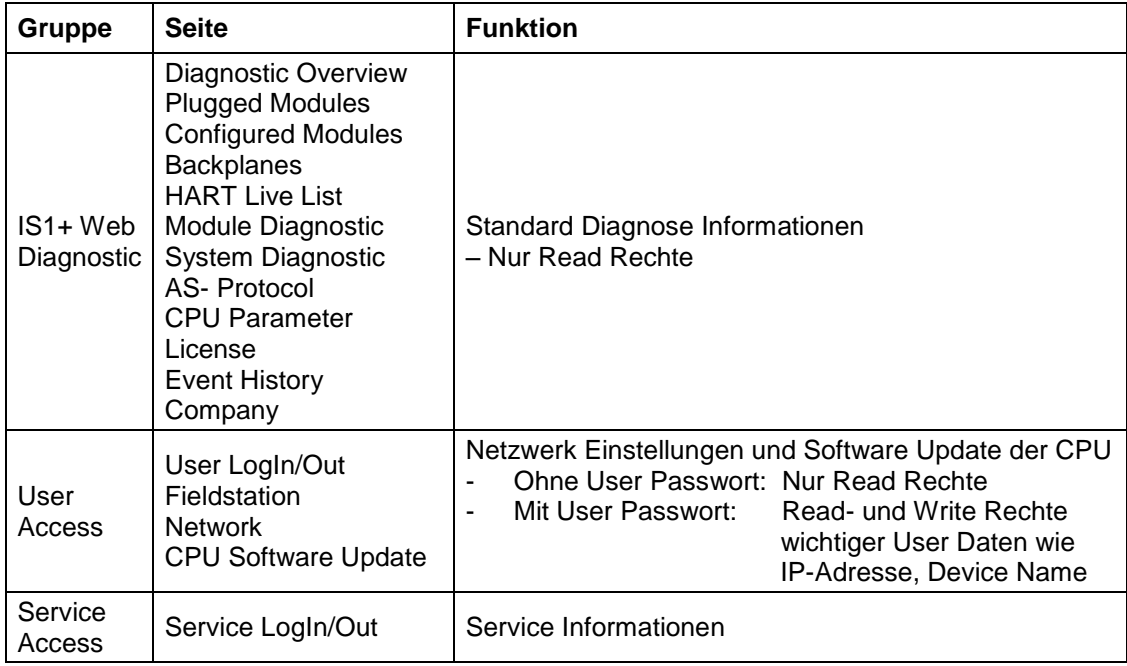

#### **User LogIn/Out**

Das User Passwort ist per Default eingestellt auf: **R.STAHL**

Nach erfolgreichem User-Login ist es vom Anwender zu verändern.

Wurde das Passwort vergessen, so kann mittels der Funktion ´Store encrypted Passwords´ eine Datei erzeugt werden, aus welcher der R.STAHL Service das eingestellte Passwort rücklesen kann. Damit ist ein Login möglich und das verwendete Passwort ist nachfolgend vom Anwender erneut zu ändern.

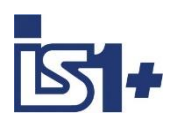

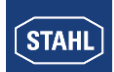

#### **IP-SB Adresse**

Die Einstellung der IP-SB Adresse kann optional über den Webserver der 9442 CPU erfolgen. Die IP-AS Adresse wird bei PROFIBUS nicht verwendet.

Bei redundanten IS1 CPUs werden die Adressen IP-AS, IP-SB sowie die Device Namen beider CPUs (linkeund rechte CPU) im IS1+ Webserver angezeigt wobei der Web Server mit einer der beiden CPUs verbunden ist (connected).

Die IP-SB sowie IP-AS Adressen können mit gültigem User Login nur von der CPU verändert werden, mit welcher der Webserver aktuell verbunden ist. Eine Änderung ist nur möglich, wenn sich die IS1 CPU nicht im DataExchange mit einem Automatisierungs System befindet und DHCP disabled ist.

Eine bestehende Verbindung zum Webserver wird nach einer Änderung der IP-SB geschlossen und muss zu der geänderten IP-SB Adresse neu geöffnet werden.

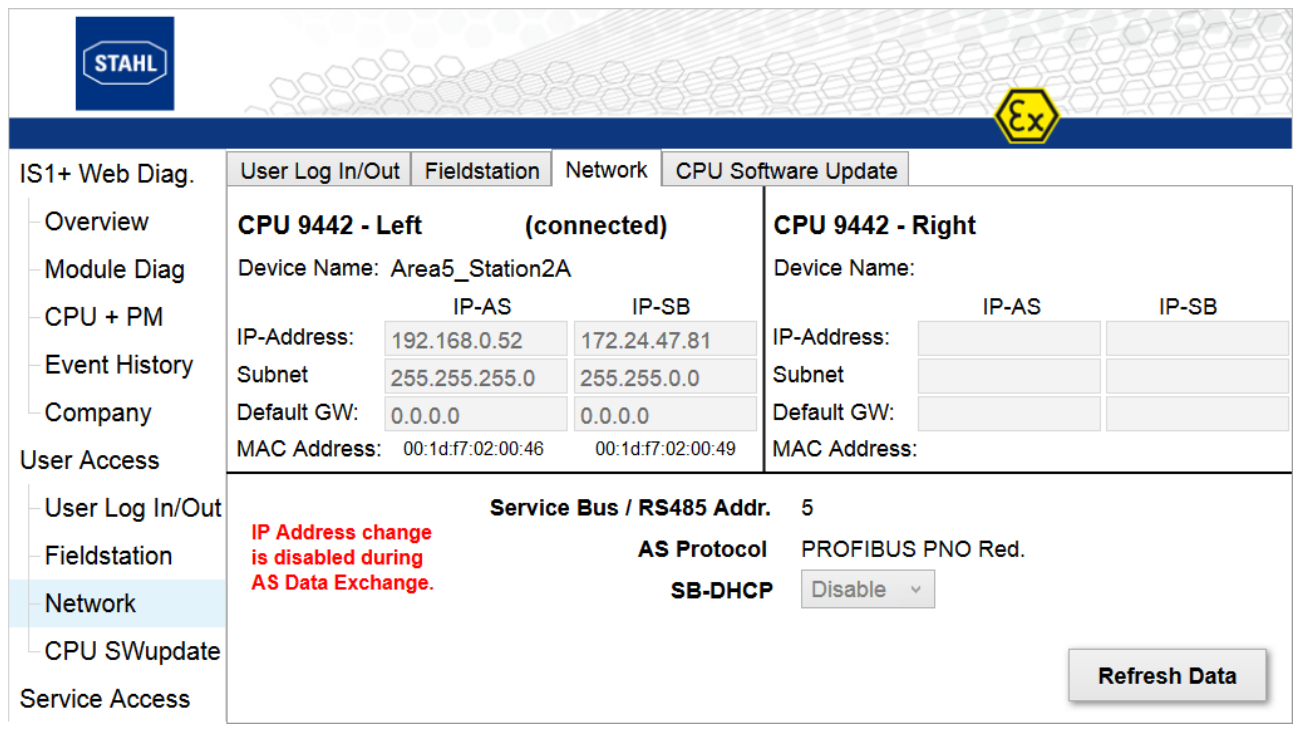

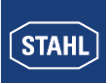

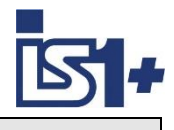

# **5 APL Feldgerätebibliothek zur Anbindung an Leitsystem PCS7**

Bei der Implementierung moderner, auf PCS 7 basierender Automatisierungsprojekte werden Sie häufig mit speziellen Herausforderungen konfrontiert, für die eine Standard PCS 7 Umgebung keine Lösung bietet. Die R. STAHL IS1+ PCS7 APL Feldgerätebibliothek ermöglicht eine einfache Anbindung von R. STAHL IS1+ Modulen an das Siemens Leitsystem PCS7 über PROFIBUS. Inhalt der Bibliothek sind PCS7 konform erstellte CFC Bausteine, sowie eine Dokumentation in Englisch. Hierbei werden Standardfunktionen wie die automatische Verschaltung durch den Treibergenerator oder Assetmanagment unterstützt. Die PCS 7 Bausteine ermöglichen Ihnen, zusätzliche Fehlerquellen zu vermeiden, eigene Ressourcen zu schonen und sich voll und ganz auf Ihr Automatisierungsprojekt zu konzentrieren. Die APL Feldgerätebibliothek ist kompatibel bis PCS7 V8.0 SP2 und direkt bei Siemens in Karlsruhe zu beziehen. Kontakt und Support: [function.blocks.industry@siemens.com.](mailto:function.blocks.industry@siemens.com)

#### **Unterstützte Funktionen**

- Einsatz von R. STAHL IS1+ in einem nicht redundanten S7-400 CPU System
- **Einsatz von R. STAHL IS1+ in einem re**dundanten S7-400-H CPU System
- **Einsatz von R. STAHL IS1+ hinter einem** Y-Link Modul
- **Modul und Kanalgranulare Diagnose**
- **Assetmanagment**
- **Treibergenerator**
- **HART** Variablen

#### **Kundennutzen**

- Umfangreiche Bibliothek mit getesteten und bewährten Treiberbausteinen
- Einfache Kalkulation auf Basis von Fixpreisen
- Hotline & Support durch unser Spezialistenteam
- Dokumentation der Bausteine

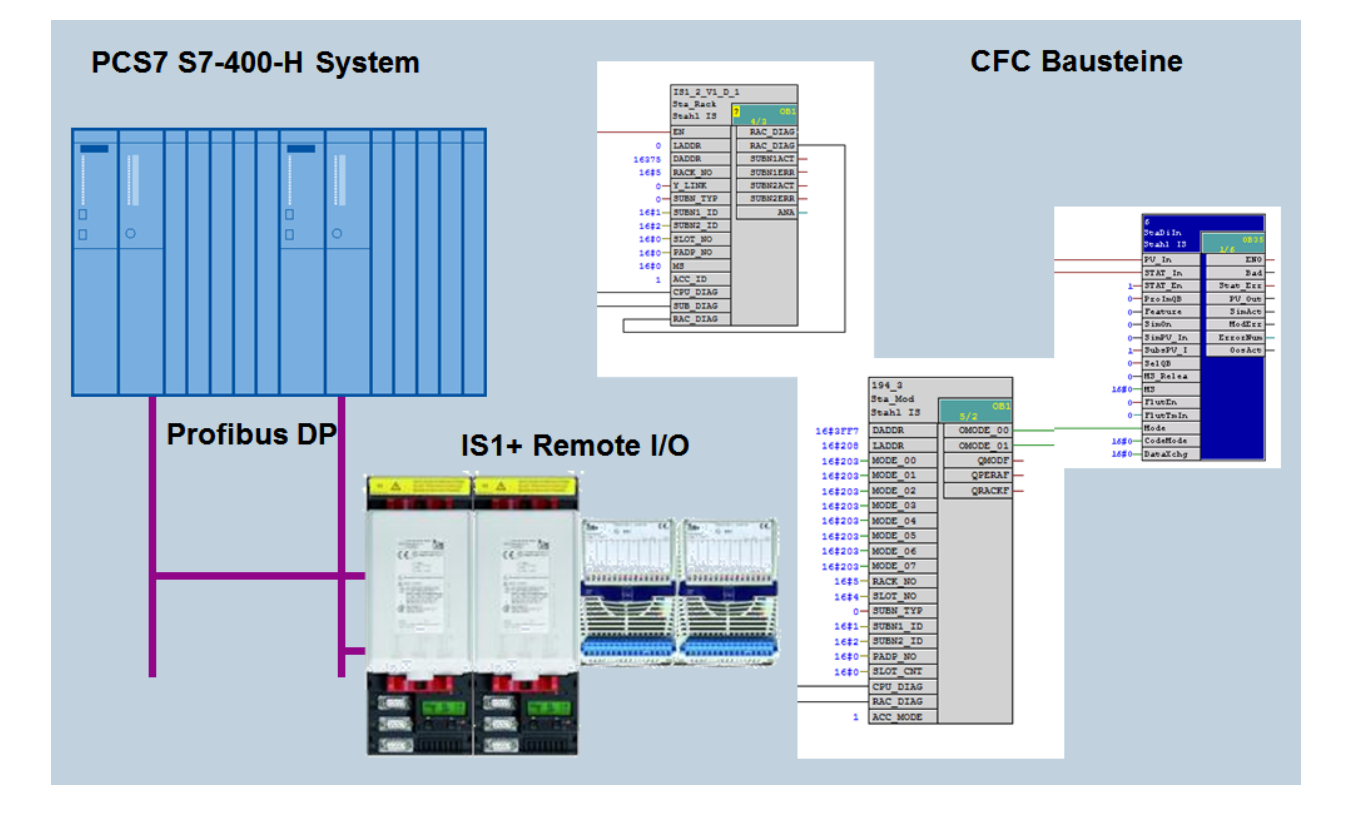

Treiber für PCS7 V8.0 SP2 auf Basis IS1 GSD V3.05 unterstützt CPM 9440 Redundanz. Support für 9442 mit CPU Redundanz in Vorbereitung.

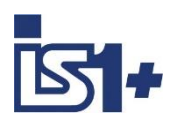

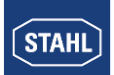

# **6 Liste der Abkürzungen:**

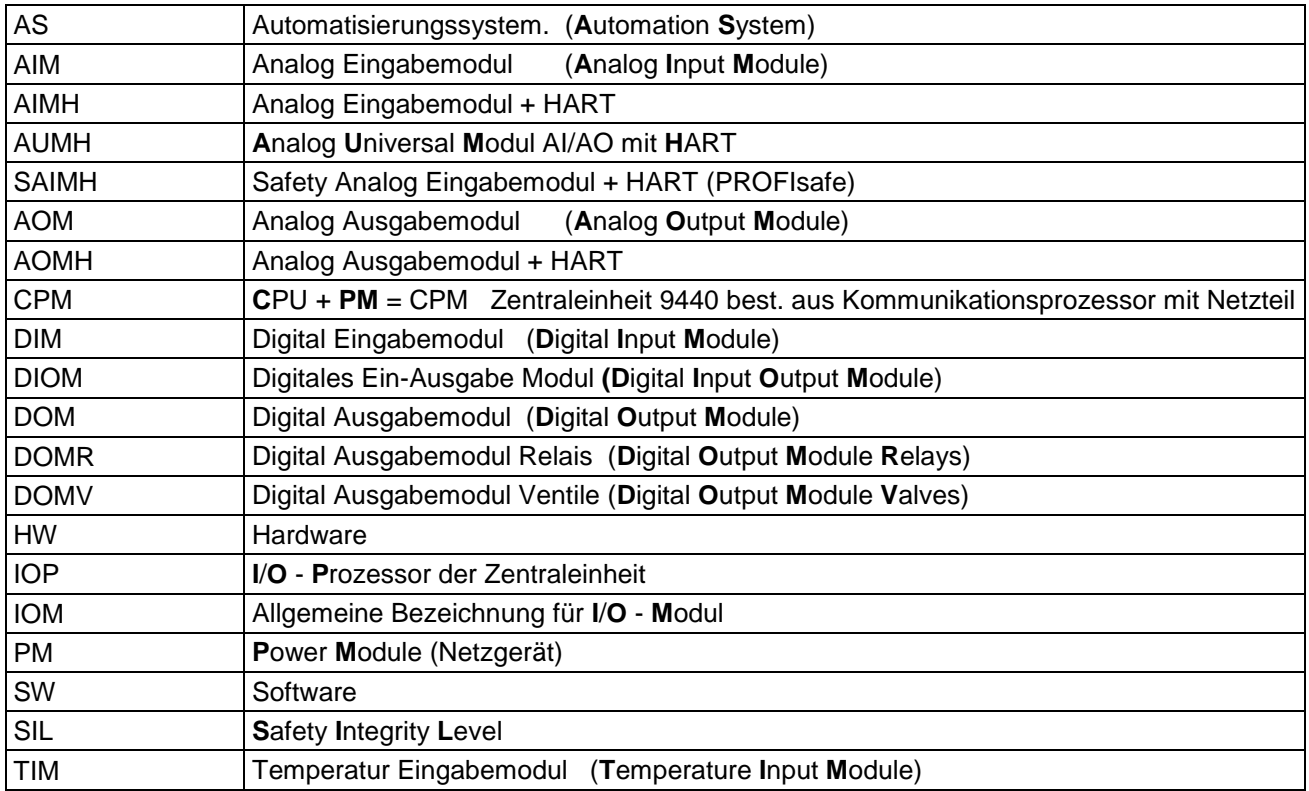

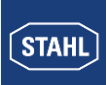

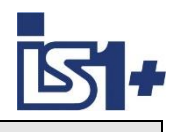

# **7 Versionsveränderungen:**

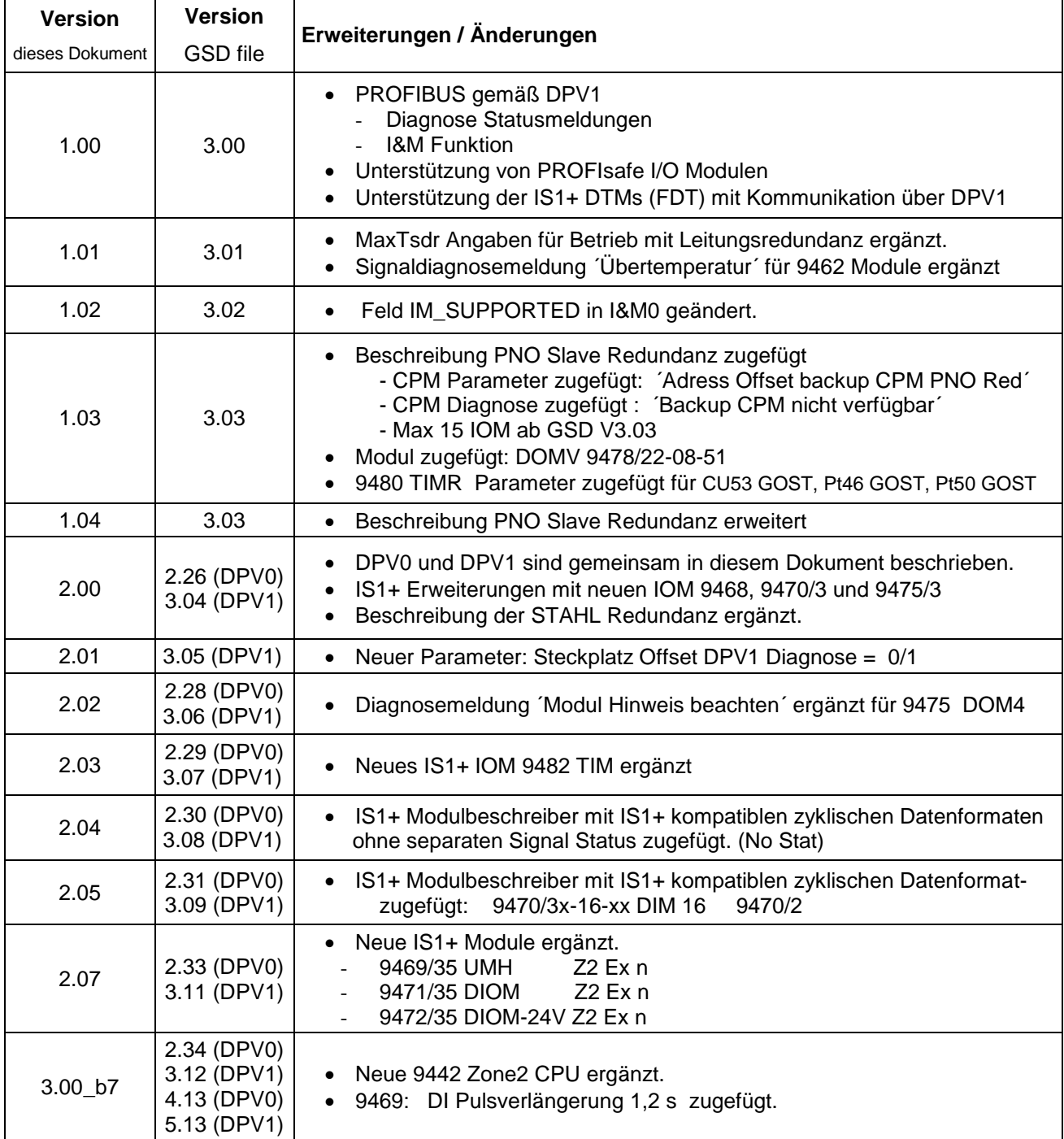

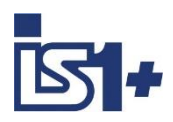

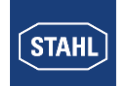

# **8 Support Adresse**

## **R. STAHL Schaltgeräte GmbH**

Business Unit Automation Interface and Solutions eMail: [support.automation@stahl.de](mailto:support.automation@stahl.de) Supportinformationen: [http://www.r-stahl.com](http://www.r-stahl.com/) Service Hotline IS1: +49 (7942) 943-4123 Telefax : +49 (7942) 943-40 4123

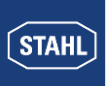

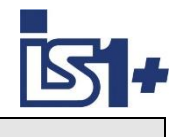

# **9 Appendix A: GSD File Rev. vs. CPM 9440 Firmware Rev**

The Table shows allowed GSD File revisions for different IS1 CPM 9440 firmware revisions. In general, it is allowed to use an old GSD revision with later firmware versions, but you cannot use a new GSD revision with an older firmware. This will cause a configuration error. Be carefully if you have different versions of GSD and firmware in your plant to avoid unexpected problems.

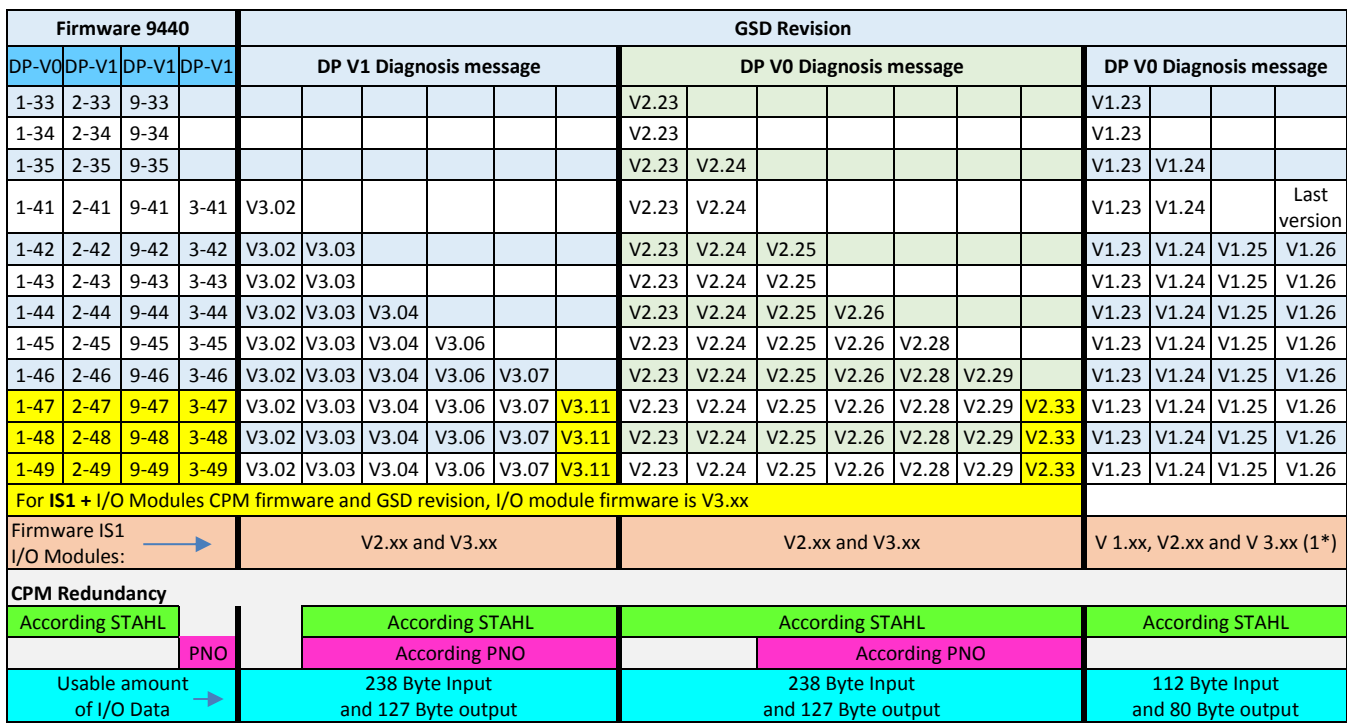

1\*) Firmware V3.xx (IS1+ I/O modules) is only in compatibility mode (as 1 to 1 replacement of old I/O modules) usable.

The CPM firmware mentioned here will run on 9440/15, 9440/12 hardware rev.F (released end 2001) and later and 9440/22 all hardware rev. If older CPM firmware than x-33 is used or the I/O module firmware is 1-xx (version 2-xx was released June 2003) contact: **[support.automation@stahl.de](mailto:support.automation@stahl.de)** for upgrade options.

In general the latest CPM firmware and the latest GSD version should be used (latest mean: V1.xx, V2.xx,  $V3.xx \Rightarrow$  were xx has the highest available count)